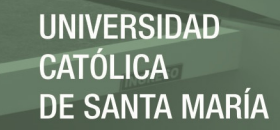

# **Universidad Católica de Santa María**

# **Facultad de Ciencias e Ingenierías Físicas y Formales**

# **Escuela Profesional de Ingeniería de Sistemas**

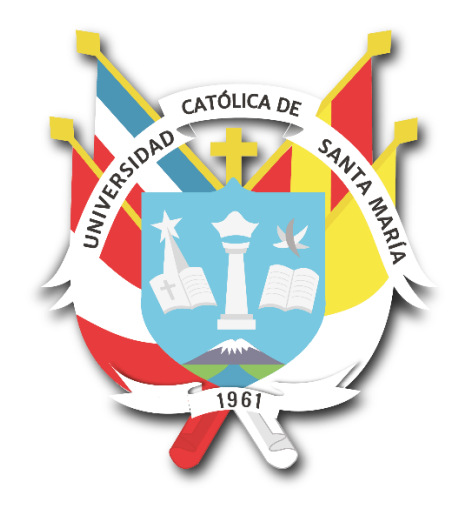

# **SISTEMA PARA LA PREDICCIÓN DE OBESIDAD EN LA ADOLESCENCIA UTILIZANDO TÉCNICAS DE MINERÍA DE DATOS**

Tesis presentada por el Bachiller: **Ticona Sucari, Marco Antonio** Para optar el Título Profesional de **Ingeniero de Sistemas** Especialidad en Ingeniería de Software **Asesor: Dr. Sulla Torres, Jose Alfredo**

**Arequipa- Perú**

**2018**

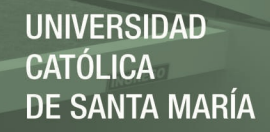

 $12$ 

# FACULTAD DE CIENCIAS E INGENIERIAS FISICAS Y FORMALES ESCUELA PROFESIONAL DE INGENIERIA DE SISTEMAS

#### INFORME DICTAMEN DE BORRADOR TESIS

#### VISTO

El Borrador de TESIS titulado:

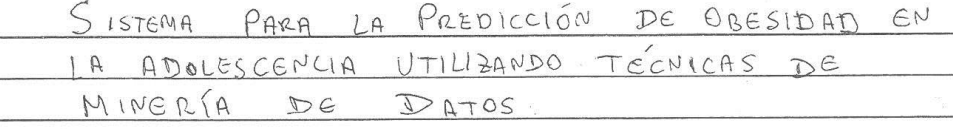

Presentado por (el) (la) (los) Bachiller (es):

MARCO ANTONIO TIGONA SUCARL

Nuestro dictamen es:

APREDADO

OBSERVACIONES:

 $1741$ 

de\_ Arequipa,

 $\begin{array}{r} \sqrt{35} \ \text{1635} \ \text{0.02} \ \text{0.04} \ \text{0.02} \ \text{0.04} \ \text{0.02} \ \text{0.04} \ \text{0.02} \ \text{0.04} \ \text{0.04} \ \text{0.04} \ \text{0.04} \ \text{0.04} \ \text{0.04} \ \text{0.04} \ \text{0.04} \ \text{0.04} \ \text{0.04} \ \text{0.04} \ \text{0.04} \ \text{0.04} \ \text{0.04} \ \text{0.04}$ 

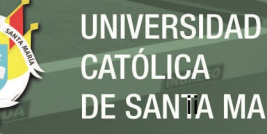

**CATÓLICA** DE SANTA MARÍA

## **PRESENTACION**

Sr. Director de la Escuela Profesional de Ingeniería de Sistemas.

Sres. Miembros del Jurado.

De conformidad con las disposiciones del Reglamento de Grados y Títulos de la Escuela Profesional de Ingeniería de Sistemas, pongo a vuestra consideración el presente trabajo de investigación titulado: **"SISTEMA PARA LA PREDICCIÓN DE OBESIDAD EN LA ADOLESCENCIA UTILIZANDO TÉCNICAS DE MINERÍA DE DATOS"**, el mismo que de ser aprobado me permitirá optar por el Título Profesional de Ingeniero de Sistemas.

**TICONA SUCARI MARCO ANTONIO.**

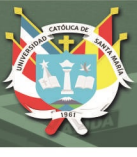

# **DEDICATORIA**

*Este trabajo va dedicado a Dios, a mi familia, a mi enamorada y a mis amigos, que son personas muy especiales en mi vida, que en todo momento estuvieron brindándome su apoyo. Los padres son las primeras personas que conoces en el mundo, de ellos depende mucho el desarrollo de una persona, yo puedo decir que tuve los mejores padres, sin ellos no hubiese podido alcanzar esta meta, este trabajo va dedicado a ellos, que desde muy pequeño me inculcaron valores para ser una persona correcta en la vida. También dedico este trabajo a mi hermana, una persona muy alegre que siempre supo sacarme una sonrisa, y a mi enamorada, que durante todo el trayecto de este proyecto estuvo apoyándome y alentándome a seguir.*

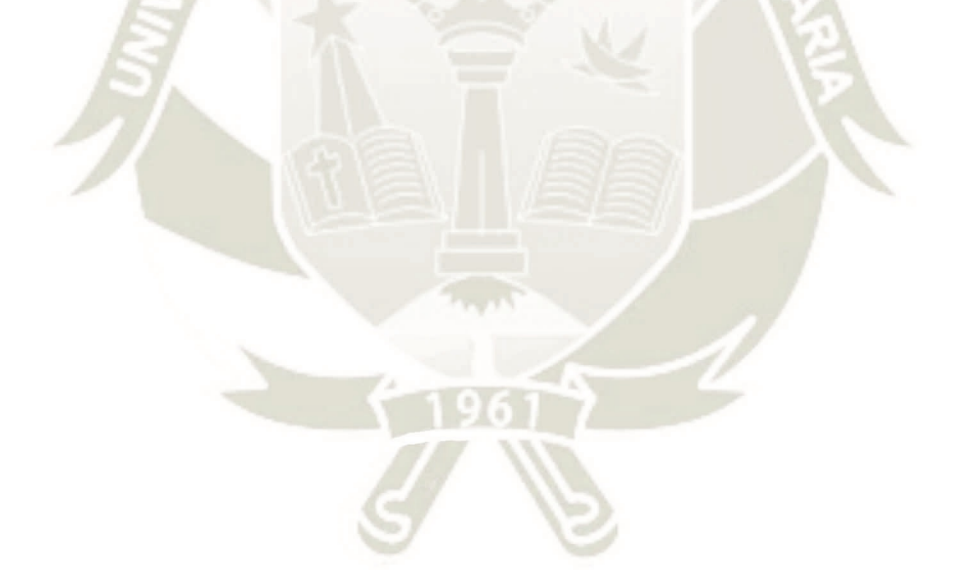

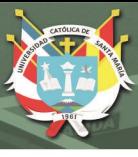

# **AGRADECIMIENTO**

Agradezco al Ing. José Sulla Torres, al Dr. Marco Cossio y al grupo de personas que participaron en el proyecto de investigación en Perú. A ellos mi más amplio agradecimiento, por su confianza, paciencia y valioso apoyo durante todo este proceso.

Mi mayor reconocimiento y gratitud hacia ustedes.

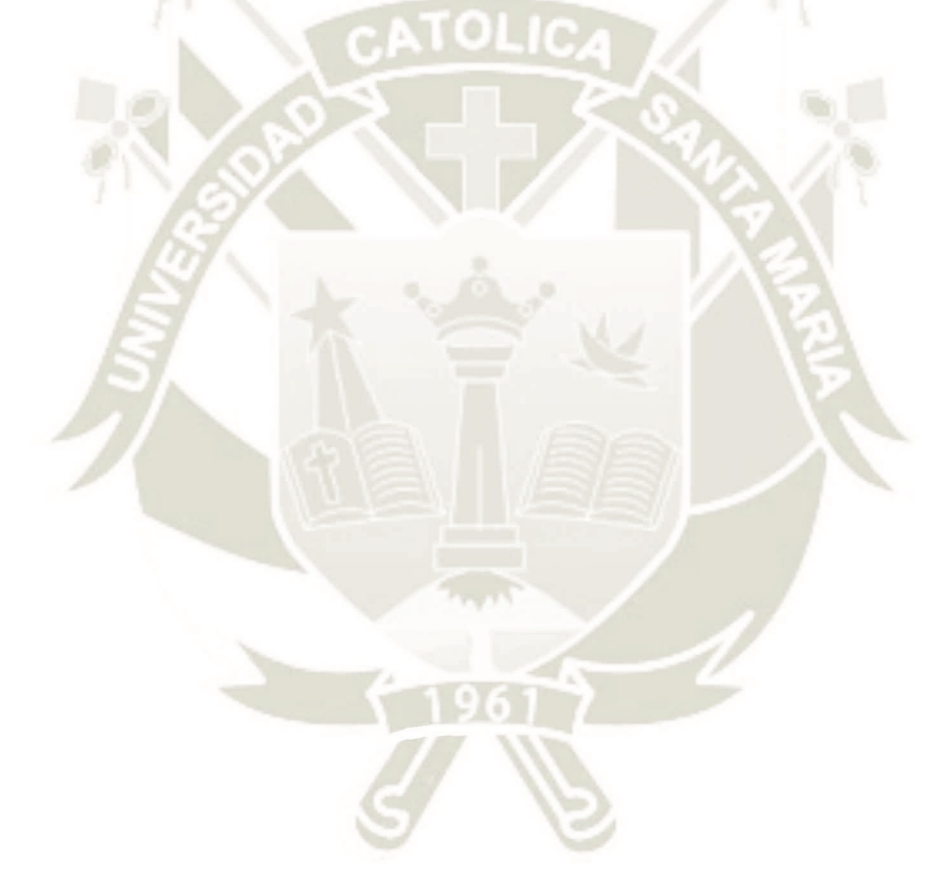

#### **RESUMEN**

El proyecto consiste en analizar, diseñar e implementar un software que utilice un modelo de minería de datos, hecho en base a información recolectada de diversos colegios en el Perú, el software utiliza un algoritmo de árboles de decisión para predecir un posible resultado, de acuerdo a los datos o atributos que deben ser ingresados por el usuario (adolescente). Para la construcción del modelo de minería de datos se utilizó el Proceso de Descubrimiento de Conocimiento en Bases de Datos, se realizó detenidamente la fase de análisis y selección del algoritmo para deducir los patrones y tendencias que existen entre los datos.

Los algoritmos evaluados fueron J48, BayestNet, Multilayer Perceptron, ForestPA y NaiveBayes, obteniendo como mejor el algoritmo J48, con un porcentaje de precisión de 94.39%, y demostrando ser superior en otros indicadores. El algoritmo obtenido de las pruebas y comparaciones realizadas, fue implementado en una herramienta de software, con el objetivo de automatizar el proceso y evaluar a más personas para futuras investigaciones.

#### **Palabras Clave**

Aprendizaje Automático, Inteligencia Artificial, Minería de datos, Obesidad, Predicción.

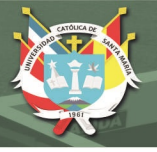

## **ABSTRACT**

The project consists of analyzing, designing and implementing a software that uses a data mining model, based on information collected from various schools in Peru, the software uses a decision tree algorithm to predict a possible outcome, in accordance to the data or attributes that must be entered by the user (adolescent). For the construction of the data mining model the Knowledge Discovery Process Databases was used, the analysis and selection phase of the algorithm was carefully carried out to deduce the patterns and trends that exist between the data.

The algorithms evaluated were J48, BayestNet, Multilayer Perceptron, ForestPA y NaiveBayes, obtaining as best the J48 algorithm, with a precision percentage of 94.39%, and proving to be superior in other indicators. The algorithm obtained from the tests and comparisons made was implemented in a software tool, with the aim of automating the process and evaluating more people for future research.

### **Keywords**

Artificial Intelligence, Data mining, Machine Learning, Obesity, Prediction.

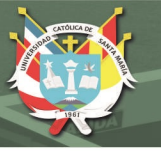

### **INTRODUCCION**

Uno de los principales problemas que afronta la humanidad actualmente en el mundo y en el Perú, es la enfermedad llamada obesidad, que puede ser la base de otras muchas enfermedades peligrosas. La obesidad simboliza un problema que viene creciendo en las últimas décadas, especialmente en grupos de personas menores de edad, ocasionando cambios en el estilo de vida de la población. Las causas implicadas en la aparición del problema pueden ser varias, desde una mala alimentación o falta de ejercicio, hasta factores genéticos y orgánicos.

La forma más utilizada para diagnosticar si un paciente padece de obesidad es calculando su índice de masa corporal, luego por medio de este obtener el nivel de grasa corporal y de acuerdo a los resultados, determinar cuáles son los probables riesgos para la salud.

En ese contexto, se planteó el objetivo de saber si es viable desarrollar un sistema basado en algoritmos de minería de datos, que pueda diagnosticar o predecir si una persona de 5 a 17 años de edad, se encuentra en riesgo de padecer obesidad. Para lograr dicho objetivo se debe estudiar los pasos previos relacionados a la predicción de obesidad, realizar una comparación y evaluación de algoritmos de minería de datos, para identificar cuál es el algoritmo que mejor se adapta al conjunto de datos, y que mejora la precisión en la predicción de casos de obesidad. Posteriormente, implementar el algoritmo seleccionado en una aplicación web, que sea accesible por toda persona con acceso a internet. Y por qué no contribuir a la reducción de casos de obesidad en el Perú, previniendo y detectando a tiempo dicha enfermedad.

En el presente trabajo se presenta la documentación del proceso de análisis, desarrollo e implementación de una aplicación web para la predicción de casos de obesidad en el país, se encuentra organizado de la siguiente forma: El capítulo 1 describe el planteamiento teórico concerniente a la investigación. En el capítulo 2 se expone el marco teórico respectivo, en el capítulo 3 se expone el análisis y definición de los requerimientos para el desarrollo del aplicativo, en el capítulo 4 se presenta el proceso de construcción y evaluación de los algoritmos de clasificación, en el capítulo 5 se realiza el diseño y desarrollo de la aplicación web, se presentan los resultados, conclusiones y las recomendaciones correspondientes.

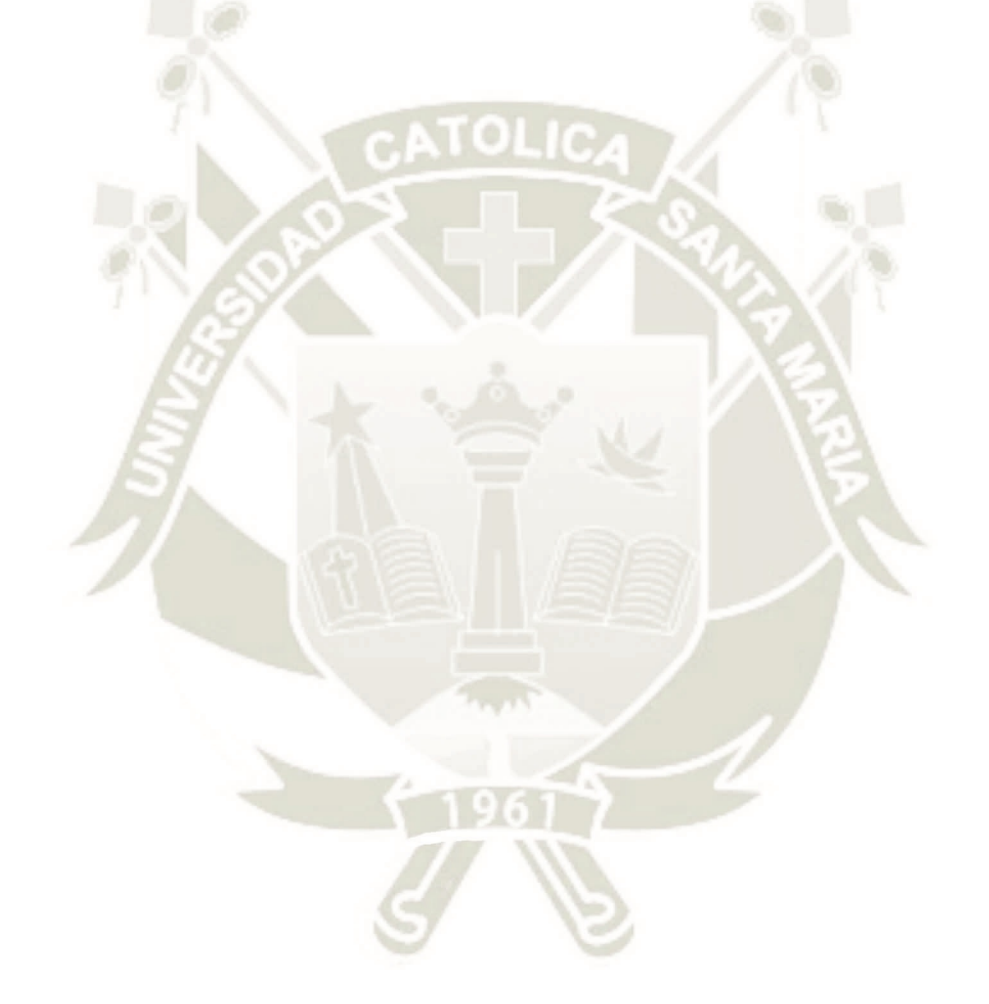

# **INDICE**

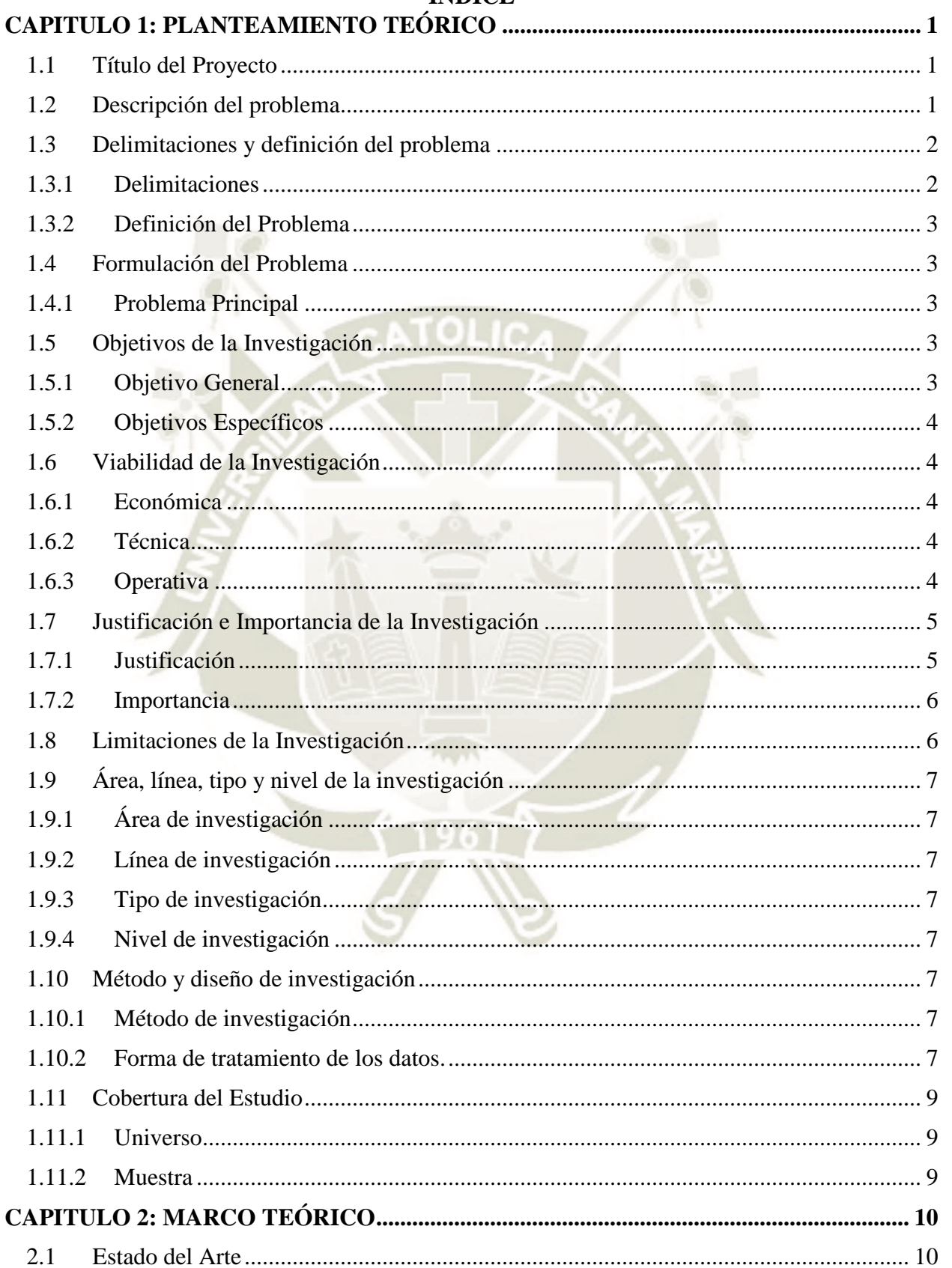

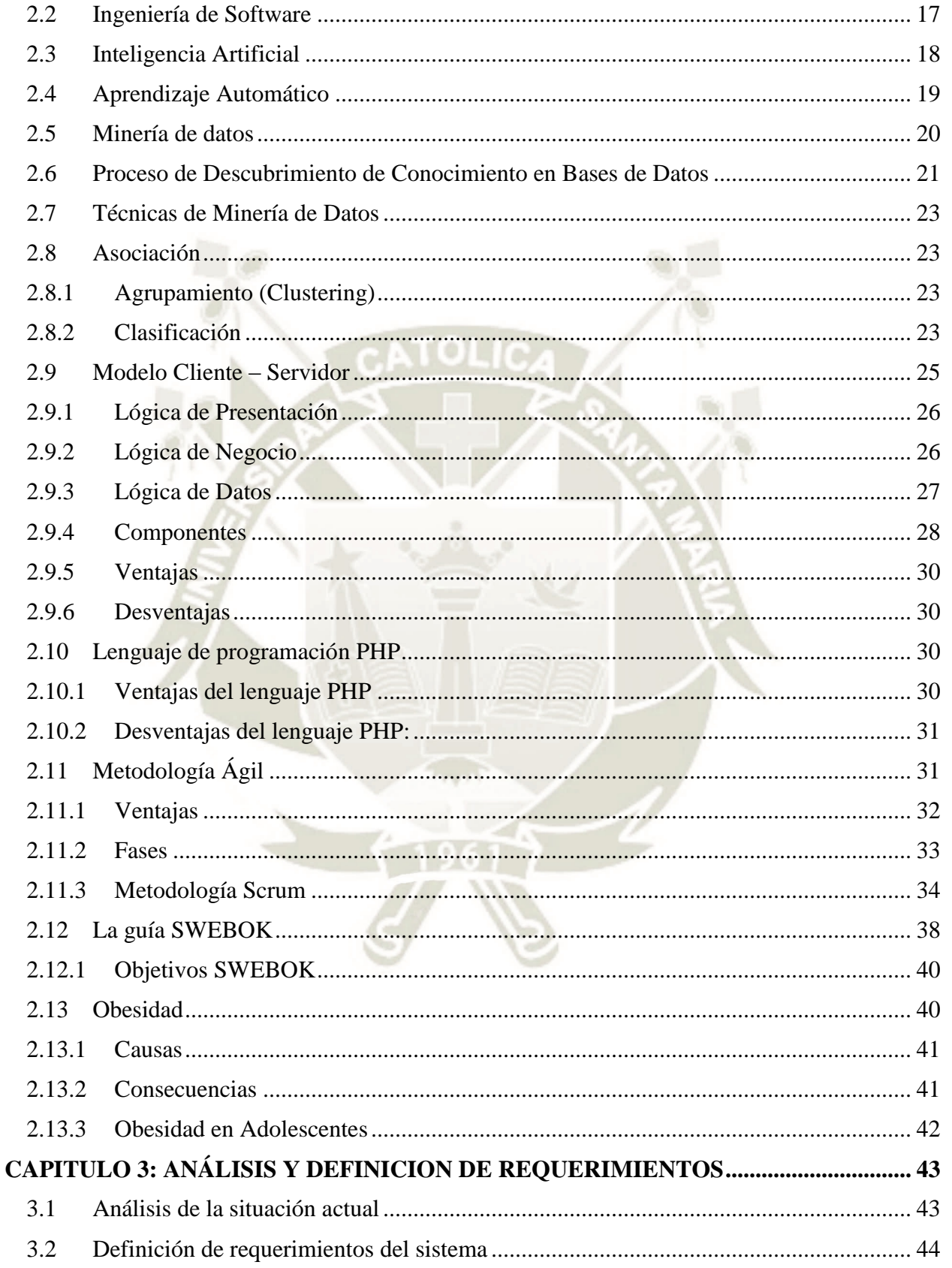

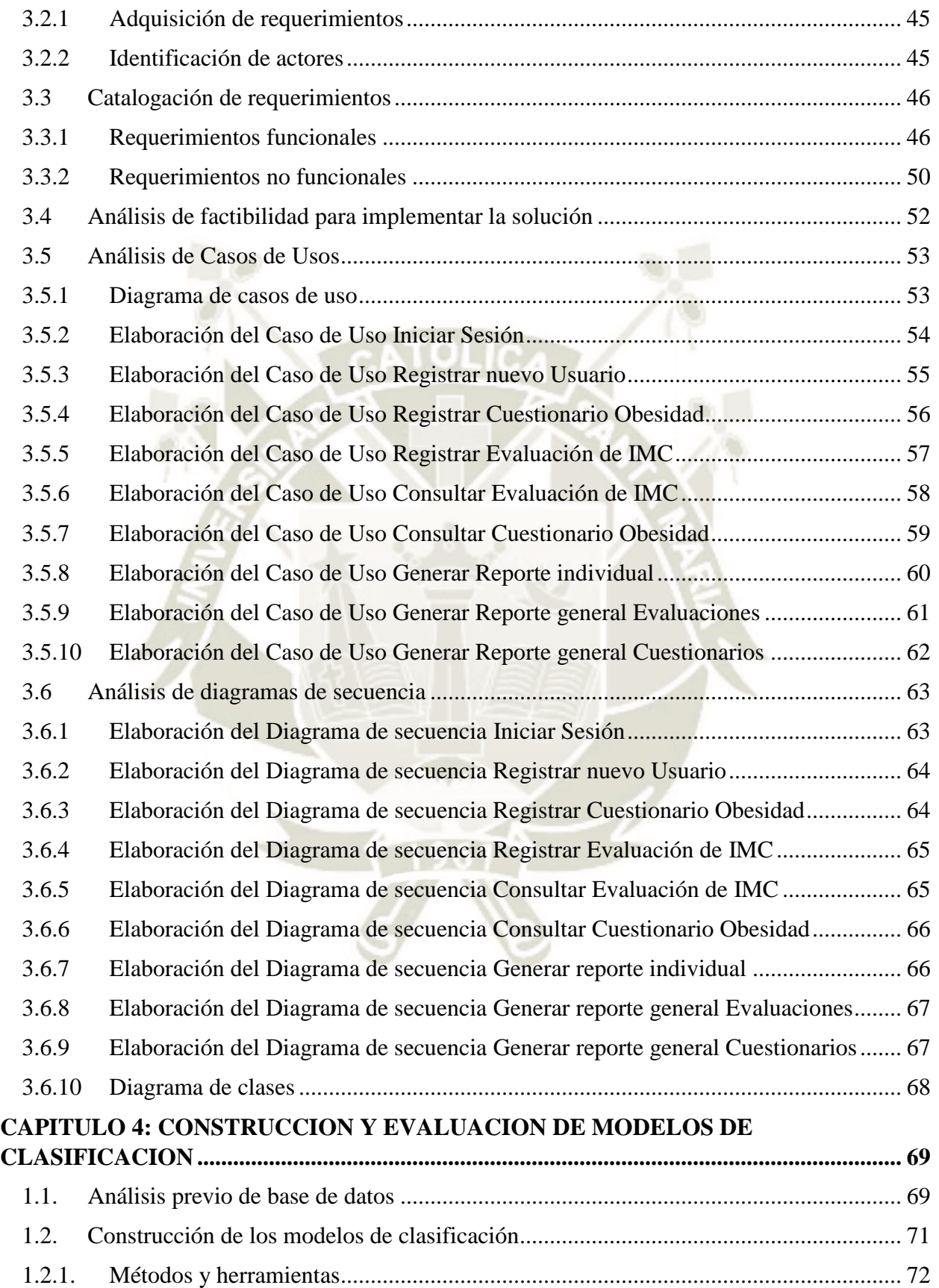

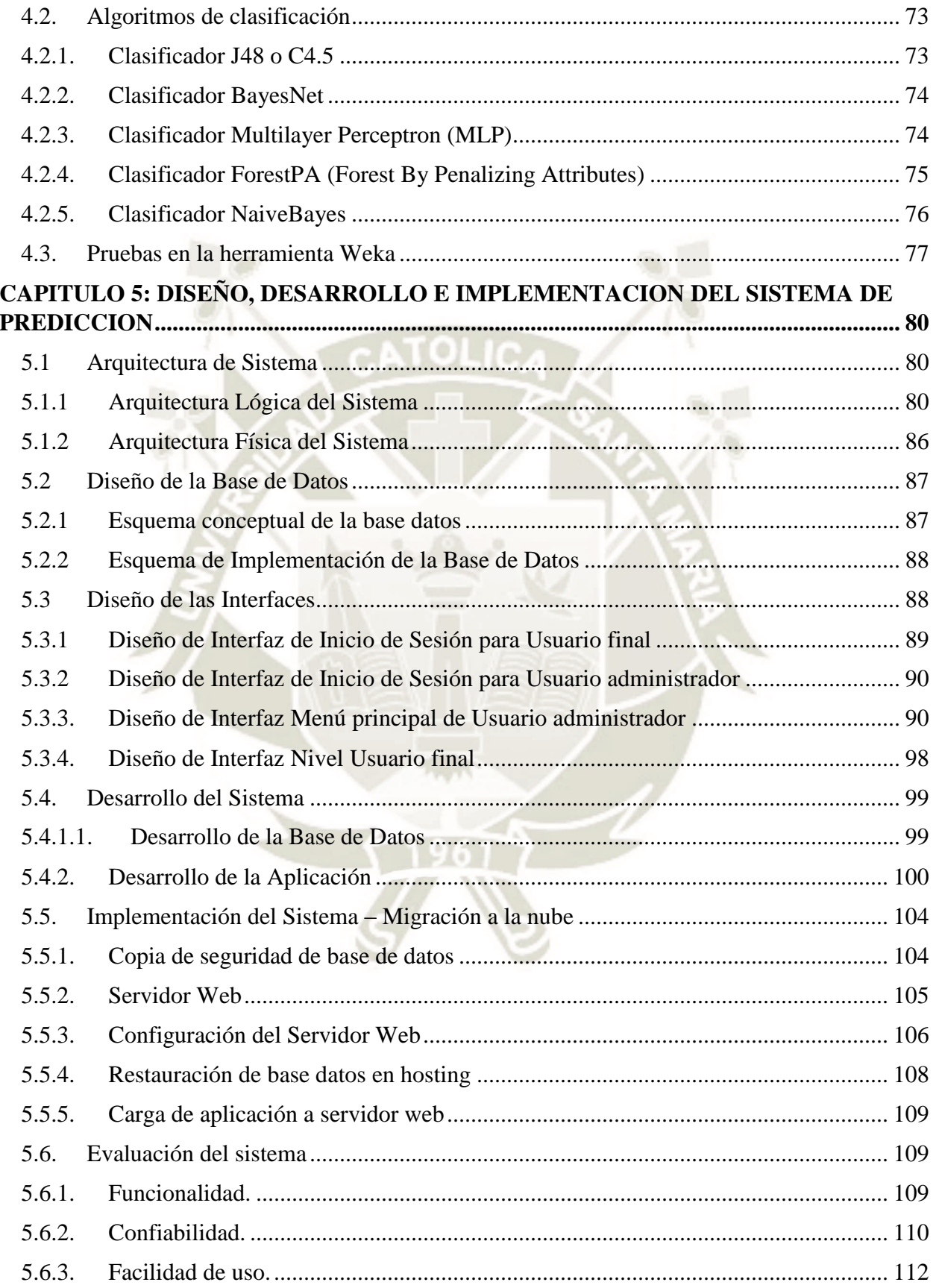

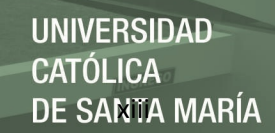

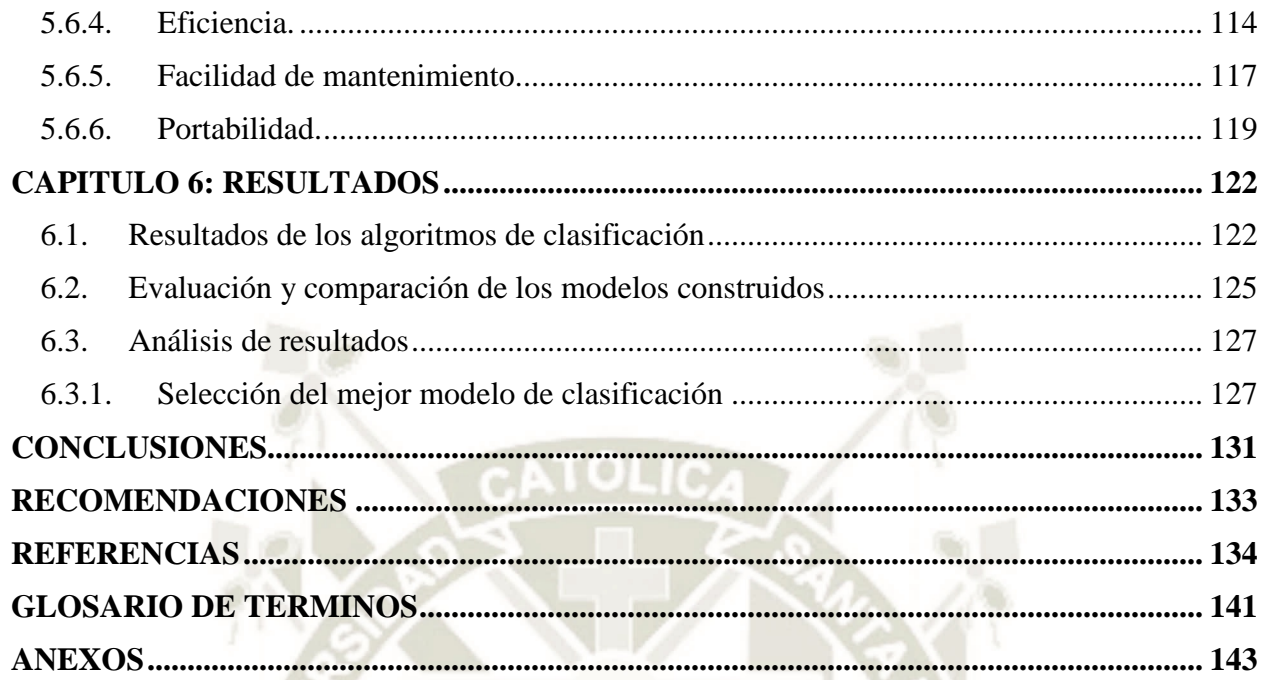

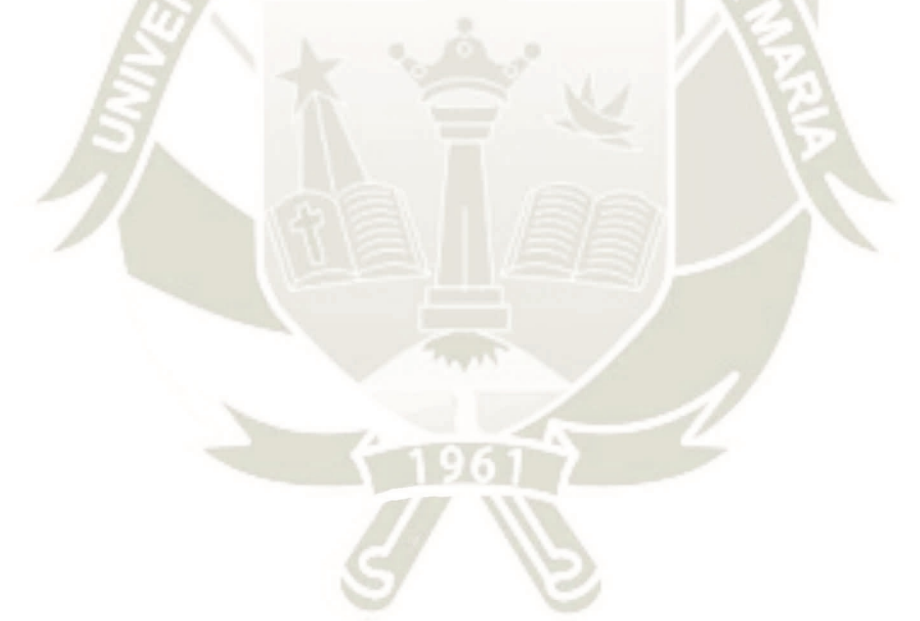

# UNIVERSIDAD **ÓLICA DE SANTA MARÍA**

# **INDICE DE FIGURAS**

- Figura 1 El modelo en cascada.
- Figura 2. Taxonomía de la Minería de Datos.
- Figura 3. El proceso de Descubrimiento de Conocimiento en Bases de Datos.
- Figura 4. El modelo Cliente/Servidor.
- Figura 5. El modelo Cliente/Servidor de 2 capas.
- Figura 6. Arquitectura cliente servidor para una filmoteca.
- Figura 7. Ciclo de desarrollo ágil.
- Figura 8. El proceso de Scrum.
- Figura 9. Las 5 primeras áreas de conocimiento.
- Figura 10. Esquema de los Requerimientos Funcionales.
- Figura 11. Esquema de los Requerimientos No Funcionales.
- Figura 12. Diagrama de casos de uso.
- Figura 13. Diagrama de secuencia Iniciar sesión
- Figura 14. Diagrama de secuencia Registrar nuevo usuario.
- Figura 15. Diagrama de secuencia Registrar cuestionario obesidad.
- Figura 16. Diagrama de secuencia Registrar Evaluación IMC.
- Figura 17. Diagrama de secuencia Consultar evaluación de IMC.
- Figura 18. Diagrama de secuencia Consultar cuestionario obesidad.
- Figura 19. Diagrama de secuencia Generar reporte individual.
- Figura 20. Diagrama de secuencia Generar reporte general Evaluaciones.
- Figura 21. Diagrama de secuencia Generar reporte general Cuestionarios.
- Figura 22. Diagrama de clases SisPrediccion.
- Figura 23. Grafo del clasificador Naive Bayes obtenido en Weka
- Figura 24. Grafo de Perceptrón Multicapa
- Figura 25. Entorno inicial Preprocesamiento en Weka.
- Figura 26. Lista de clasificadores de Weka.
- Figura 27. Resultados de análisis de clasificación en Weka.

UNIVERSIDAD **ÓLICA** DE SANTA MARÍA

- Figura 28. Resultados de visualización entre los atributos IMC y Edad.
- Figura 29. Patrón de diseño en capas.
- Figura 30. Arquitectura del sistema.
- Figura 31. Arquitectura del sistema de predicción.
- Figura 32. Módulos capa de presentación.
- Figura 33. Diagrama de servicios básicos.
- Figura 34. Diagrama de módulos servicios de negocio.
- Figura 35. Diagrama de servicios de Infraestructura.
- Figura 36. Diagrama de Arquitectura Física del sistema.
- Figura 37. Diagrama de Despliegue de la Arquitectura Física del sistema.
- Figura 38. Diagrama de Entidad Relación del Sistema Predicción de Obesidad.
- Figura 39. Modelo Físico del Sistema Predicción de Obesidad.
- Figura 40. Interfaz de Inicio de Sesión de usuario final.
- Figura 41. Interfaz de Inicio de Sesión de usuario administrador.
- Figura 42. Interfaz de Menú Principal Usuario Administrador.
- Figura 43. Lista de opciones del menú Aplicaciones.
- Figura 44. Lista de opciones del menú Consultas.
- Figura 45. Cuestionario de Actitud hacia la obesidad.
- Figura 46. Resultado Cuestionario de Actitud hacia la obesidad
- Figura 47. Evaluación IMC.
- Figura 48. Resultado Evaluación IMC.
- Figura 49. Consulta Evaluación IMC.
- Figura 50. Consulta Cuestionario actitud hacia la obesidad.
- Figura 51. Reporte individual de usuario.
- Figura 52. Lista de opciones Reportes usuario administrador.
- Figura 53. Reporte general evaluaciones IMC.
- Figura 54. Formulario ingreso sugerencias.
- Figura 55. Menú de opciones reportes usuario final.

# REPOSITORIO DE **TESIS UCSM**

UNIVERSIDAD TÓLICA DE SANTA MARÍA

- Figura 56. Panel de control XAMPP.
- Figura 57. Esquema de base de datos implementado en Phpmyadmin.
- Figura 58. Estructura del proyecto sisPrediccion en Sublime.
- Figura 59. Ejemplo de uso AJAX. Función obtener preguntas.
- Figura 60. Clase conexión Database.
- Figura 61. Formulario de exportación de base de datos Phpmyadmin.
- Figura 62. Plan de servicios Hostinger Premium.
- Figura 63. Acceso al panel de control del servidor web.
- Figura 64. Propiedades de acceso FTP al servidor web.
- Figura 65. Restauración de base de datos db\_sis\_prediccion.
- Figura 66. Interfaz SmartFTP.
- Figura 67. Panel de control Thread Group.
- Figura 68. Panel de control de HTTP Request Defaults.
- Figura 69. Panel de control de HTTP Request.
- Figura 70. Gráfico del plan de pruebas.
- Figura 71. Navegador Mozilla Sisprediccion.
- Figura 72. Navegador Internet Explorer Sisprediccion.
- Figura 73. Navegador Opera Sisprediccion.
- Figura 74. Navegador Safari Sisprediccion.
- Figura 75. Resultados de Ratios de Verdaderos Positivos.
- Figura 76. Resultados de Ratios de Falsos Positivos.
- Figura 77. Resultados de Ratios de Valores de Precisión.
- Figura 78. Resultados de Ratios de Área bajo la curva ROC.
- Figura 79. Árbol J48 generado en Weka.

# **UNIVERSIDAD CATÓLICA** de Santa María

# **INDICE DE TABLAS**

Tabla 1 Áreas de conocimiento del SWEBOK.

Tabla 2 Privilegios de autores.

Tabla 3 Total de atributos del conjunto de datos.

Tabla 4 Características antropométricas del conjunto de datos.

Tabla 5 Parámetros de predicción.

Tabla 6 Validación con usuarios.

Tabla 7 Indicadores para evaluar la complejidad del módulo.

Tabla 8 Resultados del clasificador Árbol de decisión J48.

Tabla 9 Resultados del clasificador BayesNet.

Tabla 10 Resultados del clasificador MultilayerPerceptron.

Tabla 11 Resultados del clasificador ForestPA.

Tabla 12 Resultados del clasificador NaiveBayes.

Tabla 13 Resultados de clasificación y comparación.

#### **CAPITULO 1: PLANTEAMIENTO TEÓRICO**

#### <span id="page-18-1"></span><span id="page-18-0"></span>**1.1 Título del Proyecto**

SISTEMA PARA LA PREDICCIÓN DE OBESIDAD EN LA ADOLESCENCIA UTILIZANDO TÉCNICAS DE MINERÍA DE DATOS.

#### <span id="page-18-2"></span>**1.2 Descripción del problema**

Según la Organización Mundial de la Salud (OMS), la obesidad y el sobrepeso han alcanzado caracteres de epidemia a nivel mundial. En 2016, más de 1900 millones de adultos de 18 o más años tenían sobrepeso, de los cuales, más de 650 millones eran obesos, 41 millones de niños menores de cinco años tenían sobrepeso o eran obesos, había más de 340 millones de niños y adolescentes (de 5 a 19 años) con sobrepeso u obesidad. El problema es mundial y está afectando progresivamente a muchos países de bajos y medianos recursos, en especial en el medio urbano. (Organización Mundial de la Salud [OMS], 2017:2)

La obesidad es un problema muy conocido en la actualidad. El número de personas obesas ha incrementado en los últimos años y se ha convertido en una epidemia mundial, existen pruebas de que la obesidad en los infantes o en los adolescentes, persiste en la adultez. En la actualidad este fenómeno es un problema cada vez más común en adolescentes modernos, es así que se debe tomar atención en los correlatos psicosociales relacionados con la estigmatización a la obesidad entre los adolescentes. (Gómez et al., 2015)

En ese sentido, los prejuicios y la discriminación contra las personas con sobrepeso y obesidad actualmente están muy extendidos dentro de nuestra sociedad, de hecho, varios estudios demostraron que el exceso de peso genera rechazo y problemas de discriminación en diferentes ámbitos, por ejemplo, en la asistencia sanitaria, en el lugar de trabajo, en la escuela, en las relaciones interpersonales, entre otros ámbitos. (Gómez et al., 2015).

Por lo tanto, predecir la obesidad a temprana edad resultaría beneficioso para la sociedad, y es que no se tiene un sistema que automatice dicha predicción, que muestre de manera inmediata las probabilidades que existen, y así poder evitar que deriven en posibles enfermedades cardiovasculares o en el peor de los casos la pérdida de vida. Si se logra detectar a tiempo, se podría actuar debidamente y brindar un tratamiento adecuado desde temprana edad.

Existen muchas formas de evitar y prevenir que se presente obesidad en la adultez, como adoptar buenos hábitos alimenticios o realizar actividad física. Lo importante es detectar la enfermedad con la debida anticipación.

### <span id="page-19-0"></span>**1.3 Delimitaciones y definición del problema**

#### <span id="page-19-1"></span>**1.3.1 Delimitaciones**

#### **a. Delimitación espacial**

El actual trabajo de desarrollo del sistema de predicción, es llevado a cabo en la ciudad de Arequipa como proyecto de la Universidad Católica de Santa María.

#### **b. Delimitación Temporal**

El trabajo se inicia en noviembre de 2017 y culminará en setiembre de 2018.

#### **c. Delimitación Social**

Se encuentra enfocado a automatizar la predicción de obesidad en personas de 5 a 17 años, capturar datos mediante una herramienta de medición, con la cual se puede registrar: el índice de masa corporal, masa grasa, masa magra, la actitud hacia la obesidad en adolescentes y obtener una posible predicción sobre el estado de peso del usuario, por lo que su orientación social involucra capturar datos reales de adolescentes en escuelas del Perú, con el uso de encuestas y evaluaciones antropométricas, de tal forma que se evalúen características relevantes para medir la obesidad.

#### **d. Delimitación conceptual**

Diseño y desarrollo de un sistema de predicción utilizando técnicas de minería de datos.

#### <span id="page-20-0"></span>**1.3.2 Definición del Problema**

Actualmente en Arequipa no se cuenta con un sistema que automatice la predicción el proceso de minería de datos, para detectar patrones y detectar si el adolescente tiene una alta probabilidad de padecer de obesidad.

#### <span id="page-20-1"></span>**1.4 Formulación del Problema**

#### <span id="page-20-2"></span>**1.4.1 Problema Principal**

No se tiene un sistema que, de acuerdo a los síntomas y datos de un paciente, nos informe con cierta probabilidad en qué casos prevenir y tomar las acciones necesarias para evitar futuras enfermedades relacionadas a la obesidad y/o el sobrepeso.

#### <span id="page-20-3"></span>**1.5 Objetivos de la Investigación**

#### <span id="page-20-4"></span>**1.5.1 Objetivo General**

El objetivo del proyecto es analizar, diseñar e implementar un software, con el uso de técnicas de minería de datos, que pueda predecir si un adolescente a determinada edad, va a padecer de obesidad en el futuro, es decir en la adultez y que diagnostique cual es el estado actual del paciente. Para ello intervienen diversas variables socio-culturales, familiares, genéticas y antropométricas.

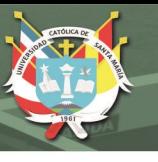

# <span id="page-21-0"></span>**1.5.2 Objetivos Específicos**

- 1. Realizar una revisión detallada de los antecedentes del proyecto.
- 2. Consolidar la información recolectada para realizar el análisis.
- 3. Seleccionar las variables de entrada que participarán en el modelo.
- 4. Comparar técnicas de minería de datos con el fin de determinar cuál es la mejor para el caso.
- 5. Interpretar el análisis respectivo de los resultados de la comparación.
- 6. Desarrollar una herramienta de software que utilice el modelo seleccionado con mejores resultados.

# <span id="page-21-1"></span>**1.6 Viabilidad de la Investigación**

<span id="page-21-2"></span>**1.6.1 Económica**

Los recursos económicos necesarios son asumidos por la Universidad Católica de Santa María, como parte de los fondos que brinda para el apoyo de proyectos de investigación. Sin embargo, no se puede definir un valor monetario hasta un análisis de mercado bien realizado.

# <span id="page-21-3"></span>**1.6.2 Técnica**

Para el aspecto técnico se tiene los conocimientos teóricos y capacidad necesarios para resolver el problema planteado.

# <span id="page-21-4"></span>**1.6.3 Operativa**

Se cuenta con las herramientas bibliográficas, internet, servicio de bibliotecas de base de datos online, laboratorios y centro de estudios necesarios para la realización del proyecto.

Asimismo, la universidad Católica de Santa María, brinda acceso a la plataforma online Web of Science, que contiene bases de datos de información bibliográfica y recursos de análisis de la información que permiten evaluar y analizar el rendimiento de la investigación.

#### <span id="page-22-0"></span>**1.7 Justificación e Importancia de la Investigación**

## <span id="page-22-1"></span>**1.7.1 Justificación**

Actualmente en nuestro país existe un alto índice de obesidad y sobrepeso en los jóvenes, causando a temprana edad enfermedades crónicas en los diferentes sistemas del cuerpo humano, por la falta de recursos económicos o accesibilidad a la atención médica; Por otro lado se sabe que la tecnología forma parte del desarrollo de la población y es de rápido, económico y fácil acceso; es por ello que en este proyecto de investigación, se desarrollará una aplicación web para la predicción de la obesidad, que diagnostique de forma inmediata, si un paciente tiene grandes riesgos de padecerla, con el fin de tomar las medidas respectivas a tiempo.

En el presente trabajo de investigación se busca desarrollar un sistema para la predicción de obesidad en la adolescencia utilizando técnicas de minería de datos, de tal manera facilitar el diagnóstico de obesidad a los usuarios.

Es de pertinencia a la escuela de ingeniería de sistemas, porque se tienen conocimientos necesarios para comprender técnicas y algoritmos de minería de datos, y utilizarlos para el desarrollo de una aplicación que realice la predicción de la obesidad.

Es de utilidad porque hoy en día gran parte de la población cuenta con un dispositivo tecnológico con acceso a internet, que permite el uso de esta aplicación de una forma rápida y sencilla, prediciendo la obesidad para una atención temprana por especialistas de la salud y así evitar el deterioro físico, psicológico y social del usuario.

Es factible porque la minería de datos se encuentra ampliamente abordada en artículos extranjeros, que se tomaron en cuenta para la realización de esta investigación.

Es de aporte científico ya que tiene como objetivos favorecer la predicción temprana de la obesidad en adolescentes y hacer uso de tecnologías actuales como minería de datos, aprendizaje automático entre otras. Por otro lado, servirá para futuras investigaciones en nuestro país, logrando mejorar la precisión de predicción de la obesidad.

Asimismo, esta investigación forma parte de los fondos que la Universidad Católica de Santa María utiliza para el apoyo de proyectos.

#### <span id="page-23-0"></span>**1.7.2 Importancia**

Este proyecto contribuirá con la comunidad educativa, en el desarrollo de un software que permita la predicción de la obesidad, no sólo en centros escolares sino también en centros de salud y hospitales de la región.

En ese contexto los aportes de este proyecto no solo se enmarcarán en los beneficios de la comunidad educativa, sino también estos resultados servirán para el uso entre profesionales de la salud, además servirá como referencia para comparar con otros estudios internacionales.

#### <span id="page-23-1"></span>**1.8 Limitaciones de la Investigación**

Según investigaciones anteriores, existen ya sistemas de predicción de obesidad en personas, en las cuales se utiliza minería de datos, por lo tanto, el presente proyecto tiene antecedentes que pueden servir como base para el desarrollo. Además, la realización del proyecto cuenta con el apoyo de conocimientos y experiencia de especialistas en la materia.

# <span id="page-24-0"></span>**1.9 Área, línea, tipo y nivel de la investigación**

# <span id="page-24-1"></span>**1.9.1 Área de investigación**

El área de investigación es la Ingeniería de Software.

# <span id="page-24-2"></span>**1.9.2 Línea de investigación**

La línea de investigación es la Inteligencia Artificial.

# <span id="page-24-3"></span>**1.9.3 Tipo de investigación**

Aplicada.

## <span id="page-24-4"></span>**1.9.4 Nivel de investigación**

Experimental, debido a que se requiere predecir posibilidades de enfermedad de obesidad en adolescentes y se pretende probar el uso de 3 técnicas de minería de datos y seleccionar la más adecuada.

# <span id="page-24-5"></span>**1.10 Método y diseño de investigación**

#### <span id="page-24-6"></span>**1.10.1 Método de investigación**

Investigación predictiva, empleando la metodología ágil SCRUM.

# <span id="page-24-7"></span>**1.10.2 Forma de tratamiento de los datos.**

Para el cálculo de los IMC, se capturan los datos en tablas, se realizan los cálculos respectivos y en una columna resultado, se muestra el valor del IMC. Para el procesamiento de los datos recolectados en las encuestas, se tiene una tabla de valorización, en donde cada respuesta tiene un valor correspondiente, del 1 al 3. El objetivo es transcribir las respuestas a números, para obtener un resultado o puntaje medible.

#### **a) Tabla de valorización de respuestas**

Los datos ingresados al sistema, son ordenados en una tabla, en la que cada pregunta tiene un valor determinado, este valor nos sirve para realizar el procesamiento de la información.

#### **b) Conjunto de datos Entrenamientos**

Se cargan los datos anteriormente recopilados en encuestas físicas, en colegios de Perú, esto con el objetivo de establecer las reglas para el árbol de decisión.

# **c) Conjunto de datos TEST**

Se cargan los datos de los usuarios que utilicen el sistema, y que respondan las preguntas adecuadamente, esto con el objetivo de predecir que clientes tienden a tener obesidad.

#### **d) Reportes generales**

Se crean reportes en donde se pueda visualizar por edades y/o percentiles, qué porcentaje de esa población tiene un alto o bajo índice de personas propensas a ser obesas.

#### **e) Clasificación de resultados**

Los grupos de clasificación pueden ser: Bajo de peso, Rango normal, Sobrepeso y Obesidad.

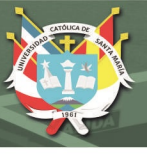

# <span id="page-26-0"></span>**1.11 Cobertura del Estudio**

# <span id="page-26-1"></span>**1.11.1 Universo**

Estudiantes, profesores de educación física y padres, entre diversos colegios de la ciudad de Arequipa – Perú. Especialistas en el campo de la salud también deben ser incluidos.

# <span id="page-26-2"></span>**1.11.2 Muestra**

Estudiantes de 5 a 17 años de edad, entre diversos colegios de la ciudad de

Arequipa – Perú

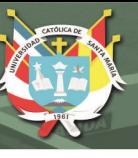

# **CAPITULO 2: MARCO TEÓRICO**

# <span id="page-27-1"></span><span id="page-27-0"></span>**2.1 Estado del Arte**

La minería de datos aplicada a la predicción de obesidad dirigido a una población de adolescentes, es un tema que no ha sido muy abordado en nuestro país, se sabe que a nivel mundial existen muchas investigaciones, utilizando minería de datos o aprendizaje automático, pero estas investigaciones no se ajustan del todo para la población peruana, es así que se crea la necesidad de aplicar dichas investigaciones en datos de nuestra localidad y automatizarlo en un sistema de Inteligencia artificial.

El 30% de la población mundial está afectada por problemas de sobrepeso y obesidad, y un número creciente de ellas presenta problemas de salud relacionados con estas causas. Tanto así que se ha evidenciado una tendencia creciente en las curvas de mortalidad como consecuencia de estos factores. (Fernández, 2017).

Alrededor de 360 millones de personas en Latinoamérica tienen un peso mayor al recomendado en función de la altura de la persona y otros indicadores. Esta cifra representa un 58% de la totalidad de habitantes de la región, de acuerdo a una investigación conjunta realizada por la Organización Panamericana de la Salud (OPS) y la Organización de las Naciones Unidas para la Alimentación y la Agricultura (FAO) que acaba de hacerse pública (BBC Mundo, 2017).

Según a la "Organización de las Naciones Unidas para la Alimentación y la Agricultura (2017)", la obesidad y el sobrepeso han aumentado en el Perú y a lo largo de toda América Latina y el Caribe, con un impacto mayor en las mujeres y una tendencia al alza en niños y niñas. El Perú se encuentra en el promedio regional: 6 de cada 10 hombres y mujeres adultos padecen sobrepeso en el país, exactamente el 58.2%.

La obesidad, por su parte, afecta a 140 millones de personas, el 23% de la población regional y las mayores prevalencias se pueden observar todas en países del Caribe: Bahamas (36,2%) Barbados (31,3%), Trinidad y Tobago (31,1%) y Antigua y Barbuda (30,9%). En Perú, también sobre el promedio regional, cerca del 20% de la población es obesa. ("Organización de las Naciones Unidas para la Alimentación y la Agricultura", 2017).

De acuerdo con Cossio-Bolaños, de Arruda, Sulla Torres, Urra Albornoz y Gómez Campos (2017), la determinación de la masa grasa y la masa libre de grasa (masa magra), es de considerable importancia en la evaluación del estado nutricional de niños, adolescentes y adultos. El aumento de grasa corporal se encuentra asociado al incremento de riesgo en enfermedades, como la obesidad, enfermedades cardiovasculares, diabetes tipo 2, hipertensión, entre otras. El objetivo de su investigación fue desarrollar ecuaciones de regresión para predecir la masa grasa, utilizando como método de referencia la absorciometría de rayos X de doble energía. Los resultados obtenidos fueron ecuaciones que mostraron aceptabilidad para determinar la masa grasa y además propusieron valores referenciales para evaluar la masa grasa en función de la edad cronológica y biológica.

Zheng y Ruggiero (2017) utilizaron cuatro modelos mejorados de aprendizaje automático para predecir la obesidad en estudiantes de secundaria al enfocarse en factores de riesgo y de protección: regresión logística binaria; árbol de decisión mejorado (IDT); vecino ponderado k más cercano (KNN); y red neuronal artificial (ANN). Utilizaron como entradas modelo, nueve comportamientos relacionados con la salud del Sistema de Vigilancia del Comportamiento de Riesgo Juvenil 2015 (YRBSS) para el estado de Tennessee. Los resultados muestran que, en comparación con el modelo de regresión logística que logró una precisión del 56.02% y una especificidad del 54.77%, IDT, KNN ponderado y ANN tuvieron un desempeño significativamente mejor. El modelo IDT obtuvo una precisión del 80,23% y una especificidad del 90,74%, mientras que el modelo KNN ponderado obtuvo una precisión del 88,82% y una especificidad del 93,44%. El modelo ANN logró un 84.22% de precisión y un 99.46% de especificidad.

En un artículo desarrollado por Alliyarova et al., (2016), la aplicación de datos se utilizó para detectar factores clave que afectan el peso corporal de acuerdo con los registros del cuestionario tomados de adultos que viven en las regiones del norte y sur de Kazajstán. Además, se presentaron los modelos predictivos que pueden aceptarse como un método alternativo para definir el IMC entre adultos para ciudadanos de Kazajstán. Por lo tanto, aseguran que las tecnologías de minería de datos y aprendizaje automático se están convirtiendo en una herramienta popular que ayuda a analizar y recuperar valiosos conocimientos de datos brutos.

En un estudio realizado por Suca et al., (2016), se analizaron los pasos previos relacionados a la predicción de obesidad, es así que se hizo una comparación de algoritmos de clasificación de minería de datos para obtener el clasificador más adecuado que mejore la precisión de predicción en casos de obesidad. Los algoritmos clasificadores utilizados fueron árboles de decisión (J48), Naive Bayes, SVM y redes neuronales. Como resultados finales de la comparación, se demostró que el clasificador basado en árboles de decisión (J48), es el más adecuado para realizar la predicción del tipo de obesidad con una tasa de precisión de 97.23%.

En la actualidad existen diversas causas que ocasionan la obesidad infantil, una de las más influyentes es el tabaquismo durante el embarazo. Es bien sabido que el tabaquismo materno durante el embarazo puede provocar una disminución del peso al nacer y de la estatura. Los recién nacidos de bajo peso a menudo muestran un mayor crecimiento de recuperación que los bebés de peso normal y posteriormente se vuelven obesos en la infancia. Artículos recientes de revisión han sugerido que el tabaquismo materno es un factor de riesgo significativo para la obesidad en la vida posterior. (Ino, 2010).

Así como existen diversas causas para la obesidad infantil, también lo hay para los adolescentes como el abandono de hábitos alimenticios saludables, el cambio hacia un ritmo de vida acelerado (que lleva a consumir comida rápida o comida basura) y la escasa práctica de ejercicio físico. (Sevilla Martínez, 2017).

Muchos métodos y técnicas como la evaluación de la composición corporal, las técnicas de minería de datos y la regresión logística se han aplicado para predecir la obesidad, pero sólo unos pocos lograron producir resultados precisos. El número de esfuerzos en la predicción de la obesidad debe aumentarse y las técnicas utilizadas deben ser improvisadas. La etapa inicial debe consistir en la recolección de datos de fuentes primarias. Luego, identificar factores de riesgo como la educación de los padres, el estilo de vida, los hábitos y las influencias ambientales, y proponer un marco de predicción de

la obesidad utilizando algún método. (Al Mamun, Cramb, O'Callaghan, Williams & Najman, 2009).

Las técnicas de Minería de datos han sido aplicadas a muchas áreas en el mundo de los negocios y en nuestra vida diaria, incluidos los servicios de la salud, y clínicos. Uno de los problemas más vistos es la obesidad y el sobrepeso, especialmente en niños y adolescentes. Para empezar a aplicar estas técnicas, primero se debe encontrar los factores de riesgo de estilo de vida más importantes asociados con el sobrepeso y la obesidad entre los estudiantes. En un artículo realizado por (Pochini, Wu & Hu, 2014), se recolectó dichos factores en una escuela de secundaria en Estados Unidos, mediante una encuesta, los datos de estilo de vida de la Encuesta Nacional de Comportamiento del Riesgo de la Juventud 2011 (YRBS, por sus siglas en inglés) se usaron con los estados de peso corporal de los estudiantes, sobrepeso u obesidad, considerados como dos variables objetivo. Se crearon modelos de regresión logística y modelos de árbol de decisión para cada variable objetivo. Tanto el método de regresión logística como el del árbol de decisión muestran que frecuentemente hacer actividad física y desayunar son todos factores de protección contra el sobrepeso u obesidad. Fumar y beber bebidas azucaradas con frecuencia se asoció con un mayor riesgo de ser obeso.

Zhang et al., (2009), realizaron una comparación de regresión logística con seis técnicas de extracción de datos, mejoró la precisión de la predicción: la predicción a 8 meses de precisión se mejora muy ligeramente, en ese caso mediante el uso de redes neuronales, mientras que para la predicción a los 2 años se mejora en más del 10% con el uso de métodos Bayesianos. También demuestra que la incorporación de interacciones

no lineales podría ser importante en la predicción epidemiológica y que las técnicas de minería de datos están suficientemente establecidas para ofrecer a la comunidad de investigación médica una alternativa válida a la regresión logística.

Por otro lado, se realizaron pruebas para comparar el rendimiento de regresión logística, redes neuronales y modelos de árboles de decisión para predecir la diabetes o prediabetes usando factores de riesgo comunes. En esta investigación los participantes vinieron de dos comunidades en Guangzhou, China; 735 pacientes confirmados con diabetes o prediabetes y 752 controles normales fueron reclutados. Se administró un cuestionario estándar para obtener información sobre características demográficas, historial de diabetes familiar, mediciones antropométricas y factores de riesgo de estilo de vida. Luego se desarrolló tres modelos predictivos utilizando 12 variables de entrada y una variable de salida a partir de la información del cuestionario; se evaluó los tres modelos en términos de precisión, sensibilidad y especificidad. El modelo de regresión logística logró una precisión de clasificación de 76.13% con una sensibilidad de 79.59% y una especificidad de 72.74%. El modelo redes neuronales alcanzó una precisión de clasificación de 73.23% con una sensibilidad de 82.18% y una especificidad de 64.49%; y el árbol de decisión (C5.0) logró una precisión de clasificación del 77.87% con una sensibilidad del 80.68% y una especificidad del 75.13%. El modelo de árbol de decisión tuvo la mejor precisión de clasificación, seguido del modelo de regresión logística, y la ANN dio la menor precisión. (Meng, Huang, Rao, Zhang & Liu, 2013).

Hoy en día, el problema de la obesidad entre los niños es uno de los temas comúnmente explorados usando técnicas de minería de datos. En este trabajo, se discute

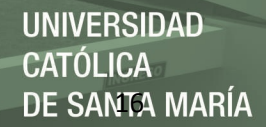

la clasificación de la obesidad infantil entre los escolares del sexto año de dos distritos en Terengganu, Malasia. Los datos fueron recolectados de dos fuentes principales; a Estándar Kecergasan Fizikal Kebangsaan para Murid Sekolah Malasia / Estándar Nacional de Aptitud Física para el Programa de Evaluación de Niños Escolares de Malasia (SEGAK) y un conjunto de cuestionarios distribuidos. A partir de los datos recopilados, se analizaron prontamente 4,245 conjuntos de datos completos. El pre procesamiento de datos y la selección de características se implementaron en los conjuntos de datos. Las técnicas de clasificación, Redes Bayesianas, Árboles de Decisión, Redes Neuronales y Máquinas de Vectores de Soporte se implementaron y se compararon en los conjuntos de datos. (Abdullah et al., 2016) presenta la evaluación de varios métodos de selección de características basados en diferentes clasificadores.

Venkatasubramaniam, Wolfson, Mitchell, Barnes, JaKa y French (2017), aseguran que tanto los algoritmos CART como CTree identifican subgrupos homogéneos de población y ofrecen una precisión de predicción mejorada en relación con los enfoques basados en la regresión cuando los subgrupos están realmente presentes en los datos. Una distinción importante entre CART y CTree es que este último usa un marco formal de prueba de hipótesis estadísticas para construir árboles de decisión, lo que simplifica el proceso de identificación e interpretación del modelo de árbol final. Finalmente comprobaron que los árboles de decisión son una herramienta útil para identificar subgrupos homogéneos definidos por combinaciones de características individuales.

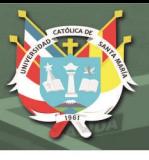

## <span id="page-34-0"></span>**2.2 Ingeniería de Software**

La ingeniería de software es un enfoque sistemático para la producción de software que toma en cuenta los temas prácticos de costo, fecha y confiabilidad, así como las necesidades de clientes y fabricantes de software. Como este enfoque sistemático realmente implementado varía de manera drástica dependiendo de la organización que desarrolla el software, el tipo de software y los individuos que intervienen en el proceso de desarrollo, no existen métodos y técnicas universales de ingeniería de software que sean adecuados para todos los sistemas y las compañías. Más bien, durante los últimos 50 años evolucionó un conjunto de métodos y herramientas de ingeniería de software. (Sommerville, 2011).

Existen muchos diferentes procesos de software, pero todos deben incluir cuatro que son fundamentales para la ingeniería de software.

- 1. Especificación de software. Tienen que definirse tanto la funcionalidad del software como las restricciones de su operación.
- 2. Diseño e implementación del software. Debe desarrollarse el software para cumplir con las especificaciones.
- 3. Validación del software. Hay que validar el software para asegurarse de que cumple lo que el cliente quiere.
- 4. Evolución del software. El software tiene que evolucionar para satisfacer las necesidades cambiantes del cliente.

Un modelo de proceso de software es una representación simplificada de este proceso. Cada modelo del proceso representa a otro desde una particular perspectiva y, por lo tanto, ofrece sólo información parcial acerca de dicho proceso. Por ejemplo, un modelo de actividad del proceso muestra las actividades y su secuencia, pero quizá sin presentar los roles de las personas que intervienen en esas actividades. Para la realización de este proyecto se utilizó el proceso de software llamado "El modelo en cascada".

**El modelo en cascada (Waterfall).** Éste toma las actividades fundamentales del proceso de especificación, desarrollo, validación y evolución y, luego, los representa como fases separadas del proceso, tal como especificación de requerimientos, diseño de software, implementación, pruebas, etcétera. (Sommerville, 2011).

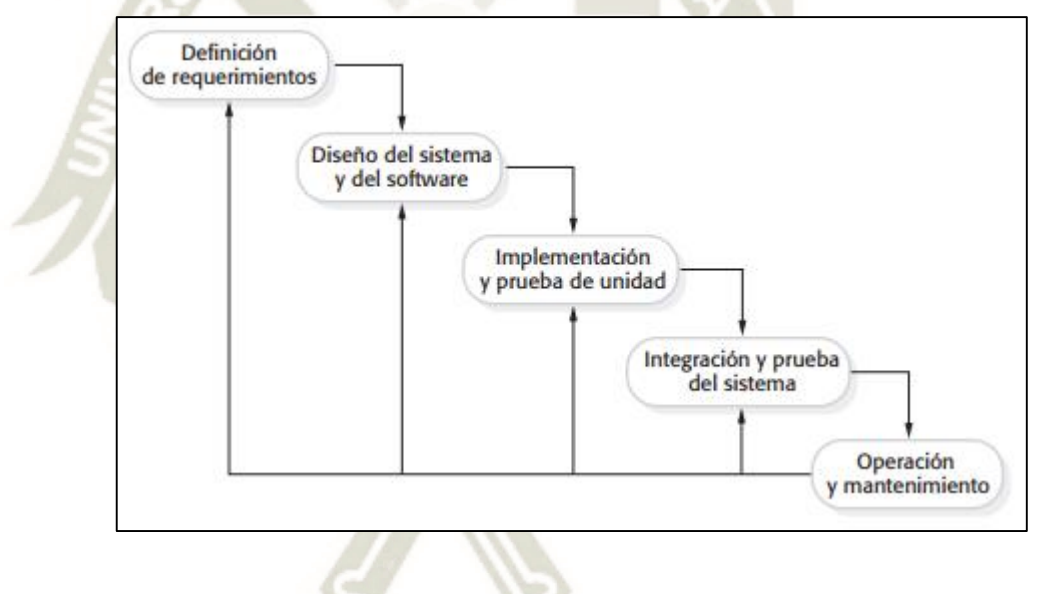

*Figura 1*. El modelo en cascada. Fuente: (Sommerville, 2011).

#### <span id="page-35-0"></span>**2.3 Inteligencia Artificial**

La Inteligencia Artificial (IA) es una rama de las ciencias computacionales encargada de estudiar modelos de cómputo capaces de realizar actividades propias de los seres humanos en base a dos de sus características primordiales: el razonamiento y la
conducta. Existen distintas definiciones de IA de acuerdo a los distintos enfoques; algunas de estas definiciones se muestran a continuación. (Takeyas, 2007).

"La interesante tarea de lograr que las computadoras piensen ... máquinas con mente, en su amplio sentido literal." (Haugeland, 1985)

"La automatización de actividades que vinculamos con procesos de pensamiento humano, actividades tales como la toma de decisiones, resolución de problemas, aprendizaje..." (Bellman, 1978)

"El estudio de las facultades mentales mediante el uso de modelos computacionales." (Charniak y McDermott, 1985)

#### **2.4 Aprendizaje Automático**

El aprendizaje automático, es un campo de investigación el cual desarrolla y estudia algoritmos que pueden aprender y hacer predicciones sobre la data. También ofrece herramientas para resolver problemas del mundo real: clasificación, regresión, agrupamiento (clustering), aprendizaje en línea, aprendizaje semi supervisado, etc. (Christopher, M. B., 2016).

Desarrolla diferentes métodos para medir la efectividad de los procesos de aprendizaje, estudia la habilidad de un algoritmo de aprender con el objetivo de evitar la memorización y mejorar el rendimiento de generalización, que es la capacidad de aprender efectivamente el concepto seleccionado.

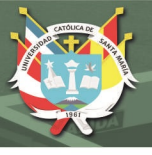

### **2.5 Minería de datos**

La minería de datos es el núcleo del proceso Descubrimiento de Conocimiento en Bases de Datos, que implica inferir algoritmos que exploren datos, desarrollar un modelo y descubrir previamente patrones desconocidos. El modelo es usado para el entendimiento de fenómenos de los datos, análisis y predicción. En este proceso se utilizan métodos de inteligencia artificial, aprendizaje automático, estadística y bases de datos.

La accesibilidad y la abundancia de los datos de hoy hace que el Descubrimiento de Conocimiento y la Minería de Datos sean una cuestión de considerable importancia y necesidad. Dado el reciente crecimiento del campo, no es una sorpresa que una amplia variedad de métodos se encuentra actualmente disponible para investigadores y practicantes. (Maimon, O., & Browarnik, A., 2010).

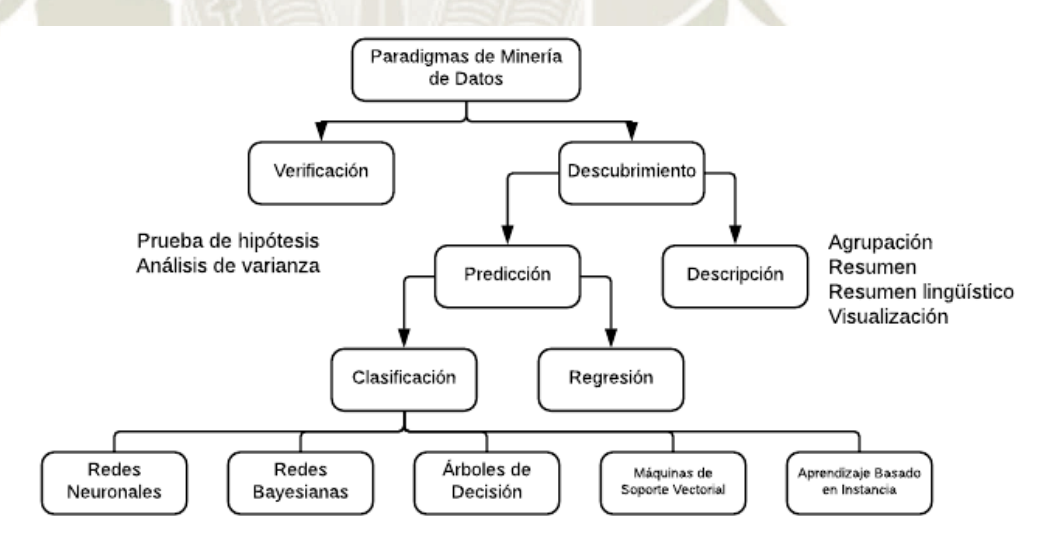

*Figura 2*. Taxonomía de la Minería de Datos. Fuente: (Maimon, O., & Browarnik, A., 2010).

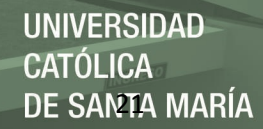

#### **2.6 Proceso de Descubrimiento de Conocimiento en Bases de Datos**

El descubrimiento de conocimiento en bases de datos (Knowledge Discovery in Databases) es un proceso organizado de identificar patrones válidos, novedosos, útiles y entendibles de conjuntos de datos grandes y complejos.

El proceso de descubrimiento de conocimiento es iterativo e interactivo, consiste en nueve pasos.

- 1. Desarrollar una comprensión del dominio de la aplicación. Es necesario preparar el escenario para el entendimiento de qué debería ser hecho con muchas decisiones sobre transformación, algoritmos, representación, etc. Además, es necesario entender y definir los objetivos de los usuarios finales y el ambiente en el cual el proceso de descubrimiento de conocimiento va a tomar lugar.
- 2. Seleccionar y crear un conjunto de datos en el que se realizará el proceso. Una vez definidos los objetivos, la información que será usada para el descubrimiento del conocimiento debe ser determinada. Esto incluye averiguar que data se tiene disponible, obtener data adicional y entonces integrar toda la información.
- 3. Pre procesamiento y limpieza. Esto incluye la limpieza de la información, el manejo de valores nulos, y la eliminación de valores erróneos.
- 4. Transformación de datos. Se prepara y se desarrolla mejor la información para el proceso de minería de datos.
- 5. Elegir la tarea apropiada de Minería de datos. Se decide el tipo de minería de datos a usar, por ejemplo, clasificación, regresión o agrupamiento. La decisión en la mayoría de los casos depende de los objetivos del proceso de Descubrimiento del Conocimiento y también de los pasos anteriores.
- 6. Elegir el algoritmo de Minería de datos. Se selecciona el método especifico a ser usado para la búsqueda de patrones. Cada algoritmo tiene parámetros y tácticas de aprendizaje.
- 7. Empleando el algoritmo de minería de datos. Se realiza la implementación del algoritmo de minería de datos. En este paso se necesita emplear el algoritmo varias veces hasta obtener un resultado satisfactorio.
- 8. Evaluación. Se evalúa y se interpreta los patrones obtenidos (reglas, confiabilidad, etc.), con respecto a los objetivos definidos en el primer paso.
- 9. Uso el conocimiento descubierto. En este paso, se tiene todo lo necesario para implementar el conocimiento en otro sistema para dar mejor uso. (Maimon, O., & Browarnik, A., 2010).

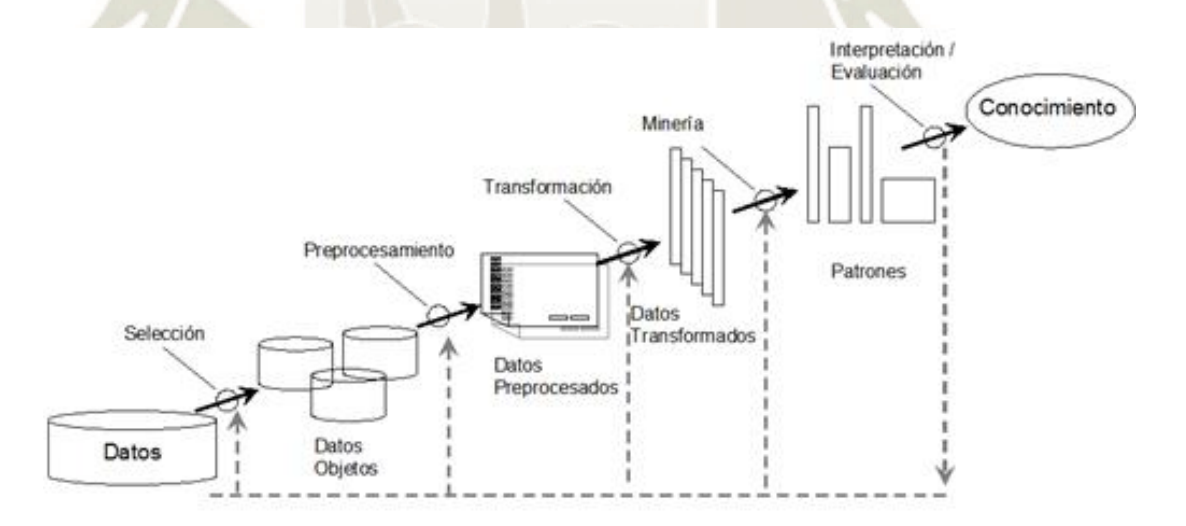

*Figura 3*. El proceso de Descubrimiento de Conocimiento en Bases de Datos. Fuente: (Maimon,

O., & Browarnik, A., 2010).

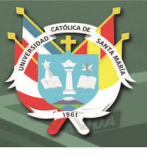

### **2.7 Técnicas de Minería de Datos**

Hay una variedad de técnicas importantes de minería de datos, que han sido desarrolladas y utilizadas en proyectos de minería de datos recientemente incluyendo asociación, clasificación, agrupamiento, predicción y patrones secuenciales, estos han sido usados para el descubrimiento de conocimiento en bases de datos.

### **2.8 Asociación**

Asociación es una de las técnicas de minería de datos más conocidas. Esta técnica consiste en que un patrón es descubierto basado en una relación, de un elemento en particular con otros elementos de la misma transacción. (Raval, 2012).

### **2.8.1 Agrupamiento (Clustering)**

Es el proceso de organizar objetos dentro de grupos de los cuales los miembros son similares de cierta forma. Por lo tanto, consiste en una colección de objetos que son "similares" entre ellos, y son "no similares" a los objetos que pertenecen a otros grupos o clusters. (Raval, 2012).

## **2.8.2 Clasificación**

Es una técnica de minería de datos clásica, basada en aprendizaje automático. Básicamente, la clasificación es utilizada para clasificar cada ítem de un conjunto de datos dentro de un conjunto predefinido de clases o grupos. Los métodos de clasificación hacen uso de técnicas de matemáticas tales como árboles de decisión, programación lineal, redes neuronales y estadísticas. (Raval, 2012).

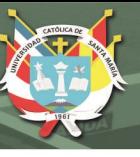

#### **a) Redes neuronales**

Redes Neuronales Artificiales, son los modelos computacionales inspirados por el cerebro humano. Muchos de los recientes avances han sido hechos en el campo de la inteligencia artificial, incluyendo reconocimiento de voz, reconocimiento de imágenes y robótica utilizando redes neuronales artificiales. Son simulaciones inspiradas biológicamente, realizadas en la computadora para realizar ciertas tareas específicas, como clustering, clasificación, reconocimiento de patrones, etc. (Kaur Gill, 2017).

#### **b) Arboles de decisión**

Los árboles de decisión son modelos secuenciales, los cuales lógicamente combinan una secuencia de simples pruebas; cada prueba compara un atributo numérico contra un valor límite o un valor nominal contra un conjunto de valores posibles. Dichos clasificadores simbólicos tienen una ventaja sobre los modelos de caja negra, como las redes neuronales, en términos de comprensibilidad. Las reglas lógicas seguidas por un árbol de decisión son mucho más fáciles de interpretar que los pesos numéricos de las conexiones entre los nodos de una red neuronal. (Kotsiantis, 2013).

#### **c) Redes Bayesianas**

Una red bayesiana, es un grafo acíclico dirigido (DAG, por sus siglas en ingles) en el cual los nodos representan las variables de sistema y los arcos simbolizan las dependencias o la relación causa-efecto entre las variables. Una red bayesiana es definida por un conjunto de nodos y un conjunto de arcos

dirigidos. Las aristas representan dependencias condicionales; los nodos que no se encuentran conectados representan variables que son independientes de las otras. (Weber, Medina-Oliva, Simon & Iung, 2012).

#### **2.9 Modelo Cliente – Servidor**

El modelo Cliente/Servidor es un modelo de aplicación distribuida en la que las tareas se reparten entre los proveedores de recursos o servicios, llamados servidores, y los demandantes, llamados clientes. Las aplicaciones Clientes realizan peticiones a una o varias aplicaciones Servidores, que deben encontrarse en ejecución para mantener dichas demandas.

El modelo Cliente/Servidor permite diversificar el trabajo que realiza cada aplicación, de forma que los clientes no se sobrecarguen, cosa que ocurriría si ellos mismos desempeñan las funciones que les son proporcionadas de forma directa y transparente. En esta arquitectura la capacidad de proceso está repartida entre los clientes y los servidores, aunque son más importantes las ventajas de tipo organizativo debidas a la centralización de la gestión de la información y la separación de responsabilidades, lo que facilita y clarifica el diseño del sistema. Tanto el cliente como el servidor son entidades abstractas que pueden residir en la misma máquina o en máquinas diferentes.

El modelo de servicios establece tres grandes conjuntos de funcionalidades, en cada uno de los cuales se encuadran las distintas tareas en las que se ve involucrado cualquier tipo de proyecto de desarrollo. Dicho modelo establece los siguientes conjuntos que comúnmente denominamos lógicas. (Marini, 2012).

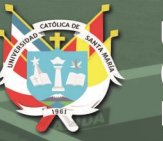

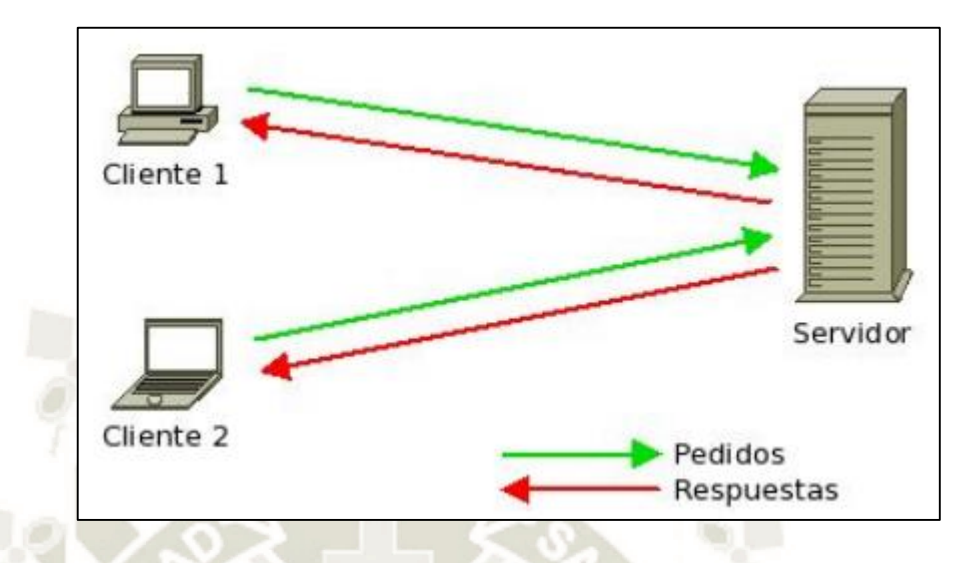

*Figura 4*. El modelo Cliente/Servidor. Fuente: (Marini, 2012).

### **2.9.1 Lógica de Presentación**

Esta lógica es la responsable del control de todos los aspectos relacionados con la interacción entre el cliente y la aplicación. Para llevar a cabo esta tarea de control, es necesario conocer que tipos de usuarios utilizarán la aplicación, qué actividades tienen que realizar y, teniendo en cuenta estos datos, cuáles son los mejores estilos de interfaz para que esos usuarios realicen sus tareas. En esta lógica se engloban todas las tareas que deben ser realizadas por la parte del Cliente del modelo general. (Marini, 2012).

### **2.9.2 Lógica de Negocio**

Es la lógica de la aplicación que controla la secuencia de acciones y fuerza el cumplimiento de las reglas de negocio propias de cada empresa; además asegura la integridad de las transacciones de las operaciones necesarias que haya que realizar para que se cumplan dichas reglas. La lógica de negocio también transforma una serie de datos en información útil para el usuario mediante la aplicación de las reglas apropiadas.

El objetivo que debe de cumplir esta lógica es el de aislar las reglas de negocio, así como las transformaciones de datos de los consumidores (usuarios y otros componentes de esta misma capa) y de los sistemas de gestión de datos. (Marini, 2012).

#### **2.9.3 Lógica de Datos**

En este conjunto entran los procesos encargados de la gestión de los datos, es decir los procesos encargados del mantenimiento de los datos, de garantizar las reglas de integridad referencial establecidas, así como de la gestión de las transacciones. Estas tareas son realizadas, generalmente por un Sistema de Gestión de Base de datos Relacionales, como SQL Server, Oracle, MySQL, Informix, etc. (Marini, 2012).

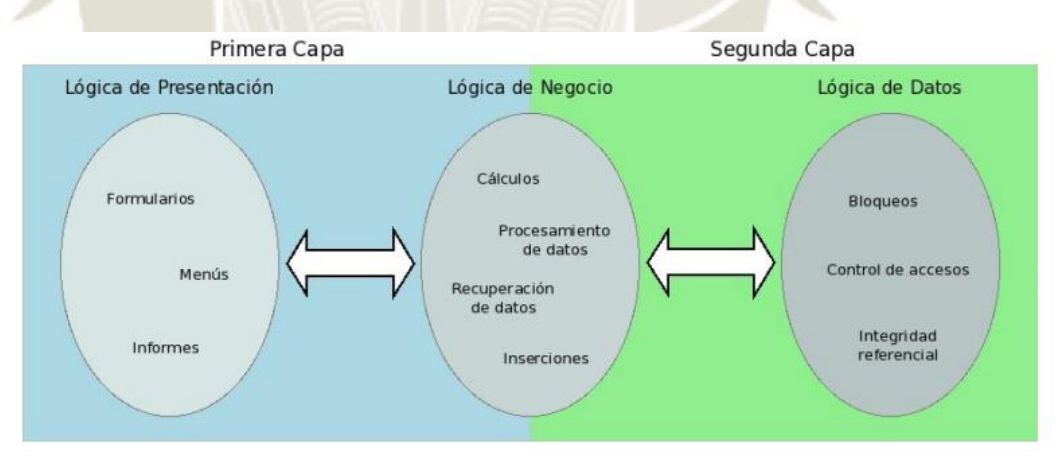

*Figura 5*. El modelo Cliente/Servidor de 2 capas. Fuente: (Marini, 2012).

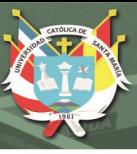

### **2.9.4 Componentes**

#### **Servidor**

Ofrecen servicios a los otros componentes. Ejemplos de estos incluyen servidores de impresión; servidores de archivo que brindan servicios de administración de archivos, y un servidor compilador, que proporciona servicios de compilación de lenguaje de programación.

### **Clientes**

Este componente es el que solicita los servicios que ofrecen los servidores. Habrá usualmente varias instancias de un programa cliente que se ejecuten de manera concurrente en diferentes computadoras.

**Red**

Es la red que permite a los clientes acceder a dichos servicios. La mayoría de los sistemas cliente-servidor se implementan como sistemas distribuidos conectados mediante protocolos de internet. (Sommerville, 2011).

La arquitectura cliente-servidor se consideran a menudo como arquitecturas de sistemas distribuidos; sin embargo, el modelo lógico de servicios independientes que opera en servidores separados puede implementarse en una sola computadora. Un beneficio importante es la es la separación e independencia. Los servicios y servidores pueden cambiar sin afectar otras partes del sistema.

En la figura 6, se muestra un ejemplo de un sistema que se basa en el modelo cliente-servidor. Se trata de un sistema multiusuario basado en la Web, para ofrecer un repertorio de películas y fotografías. En este sistema, varios servidores manejan y

despliegan los diferentes tipos de medios. Los cuadros de video necesitan transmitirse rápidamente y en sincronía, aunque a una resolución relativamente baja. Tal vez estén comprimidos en un almacén, de manera que el servidor de video puede manipular en diferentes formatos de compresión y descompresión del video. Sin embargo, las imágenes fijas deben conservarse en una resolución alta, por lo que es adecuado mantenerlas en un servidor independiente.

El catálogo debe manejar una variedad de consultas y ofrecer vínculos hacia el sistema de información Web, que incluye datos acerca de las películas y los videos, así como un sistema de comercio electrónico que soporte la venta de fotografías, películas y videos. El programa cliente es simplemente una interfaz integrada de usuario, construida mediante un navegador Web, para acceder a dichos servicios. (Sommerville, 2011).

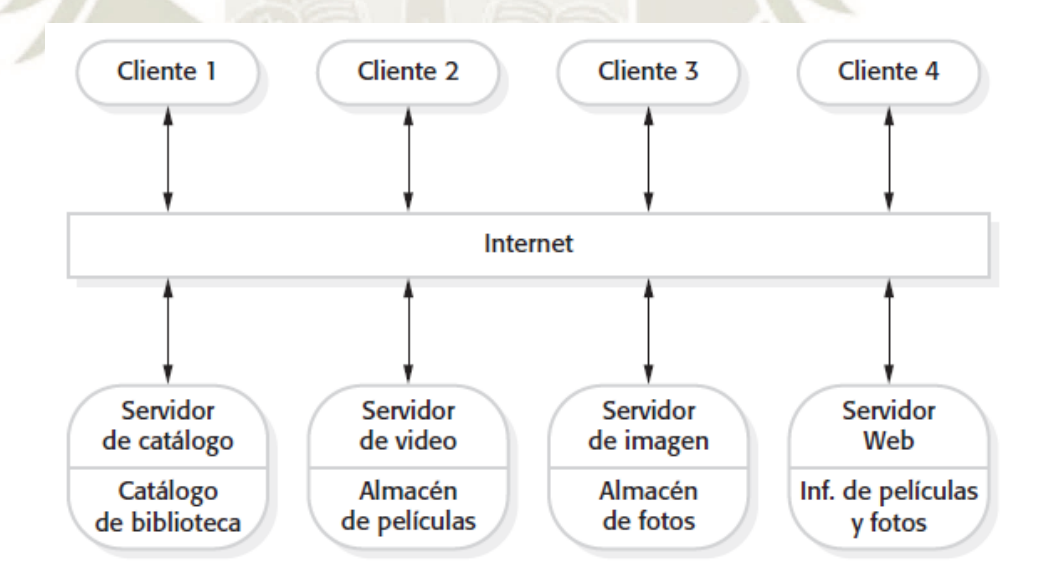

*Figura 6*. Arquitectura cliente servidor para una filmoteca. Fuente: (Sommerville, 2011).

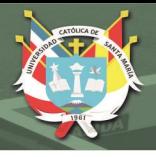

# **2.9.5 Ventajas**

Fácil de entender y soporta reutilización de transformación. El estilo del flujo de trabajo coincide con la estructura de muchos procesos empresariales. La evolución de agregar transformaciones es directa. Puede implementarse como un sistema secuencial o como un concurrente.

# **2.9.6 Desventajas**

El formato para la transferencia de datos debe acordarse entre las transformaciones que se comunican. Cada transformación debe analizar sus entradas y sintetizar sus salidas al formato acordado. Esto aumenta la carga del sistema, y puede significar que sea imposible reutilizar transformaciones funcionales que usen estructuras de datos incompatibles. (Sommerville, 2011).

## **2.10 Lenguaje de programación PHP**

PHP es el acrónimo de Hypertext Preprocesor. Es un lenguaje de programación del lado del servidor gratuito e independiente de plataforma, rápido, con una gran librería de funciones y mucha documentación (Beati, 2015).

## **2.10.1 Ventajas del lenguaje PHP**

El lenguaje ofrece las siguientes ventajas:

- Una de sus características es la rapidez.
- Lo soportan la mayoría de las plataformas de alojamiento web.
- Tiene ciertas características de los lenguajes orientados a objetos como la utilización de clases y herencias.
- Puede mezclarse con código HTML, aunque esto dificulta su lectura.
- Puede manejar ficheros y conectarse a distintas bases de datos (MySQL, Oracle, SQL Server, Informix, PostgreSQL, etc.).
- El software que permite soportarlo en los servidores de hosting es libre y gratuito.
- Está en continuo desarrollo y soporta numerosas funcionalidades.
- Existe numerosa documentación sobre el lenguaje en Internet por lo que es relativamente sencillo resolver los problemas que nos puedan surgir durante el desarrollo de un sitio web (Beati, 2015).

# **2.10.2 Desventajas del lenguaje PHP:**

- Para poder ver y testear las páginas que vayamos creando es necesario disponer de un servidor web que soporte PHP.
- Al ser interpretado en el servidor, es más fácil que se colapse cuando el número de peticiones de descarga de páginas aumenta.
- Parte del contenido de las páginas puede no ser accesible a los navegadores, dificultando el posicionamiento de las páginas. (Beati, 2015).

# **2.11 Metodología Ágil**

Los métodos agiles se apoyan universalmente en el enfoque incremental para la especificación, el desarrollo y la entrega de software. Son más adecuados para el diseño de aplicaciones en que los requerimientos del sistema cambian, por lo general rápidamente durante el desarrollo. Tienen la intención de entregar con prontitud el software operativo a los clientes, quienes entonces propondrán requerimientos nuevos y variados para incluir en posteriores iteraciones del sistema. Se dirigen a simplificar el proceso burocrático al evitar trabajo con valor dudoso a largo plazo, y a eliminar documentación que quizá nunca se emplee (Sommerville, 2011).

La filosofía detrás de los métodos ágiles se refleja en el manifiesto ágil, que acordaron muchos de los desarrolladores líderes de estos métodos. Este manifiesto afirma:

*Estamos descubriendo mejores formas para desarrollar software, al hacerlo y al ayudar a otros a hacerlo. Gracias a este trabajo llegamos a valorar:*

*A los individuos y las interacciones sobre los procesos y las herramientas Al software operativo sobre la documentación exhaustiva La colaboración con el cliente sobre la negociación del contrato La respuesta al cambio sobre el seguimiento de un plan Esto es, aunque exista valor en los objetos a la derecha, valoraremos más los de la izquierda* (Sommerville, 2011).

## **2.11.1 Ventajas**

En este contexto se podrían definir las siguientes ventajas:

- Gran capacidad de respuesta ante los cambios, los cuales no se entienden como un problema sino como algo necesario para que el producto sea mejor y satisface al cliente. Los cambios formarán parte del proceso de desarrollo.
- Las entregas no se hacen al final, sino que se hacen pequeñas entregas. Estas entregas permiten al cliente valorar el producto además de ir trabajando con algunas funcionalidades.
- Los ciclos cortos de entrega ayudarán a disminuir los riesgos sobre todo al principio del proyecto.
- Se trabaja en equipo entre el cliente y los desarrolladores mediante una comunicación casi diaria para evitar errores y documentación innecesaria.
- Eliminar el trabajo que no es necesario y que realmente no aporta un valor al negocio.
- Buscar la mejor técnica y el mejor diseño para conseguir productos de calidad.
- Mejorar los procesos y al equipo que realiza el desarrollo. (Gallego, 2012).

### **2.11.2 Fases**

Para entender el ciclo de desarrollo Scrum es necesario conocer las 5 fases que definen el ciclo de desarrollo ágil:

- 1. Concepto. Se define de forma general las características del producto y se asigna el equipo que se encargará de su desarrollo.
- 2. Especulación. En esta fase se hacen disposiciones con la información obtenida y se establecen los límites que marcarán el desarrollo del producto, tales como costes y agendas. Se construirá el producto a partir de las ideas principales y se comprueban las partes realizadas y su impacto en el entorno.

Esta fase se repite en cada iteración y consiste, en rasgos generales, en:

- Desarrollar y revisar los requisitos generales.
- Mantener la lista de las funcionalidades que se esperan.
- Plan de entrega. Se establecen las fechas de las versiones, hitos e iteraciones. Medirá el esfuerzo realizado en el proyecto.
- 3. Exploración. Se incrementa el producto en el que se añaden las funcionalidades de la fase de especulación.
- 4. Revisión. El equipo revisa todo lo que se ha construido y se contrasta con el objetivo deseado.
- 5. Cierre. Se entregará en la fecha acordada una versión del producto deseado. Al tratarse de una versión, el cierre no indica que se ha finalizado el proyecto, sino que seguirá habiendo cambios, denominados "mantenimiento", que hará que el producto final se acerque al producto final deseado. (Gallego, 2012).

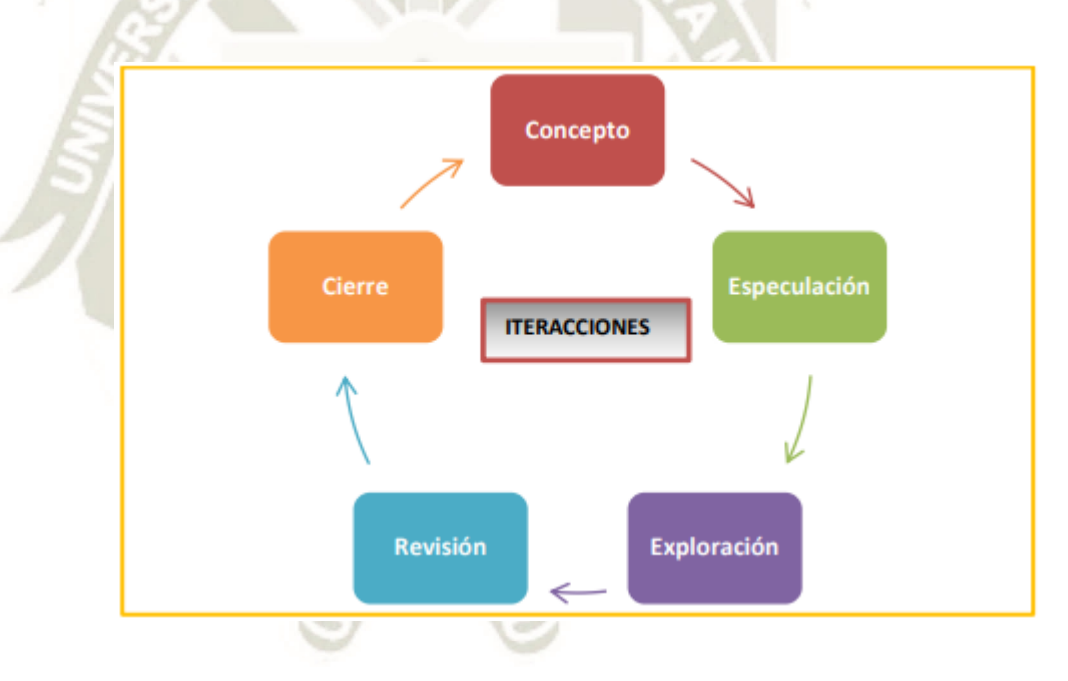

*Figura 7*. Ciclo de desarrollo ágil. Fuente: (Gallego, 2012).

### **2.11.3 Metodología Scrum**

El enfoque Scrum es un método ágil general, su enfoque está en la administración iterativa del desarrollo, y no en enfoques técnicos específicos para la ingeniería de software ágil. La figura 9 representa un diagrama del proceso de

administración de Scrum. Este proceso no prescribe el uso de prácticas de programación, como la programación en pares y el desarrollo de primera prueba. Por lo tanto, puede usarse con enfoques ágiles más técnicos, como XP, para ofrecer al proyecto un marco administrativo (Sommerville, 2011).

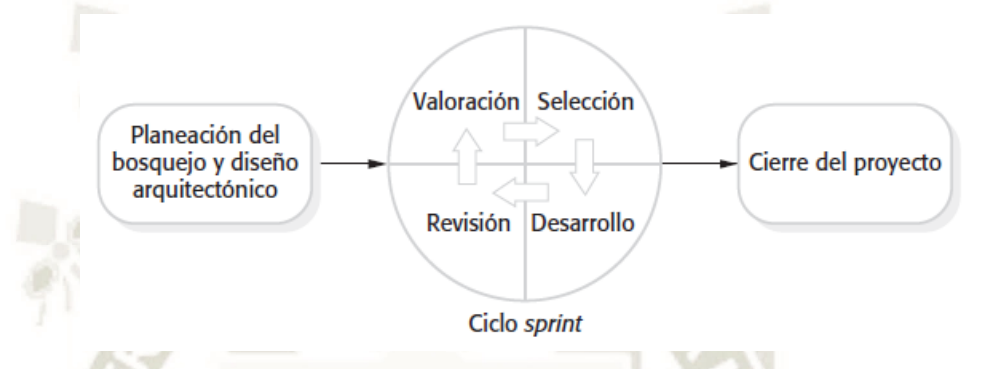

*Figura 8*. El proceso de Scrum. Fuente: (Sommerville, 2011).

Existen tres fases con Scrum. La primera es la planeación del bosquejo, donde se establecen los objetivos generales del proyecto y el diseño de la arquitectura de software. A esto le sigue una serie de ciclos sprint, donde cada ciclo desarrolla un incremento del sistema. Finalmente, la fase de cierre del proyecto concluye el proyecto, completa la documentación requerida, como los marcos de ayuda del sistema y los manuales del usuario, y valora las lecciones aprendidas en el proyecto. (Sommerville, 2011).

### **a) Componentes de Scrum.**

Scrum se puede dividir de forma general en 3 fases, que podemos entender como reuniones. Las reuniones forman parte de los artefactos de esta metodología junto con los roles y los elementos (Gallego, 2012).

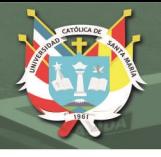

## **Las Reuniones.**

- o Planificación del Backlog. Se definirá un documento en el que se reflejarán los requerimientos del sistema por prioridades. En esta fase se definirá también la planificación del Sprint 0, en la que se decidirá cuáles van a ser los objetivos y el trabajo que hay que realizar para esa iteración. Se obtendrá además en esta reunión un Sprint Backlog, que es la lista de tareas y que es el objetivo más importante del Sprint.
- o Seguimiento del Sprint. En esta fase se hacen reuniones diarias en las que las 3 preguntas principales para evaluar el avance de las tareas serán:
	- ¿Qué trabajo se realizó desde la reunión anterior?
	- ¿Qué trabajo se hará hasta una nueva reunión?
	- Inconvenientes que han surgido y qué hay que solucionar para poder continuar
- Revisión del Sprint. Cuando se finaliza el Sprint se realizará una revisión del incremento que se ha generado. Se presentarán los resultados finales y una demo o versión, esto ayudará a mejorar el feedback con el cliente (Gallego, 2012).
- **Los Roles.**

Las personas que están comprometidas con el proyecto y el proceso de Scrum.

- o Product Owner: Es la persona que toma las decisiones, y es la que realmente conoce el negocio del cliente y su visión del producto. Se encarga de escribir las ideas del cliente, las ordena por prioridad y las coloca en el Product Backlog.
- Scrum Master: Es el encargado de comprobar que el modelo y la metodología funciona. Eliminará todos los inconvenientes que hagan que el proceso no fluya e interactuará con el cliente y con los gestores.
- o Equipo de Desarrollo: suele ser un equipo pequeño de unas 5- 9 personas y tienen autoridad para organizar y tomar decisiones para conseguir su objetivo. Está involucrado en la estimación del esfuerzo de las tareas del Backlog.

A continuación, personajes que no son parte del proceso de Scrum, pero están involucrados en el proyecto.

- o Usuarios: Es el destinatario final del producto.
- o Stakeholders: Las personas a las que el proyecto les producirá un beneficio. Participan durante las revisiones del Sprint.
- o Managers: Toma las decisiones finales participando en la selección de los objetivos y de los requerimientos (Gallego, 2012).

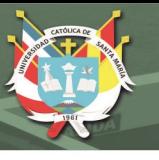

## **2.12 La guía SWEBOK**

La guía del Cuerpo de Conocimiento de Ingeniería de Software (SWEBOK, por sus siglas en inglés) describe el conocimiento generalmente aceptado sobre ingeniería de software. Sus 15 áreas de conocimiento resumen conceptos básicos e incluyen una lista de referencias que apunta a información más detallada. La Guía SWEBOK también ha ganado reconocimiento internacional como ISO Technical Report 19759. En renovaciones futuras, Computer Society y sus voluntarios continuarán utilizando el proceso de consenso abierto y transparente que es una parte integral de SWEBOK. (Abran, Moore, Bourque, Dupuis, & Tripp, 2004)

A continuación, se muestran las áreas de conocimiento tratadas en la guía SWEBOK, cada una de estas áreas son tratadas como un capítulo en la guía:

### **Tabla 1**

*Áreas de conocimiento del SWEBOK. Fuente: (Abran et al., 2004).*

Requerimientos del software

Diseño del software

Construcción del software

Pruebas del software

Mantenimiento del software

Gestión de la configuración del software

Gestión en la ingeniería del software

Métodos y herramientas de la ingeniería del software

Calidad del software

La guía utiliza una organización jerárquica para descomponer cada área de conocimiento en un conjunto de temas catalogados. Una descomposicion en 2 o 3 niveles proporciona una manera razonable de encontrar los temas (Abran et al., 2004).

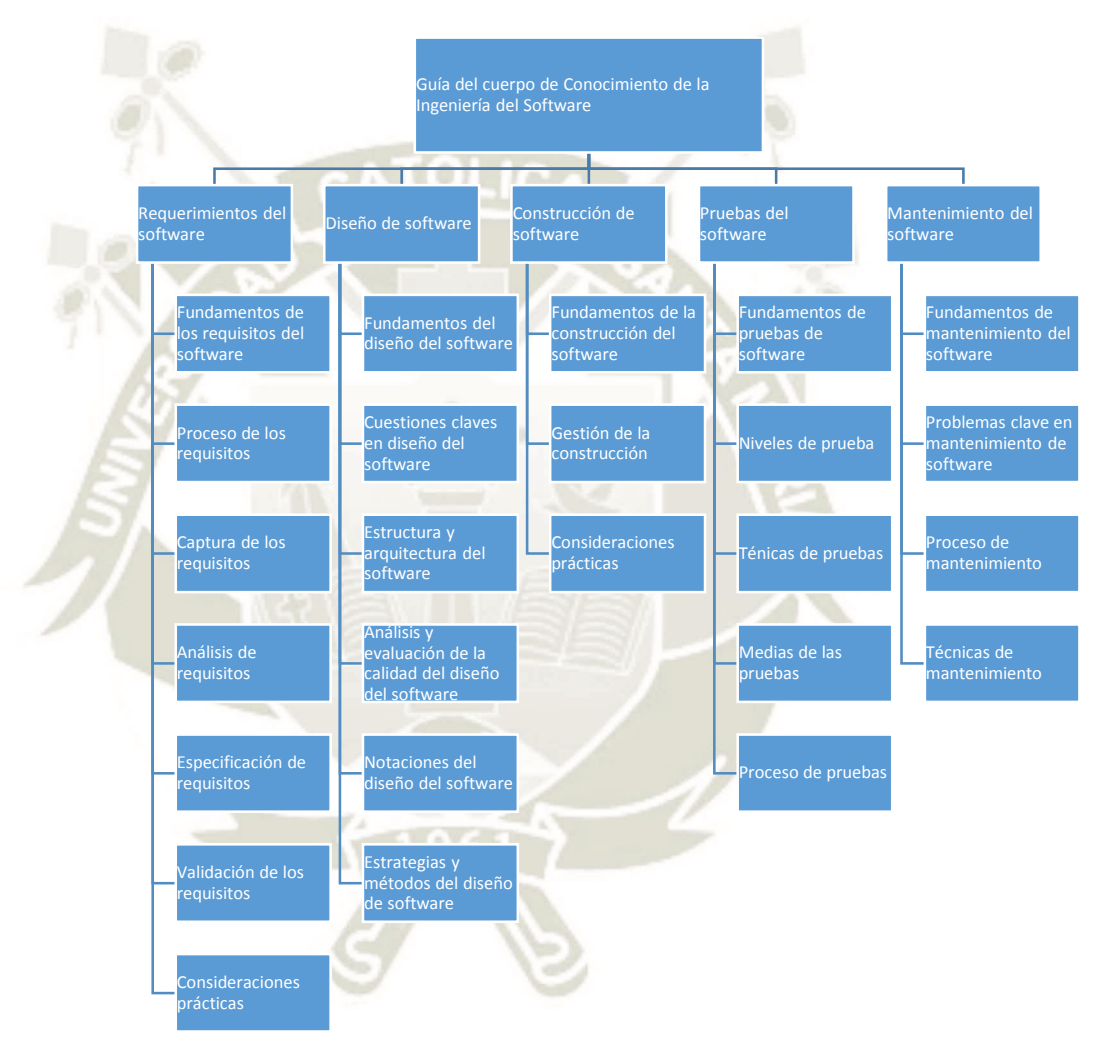

*Figura 9*. Las 5 primeras áreas de conocimiento. Fuente: (Abran et al., 2004).

La figura 10, describe las 5 primeras áreas de conocimiento siguiendo el tradicional ciclo de vida en cascada. Sin embargo, esto no implica que la guía adopta o fomenta el ciclo de vida en cascada o ningún otro (Abran et al., 2004).

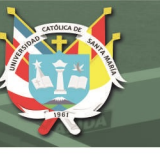

## **2.12.1 Objetivos SWEBOK**

La guía al cuerpo de conocimiento de ingeniería del software se estableció con los siguientes 5 objetivos:

- 1. Promover una visión consistente de la ingeniería del software en el mundo.
- 2. Clarificar la situación y definir fronteras de la ingeniería del software con respecto a otras disciplinas como la informática, gestión de proyectos, ingeniería informática y matemáticas.
- 3. Caracterizar los contenidos de la disciplina de la ingeniería del software.
- 4. Proporcionar al cuerpo de conocimiento de la ingeniería del software con los temas de interés.
- 5. Proporcionar una base para el desarrollo planes de estudio, certificaciones individuales y materiales para licencias. (Abran et al., 2004).

## **2.13 Obesidad**

La obesidad es una enfermedad crónica, que corresponde a un exceso de masa grasa cuyas consecuencias para la salud son nefastas. Sus factores son múltiples e intrincados: densidad calórica de la alimentación, sedentarismo, factores psicológicos, genéticos, contexto socioeconómico. Su definición se basa en el cálculo del índice de masa corporal (*IMC* =  $peso/estatura^2$ : peso en kilogramos y estatura en metros). (Ciangura, Czernichow & Oppert, 2010).

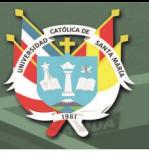

# **2.13.1 Causas**

La causa fundamental del sobrepeso y la obesidad es un desequilibrio energético entre calorías consumidas y gastadas. A nivel mundial ha ocurrido lo siguiente:

- Un aumento en la ingesta de alimentos de alto contenido calórico que son ricos en grasa; y
- Un descenso en la actividad física debido a la naturaleza cada vez más sedentaria de muchas formas de trabajo, los nuevos modos de transporte y la creciente urbanización.

A menudo los cambios en los hábitos alimentarios y de actividad física son consecuencia de cambios ambientales y sociales asociados al desarrollo y de la falta de políticas de apoyo en sectores como la salud; la agricultura; el transporte; la planificación urbana; el medio ambiente; el procesamiento, distribución y comercialización de alimentos, y la educación. (Organización Mundial de la Salud [OMS], 2017)

### **2.13.2 Consecuencias**

Un IMC elevado es un importante factor de riesgo de enfermedades no transmisibles, como las siguientes:

 Las enfermedades cardiovasculares (principalmente las cardiopatías y los accidentes cerebrovasculares), que fueron la principal causa de muertes en 2012;

- Los trastornos del aparato locomotor (en especial la osteoartritis, una enfermedad degenerativa de las articulaciones muy incapacitante), y
- Algunos cánceres (endometrio, mama, ovarios, próstata, hígado, vesícula biliar, riñones y colon).

El riesgo de contraer estas enfermedades no transmisibles crece con el aumento del IMC. La obesidad infantil se asocia con una mayor probabilidad de obesidad, muerte prematura y discapacidad en la edad adulta. Sin embargo, además de estos mayores riesgos futuros, los niños obesos sufren dificultades respiratorias, mayor riesgo de fracturas e hipertensión, y presentan marcadores tempranos de enfermedades cardiovasculares, resistencia a la insulina y efectos psicológicos (Organización Mundial de la Salud [OMS], 2017).

### **2.13.3 Obesidad en Adolescentes**

El número de niños y adolescentes de edades comprendidas entre los 5 y los 17 años que presentan obesidad se ha multiplicado por 10 en el mundo en las cuatro últimas décadas. Las conclusiones de un nuevo estudio dirigido por el Imperial College de Londres y la Organización Mundial de la Salud (OMS) indican que, si se mantienen las tendencias actuales, en 2022 habrá más población infantil y adolescente con obesidad que con insuficiencia ponderal moderada o grave.

Se afirma que, si se mantienen las tendencias observadas desde 2000, los niveles mundiales de obesidad en la población infantil y adolescente superarán en 2022 a los de la insuficiencia ponderal moderada o grave en el mismo grupo de edad. (Organización Mundial de la Salud [OMS], 2017).

# **CAPITULO 3: ANÁLISIS Y DEFINICION DE REQUERIMIENTOS**

En este capítulo se procede a identificar y hacer la definición respectiva de cada uno de los requerimientos que debe cumplir el sistema, esto permite que se pueda llevar un plan del desarrollo del ciclo de vida del software. Para llevar a cabo dicha actividad se va a seguir el enfoque en "cascada", definido anteriormente, este enfoque sigue básicamente los pasos de Análisis, Diseño, Desarrollo, Prueba e Implantación. Estos pasos serán realizados en una metodología SCRUM, realizando entregas parciales y regulares del producto final.

El proceso de obtención de requerimientos, que tiene como objetivo principal mostrar los requisitos del sistema, no solo es un proceso técnico, también es un proceso que relaciona diferentes personas, y por lo tanto tiene dificultades añadidas a su realización. La parte más difícil en la construcción de un sistema de software, es decidir precisamente qué construir. En esta situación, para tener un enfoque más realístico se debe iniciar realizando un análisis de la situación actual de la problemática que se intenta resolver.

Una vez realizado el análisis, se procede a plantear las soluciones en forma de funciones que realizará el sistema, y así establecer las especificaciones de los requerimientos, además se debe verificar lo realizable que es plasmar los requerimientos identificados, en el proyecto.

#### **3.1 Análisis de la situación actual**

En una escuela, los profesores encargados de la educación física de los alumnos, tienen un propósito central, que los adolescentes disfruten de la actividad física, los juegos, la iniciación deportiva y el deporte educativo como una forma de realización personal. Adicionalmente se busca que los estudiantes asuman conductas de cooperación y se muestren tolerantes y serenos frente a la victoria o la derrota. Sin embargo, la evaluación en cualquier materia tiene un carácter formativo, que se caracteriza por la actividad de recoger información en diferentes momentos, con instrumentos variados para valorar las observaciones según los criterios establecidos.

Actualmente se captura la información de forma manual, es decir la primera base de datos que se obtuvo para este proyecto fue obtenida por medio de encuestas y evaluaciones escritas en documentos. Algo de lo que se pretende cambiar y automatizar, es la recepción de información de tal forma que los estudiantes realicen las encuestas en un dispositivo tecnológico, que bien puede ser una computadora, Tablet o celular y que esta información se almacene en una base de datos para ser procesada. Pero en un inicio se utilizó una base de datos manual y no automatizada, para realizar la evaluación de técnicas y modelos.

#### **3.2 Definición de requerimientos del sistema**

Para la definición de requerimientos del sistema, es necesario trabajar continuamente con los usuarios, en esta situación pueden ser los profesores y los alumnos de las escuelas. Realizando reuniones en las que se recopilará la información de los requerimientos que debe cumplir el sistema. Una vez concluida dicha actividad, se debe analizar la información obtenida dando una definición a cada uno de los requerimientos y prioridades, estas se añaden a un backlog, que es la lista de actividades a realizar, cada requerimiento se traduce en una función que debe realizar el sistema.

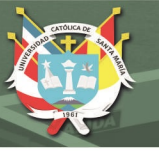

## **3.2.1 Adquisición de requerimientos**

En la adquisición de requerimientos, es necesario recolectar la mayor cantidad de información verdadera posible, para lo cual es necesario desarrollar las siguientes actividades:

- **Identificación de usuarios especialistas (UE):** Se identificaron dos UE:
	- Dr. Marco Cossio Universidad Católica del Maule Chile
	- o Ing. José Sulla Torres Universidad Católica de Santa María
- **Primeras reuniones y evaluación de la viabilidad:** Estas reuniones son elaboradas junto a los usuarios UE, teniendo como propósito central determinar los requerimientos funcionales del sistema.
- **Extracción de información:** En este paso se repasó la información existente sobre el problema que se intenta resolver.
- **Educación de información a partir de los UE:** Se hicieron preguntas a los UE, con el propósito de desarrollar el sistema en base a sus conocimientos. En una parte inicial, se hicieron preguntas básicas y generales. Y ya luego se hicieron preguntas más detalladas, con ejemplos incluidos.

## **3.2.2 Identificación de actores**

El Sistema se encuentra desarrollado principalmente para los usuarios que respondan las preguntas que se muestren y que realicen las evaluaciones**.** Sin embargo, debe haber dos tipos de **Usuarios**, uno con identificación y contraseñas únicas para el acceso al sistema **1) Usuario administrador**, y otro usuario que no posea identificación ni contraseña, es decir que sólo necesite ingresar un nombre **2)** 

**Usuario final**. Este último usuario podrá hacer uso del sistema, sólo de ciertos reportes.

## **Tabla 2**

*Privilegios de autores. Fuente: Propia*

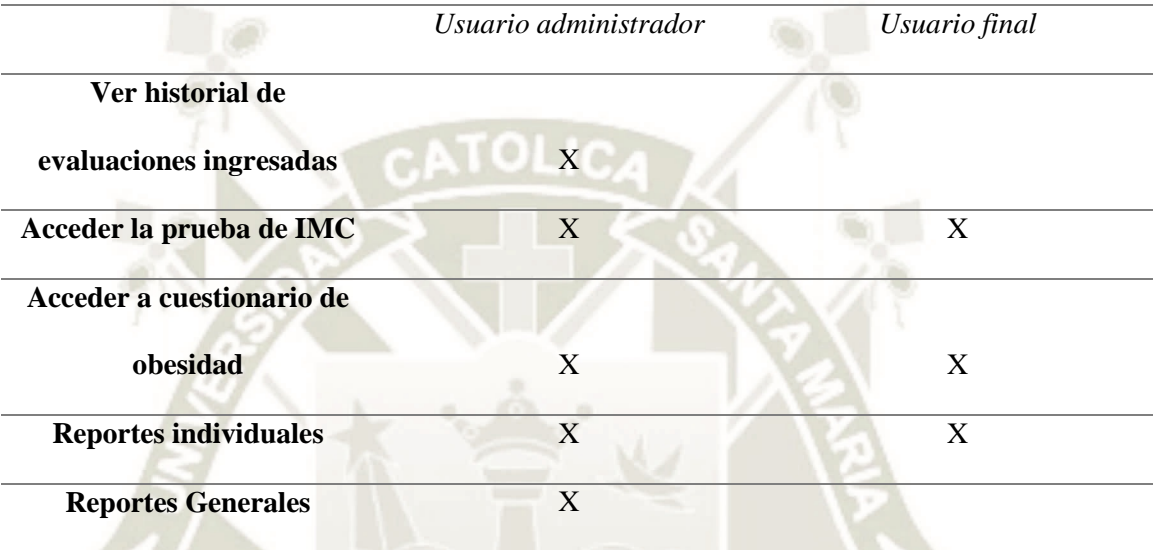

# **3.3 Catalogación de requerimientos**

Se catalogó lo requisitos funcionales y no funcionales que debe satisfacer el sistema, de acuerdo a la información recolectada, y a las sesiones que se tuvo con los UE.

## **3.3.1 Requerimientos funcionales**

Los requerimientos funcionales, son las principales actividades que debe realizar el sistema, en otras palabras, es el comportamiento o función particular del sistema. En la siguiente figura se muestran los requerimientos funcionales del sistema.

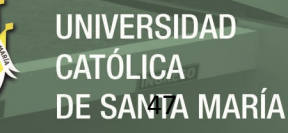

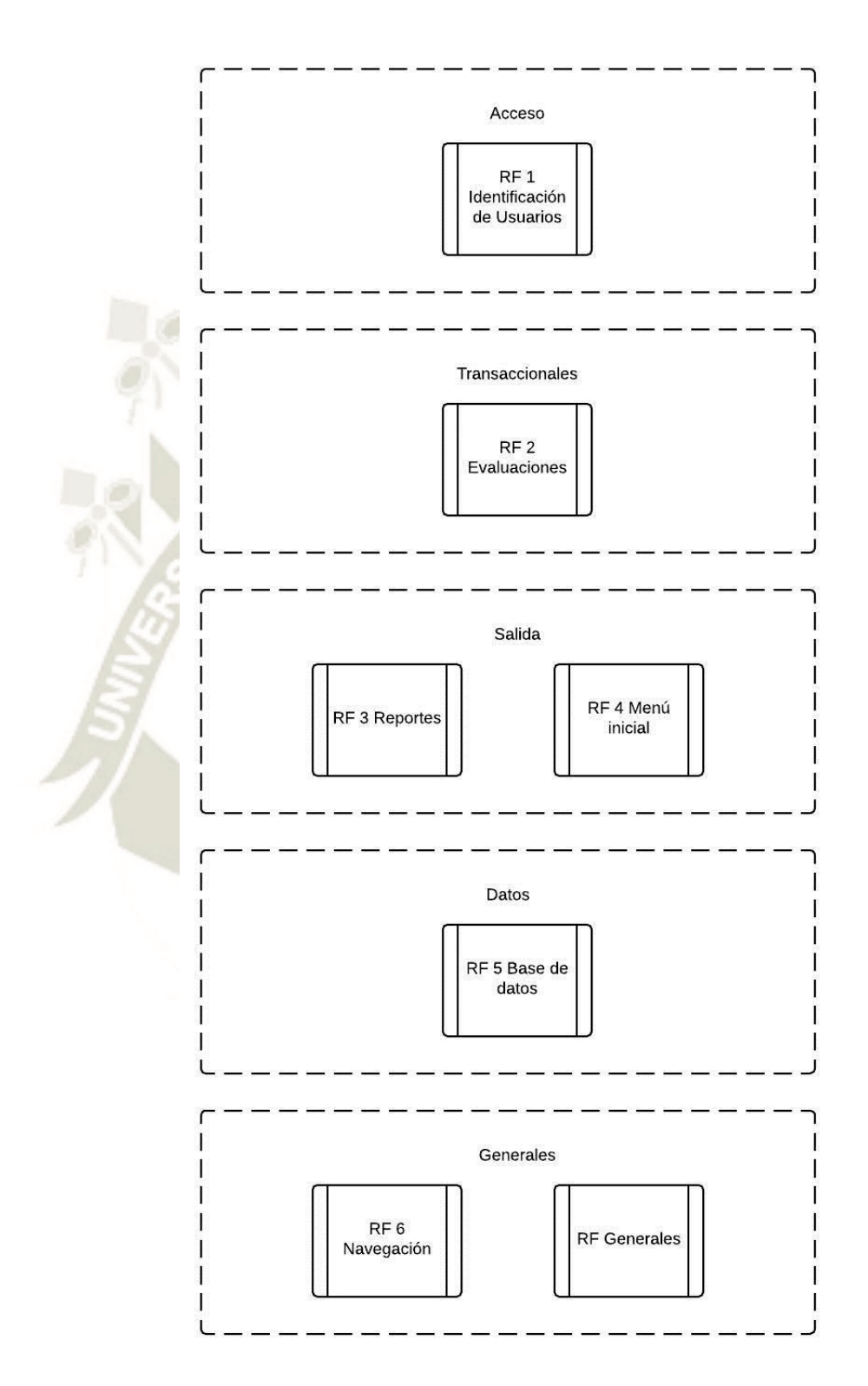

*Figura 10.* Esquema de los Requerimientos Funcionales.

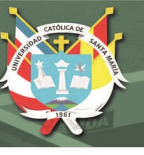

## **RF1. Identificación de Usuario**

**RF1.1** El usuario que desee ingresar al sistema y acceder a las funcionalidades del sistema deberá escribir su nombre completo y presionar el botón continuar.

**RF1.2** El usuario administrador debe ingresar sus credenciales, es decir un nombre de usuario y una contraseña.

**RF1.3** Debe haber un link que permita al usuario cambiar de formularios, uno para el ingreso de usuario final y otro para el usuario administrador.

### **RF2. Evaluaciones**

**RF2.1** El usuario podrá seleccionar en el menú de opciones, la evaluación que desee rendir.

**RF2.2** El usuario final podrá ingresar a la evaluación de imc, y luego responder todas las preguntas correspondientes, el sistema no permite terminar la evaluación, si no se respondieron todas las preguntas.

**RF2.3** El usuario final podrá ingresar al cuestionario de actitud hacia la obesidad, y luego responder todas las preguntas correspondientes, el sistema no permite terminar la evaluación, si no se respondieron todas las preguntas.

### **RF3. Reportes**

**RF3.1** El sistema deberá permitir mostrar reportes.

**RF3.2** El usuario podrá imprimir el reporte individual donde se deben mostrar los resultados de la evaluación imc y del cuestionario.

**RF3.3** El sistema deberá permitir exportar cada reporte a Pdf.

**RF3.4** El reporte general de cuestionario y evaluación imc, debe poder ser accedido solamente por usuarios administradores.

### **RF4. Consultas**

**RF4.1** El sistema permite acceder a una consulta rápida e individual por cada usuario.

**RF4.2** El usuario podrá acceder a la consulta evaluación IMC, donde podrá ver todos los datos ingresados, y el resultado generado por el sistema.

**RF4.3** El usuario podrá acceder a la consulta cuestionario, donde podrá ver todos los cuestionarios y datos ingresados, con el respectivo resultado, generado por el sistema

### **RF4. Menú inicial**

**RF4.1** El sistema mostrará al usuario identificado, todas las funciones que ofrece y a las que se permite acceder.

**RF4.2** El sistema también deberá tener una opción de ayuda, en donde se permita descargar un manual de usuario.

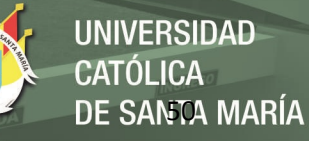

#### **RF5. Base de datos**

**RF5.1** El sistema debe poder almacenar cada una de las evaluaciones y/o cuestionarios de los usuarios autenticados.

#### **RF6. Navegación**

**RF6.1** El sistema debe permitir al usuario desplazarse de un módulo a otro sin ningún inconveniente.

**RF6.2** El sistema deberá tener una guía rápida en una de sus opciones, sobre cómo el usuario debe utilizar el sistema.

### **RF7. Generales**

**RF7.1** El sistema debe ser flexible, permitiendo a futuro modificar opciones, como las evaluaciones, reportes o privilegios de usuarios.

### **3.3.2 Requerimientos no funcionales**

Son requisitos que imponen restricciones en el diseño o la implementación como restricciones en el diseño o estándares de calidad. Son propiedades o cualidades que el producto debe tener.

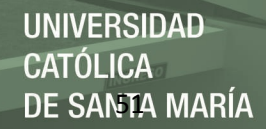

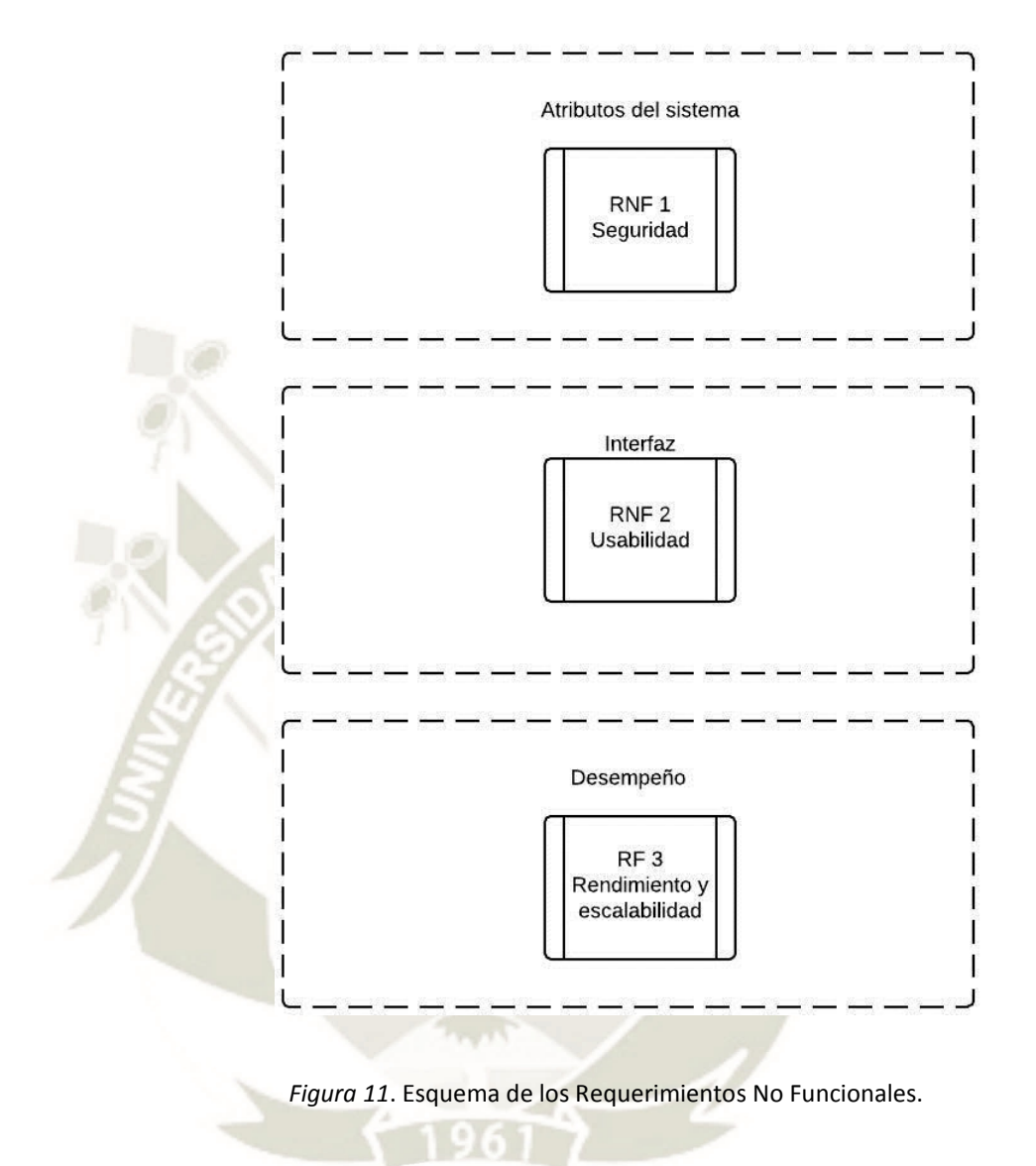

# **RNF1. Seguridad**

**RNF1.1** El usuario administrador debe tener acceso a una lista de opciones que un usuario final no tiene acceso.

**RNF1.2** Los usuarios finales accederán a todas las evaluaciones y reportes individuales, excepto a los reportes generales.

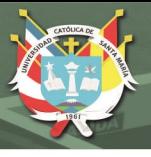

## **RNF2. Usabilidad**

**RNF2.1** El usuario debe poder interactuar con el sistema de la forma más fácil, cómoda e intuitiva posible. Y la mejor forma de lograrlo es centrándonos en la simplicidad, y así diseñar una interfaz clara y sencilla.

**RNF2.2** El sistema debe incluir en la lista de menú de opciones, una sección de ayuda al usuario, en donde se brinda una guía rápida de uso del sistema.

### **RNF3. Rendimiento y escalabilidad**

**RNF3.1** Las consultas y respuestas del sistema al servidor, no deben tomar demasiado tiempo.

**RNF3.2** Debe tener la capacidad de manejar una creciente carga de trabajo, por ejemplo, un mayor número de conexiones de usuario.

### **3.4 Análisis de factibilidad para implementar la solución**

Se considera que el sistema es factible técnicamente, puesto que ya existen sistemas que hacen uso de las tecnologías que se necesitan utilizar en el proyecto actual. El sistema involucra la implementación del algoritmo generado por WEKA con el lenguaje de programación PHP. Además, se debe utilizar un gestor de base de datos SQL para el almacenamiento de las evaluaciones de los usuarios.

## **3.5.1 Diagrama de casos de uso**

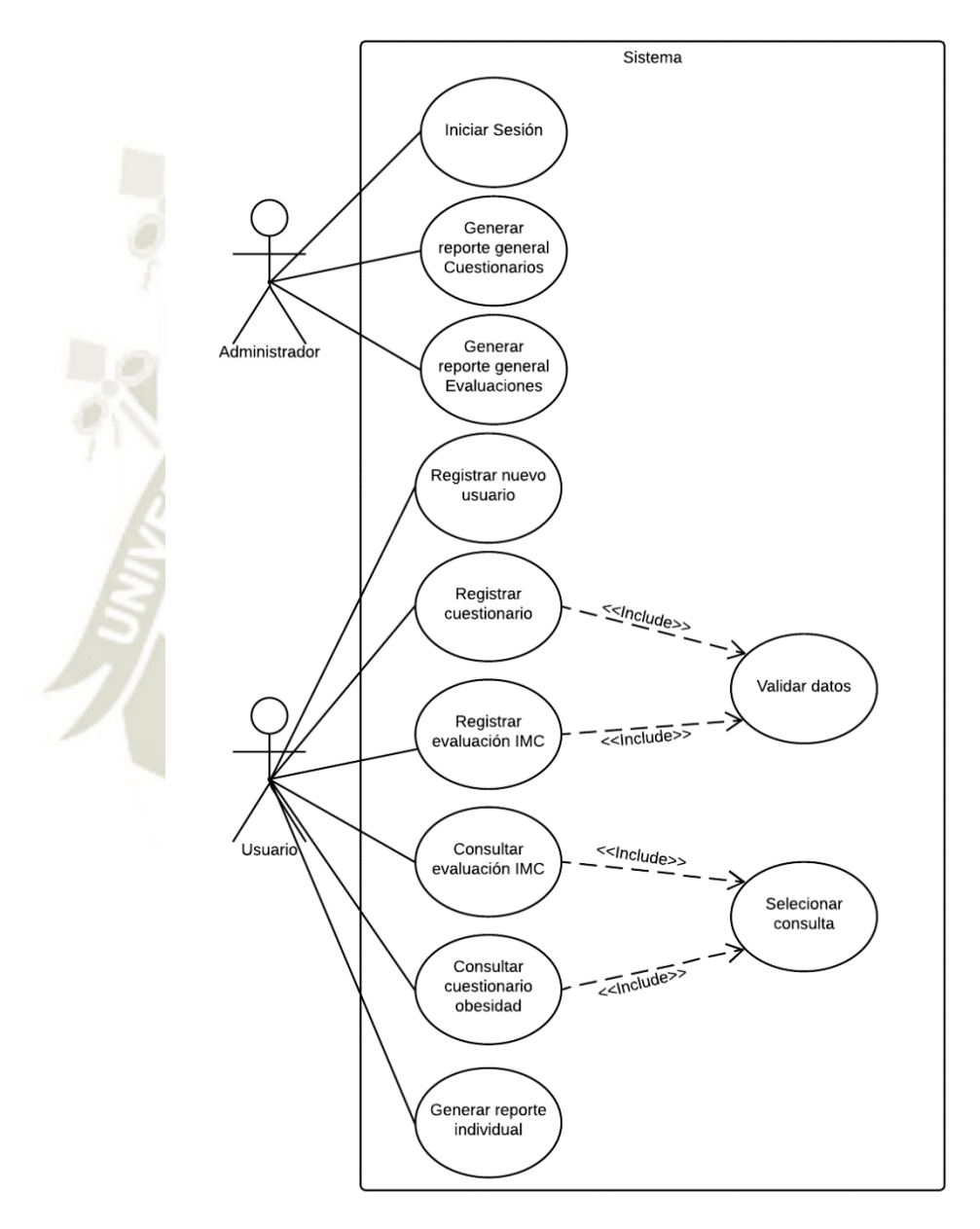

DE SANTA MARÍA

**UNIVERSIDAD** 

**CATÓLICA** 

*Figura 12*. Diagrama de casos de uso.

Publicación autorizada con fines académicos e investigativos En su investigación no olvide referenciar esta tesis

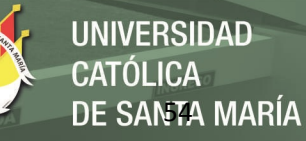

### **3.5.2 Elaboración del Caso de Uso Iniciar Sesión**

**Descripción:** El sistema permite al usuario administrador, iniciar sesión y acceder a todos los módulos del sistema, incluyendo evaluaciones, reportes individuales y generales.

**Actores:** Usuario administrador.

**Propósito:** Identificar y autenticar el usuario administrador, anteriormente registrado en la base de datos.

**Precondiciones:** El usuario debe tener conocimiento de una cuenta administrador.

- **Flujo de Eventos Principal:** 1. Usuario ingresa a la aplicación
	- 2. Usuario ingresa sus credenciales
	- 3. Usuario presiona botón ingresar
	- 4. El sistema valida las credenciales y permite el acceso

- **Flujo alternativo:** 1. Usuario ingresa a la aplicación
	- 2. Usuario ingresa sus credenciales
	- 3. Sistema valida credenciales
	- 4. Sistema notifica que las credenciales son

incorrectas y pide ingresarlas nuevamente

**Excepciones:** Si los datos ingresados son incorrectos, se envía un mensaje al usuario, informando sobre el hecho, y se pide que intente nuevamente.

**Post condiciones:** Ingreso al menú principal del sistema.
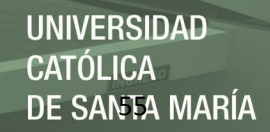

ingresar

## **3.5.3 Elaboración del Caso de Uso Registrar nuevo Usuario**

**Descripción:** El sistema registra un nuevo usuario, permitiendo el acceso, sólo a los módulos de aplicaciones, consultar, reportes individuales y sugerencias.

**Actores:** Usuario final.

**Propósito:** Registrarse e ingresar a la aplicación web, para acceder a sus funciones.

**Precondiciones:** El usuario debe ingresar un nombre y presionar continuar.

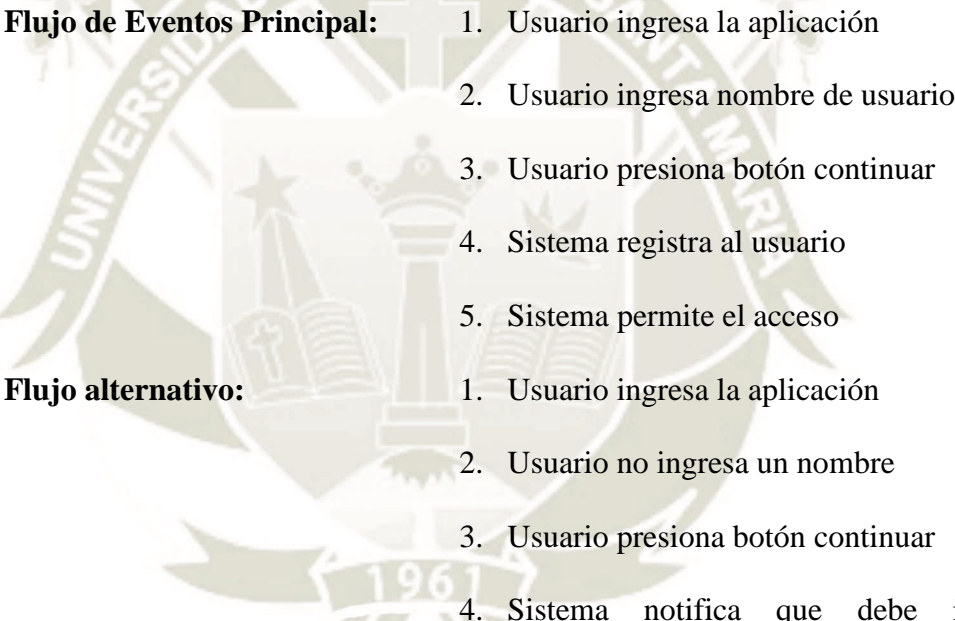

**Excepciones:** La ocurrencia de un problema de red, y que el sistema no logre registrar

obligatoriamente un nombre de usuario

correctamente al usuario.

**Post condiciones:** Ingreso al menú principal del sistema, sólo a los módulos de usuarios permitidos. Registro del usuario.

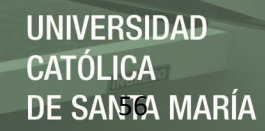

# **3.5.4 Elaboración del Caso de Uso Registrar Cuestionario Obesidad**

**Descripción:** El sistema obtiene todas las preguntas pertenecientes al cuestionario obesidad, para luego registrar las respuestas del usuario. Finalmente muestra los resultados, de forma gráfica y textual, de acuerdo a los datos registrados.

**Actores:** Usuario final y Usuario administrador.

**Propósito:** Responder las preguntas del cuestionario obesidad, para posteriormente obtener un resultado.

**Precondiciones:** Ingresar correctamente al sistema.

- **Flujo de Eventos Principal:** 1. Usuario elige Realizar cuestionario obesidad
	- 2. Usuario ingresa datos personales y responde todas las preguntas
	- 3. Usuario presionar guardar
	- 4. El sistema valida los datos
	- 5. El sistema muestra los resultados del cuestionario

- **Flujo alternativo:** 1. Usuario elige Realizar cuestionario obesidad
	- 2. Usuario ingresa datos personales
	- 3. Usuario no completa todas las preguntas
	- 4. Usuario presiona guardar

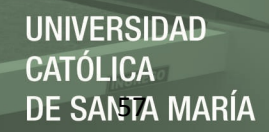

5. Sistema notifica que debe completar todas las preguntas

**Excepciones:** El sistema debe informar que aún faltan preguntas por responder.

Post condiciones: Cuestionario finalizado, se registra en la base de datos, se muestra inmediatamente el resultado del cuestionario, con un gráfico representativo, indicando cuál es la posición del usuario respecto a las tablas de medición.

# **3.5.5 Elaboración del Caso de Uso Registrar Evaluación de IMC**

**Descripción:** El sistema muestra el formulario de evaluación IMC, luego permite registrar las respuestas del usuario. Finalmente muestra los resultados, de forma gráfica y textual, de acuerdo a los datos registrados.

**Actores:** Usuario final y administrador.

**Propósito:** Responder las preguntas de la evaluación, para así obtener un resultado, respecto al estado físico del usuario.

**Precondiciones:** Ingreso correcto al sistema.

- **Flujo de Eventos Principal:** 1. Usuario elige Evaluación IMC
	- 2. Usuario ingresa los datos antropométricos
	- 3. Usuario responde las preguntas
	- 4. Usuario presionar guardar
	- 5. El sistema muestra los resultados de la evaluación

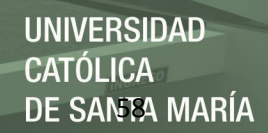

- **Flujo alternativo:** 1. Usuario elige Evaluación IMC
	- 2. Usuario ingresa sus datos antropométricos
	- 3. Usuario no completa todas las preguntas
	- 4. Usuario presionar guardar
	- 5. Sistema notifica que se debe completar todas las preguntas

**Excepciones:** El sistema debe informar que faltan datos por ingresar.

Post condiciones: Evaluación finalizada, se registra en la base de datos, se muestra el resultado inmediatamente, y se muestra un gráfico representativo, del resultado obtenido.

## **3.5.6 Elaboración del Caso de Uso Consultar Evaluación de IMC**

**Descripción:** El sistema obtiene todas las evaluaciones registradas por el usuario, luego permite ver los datos ingresados en la evaluación IMC.

**Actores:** Usuario final y administrador.

**Propósito:** Visualizar los datos y resultados ingresados en la evaluación IMC.

**Precondiciones:** Realizar al menos una evaluación de IMC.

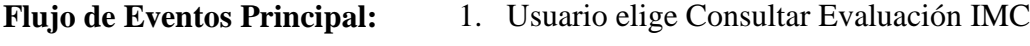

2. El sistema muestra los datos y resultados

**Flujo alternativo:** 1. Usuario elige Consultar Evaluación IMC

2. Sistema informa que no se registraron evaluaciones IMC

**Excepciones:** El sistema debe informar que el usuario no tiene registrado evaluaciones.

**Post condiciones:** Se muestra detalle de la evaluación realizada, con el resultado emitido por el sistema.

# **3.5.7 Elaboración del Caso de Uso Consultar Cuestionario Obesidad**

**Descripción:** El sistema obtiene los datos registrados en el cuestionario obesidad por el usuario. Luego muestra una vista con los respectivos resultados obtenidos.

**Actores:** Usuario final y administrador.

**Propósito:** Visualizar los datos y resultados ingresados en el cuestionario obesidad.

**Precondiciones:** Haber realizado al menos un cuestionario.

**Flujo de Eventos Principal:** 1. Usuario elige Consultar cuestionario obesidad

**Flujo alternativo:** 1. Usuario elige Consultar cuestionario obesidad

2. El sistema muestra los datos y resultados

2. Sistema informa que no se registraron cuestionarios por el usuario

**Flujo alterno:** No haber realizado algún cuestionario de actitud hacia la obesidad.

**Excepciones:** El sistema debe informar que el usuario no tiene registrado cuestionarios.

**Post condiciones:** Se muestra detalle del cuestionario realizado, con el resultado emitido por el sistema.

# **3.5.8 Elaboración del Caso de Uso Generar Reporte individual**

**Descripción:** El sistema obtiene todos los registros de evaluaciones y cuestionarios del usuario, para generar un reporte en formato pdf.

**Actores:** Usuario final y administrador.

**Propósito:** Generar un reporte individual de todas las evaluaciones y/o cuestionarios resueltos por el usuario.

**Precondiciones:** El usuario debe haber realizado alguna evaluación y/o cuestionario en el sistema.

- **Flujo de Eventos Principal:** 1. Usuario elige Generar reporte individual
	- 2. El sistema genera reporte individual, con las evaluaciones y/o cuestionarios realizados

**Flujo alternativo:** 1. Usuario elige Generar reporte individual

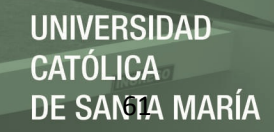

2. El sistema informa que el usuario no tiene

evaluaciones o cuestionarios realizados

**Excepciones:** Se muestra el reporte en blanco, informando que aún no se han rendido evaluaciones.

**Post condiciones:** Reporte generado en formato pdf.

# **3.5.9 Elaboración del Caso de Uso Generar Reporte general Evaluaciones**

**Descripción:** El sistema obtiene todos los registros de evaluaciones realizadas por todos los usuarios hasta la fecha, para luego generar reporte en formato Excel y descargarlo en el computador.

**Actores:** Usuario administrador.

**Propósito:** Generar un reporte general de todas las evaluaciones de todos los usuarios.

**Precondiciones:** El usuario debe haber ingresado correctamente al sistema en modo administrador.

- **Flujo de Eventos Principal:** 1. Usuario elige Exportar evaluaciones
	- 2. Sistema genera reporte
	- 3. Sistema descarga el reporte en formato Excel

- **Flujo alternativo:** 1. Usuario elige Exportar evaluaciones
	- 2. El sistema genera reporte

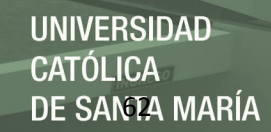

- 3. El sistema intenta descargar reporte
- 4. El navegador no permite las descargas de ciertos archivos

**Excepciones:** Se muestra un mensaje emitido por el navegador, para este caso es recomendable acceder a las configuraciones del navegador mismo y habilitar las descargas de archivos.

**Post condiciones:** Reporte generado en formato xls.

## **3.5.10 Elaboración del Caso de Uso Generar Reporte general Cuestionarios**

**Descripción:** El sistema obtiene todos los registros de cuestionarios realizados por todos los usuarios hasta la fecha, para luego generar reporte en formato Excel y descargarlo en el computador.

**Actores:** Usuario administrador.

**Propósito:** Generar un reporte general de todos los cuestionarios del total de usuarios registrados hasta la fecha.

**Precondiciones:** El usuario debe haber ingresado correctamente al sistema en modo administrador.

- **Flujo de Eventos Principal:** 1. Usuario elige Exportar cuestionarios
	- 2. Sistema genera reporte
	- 3. El sistema descarga el reporte en formato

Excel

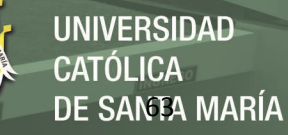

- **Flujo alternativo:** 1. Usuario elige Exportar cuestionarios
	- 2. El sistema genera reporte
	- 3. El sistema intenta descargar reporte
	- 4. El navegador no permite las descargas de

ciertos archivos

**Excepciones:** Se muestra un mensaje emitido por el navegador, informando que no es posible descargar determinados archivos.

**Post condiciones:** Reporte generado en formato xls.

- **3.6 Análisis de diagramas de secuencia**
- **3.6.1 Elaboración del Diagrama de secuencia Iniciar Sesión**

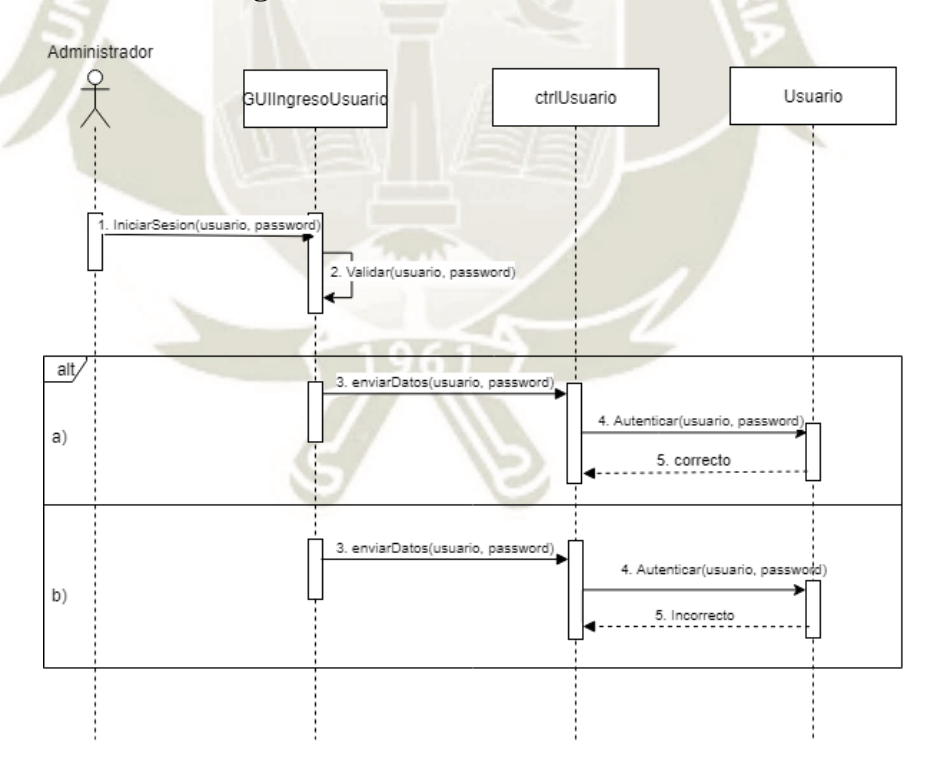

*Figura 13.* Diagrama de secuencia Iniciar sesión.

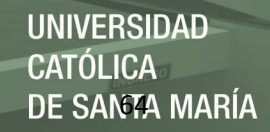

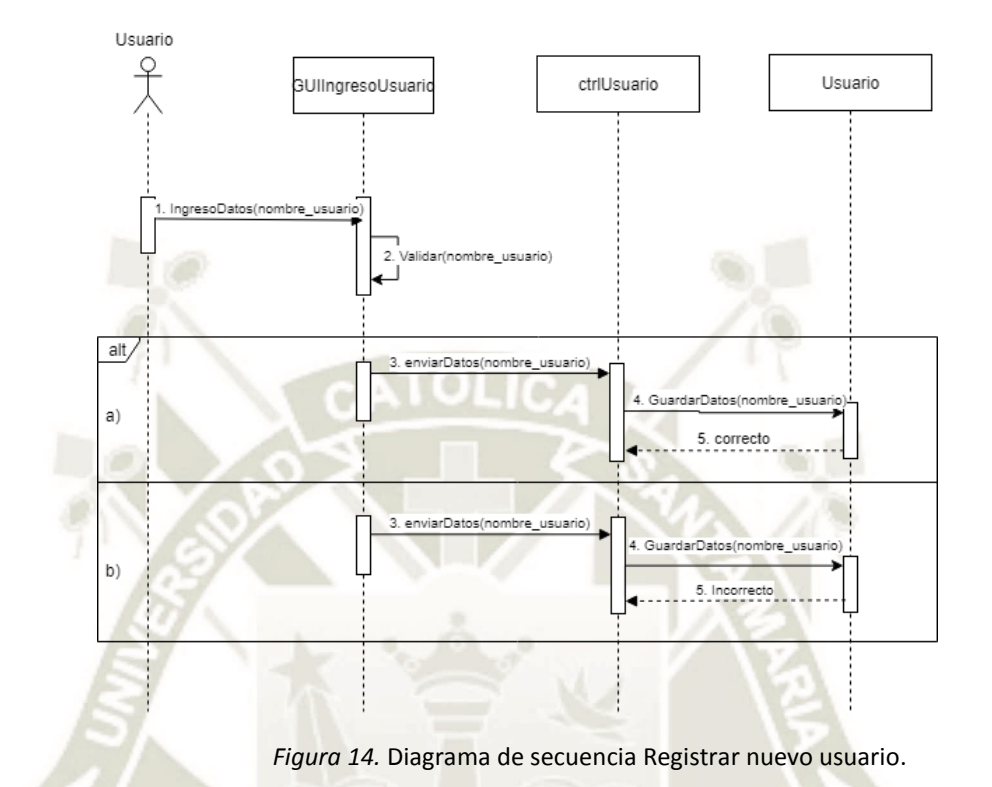

# **3.6.2 Elaboración del Diagrama de secuencia Registrar nuevo Usuario**

# **3.6.3 Elaboración del Diagrama de secuencia Registrar Cuestionario Obesidad**

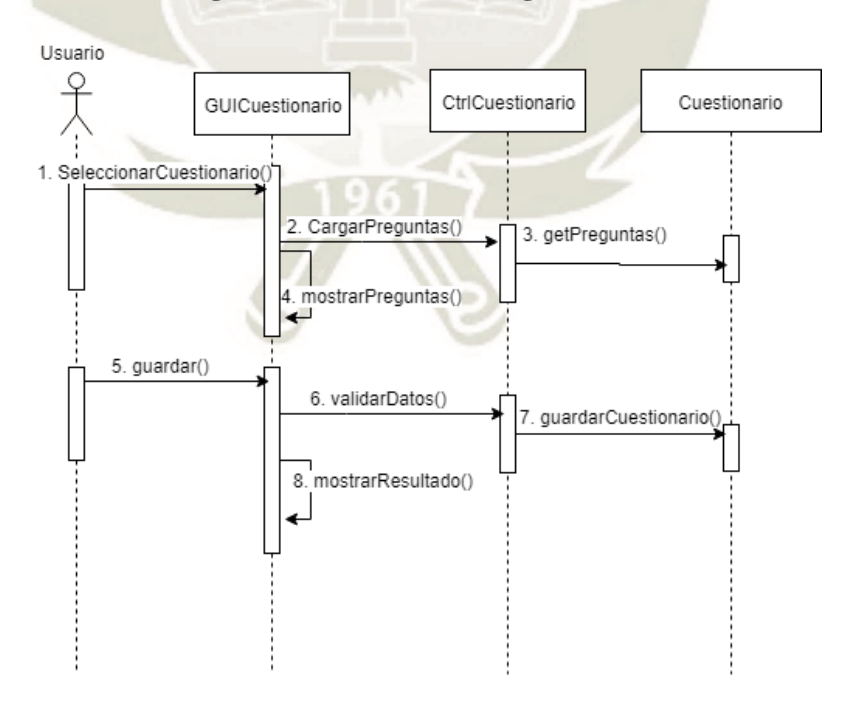

*Figura 15.* Diagrama de secuencia Registrar cuestionario obesidad.

Publicación autorizada con fines académicos e investigativos En su investigación no olvide referenciar esta tesis

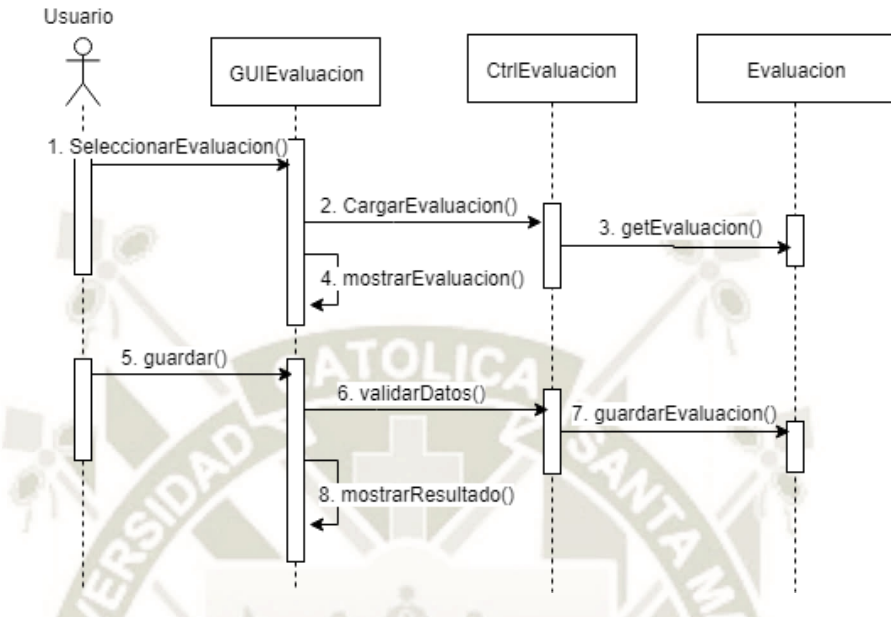

# **3.6.4 Elaboración del Diagrama de secuencia Registrar Evaluación de IMC**

*Figura 16.* Diagrama de secuencia Registrar Evaluación IMC.

# **3.6.5 Elaboración del Diagrama de secuencia Consultar Evaluación de IMC**

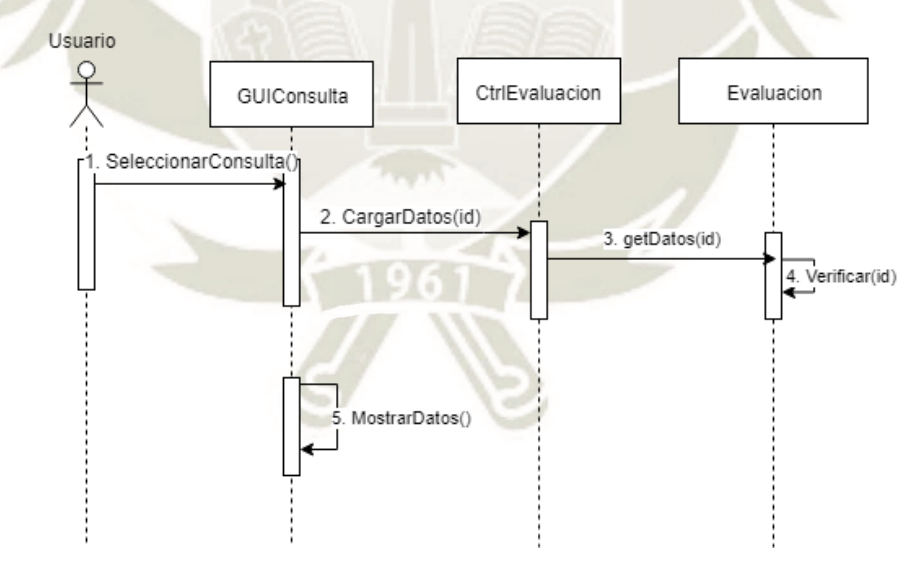

*Figura 17.* Diagrama de secuencia Consultar evaluación de IMC.

# **3.6.6 Elaboración del Diagrama de secuencia Consultar Cuestionario Obesidad**

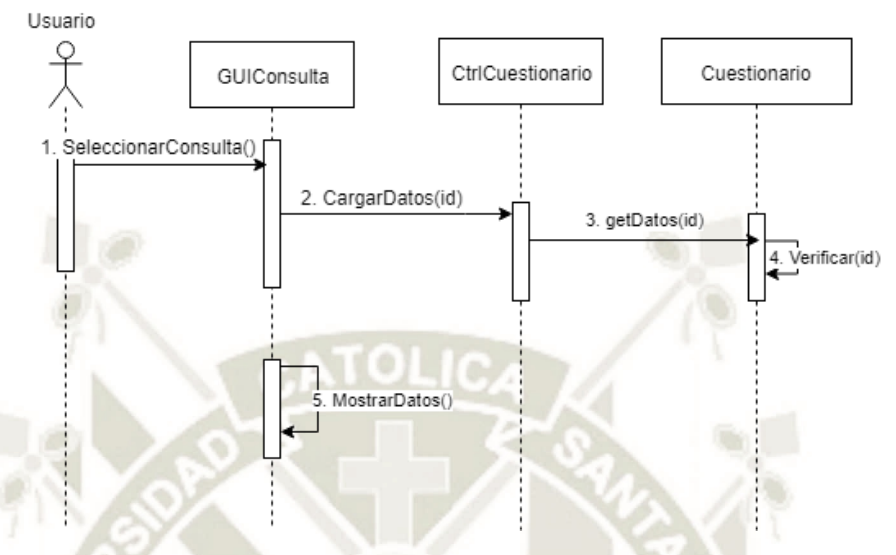

*Figura 18.* Diagrama de secuencia Consultar cuestionario obesidad.

# **3.6.7 Elaboración del Diagrama de secuencia Generar reporte individual**

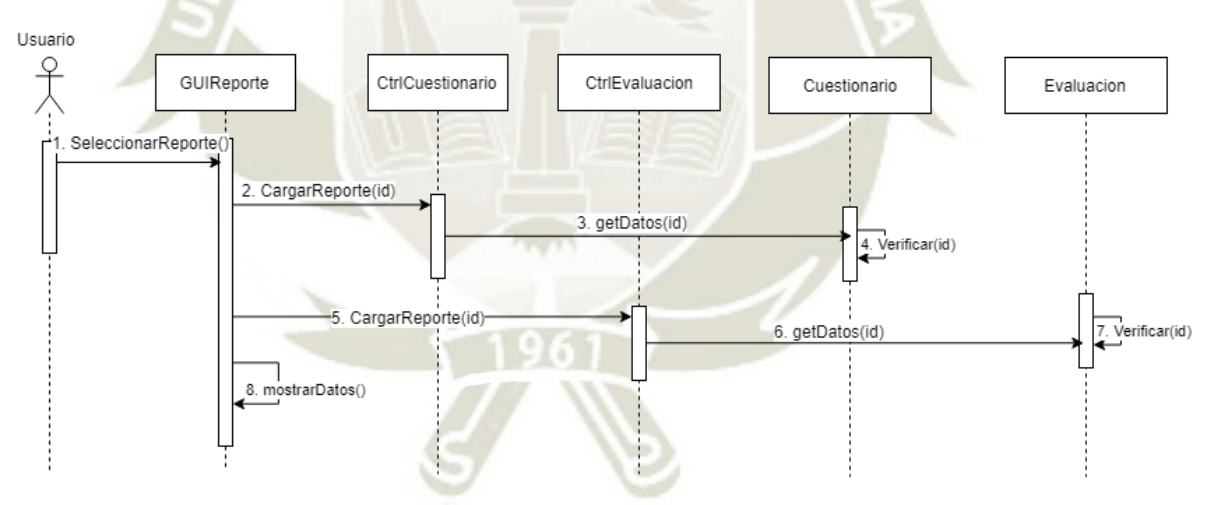

*Figura 19.* Diagrama de secuencia Generar reporte individual.

# **3.6.8 Elaboración del Diagrama de secuencia Generar reporte general Evaluaciones**

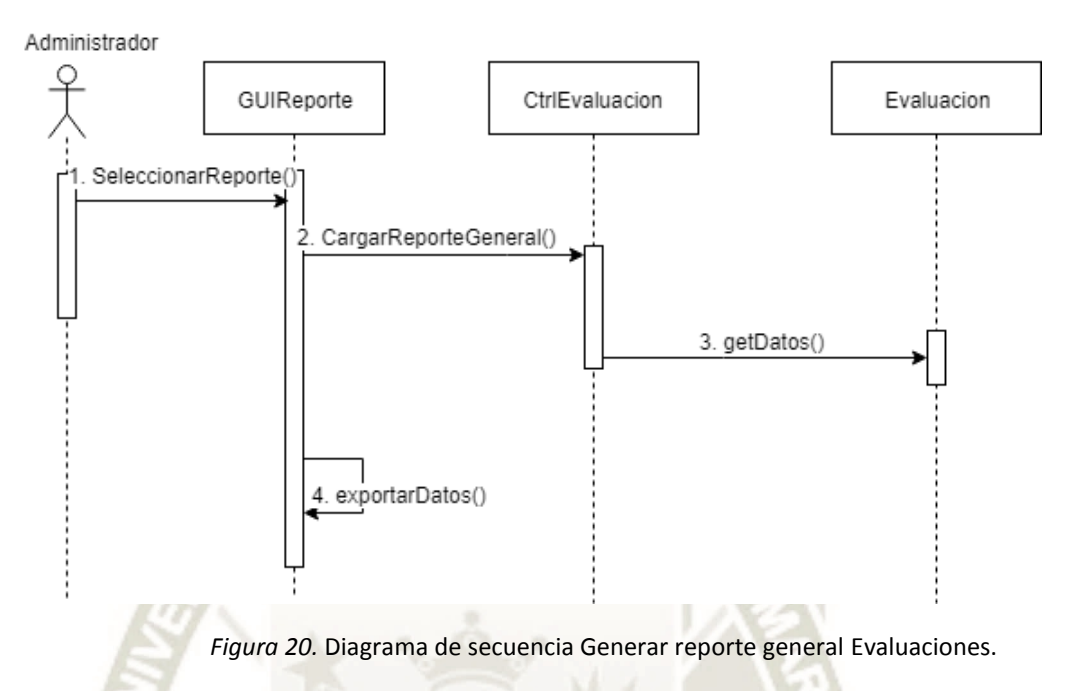

## **3.6.9 Elaboración del Diagrama de secuencia Generar reporte general Cuestionarios**

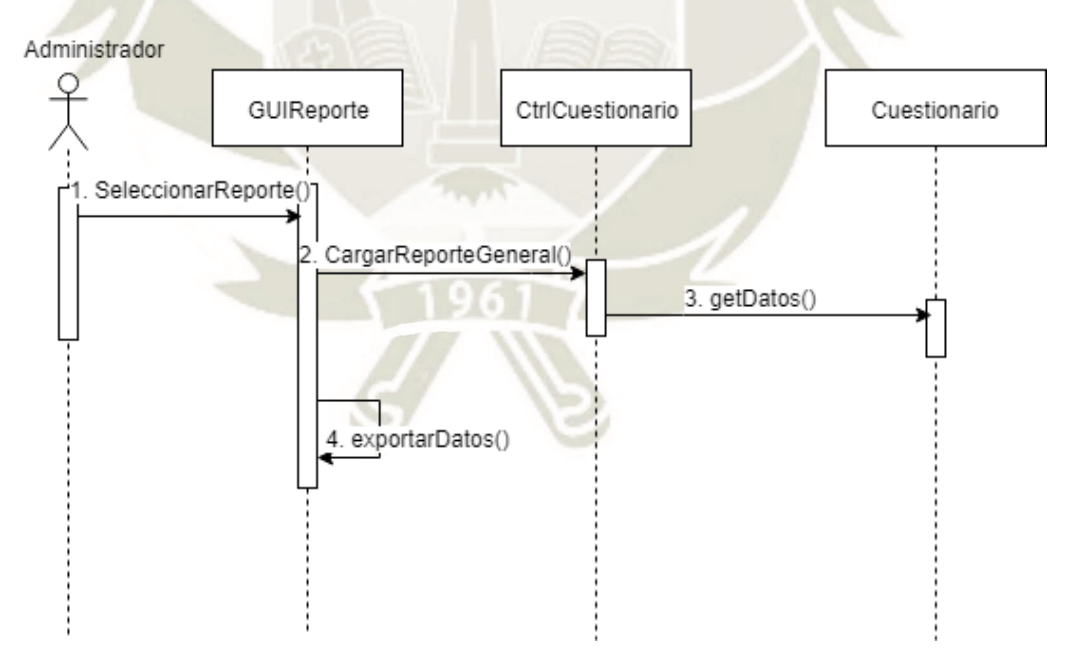

*Figura 21.* Diagrama de secuencia Generar reporte general Cuestionarios.

# **3.6.10 Diagrama de clases**

En el siguiente diagrama de clases se muestra la estructura del sistema en concreto, modelando las clases, atributos, operaciones y relaciones entre objetos.

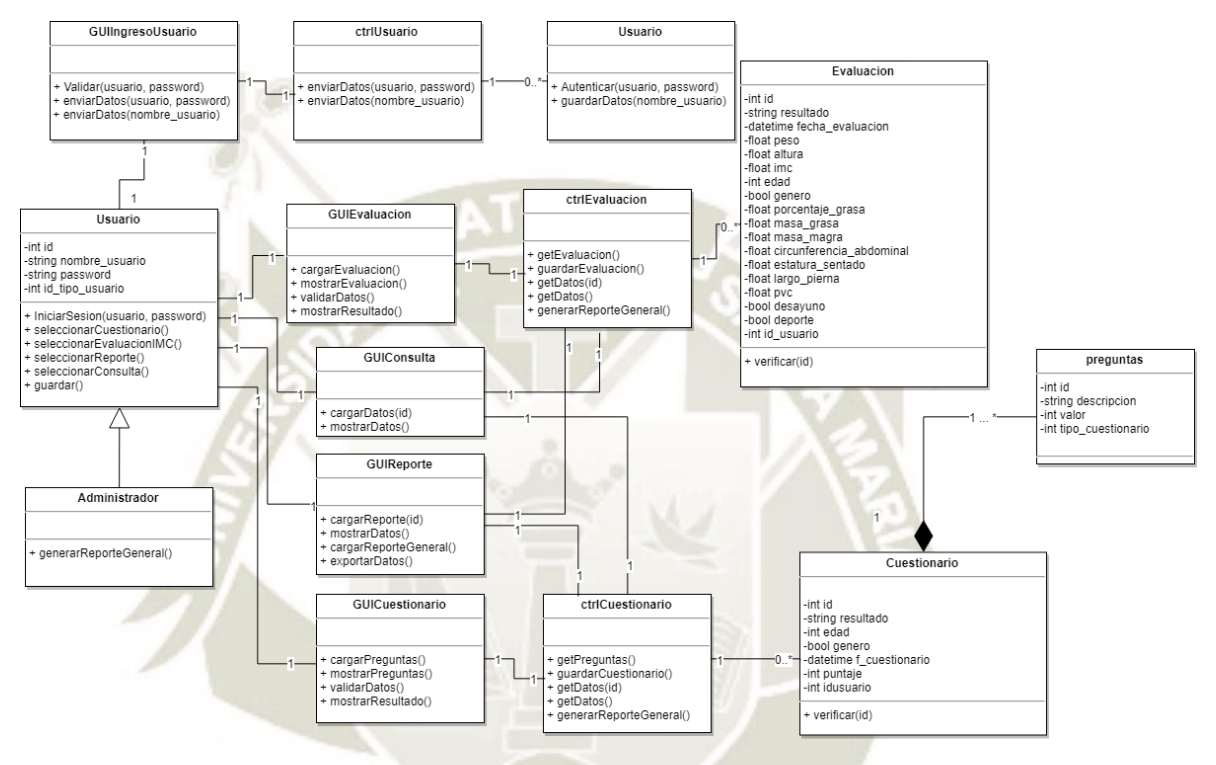

*Figura 22.* Diagrama de clases - SisPrediccion.

Publicación autorizada con fines académicos e investigativos En su investigación no olvide referenciar esta tesis

# **CAPITULO 4: CONSTRUCCION Y EVALUACION DE MODELOS DE**

## **CLASIFICACION**

En este capítulo se desarrolla el proceso de minería de datos del sistema, empezando con la construcción, la comparación y finalmente seleccionar cuál es el modelo de clasificación que se ajusta de mejor forma a los requerimientos.

# **1.1.Análisis previo de base de datos**

Uno de los pasos más importantes antes de empezar la construcción de modelos de clasificación, es realizar un análisis detallado de la fuente de datos a utilizar, cada técnica trabaja con una fuente de datos en particular, actualmente hay dos tipos, datos nominales categóricos y numéricos que pueden ser transformados si es que fuese necesario, para que se adapten a la técnica que será utilizada.

En total, la base de datos constó de 680 registros de estudiantes, recolectados de diversas escuelas de la ciudad de Arequipa, Perú. El rango de edad de los estudiantes es de 5 a 17 años. Los parámetros en total son los siguientes:

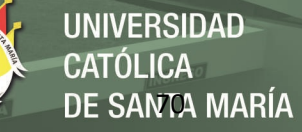

# **Tabla 3**

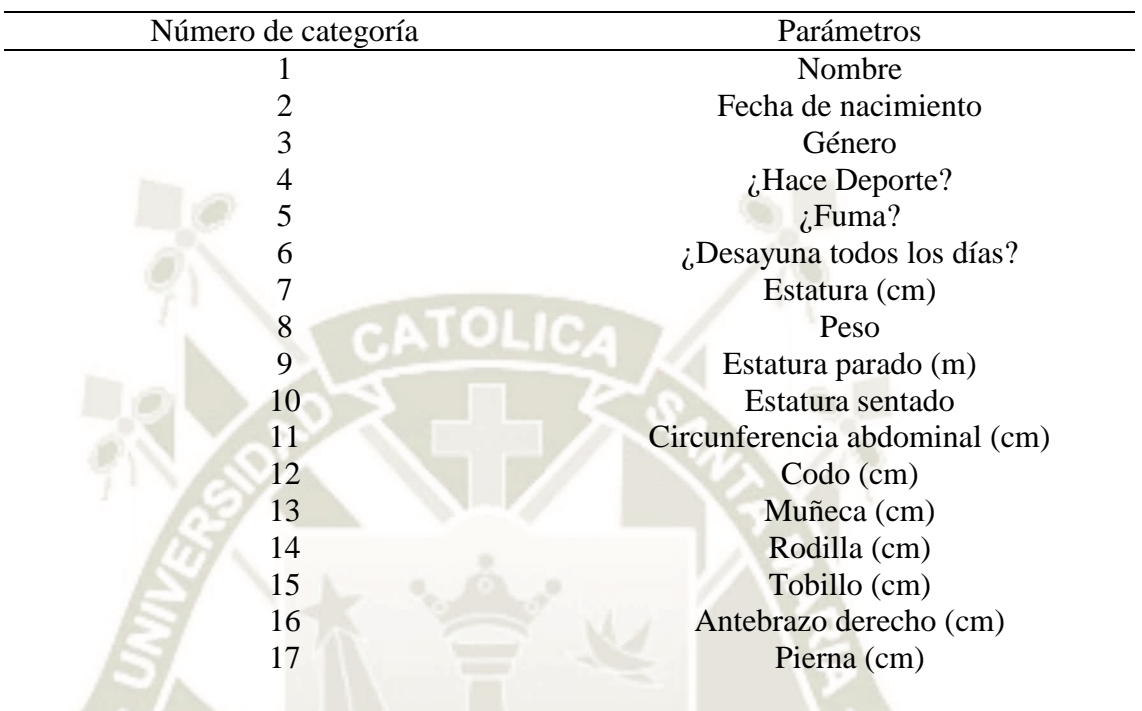

*Total, de atributos del conjunto de datos. Fuente: Propia*

De la muestra total recolectada se obtuvieron un total de 680 registros (374 mujeres y 306 varones).

# **Tabla 4**

*Características antropométricas del conjunto de datos. Fuente: Propia*

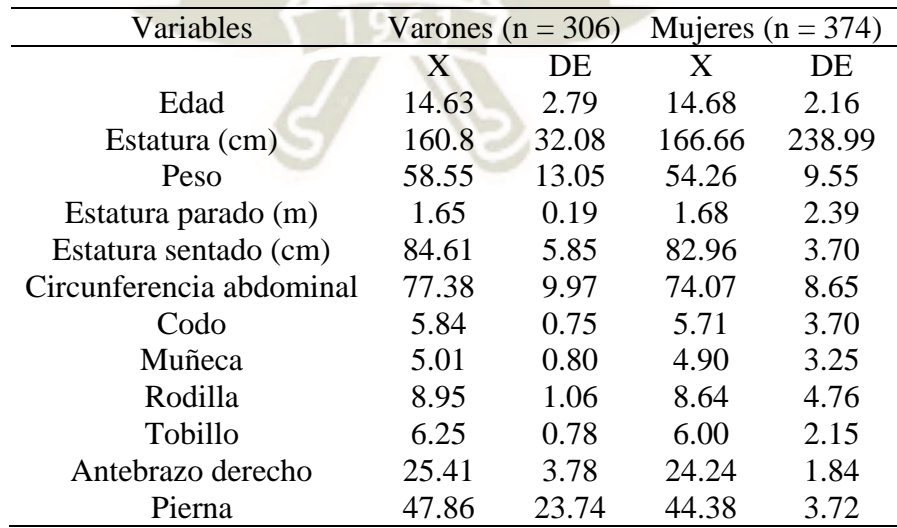

Donde X: promedio; DE: desviación estándar.

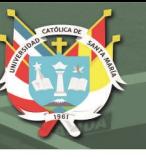

# **1.2.Construcción de los modelos de clasificación**

Para la construcción de los modelos de clasificación se debe tomar en cuenta 3 técnicas principales: Redes neuronales, Arboles de decisión y Redes Bayesianas, ya que según la bibliografía son las técnicas más utilizadas para este tipo de caso y ofrecen mayor rendimiento para conjuntos de datos de mediano tamaño en comparación con otras técnicas.

Luego de realizar una limpieza de datos, la fuente de datos resultó con un número de registros de 660, de personas entre un rango de edad de 5 a 17 años, estos registros fueron proporcionados por instituciones educativas del Perú.

Para la preparación de datos, se deben almacenar todos los registros en un archivo en formato csv en Weka; del total de parámetros mostrados, los seleccionados son los siguientes: Los campos de tipo nominal son: Género, ¿Hace deporte?, ¿Fuma?, ¿Desayuna todos los días? y OUT\_OBESITY; y los campos numéricos son: Edad, Peso, Estatura parado, Estatura sentado, Circunferencia abdominal, PVC, Porcentaje de grasa, Masa grasa y Masa magra.

Los parámetros seleccionados para realizar la predicción de información se muestran en la siguiente tabla.

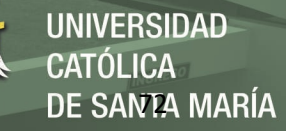

# **Tabla 5**

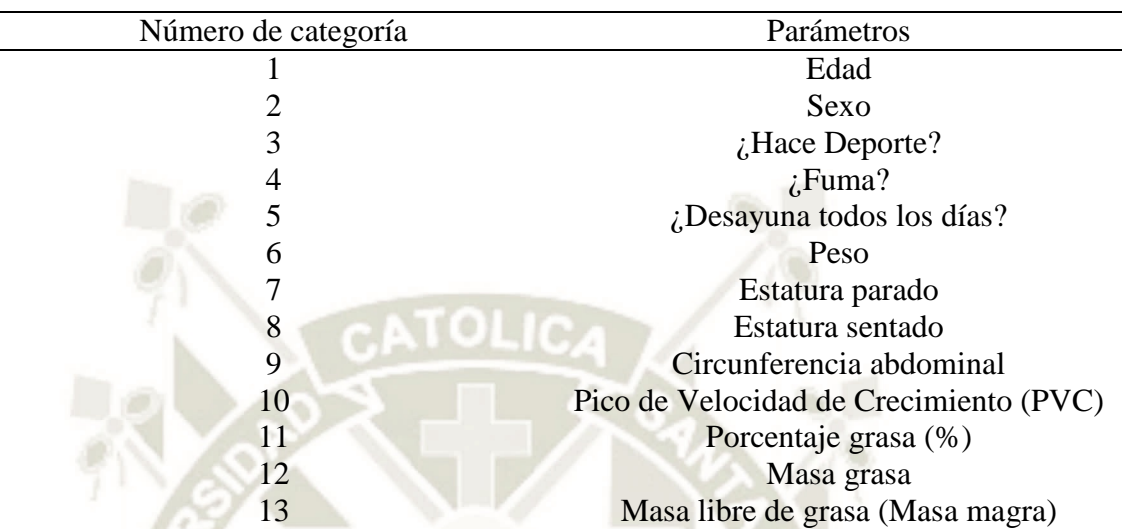

*Parámetros de predicción. Fuente: Propia*

# **1.2.1. Métodos y herramientas**

Antes de trabajar o seleccionar la herramienta o técnica de aprendizaje, se debe enfocar en la fuente de datos, tanto datos nominales categóricos como numéricos pueden ser transformados si es que es necesario, para que así sean compatibles con la técnica escogida. Con la herramienta Weka es posible convertir y aplicar filtros que pueden transformar nuestra data, de ser el caso.

Según Cruz & Wishart, (2006), se hizo una evaluación, dirigida a la detección de cáncer, luego de un adecuado análisis de las técnicas de aprendizaje aplicadas, realizando las comparaciones necesarias, se obtuvo que Redes neuronales fue la técnica más apropiada para ese caso. En nuestro caso (Obesidad en la adolescencia), también existen artículos que comparan métodos de máquinas de aprendizaje, es así que para nuestro caso cada técnica evaluada tendrá que ser la mejor versión posible, que se irá obteniendo de acuerdo a las pruebas.

Para realizar la comparación de las 3 técnicas, se basó en las métricas que pueden comparar el desempeño de métodos de clasificación de acuerdo a (Witten, Ian & Frank, 2005). Entre las 3 técnicas se vio la precisión como parte de que datos son bien clasificados, otros como sensibilidad, especificidad y la curva ROC que nos ayudan a ver cuál es la mejor técnica para nuestro caso.

## **4.2. Algoritmos de clasificación**

## **4.2.1. Clasificador J48 o C4.5**

J48 es un algoritmo de inducción que genera una estructura de reglas o árbol a partir de subconjuntos de casos extraídos de conjunto total de datos de "entrenamiento". En ese contexto, la forma en que procesa los datos es similar al algoritmo ID3. El algoritmo genera una estructura de reglas y evalúa su "peso", usando criterios que miden la precisión en la clasificación de casos, como resultado obtiene un árbol binario.

El enfoque de este árbol es más útil en problemas de clasificación, con esta técnica se construye un árbol para modelar el proceso de clasificación. Al construir un árbol J48, se ignoran los valores nulos o faltantes, es decir el valor de ese elemento, se puede predecir en función de lo que se sabe sobre los valores del atributo para los otros registros. La idea básica es dividir los datos en un rango basado en los valores de atributo para ese elemento que se encuentran en la muestra de entrenamiento. J48 permite la clasificación a través de árboles de decisión o reglas generadas a partir de ellos. (Patil & Sherekar, 2013).

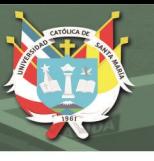

# **4.2.2. Clasificador BayesNet**

Las redes bayesianas modelan un conjunto de nodos y relaciones de dependencias entre estos nodos. De acuerdo a ello, es posible obtener inferencia bayesiana, con el fin de estimar la probabilidad posterior de las variables no conocidas, según las variables conocidas.

El clasificador BayesNet es considerado como un clasificador adecuado en el área de la medicina, además posee alta precisión cuando se aplica a grandes cantidades de datos, y es de gran utilidad en diagnósticos médicos (Adnan & Husain, 2012).

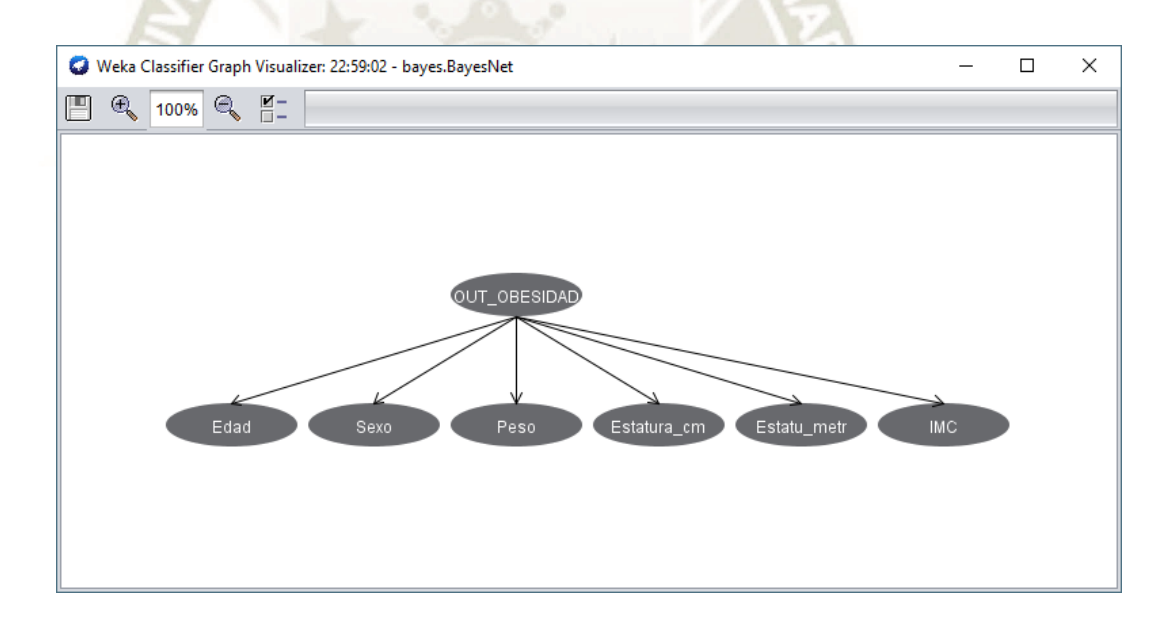

*Figura 23.* Grafo del clasificador Naive Bayes obtenido de Weka.

# **4.2.3. Clasificador Multilayer Perceptron (MLP)**

Un Perceptrón Multicapa, es una red neuronal profunda y artificial, que se encuentra compuesta por más de un perceptrón, por una capa de entrada para recibir uno o varios datos, una capa de salida que toma una decisión o predicción sobre la entrada, y entre estos dos, un número arbitrario de capas ocultos que son el verdadero cálculo del MLP.

MLP es a menudo aplicado a problemas de aprendizaje supervisado ellos entrenan sobre un conjunto de pares de entrada - salida, y aprenden a modelar la correlación entre esas entradas y salidas. El entrenamiento involucra ajustar los parámetros o pesos del modelo con el fin de minimizar el error. (Hassanien, Moftah, Azar, & Shoman, 2014).

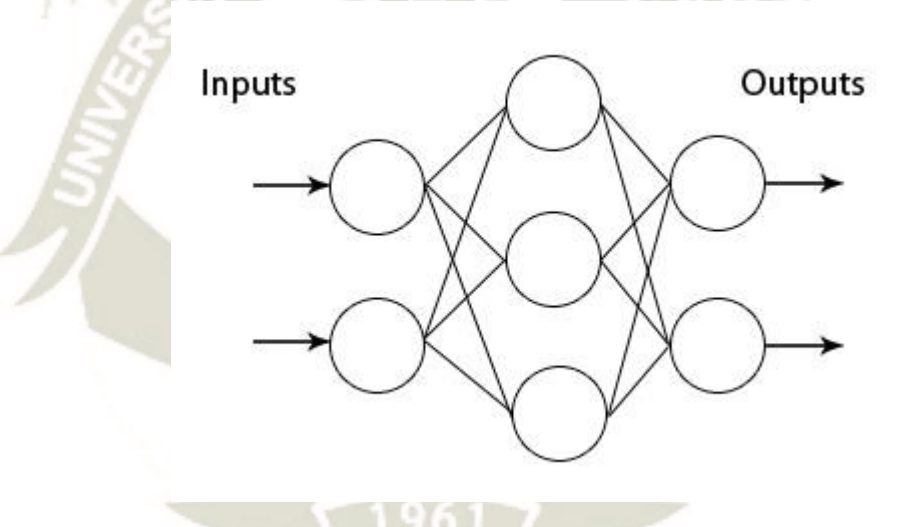

*Figura 24.* Grafo de Perceptrón Multicapa.

# **4.2.4. Clasificador ForestPA (Forest By Penalizing Attributes)**

Forest by Penalizing Attributes (Forest PA) impone sanciones a los atributos de forma sistemática, de modo que un atributo probado en un nivel inferior (como en el nodo raíz) recibe una penalización más alta (menos peso) que un atributo comprobado en un nivel superior. La razón es que un atributo probado en un nivel inferior puede influir en más reglas que un atributo comprobado en un nivel superior. Por lo tanto, para descubrir un conjunto diverso de reglas, los atributos probados en niveles inferiores deben evitarse en un árbol futuro más que aquellos atributos que se prueban en niveles más altos. Además, para aumentar la posibilidad de tener diferentes pesos entre los atributos en el mismo nivel, Forest PA selecciona aleatoriamente el peso de un atributo del rango de peso asignado para el nivel del atributo (Adnan & Islam, 2017).

## **4.2.5. Clasificador NaiveBayes**

Es una técnica de clasificación basada en el teorema de Bayes con un supuesto de independencia entre los predictores. En términos simples, un clasificador de Naive Bayes supone que la presencia de una característica particular en una clase no está relacionada con la presencia de ninguna otra característica. Por ejemplo, una fruta puede considerarse una manzana si es roja, redonda y de aproximadamente 3 pulgadas de diámetro. Incluso si estas características dependen unas de otras o de la existencia de otras características, todas estas propiedades contribuyen de forma independiente a la probabilidad de que esta fruta sea una manzana y es por eso que se la conoce como "Naive".

El modelo Naive Bayes es fácil de construir y muy útil para grandes conjuntos de datos. Junto con la simplicidad, se sabe que Naive Bayes supera incluso a los métodos de clasificación altamente sofisticados. (Dulhare, 2018)

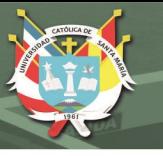

# **4.3. Pruebas en la herramienta Weka**

Se vio por necesario utilizar Weka para evaluar la performance de los métodos de clasificación, también será posible utilizar la herramienta para predecir nuevos valores en cuanto a la obesidad infantil y obesidad en adolescencia.

Weka tiene un conjunto de algoritmos disponibles para diversos tipos de análisis de datos y modelado predictivo, además posee herramientas para visualizar datos, provee una interfaz gráfica que centraliza todo el proceso de pruebas a una sola herramienta (Suca et al., 2016).

En primera instancia se debe convertir la data a un formato aceptado por la herramienta, en este caso se convirtió a CSV (comma separated value). Se procede a abrir la data desde la interfaz de explorer, de la siguiente forma.

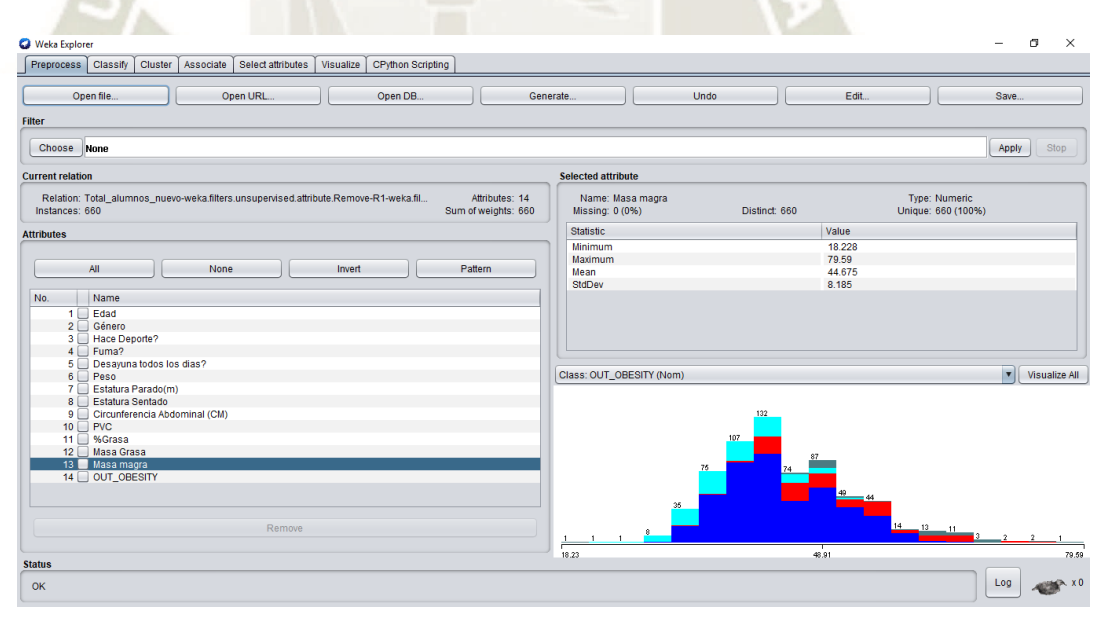

*Figura 25.* Entorno inicial – Pre procesamiento en Weka.

En el entorno de pre procesamiento de información, es posible hacer uso de los filtros que nos brinda Weka, con el objetivo de obtener data limpia y lista para pasar a la fase de clasificación, en nuestro caso la data se encuentra preparada y no será necesario aplicar los filtros mencionados.

Dentro de las opciones que se observan en la herramienta, está la de escoger alguna técnica de clasificación, que se encuentran agrupadas según el tipo de método. Como se observa en la figura 26, a continuación.

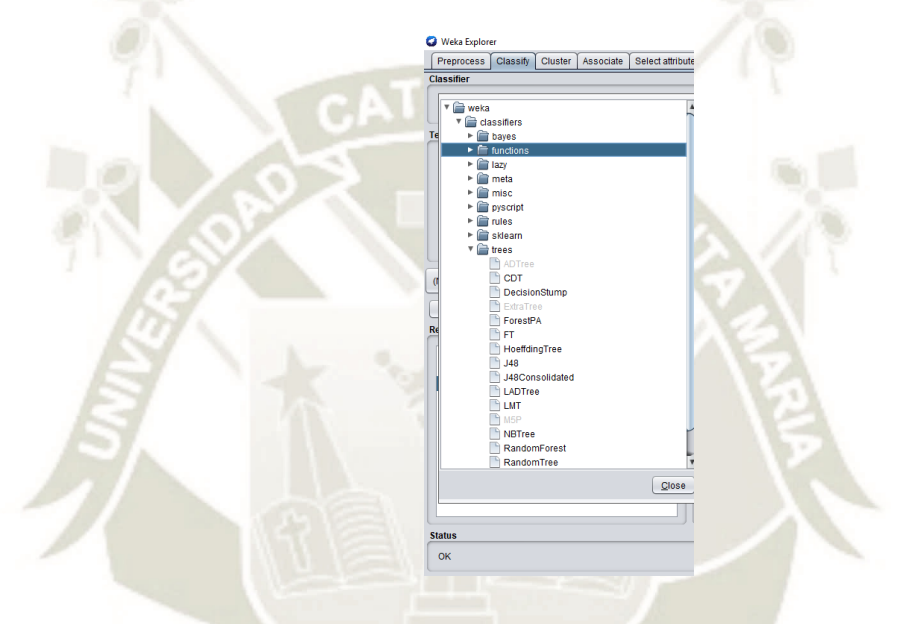

*Figura 26.* Lista de clasificadores de Weka.

Luego de haber seleccionado la técnica de clasificación, se debe iniciar para poder observar los resultados generales, y posteriormente realizar un análisis detallado de los resultados como el costo del modelo de datos de entropía o curva de ROC.

**UNIVERSIDAD CATÓLICA** DE SANTA MARÍA

== Stratified cross-validation === === Summary ===

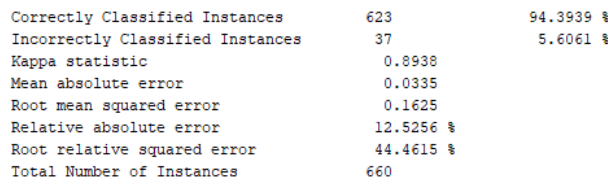

=== Detailed Accuracy By Class ===

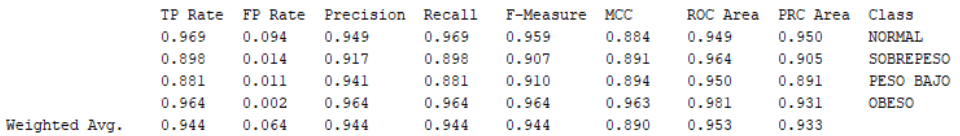

== Confusion Matrix ===

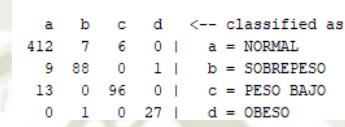

*Figura 27.* Resultados de análisis de clasificación en Weka.

Como una opción adicional a la clasificación se puede visualizar para observar la

Weka Explorer: Visualizing todos\_imc  $\Box$  $\times$  $\blacktriangledown$   $\blacktriangledown$   $\blacktriangledown$  Edad (Num) X: IMC (Num)  $\boxed{\mathbf{v}}$ V Select Instance  $\boxed{\mathbf{v}}$ Colour: OUT\_OBESIDAD (Nom)  $\log$  Open Clear Save Reset Jitter  $\bigcirc$ Plot: todos\_im 20.68 12.39  $4.1$ 28.465 44.83  $12.1$ **Class colour** Peso bajo Normal

*Figura 28.* Resultados de visualización entre los atributos IMC y Edad.

Publicación autorizada con fines académicos e investigativos En su investigación no olvide referenciar esta tesis

relación de atributos.

# **CAPITULO 5: DISEÑO, DESARROLLO E IMPLEMENTACION DEL SISTEMA**

## **DE PREDICCION**

# **5.1 Arquitectura de Sistema**

### **5.1.1 Arquitectura Lógica del Sistema**

El patrón de arquitectura que se va a utilizar para el proyecto actual es el denominado 3 o más capas. Este patrón se usa en la gran mayoría de sistemas, el sistema gestiona datos y los guarda en una base de datos, además se tiene una interfaz visual que será la interacción con los usuarios y por último una parte se encargará de procesar y gestionar datos. La arquitectura en tres capas divide el sistema en 3 partes diferenciadas de tal forma que cada capa sólo se comunique con la inferior, esas 3 capas se llaman: Capa de presentación, Capa lógica de negocio y Capa de datos.

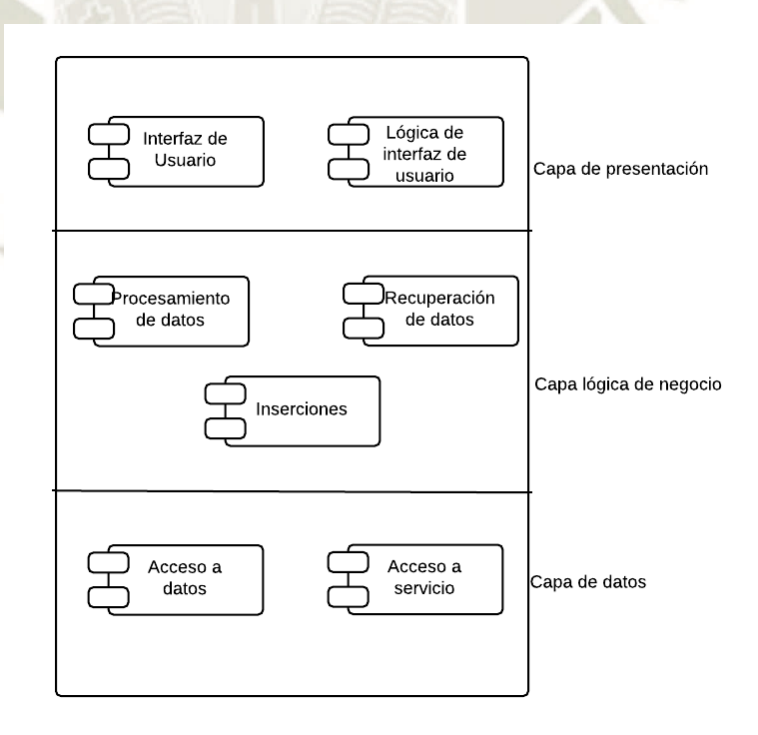

*Figura 29.* Patrón de diseño en capas. Fuente: Propia.

Publicación autorizada con fines académicos e investigativos En su investigación no olvide referenciar esta tesis

La capa de presentación es la que se encarga de que el sistema interactúe con el usuario y viceversa, muestra el sistema al usuario, presenta y obtiene la información que el usuario requiere, recibiendo los eventos accionados por los usuarios a través de la interfaz. Esta capa se comunica únicamente con la capa lógica de negocio.

La capa lógica de negocio es donde residen las funciones que se ejecutan, se reciben las peticiones del usuario, se procesa la información y se envían las respuestas tras el proceso. Esta capa se comunica con la capa de presentación, para recibir solicitudes y presentar los resultados, y con la capa de acceso a datos, para realizar solicitudes al gestor de base de datos, ya sea de recuperación o almacenamiento.

El sistema web empleará el estilo arquitectónico de capas y será organizado en tres capas: la capa de presentación, la capa lógica de negocio y la capa de datos. La capa de presentación contendrá la interfaz gráfica del usuario, la principal responsabilidad es mostrar la información al usuario, interpretar los comandos de este y realizar algunas validaciones simples de ingreso de datos. En la capa de lógica de negocio, se realizarán todos los cálculos basados en la información ingresada por el usuario, datos almacenados y validaciones. Por último, la capa de datos, que se encargará de guardar y recuperar datos requeridos por el sistema.

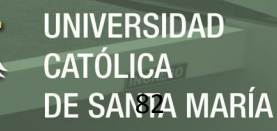

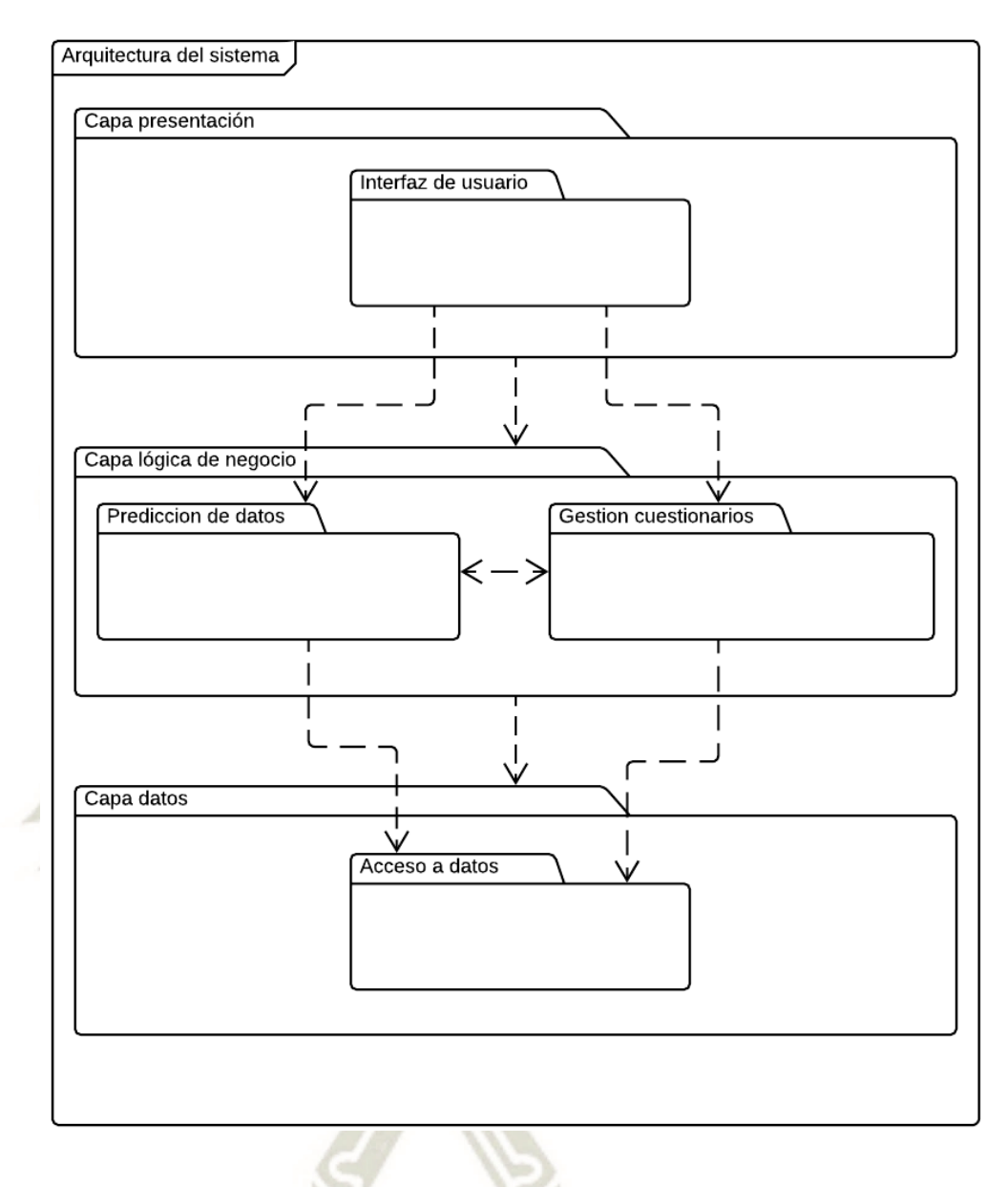

*Figura 30.* Arquitectura del sistema. Fuente: Propia.

La arquitectura propuesta para el sistema de predicción de obesidad es presentada en la siguiente figura:

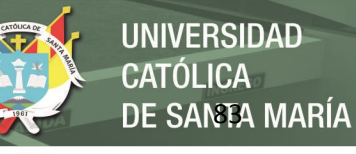

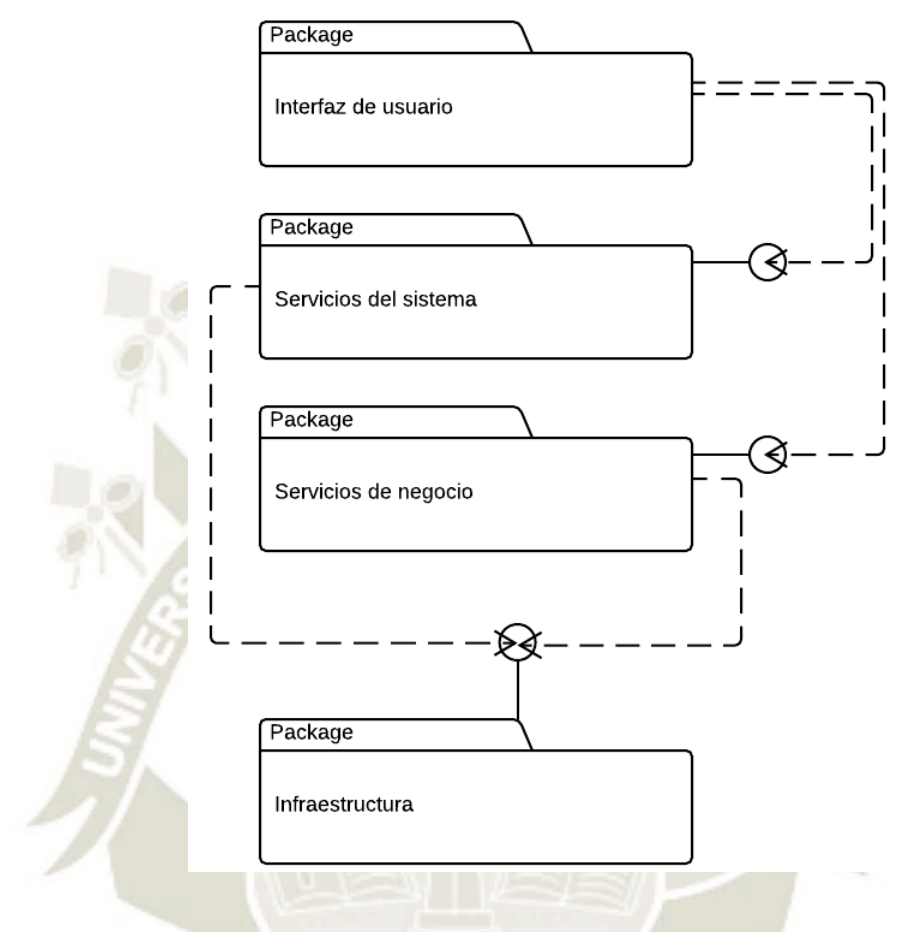

*Figura 31.* Arquitectura del sistema de predicción. Fuente: Propia.

La capa de Interfaz de usuario se encarga del manejo de la lógica del usuario, Los módulos identificados para esta capa son los siguientes:

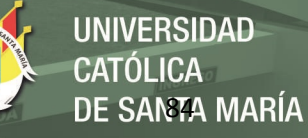

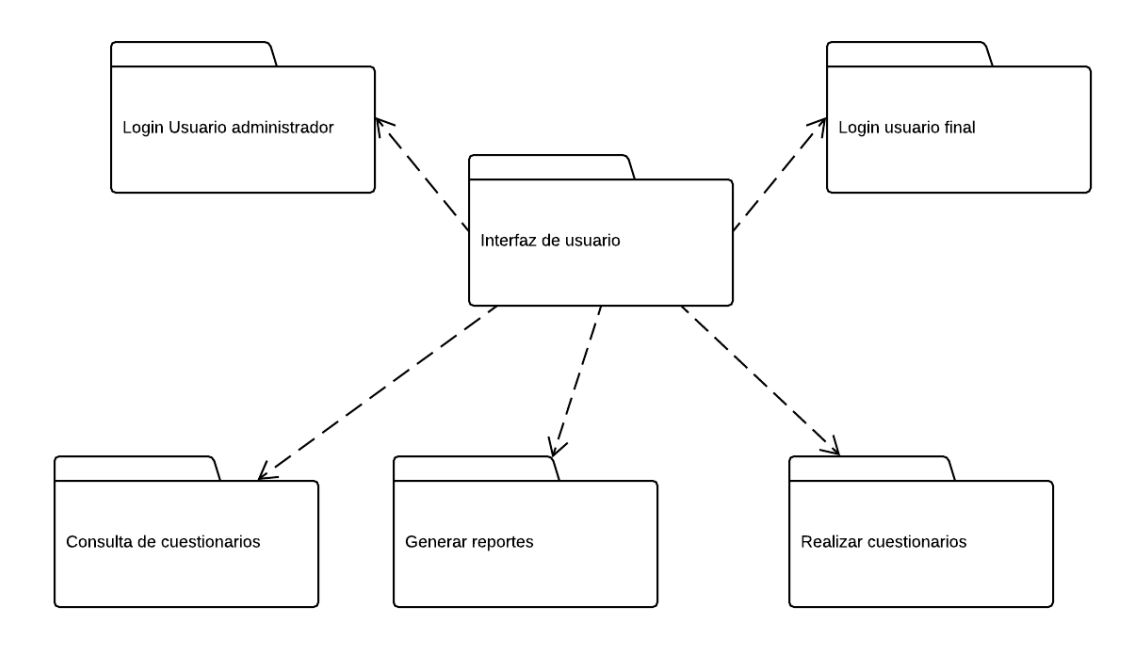

*Figura 32.* Módulos capa de presentación. Fuente: Propia.

En la capa de servicios del sistema se tiene a los servicios que se utilizan para los módulos de la capa superior, es decir la capa de presentación. En esta capa son definidas las clases controladoras encargadas de manejar la lógica de los casos de uso de los servicios básicos del sistema. En la siguiente figura se muestra el servicio básico de autenticación.

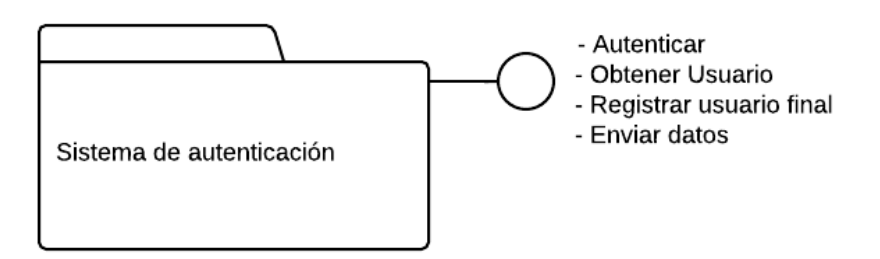

*Figura 33.* Diagrama de servicios básicos. Fuente: Propia.

Publicación autorizada con fines académicos e investigativos En su investigación no olvide referenciar esta tesis

La capa de servicios de negocio del sistema de predicción de obesidad, mantiene los módulos que representan los servicios para el manejo de información del negocio. Los módulos de esta capa poseen una única interfaz con los servicios que permiten que las operaciones de las capas superiores sean realizadas. A continuación, el diagrama de

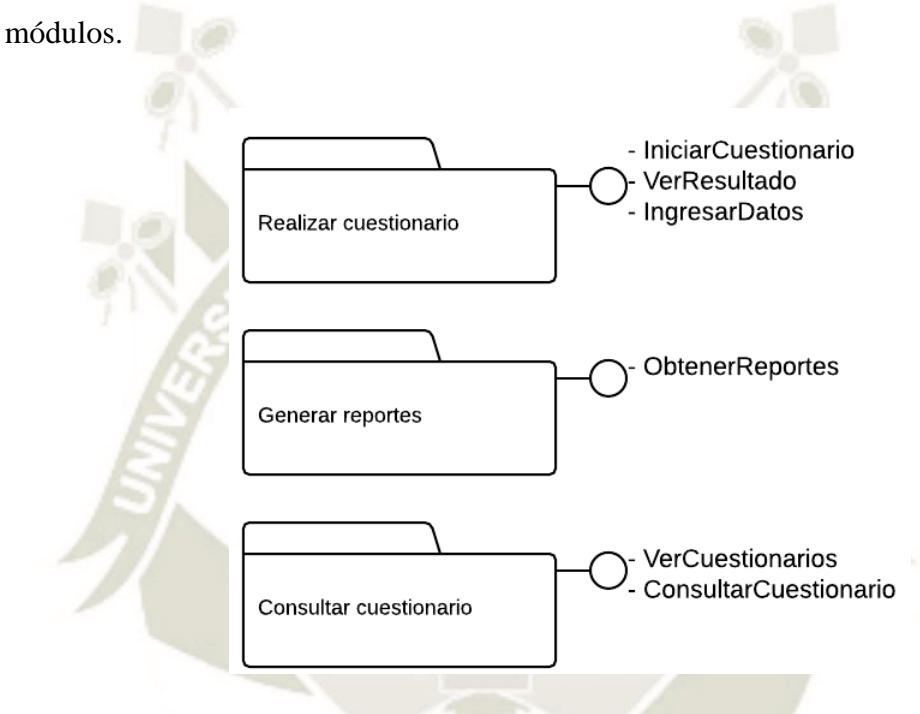

*Figura 34.* Diagrama de módulos servicios de negocio. Fuente: Propia.

La capa de Infraestructura se tiene principalmente a el módulo de acceso a datos, que se encarga de ingresar y recuperar datos almacenados en la base de datos. A continuación, los servicios de la capa.

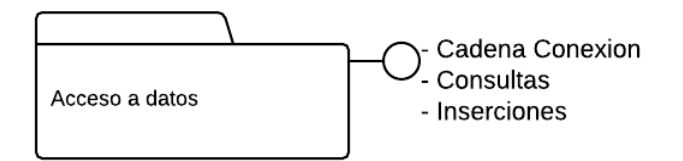

*Figura 35.* Diagrama de servicios de Infraestructura. Fuente: Propia.

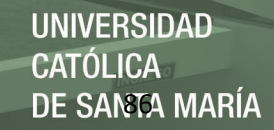

## **5.1.2 Arquitectura Física del Sistema**

En este punto se describe la topología del sistema, es decir cómo será asignado en forma física la aplicación web (software) a los diversos equipos de cómputo (hardware). Para el proyecto, la arquitectura física será representada de la siguiente forma:

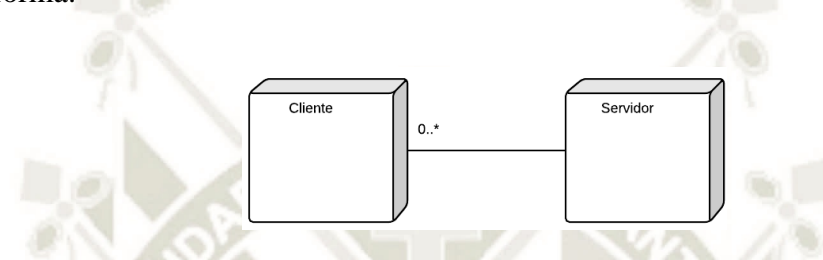

*Figura 36.* Diagrama de Arquitectura Física del sistema. Fuente: Propia.

Se consideran dos tipos de nodos: Cliente y Servidor, el primer nodo representa todas las estaciones de trabajo de los usuarios finales y usuarios administradores, de donde harán uso del sistema. El segundo nodo representa el computador donde se encuentra instalada la aplicación y ademas el alojamiento de la base de datos.

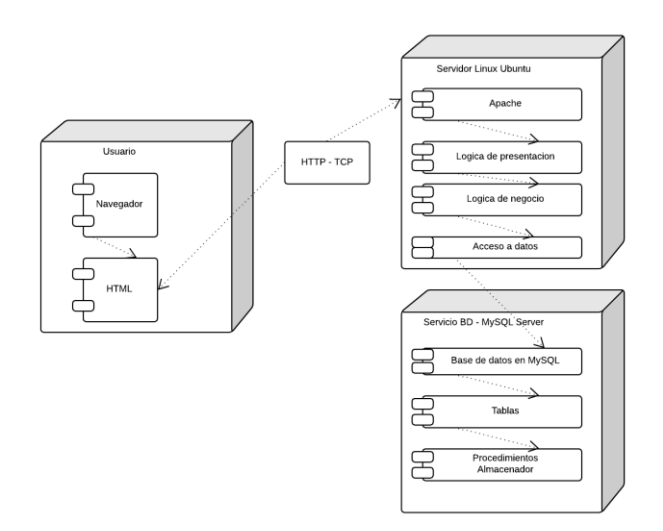

*Figura 37.* Diagrama de Despliegue de la Arquitectura Física del sistema. Fuente: Propia.

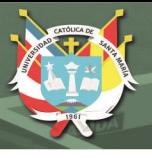

# **5.2 Diseño de la Base de Datos**

Para el diseño de la base de datos, se tienen dos esquemas principales, el primero es el esquema conceptual de la base de datos, que es donde se hace un diagrama entidad relación y el segundo es donde se hace un esquema implementable, es decir que podrá ser ingresado directamente al gestor de base de datos.

# **5.2.1 Esquema conceptual de la base datos**

En este diagrama se describe el flujo de cómo las "entidades", como personas, objetos o conceptos, se relacionan entre si dentro del sistema. Este modelo es utilizado con el objetivo de diseñar la base de datos que será implementada en el gestor. Algo importante sobre este diagrama es que es de fácil entendimiento para el Usuario.

En la siguiente figura, se muestra el diagrama entidad relación del sistema.

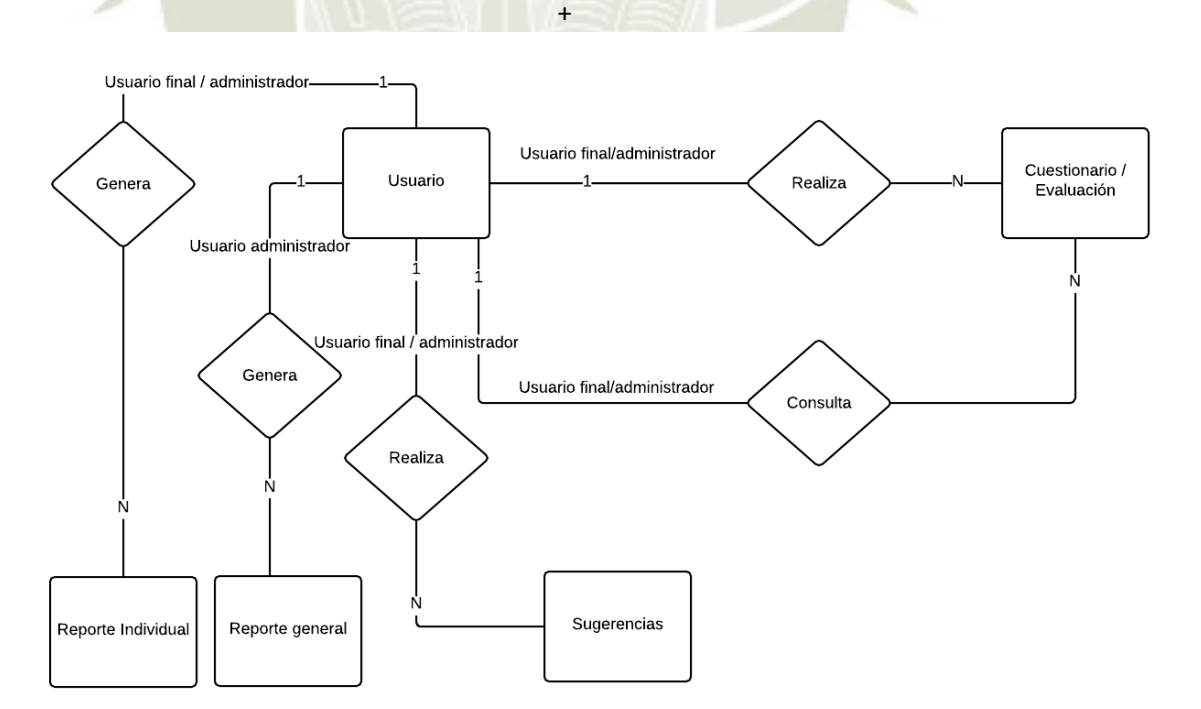

*Figura 38.* Diagrama de Entidad – Relación del Sistema Predicción de Obesidad. Fuente: Propia.

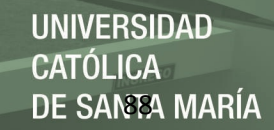

## **5.2.2 Esquema de Implementación de la Base de Datos**

En este punto se define el esquema a implementar en el gestor de base de datos, también se incluyen detalles de la implementación de acuerdo al gestor a usar. En la siguiente figura se muestra el esquema implementable de la base de datos del sistema de predicción de obesidad en una vista de modelo relacional.

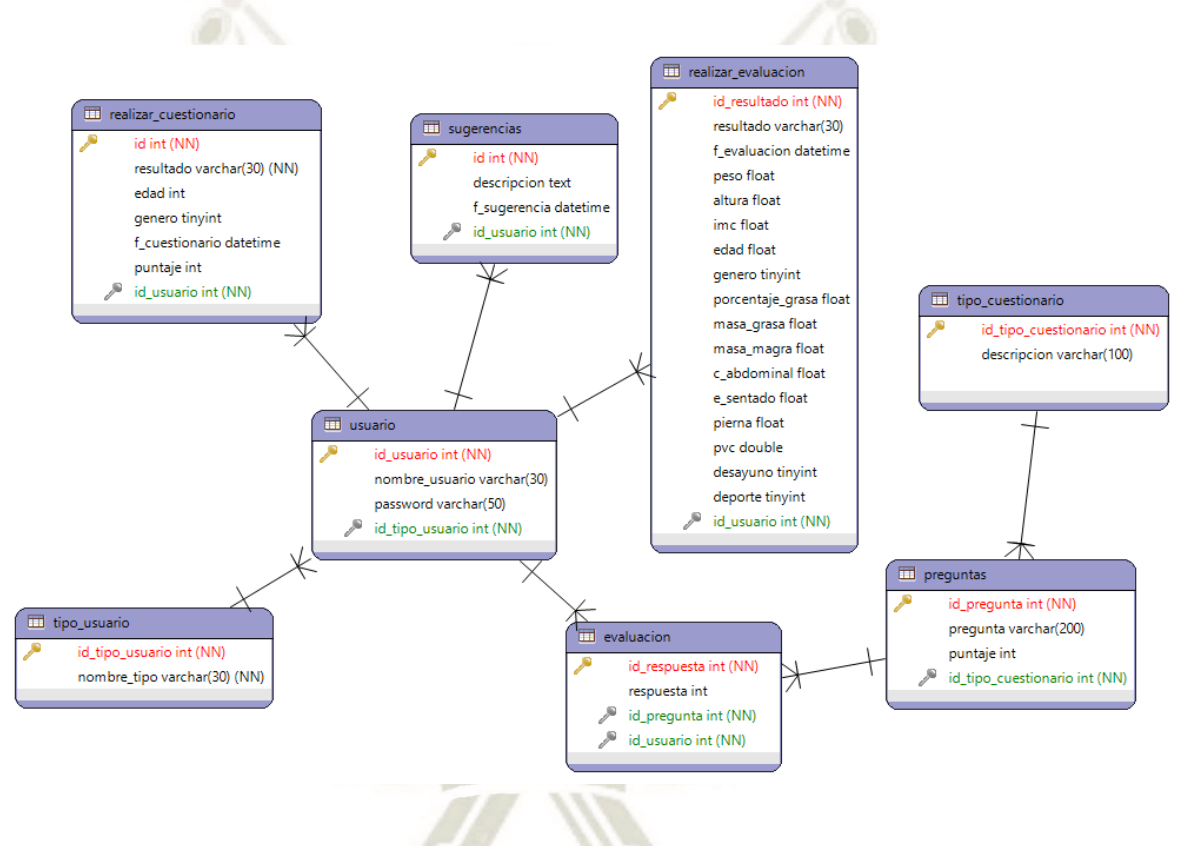

*Figura 39.* Modelo Físico del Sistema Predicción de Obesidad. Fuente: Propia.

## **5.3 Diseño de las Interfaces**

La interfaz web son los elementos gráficos que permitirán al usuario acceder a los contenidos, navegar e interactuar con el sistema de predicción de obesidad. Es por ello que es importante lograr un diseño atractivo para que el usuario tenga facilidad de acceso a los contenidos, interactúe con eficacia con todos los componentes y así sentirse cómodo con el sistema. El lenguaje de programación a utilizarse será PHP en combinación con otras tecnologías como Javascript, CSS, JQUERY, AJAX y Bootstrap. Algo importante que resaltar es el uso del lenguaje Javascript, que hará de nuestro sistema algo más dinámico y nos permitirá reducir las constantes llamadas al servidor.

Por otro lado, el uso de CSS nos brindará ventajas como la separación de la forma y el contenido, es decir que se evitará duplicación de código, el mantenimiento del sistema será más simple y además reducirá en gran medida los tiempos de carga de páginas.

## **5.3.1 Diseño de Interfaz de Inicio de Sesión para Usuario final**

En la siguiente figura, se muestra la primera página con la que interactúa el usuario, el inicio de sesión. Es en este formulario donde el usuario debe ingresar un nombre de usuario, en la casilla en blanco, con el motivo de que pueda registrar el nombre en la base de datos. Además, se tiene una opción de "Ingresar en modo administrador", que nos direcciona a otro formulario de ingreso, dirigido a usuarios administradores.

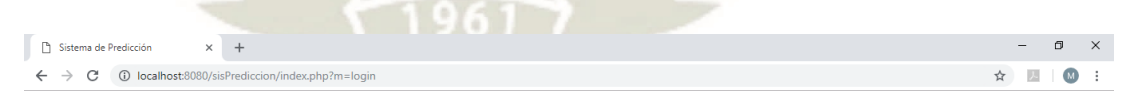

### Ingresar nombre de usuario

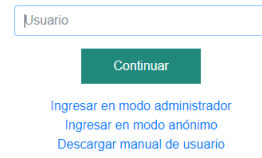

*Figura 40.* Interfaz de Inicio de Sesión de usuario final. Fuente: Propia.

Publicación autorizada con fines académicos e investigativos En su investigación no olvide referenciar esta tesis

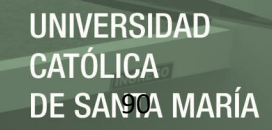

## **5.3.2 Diseño de Interfaz de Inicio de Sesión para Usuario administrador**

Para ingresar en modo administrador, además de ingresar un nombre de usuario, será necesario ingresar una contraseña, sólo los usuarios administradores pueden realizar reportes generales. Debajo de los dos casilleros en blanco se tiene un link "Ingresar en modo usuario", que nos direcciona a la página de logueo del usuario

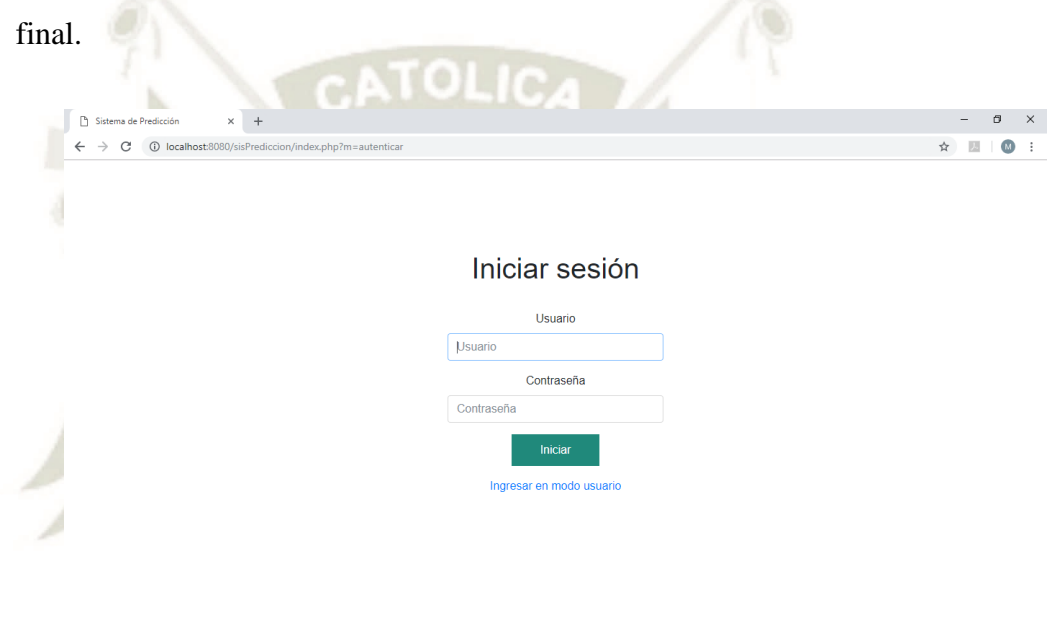

*Figura 41.* Interfaz de Inicio de Sesión de usuario administrador. Fuente: Propia.

## **5.3.3. Diseño de Interfaz Menú principal de Usuario administrador**

En la figura 42, se muestra el formulario principal una vez autenticado el usuario, listando las diferentes opciones a las que puede acceder y navegar en el sistema.
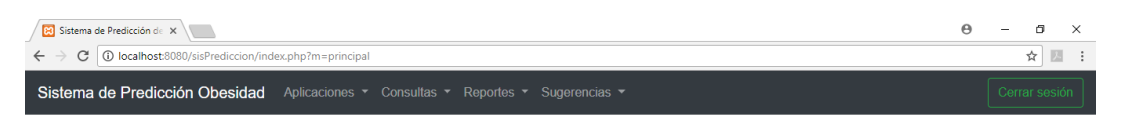

**Bienvenido** 

Sistema de Predicción Obesidad

Cuestionario

*Figura 42.* Interfaz de Menú Principal Usuario Administrador. Fuente: Propia.

El menú principal de un Usuario Administrador cuenta con las opciones de Aplicaciones, Consultas, Reportes y Sugerencias. Todas ellas se encuentran ubicadas en la barra ubicada en la parte superior de la página.

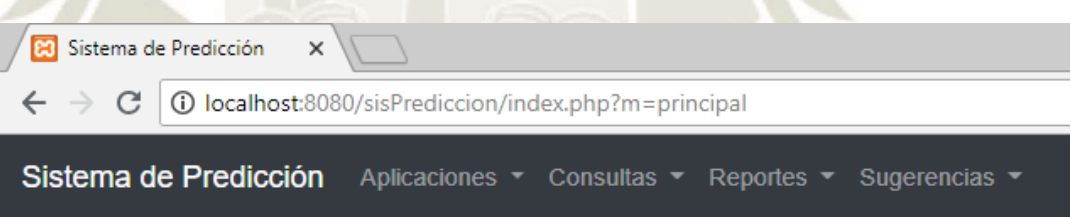

*Figura 43.* Lista de opciones del menú Aplicaciones. Fuente: Propia.

La lista de opciones del menú Aplicaciones es la siguiente: Cuestionarios, que tiene la opción cuestionario de Actitud hacia la Obesidad, nos direcciona a una página donde se muestra un formulario tipo cuestionario, con preguntas y opciones para marcar. La opción Realizar evaluación IMC, dirige a un pequeño formulario donde se piden datos que se ingresan en casillas de texto.

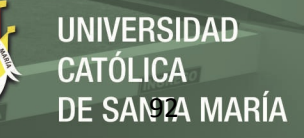

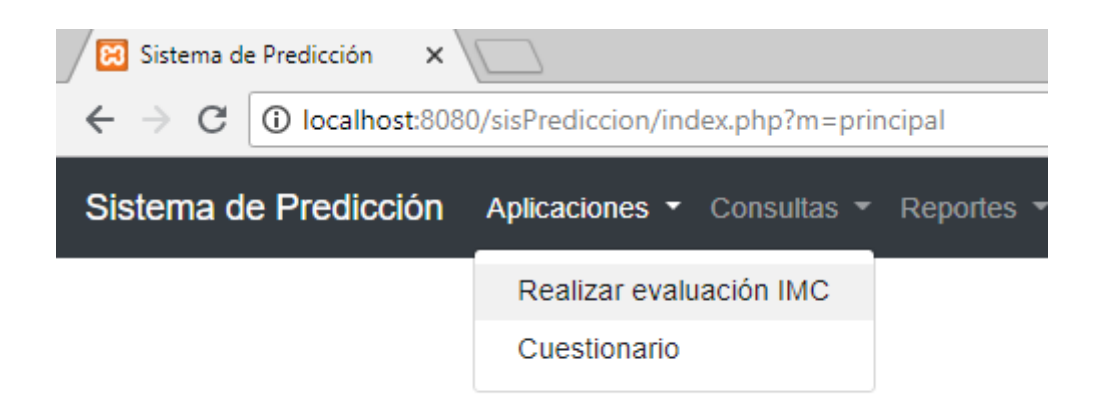

*Figura 44.* Lista de opciones del menú Consultas. Fuente: Propia.

La lista de opciones del menú Consultas, corresponde a los datos ingresados en los cuestionarios anteriormente mencionados en el menú de aplicaciones. Sirven para ver las preguntas que se respondieron y cuál es el resultado del cuestionario y/o evaluación.

El menú reporte cuenta con las opciones Reporte individual y Reporte general, en la primera opción se podrá ver el resultado final de las 3 (como máximo número de intentos) evaluaciones y/o cuestionarios, en la segunda opción se podrá realizar un reporte general de todos los usuarios que se ingresaron hasta la fecha. El menú de sugerencias es de libre acceso, tanto para usuarios administradores y finales, el propósito del menú de sugerencias, es mejorar el sistema, es decir que el usuario pueda sugerir nuevos cambios y mejoras al sistema.

∕⊠

Sist

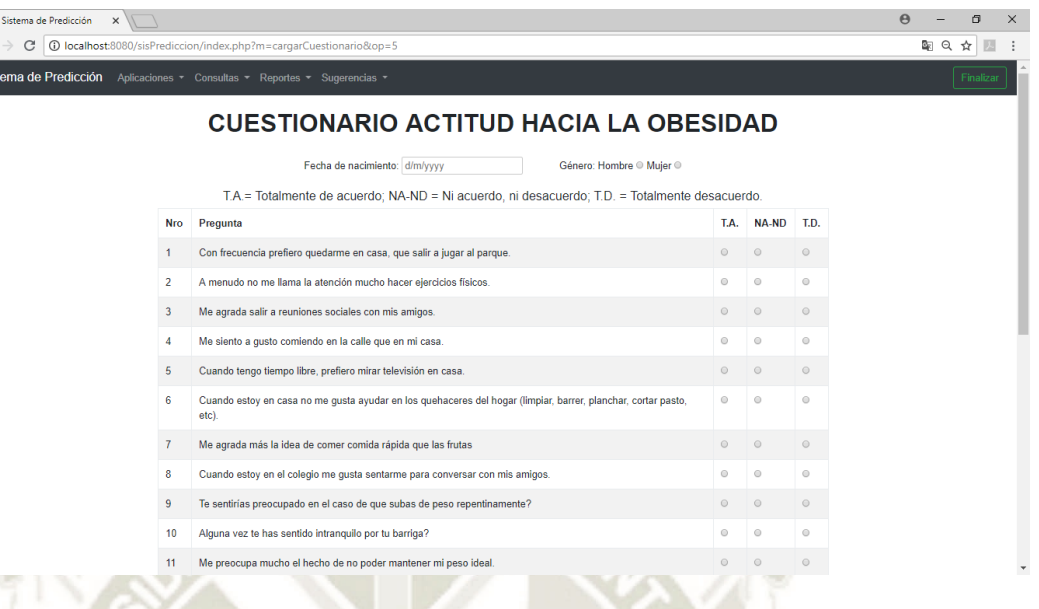

*Figura 45.* Cuestionario de Actitud hacia la obesidad. Fuente: Propia.

En el cuestionario de Actitud hacia la obesidad, se deben responder todas las preguntas, de lo contrario el sistema no permitirá guardar cambios, además se cuenta con una validación de fecha de nacimiento, como se mencionó anteriormente en el informe este cuestionario va dirigido a una población en un determinado rango de edad. Para enviar los cambios se debe presionar el botón "Guardar".

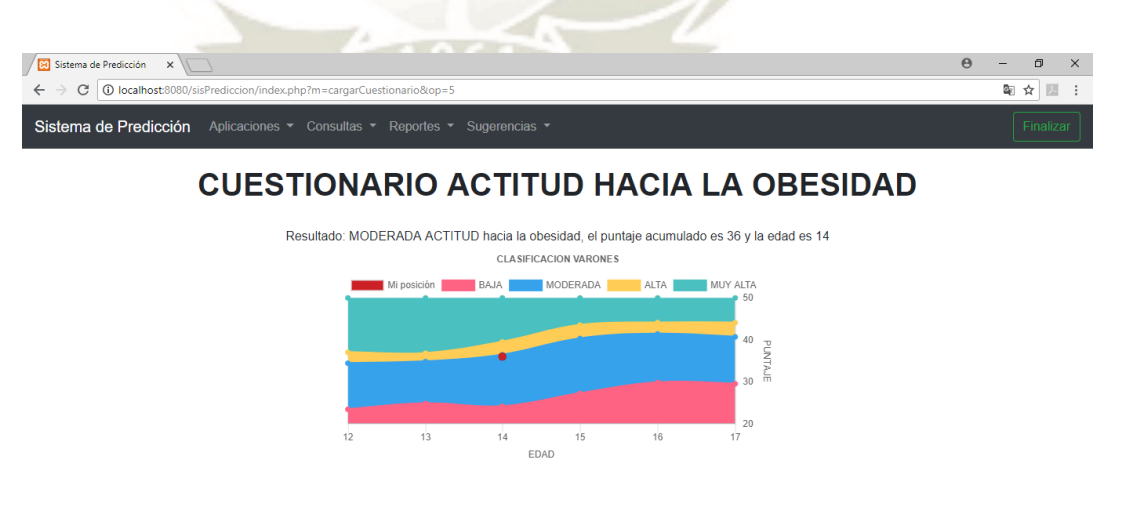

*Figura 46.* Resultado Cuestionario de Actitud hacia la obesidad. Fuente: Propia.

Una vez finalizado satisfactoriamente el cuestionario, se enviarán los resultados generados por el sistema en formato texto, sobre el nivel de actitud hacia la obesidad, y además en un gráfico indicando la ubicación del usuario de acuerdo a la tabla de percentiles generada una investigación realizada por Gómez et al., (2015).

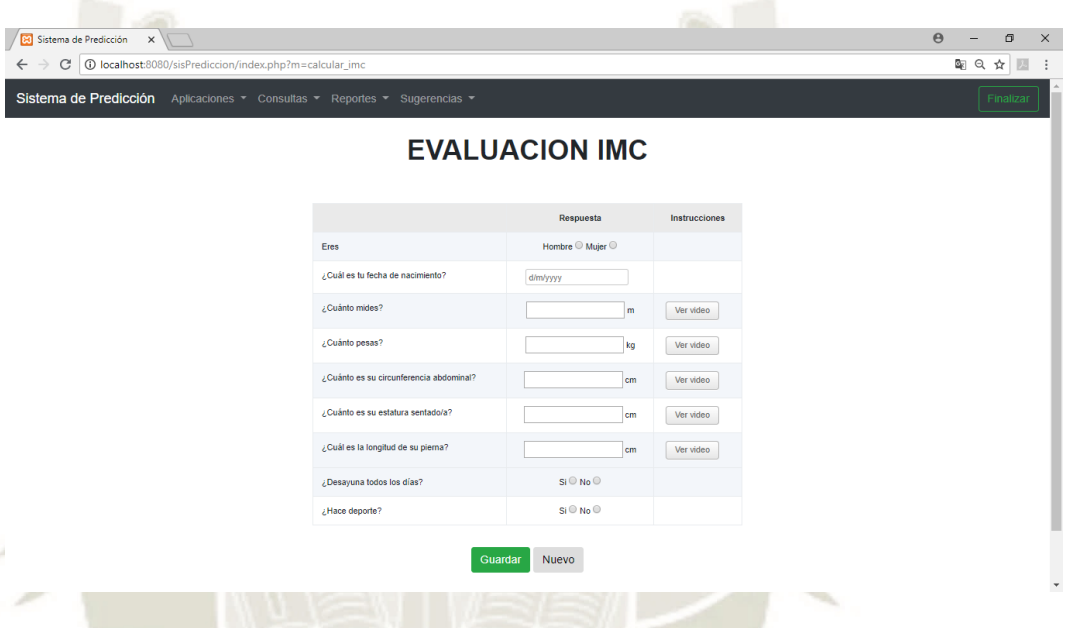

*Figura 47.* Evaluación IMC. Fuente: Propia.

En la evaluación IMC, se deben ingresar los atributos requeridos para realizar la predicción del estado de peso del usuario, los atributos se presentan en formato de interrogante, y son: ¿Eres? (Género), ¿Cuál es su fecha de nacimiento?, ¿Cuánto mide?, ¿Cuánto pesa?, ¿Cuánto es su circunferencia abdominal?, ¿Cuánto es su estatura sentado/a?, ¿Cuál es la longitud de su pierna?, ¿Desayuna todos los días? y ¿Hace deporte?, estas preguntas, de ser respondidas correctamente, permiten al sistema realizar el proceso de predicción para saber el estado de peso del usuario evaluado.

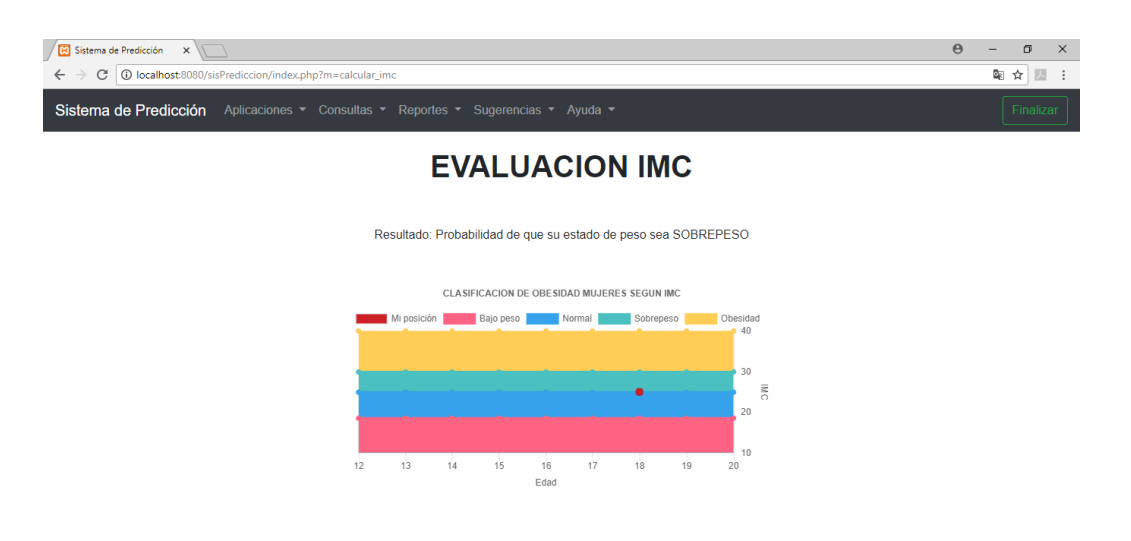

*Figura 48.* Resultado Evaluación IMC. Fuente: Propia.

Una vez ingresados correctamente los datos del usuario, el sistema deberá mostrar los resultados correspondientes a la evaluación (la predicción del algoritmo), y adicionalmente mostrará un gráfico de percentiles, detallando la ubicación actual del usuario.

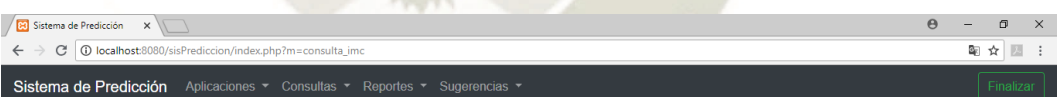

#### Resultado Evaluación IMC

Nombre de usuario: Federico Chavez

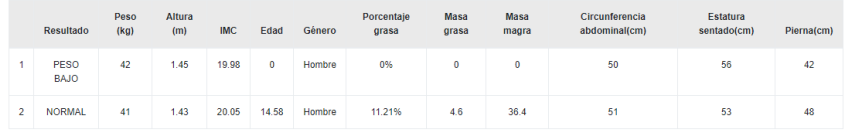

*Figura 49.* Consulta Evaluación IMC. Fuente: Propia.

En el módulo de consultas, el usuario tiene la opción de ver las respuestas ingresadas,

y también los resultados obtenidos por el sistema.

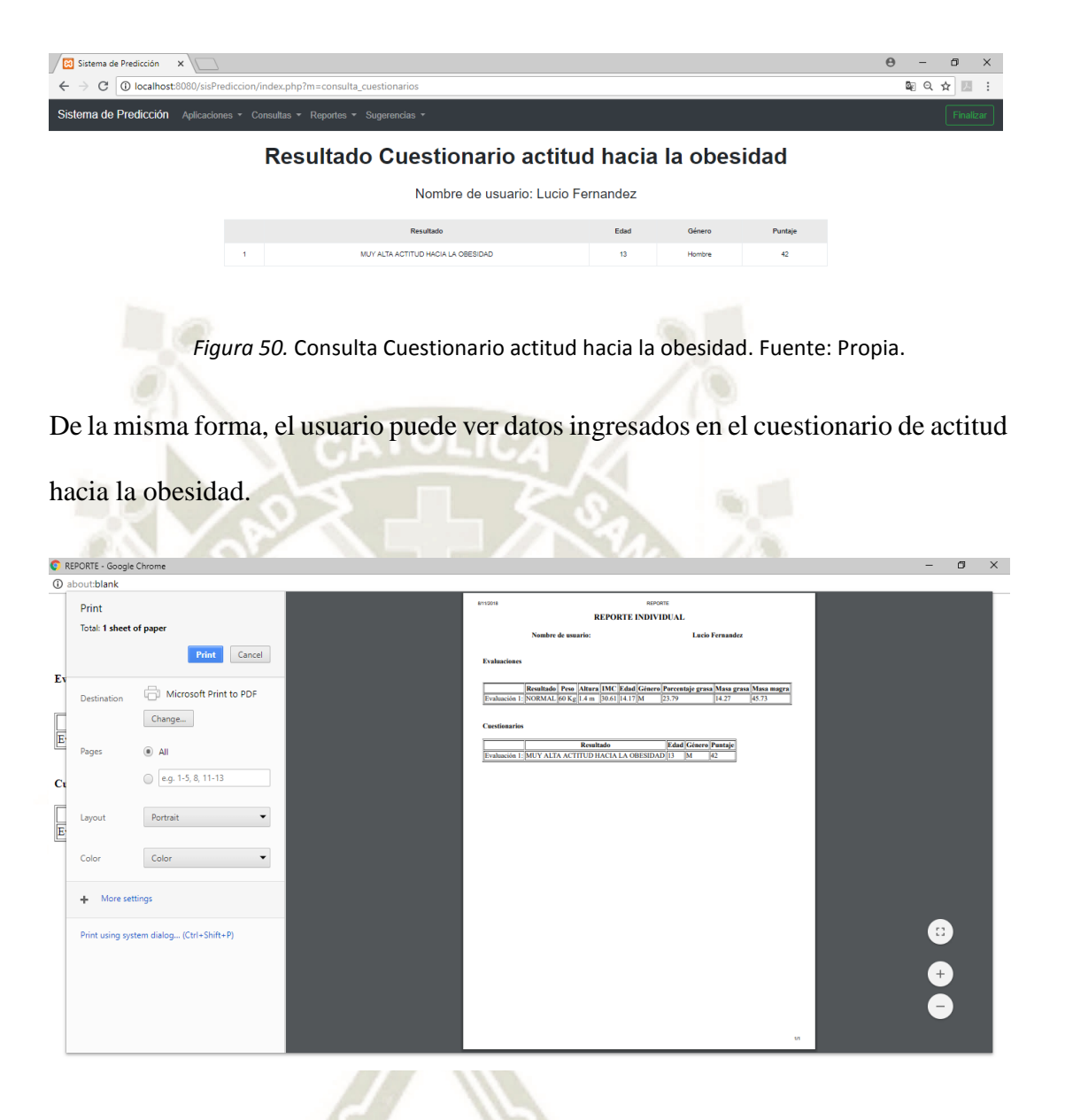

*Figura 51.* Reporte individual de usuario. Fuente: Propia.

Reporte individual, es una opción que tienen tanto usuarios finales como administradores, en este reporte se muestran todas las evaluaciones y cuestionarios que realizó el usuario, como se mencionó anteriormente, el máximo número de evaluaciones y/o cuestionario es de 3.

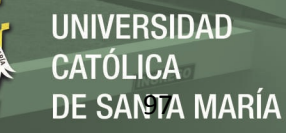

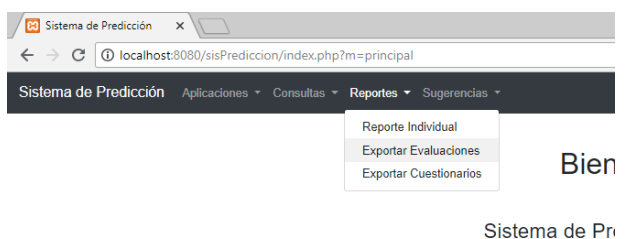

*Figura 52.* Lista de opciones Reportes usuario administrador. Fuente: Propia.

Un usuario administrador puede generar un reporte general, de todos los usuarios evaluados por el sistema, las opciones para realizar estas acciones son: "Exportar Evaluaciones" y "Exportar Cuestionarios".

| 8                                | $\ddot{\phantom{0}}$                              | $\rightarrow$ $\sim$                        | ÷.                           |                                            |                                                                 |                                    |                                |                        |                                                           |                             | Evaluaciones 11-08-18 - Excel |                              |                                   |                |                                          |                                     |                                        |                              |                                                                  |         | ारा                                                |                 | Ð | $\mathbf x$           |
|----------------------------------|---------------------------------------------------|---------------------------------------------|------------------------------|--------------------------------------------|-----------------------------------------------------------------|------------------------------------|--------------------------------|------------------------|-----------------------------------------------------------|-----------------------------|-------------------------------|------------------------------|-----------------------------------|----------------|------------------------------------------|-------------------------------------|----------------------------------------|------------------------------|------------------------------------------------------------------|---------|----------------------------------------------------|-----------------|---|-----------------------|
|                                  | Home<br>File                                      | Insert                                      |                              | Page Layout                                | Formulas                                                        | Data                               | Review                         | View                   | Q Tell me what you want to do                             |                             |                               |                              |                                   |                |                                          |                                     |                                        |                              |                                                                  |         |                                                    | Sign in Q Share |   |                       |
| Paste                            | X Cut<br>$\frac{d}{dx}$<br>En Copy -<br>Clipboard | S <sup>*</sup> Format Painter<br>$\sqrt{2}$ | Calibri<br>B I               | $+11$<br>$\mathbb{R}^n$ .<br>$U -$<br>Font | $+$ $A^{\dagger}$ $A^{\dagger}$<br>$\mathcal{D}$ + $\mathbf{A}$ | $\equiv$<br>$\equiv$<br>$\sqrt{2}$ | $\frac{30}{2}$<br>$=$<br>三三三三三 | Wrap Text<br>Alignment | Merge & Center                                            | General<br>$\Gamma_{\rm M}$ | $$ - 96 +$<br>Number          | $58 - 28$<br>$\overline{12}$ | ł,<br>Conditional<br>Formatting * | Styles         | Cell<br>Format as<br>Table -<br>Styles * | 霜<br>Insert                         | $\mathbb{R}$<br>Delete Format<br>Cells | Ŧ                            | $\sum$ AutoSum $\sqrt{ }$<br>$\overline{\Psi}$ Fill -<br>Clear + | Editing | $A_{\nabla}$<br>Sort & Find &<br>Filter v Select v |                 |   | $\hat{\phantom{1}}$   |
| J11                              |                                                   | $\overline{\phantom{a}}$<br>$\times$        | $\checkmark$                 | fx<br>48.52                                |                                                                 |                                    |                                |                        |                                                           |                             |                               |                              |                                   |                |                                          |                                     |                                        |                              |                                                                  |         |                                                    |                 |   |                       |
| ◢                                | $\overline{A}$                                    | B                                           | c                            | D                                          | E                                                               | F                                  | G                              | н                      |                                                           |                             | ĸ                             | ι                            | м                                 |                | N                                        | $\circ$                             | P                                      | $\Omega$                     |                                                                  | R       | s                                                  | T               |   | $U -$                 |
| $\mathbf{1}$                     |                                                   |                                             |                              |                                            |                                                                 |                                    |                                |                        |                                                           |                             |                               |                              |                                   |                |                                          |                                     |                                        |                              |                                                                  |         |                                                    |                 |   |                       |
| $\overline{2}$                   |                                                   |                                             |                              | NOMBRE I RESULTAD PESO(kg) ALTURA(n IMC    |                                                                 | <b>EDAD</b>                        | <b>GENERO</b>                  |                        | PORCENT/ MASA GR/ MASA MA CIRCUNFE ESTATURA PIERNA(cr PVC |                             |                               |                              |                                   |                |                                          | DESAYUN(DEPORTE FECHA DE EVALUACION |                                        |                              |                                                                  |         |                                                    |                 |   |                       |
| 3                                | <b>Ricardo Hi SOBREPES</b>                        |                                             | 60                           | 1.64                                       | 22.31                                                           | 24.25                              | 1                              | 16.15                  | 9.69                                                      | 50.31                       | 50                            |                              | 68                                | 40             | $\bullet$                                | $\bullet$                           |                                        | 0 24/07/2018                 |                                                                  |         |                                                    |                 |   |                       |
| $\overline{4}$<br>5 <sup>1</sup> | Ricardo HI NORMAL<br><b>Manuel SaSOBREPES</b>     |                                             | 65<br>70                     | 1.72<br>1.74                               | 21.97<br>23.12                                                  | 15.33<br>25.33                     | $\mathbf{1}$<br>$\mathbf{1}$   | 13.69<br>17.37         | 8.9<br>12.16                                              | 56.1<br>57.84               | 40<br>50                      |                              | 45<br>50                          | 30<br>30       | $\Omega$<br>$\ddot{\mathbf{0}}$          | $\Omega$<br>$\mathbf{1}$            |                                        | 1 24/07/2018<br>1 24/07/2018 |                                                                  |         |                                                    |                 |   |                       |
|                                  | 6 Margarita SOBREPES                              |                                             | 89                           | 1.78                                       | 28.09                                                           | 19.08                              | $\mathbf{0}$                   | 32.7                   | 29.1                                                      | 59.9                        | 80                            |                              | 70                                | 40             | $\ddot{\mathbf{0}}$                      | $\mathbf{1}$                        |                                        | 1 25/07/2018                 |                                                                  |         |                                                    |                 |   |                       |
|                                  | 7 Juan Lope NORMAL                                |                                             | 60                           | 1.75                                       | 19.59                                                           | 24.5                               | $\mathbf{1}$                   | 12.94                  | 7.76                                                      | 52.24                       | 40                            |                              | 50                                | 40             | $\Omega$                                 | $\mathbf{1}$                        |                                        | 1 26/07/2018                 |                                                                  |         |                                                    |                 |   |                       |
|                                  | 8 Marco TicoSOBREPES                              |                                             | 80                           | 1.76                                       | 25.83                                                           | 23.5                               | $\mathbf{1}$                   | 20.2                   | 16.16                                                     | 63.84                       | 60                            |                              | 60                                | 20             | $\Omega$                                 | $\mathbf{1}$                        |                                        | 0 26/07/2018                 |                                                                  |         |                                                    |                 |   |                       |
|                                  | 9 Maria Can NORMAL                                |                                             | 60                           | 1.7                                        | 20.76                                                           | 26.67                              | $\mathbf{1}$                   | 14.85                  | 8.91                                                      | 51.09                       | 60                            |                              | 42                                | 43             | $-1.75898$                               | $\mathbf{1}$                        |                                        | 1 29/07/2018                 |                                                                  |         |                                                    |                 |   |                       |
|                                  | 10 Maria Can SOBREPES                             |                                             | 70                           | 1.69                                       | 24.51                                                           | 25.17                              | $\mathbf{1}$                   | 19                     | 13.3                                                      | 56.7                        | 66                            |                              | 62                                |                | 46 1.823836                              | $\mathbf{1}$                        |                                        | 1 29/07/2018                 |                                                                  |         |                                                    |                 |   |                       |
|                                  | 11 Maria Can SOBREPES                             |                                             | 70                           | 1.66                                       | 25.4                                                            | 24.33                              | $\Omega$                       | 30.68                  | 21.48                                                     | 48.52                       | 65                            |                              | 60                                | 30             | $-0.01822$                               | $\Omega$                            |                                        | 1 29/07/2018                 |                                                                  |         |                                                    |                 |   |                       |
|                                  | 12 Maria Campos                                   |                                             | 68                           | 1.75                                       | 22.2                                                            | 19.08                              | n                              | 25.63                  | 17.43                                                     | 50.57                       | 55                            |                              | 60                                | 39             | $-1.63714$                               | $\mathbf{1}$                        |                                        | 1 29/07/2018                 |                                                                  |         |                                                    |                 |   |                       |
|                                  | 13 Maria Can NORMAL                               |                                             | 55                           | 1.55                                       | 22.89                                                           | 19.75                              | $\mathbf{1}$                   | 15.81                  | 8.7                                                       | 46.3                        | 60                            |                              | 40                                | 56             | $-3.95076$                               | $\Omega$                            |                                        | 1 29/07/2018                 |                                                                  |         |                                                    |                 |   |                       |
|                                  | 14 Maria Can SOBREPES                             |                                             | 76                           | 1.69                                       | 26.61                                                           | 26.58                              | $\Omega$                       | 32.65                  | 24.81                                                     | 51.19                       | 90                            |                              | 65                                |                | 70 4.477591                              | $\mathbf{1}$                        |                                        | 0 29/07/2018                 |                                                                  |         |                                                    |                 |   |                       |
|                                  | 15 Maria Can SOBREPES                             |                                             | 78                           | 1.7                                        | 26.99                                                           | 26.58                              | $\Omega$                       | 33.1                   | 25.82                                                     | 52.18                       | 80                            |                              | 70                                |                | 80 6.012161                              | $\mathbf{1}$                        |                                        | 0 29/07/2018                 |                                                                  |         |                                                    |                 |   |                       |
|                                  | 16 Maria Can SOBREPES                             |                                             | 70                           | 1.69                                       | 24.51                                                           | 18.58                              | $\mathbf{1}$                   | 17.49                  | 12.24                                                     | 57.76                       | 80                            |                              | 79                                |                | 82 1.531146                              | $\mathbf{1}$                        |                                        | 0 29/07/2018                 |                                                                  |         |                                                    |                 |   |                       |
|                                  | 17 Maria Can NORMAL                               |                                             | 50                           | 1.63                                       | 18.82                                                           | 22.33                              | $\mathbf{1}$                   | 11.52                  | 5.76                                                      | 44.24                       | 60                            |                              | 40                                |                | 40 - 3.13497                             | $\mathbf{1}$                        |                                        | 1 29/07/2018                 |                                                                  |         |                                                    |                 |   |                       |
|                                  | 18 Maria Can NORMAL                               |                                             | 59                           | 1.66                                       | 21.41                                                           | 19.42                              | $\mathbf{1}$                   | 13.96                  | 8.24                                                      | 50.76                       | 80                            |                              | 78                                |                | 68 1.751867                              | $\mathbf{1}$                        |                                        | 1 29/07/2018                 |                                                                  |         |                                                    |                 |   |                       |
|                                  | 19 Gilberto S NORMAL                              |                                             | 60                           | 1.56                                       | 24.65                                                           | 19.58                              | $\mathbf{1}$                   | 17.88                  | 10.73                                                     | 49.27                       | 60                            |                              | 70                                |                | 49 0.874529                              | $\mathbf{1}$                        |                                        | 1 30/07/2018                 |                                                                  |         |                                                    |                 |   |                       |
|                                  | 20 Gilberto S NORMAL                              |                                             | 60                           | 1.65                                       | 22.04                                                           | 14.67                              | $\Omega$                       | 24.42                  | 14.65                                                     | 45.35                       | 40                            |                              | 50                                | 45             | $-4.1777$                                | $\mathbf{1}$                        |                                        | 1 31/07/2018                 |                                                                  |         |                                                    |                 |   |                       |
|                                  | 21 Humbertc NORMAL                                |                                             | 65                           | 1.65                                       | 23.88                                                           | 18.67                              | $\mathbf{1}$                   | 16.75                  | 10.89                                                     | 54.11                       | 60                            |                              | 70                                |                | 40 0.616349                              | $\mathbf{1}$                        |                                        | $0$ $1/8/2018$               |                                                                  |         |                                                    |                 |   |                       |
|                                  | 22 Humbertc SOBREPES                              |                                             | 80                           | 1.7                                        | 27.68                                                           | 17.92                              | $\mathbf{0}$                   | 31.94                  | 25.55                                                     | 54.45                       | 60                            |                              | 60                                | 40             | $-2.3134$                                | $\mathbf{0}$                        |                                        | $0$ $1/8/2018$               |                                                                  |         |                                                    |                 |   |                       |
|                                  | 23 Humbertc SOBREPES                              |                                             | 85                           | 1.75                                       | 27.76                                                           | 17.33                              | $\mathbf{1}$                   | 21.1                   | 17.94                                                     | 67.06                       | 60                            |                              | 80                                | 40             | 1.60099                                  | $\mathbf{0}$                        |                                        | $1 \frac{1}{8}$ /2018        |                                                                  |         |                                                    |                 |   | l vi                  |
|                                  | $\mathcal{A}$                                     |                                             | <b>Evaluaciones 11-08-18</b> |                                            | $^{\circledR}$                                                  |                                    |                                |                        |                                                           |                             |                               |                              |                                   | $\overline{4}$ |                                          |                                     |                                        |                              |                                                                  |         |                                                    |                 |   | $\blacktriangleright$ |
| Ready                            |                                                   |                                             |                              |                                            |                                                                 |                                    |                                |                        |                                                           |                             |                               |                              |                                   |                |                                          |                                     |                                        | 囲                            | $\boxed{\boxplus}$                                               | 凹       |                                                    |                 | ÷ | 100%                  |
|                                  |                                                   |                                             |                              |                                            |                                                                 |                                    |                                |                        |                                                           |                             |                               |                              |                                   |                |                                          |                                     |                                        |                              |                                                                  |         |                                                    |                 |   |                       |
|                                  |                                                   |                                             |                              |                                            |                                                                 |                                    |                                |                        |                                                           |                             |                               |                              |                                   |                |                                          |                                     |                                        |                              |                                                                  |         |                                                    |                 |   |                       |

*Figura 53.* Reporte general evaluaciones IMC. Fuente: Propia.

En la figura 53 se muestra un ejemplo de un reporte general obtenido en formato xls, este reporte puede ser de mucha utilidad para futuras investigaciones, donde se pueden comprobar los resultados producidos por el sistema de actitud hacia la obesidad y/o evaluación IMC.

 $\overline{1}$ 

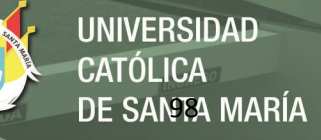

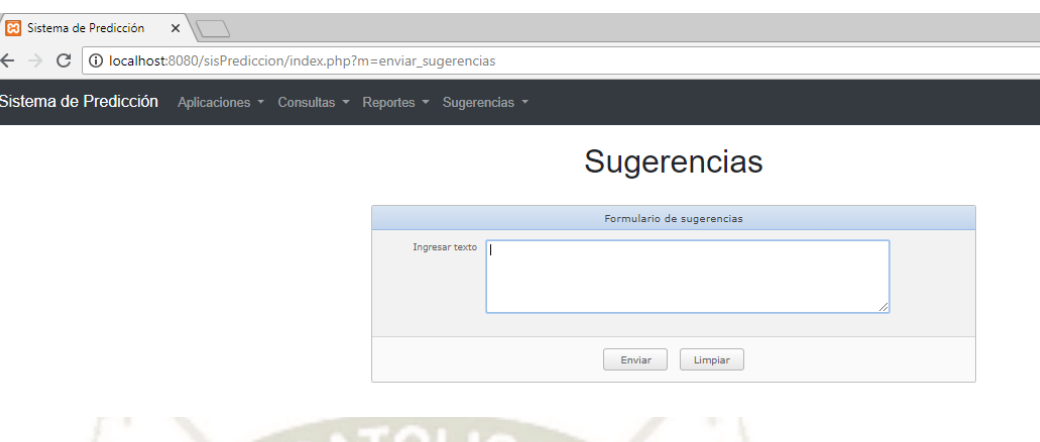

*Figura 54.* Formulario ingreso sugerencias. Fuente: Propia.

## **5.3.4. Diseño de Interfaz Nivel Usuario final**

El usuario final cuenta con todas las opciones de un usuario administrador, excepto por los reportes generales, que son exclusivamente para usuarios administrador, por lo demás un usuario final posee las mismas condiciones.

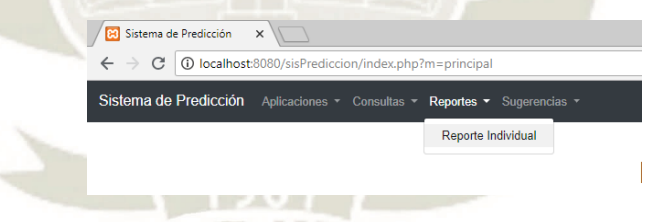

*Figura 55.* Menú de opciones reportes usuario final. Fuente: Propia.

En la figura 55, se puede ver que un usuario final, sólo cuenta con la opción Reporte individual.

Publicación autorizada con fines académicos e investigativos En su investigación no olvide referenciar esta tesis

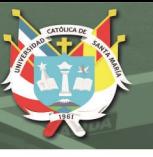

## **5.4. Desarrollo del Sistema**

En este punto se expondrá las partes principales del desarrollo del sistema, empezando con las herramientas que fueron utilizadas y explicando cada uno de los puntos de desarrollo fundamentales para el correcto funcionamiento del sistema.

#### **5.4.1.1.Desarrollo de la Base de Datos**

El primer paso para el desarrollo de la base de datos y del sistema web consiste en la instalación de XAMPP, paquete de software libre que contiene principalmente el sistema de gestión de base de datos MySql, el servidor Apache y los intérpretes para lenguajes script PHP y Perl. Esta instalación facilita la configuración del servidor Apache y también permite realizar pruebas en el ordenador de desarrollo.

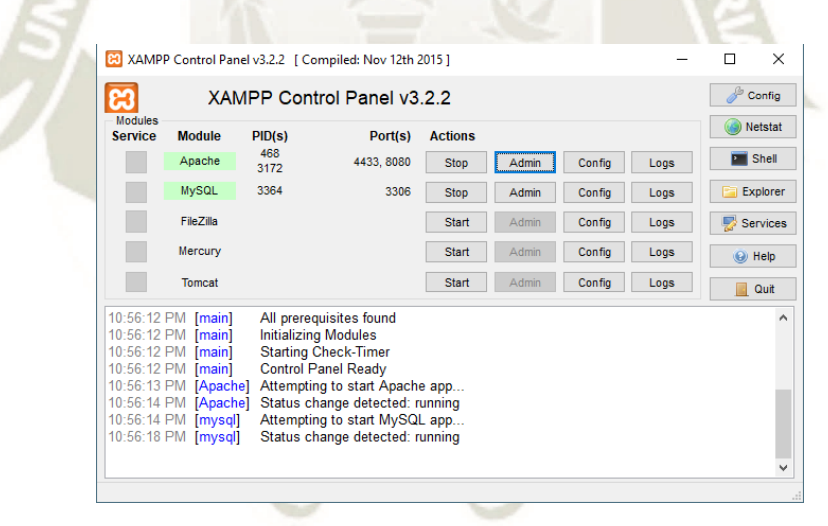

*Figura 56.* Panel de control XAMPP. Fuente: Propia.

Una vez realizada la conexión local, se dirige a crear la base de datos, tablas, vistas y procedimientos almacenados si fueran necesarios. En la figura que será mostrada a continuación se observa la representación del diagrama de base de datos, ya implementado en MySql, con sus respectivos elementos que son tablas, enlaces o relaciones, claves primarias y claves secundarias.

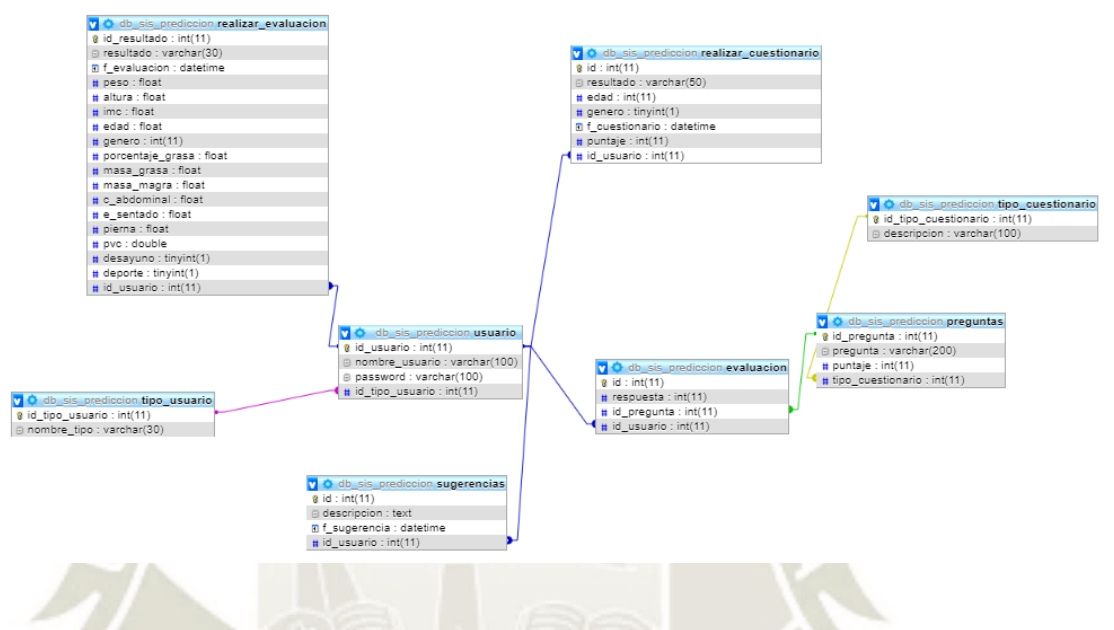

*Figura 57.* Esquema de base de datos implementado en Phpmyadmin. Fuente: Propia.

#### **5.4.2. Desarrollo de la Aplicación**

Para la codificación del sistema se utilizó el conocido editor de texto Sublime Text en su versión 3.1.1 trial. El nombre del proyecto es "sisPrediccion" programado en el lenguaje PHP.

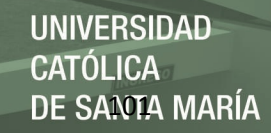

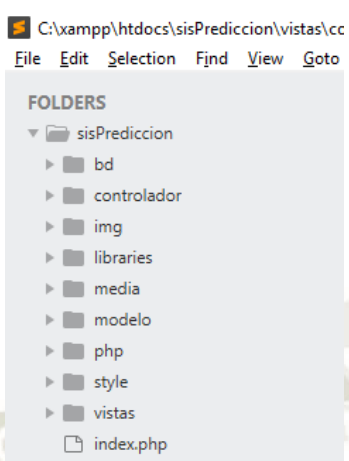

*Figura 58.* Estructura del proyecto sisPrediccion en Sublime. Fuente: Propia.

Las carpetas creadas para organizar el proyecto son: bd, controlador, img, libraries, media, modelo, php, style y vistas. Estas nos proporcionan un cierto nivel de orden para el proyecto, además ayudan mantener la estructura MVC, modelo vista controlador.

Esta estructura mejora y contribuye al requerimiento no funcional de mantenibilidad del proyecto y evita la redundancia innecesaria de código, para futuras mejoras e implementaciones. De esta forma se hace uso de una buena metodología de programación Web.

El código Javascript facilita de gran forma el manejo de la interfaz de usuario, haciéndola más interactiva, permitiendo validar de forma inmediata si los datos que ingresa el usuario están permitidos dentro de los parámetros del sistema. Incluso esta tecnología nos permite mediante el uso de Ajax (Asynchronous Javascript and XML), que un servidor y un navegador intercambien información en XML, de una forma asíncrona. La gran diferencia y ventaja que nos brinda AJAX es realizar conexiones

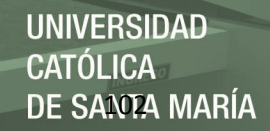

e intercambios de información con el servidor sin necesidad de recargar toda la

página.

```
 function getPreguntas(tipo){
  var packet message={ tipo:tipo, op:'getPreguntas'};
     $.ajax({
      url: 'php/webservices_get.php',
      type: 'GET',
      data: { packet_message: JSON.stringify(packet_message) },
      success: function(data)
      {
       if(data.success)
\overline{\phantom{a}} length_cuestionario = data.preguntas.length;
         editarTabla(data.respuestas, data.preguntas);
 }
       else{
        alert("Error");
       }
      },
      error: function(){
      }
     });
 }
  function editarTabla(array_respuestas, array_preguntas){
  var table = $("#tabla1 tbody");
   table.empty();
   var id=0;
   $.each(array_preguntas, function(idx, elem){
   array preguntas id.push(elem.id pregunta);
   id++;
table.append("<tr><td>"+id+"</td><td>"+elem.pregunta+"</td><td><input type='radio' 
name='radioGroup"+id+"' value="+elem.puntaje.substring(0, 1)+"
onclick="></td><td><input type='radio' name='radioGroup"+id+"'
value="+elem.puntaje.substring(1, 2)+" onclick="></td><td><input type='radio'
name='radioGroup"+id+"' value="+elem.puntaje.substring(2, 3)+" onclick=''></td></tr>");
   });
 }
```
*Figura 59.* Ejemplo de uso AJAX. Función obtener preguntas. Fuente: Propia.

El sistema trabaja directamente con una base de datos, por lo tanto, es necesario contar con una clase Database, que se encargue de realizar las gestiones y

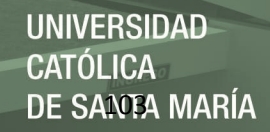

conversaciones con la base de datos. Básicamente esta clase posee los datos requeridos para la conexión, como el nombre de base de datos, nombre de servidor, nombre de usuario y contraseña.

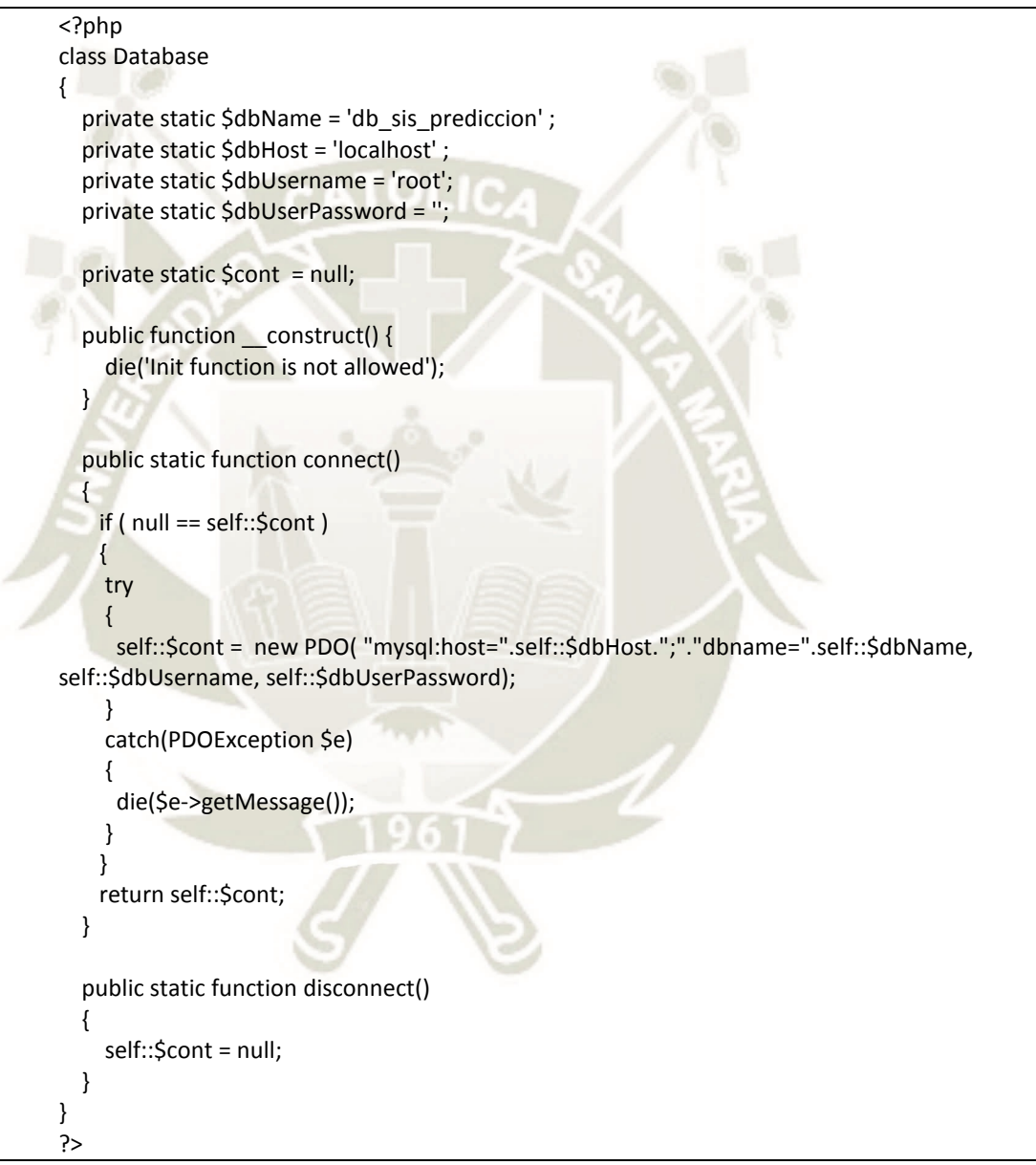

*Figura 60.* Clase conexión Database. Fuente: Propia.

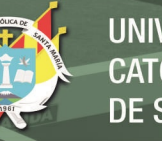

#### **5.5. Implementación del Sistema – Migración a la nube**

Se requiere implementar el sistema en servidor web o hosting web, para de una forma hacerlo accesible por una gran cantidad usuarios con conexión a internet. En esta situación se hará uso de los servicios de Hostinger, que renta espacios dentro de un servidor que se encuentra en línea 24/7, de esta forma el sistema jamás estará sin presencia en la red.

## **5.5.1. Copia de seguridad de base de datos**

Será necesario restaurar completamente toda la base de datos en el servidor, por ello, se debe obtener un backup completo de la base de datos local, es decir tablas, vistas, procedimientos almacenados y/o disparadores.

En la siguiente figura, se puede ver la página de exportación de base de datos en Phpmyadmin, este método de obtener la copia de seguridad exporta un archivo en formato sql, para nuestro caso lleva el nombre de: db\_sis\_prediccion, que puede ser ejecutado en cualquier otro servidor apache dependiendo de la versión.

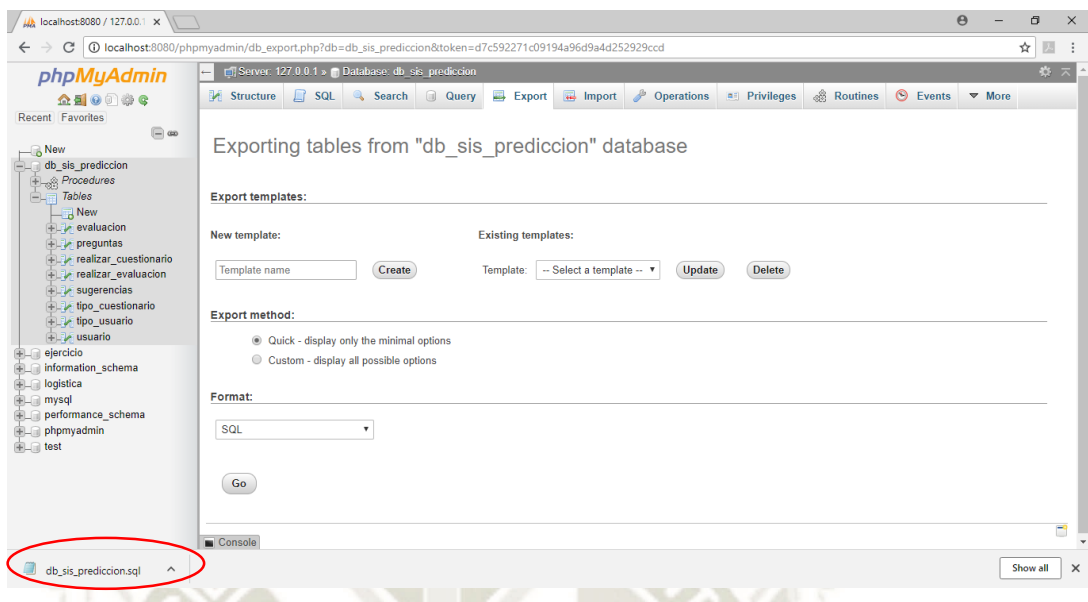

*Figura 61.* Formulario de exportación de base de datos Phpmyadmin. Fuente: Propia.

#### **5.5.2. Servidor Web**

El plan ofrecido por Hostinger, incluye múltiples versiones PHP, PHPMyadmin, Acceso FTP (File Transfer Protocol), copias de seguridad semanales, entre otros. El plan que se contrató es el llamado Hosting Premium, con el objetivo de lograr el correcto funcionamiento del sistema de predicción de obesidad.

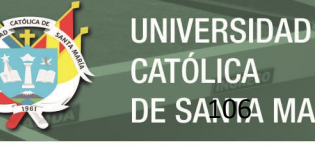

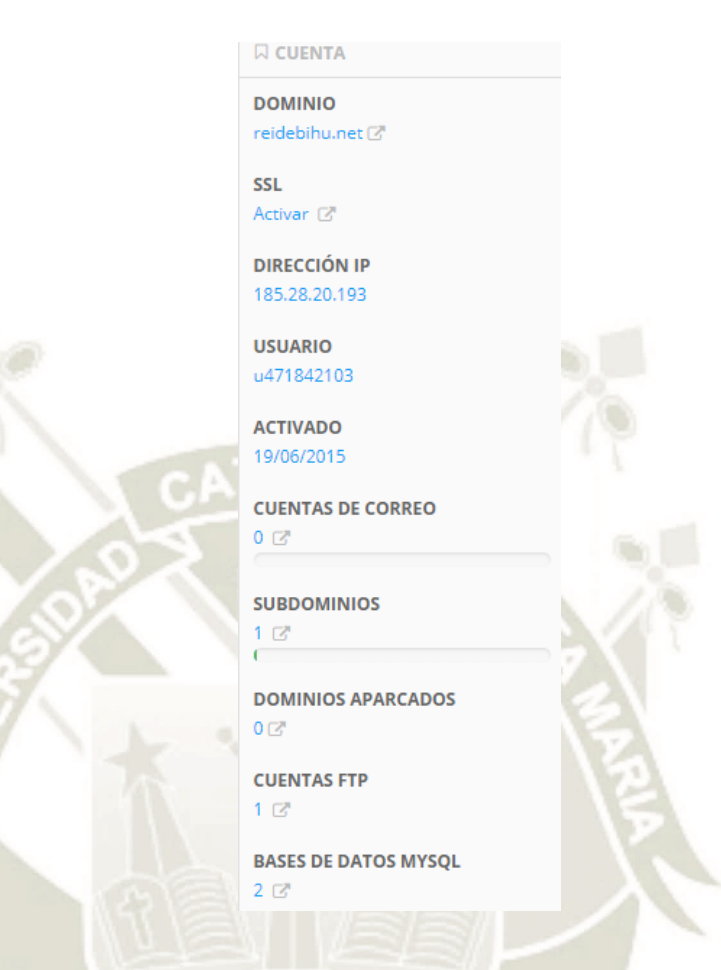

*Figura 62.* Plan de servicios Hostinger Premium. Fuente: Propia.

#### **5.5.3. Configuración del Servidor Web**

La configuración necesaria para migra la aplicación a los servidores Hostinger, es relativamente sencilla, teniendo los datos necesarios. Principalmente se debe contar con las credenciales de acceso al servidor y a la base de datos, actualizar tales credenciales en el sistema y posteriormente restaurar la copia de seguridad de base de datos que se obtuvo en puntos anteriores del presente trabajo.

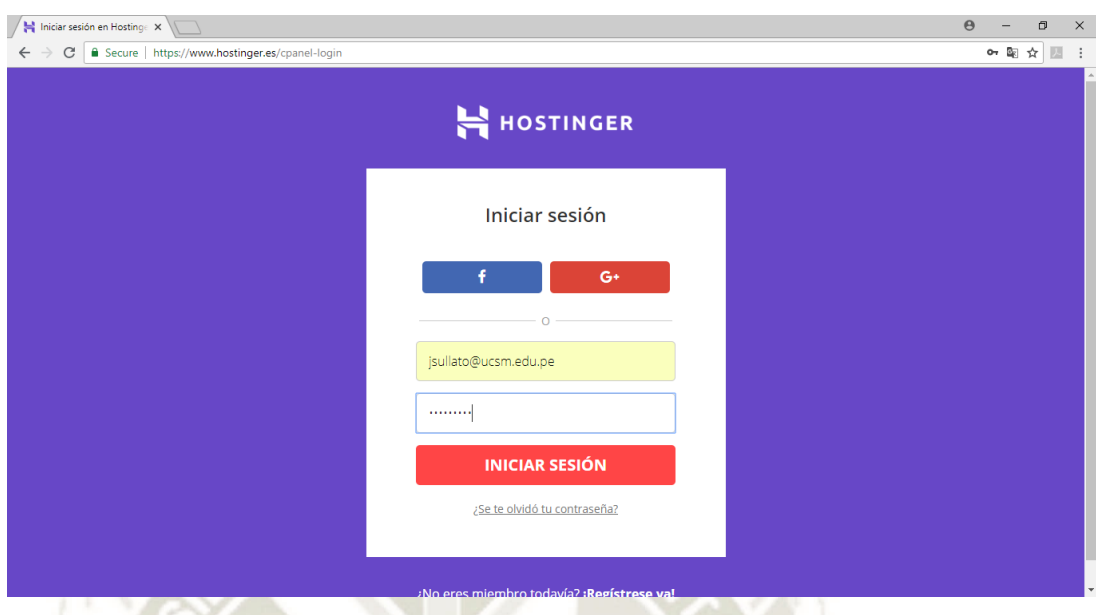

*Figura 63.* Acceso al panel de control del servidor web. Fuente: Propia.

Los datos más relevantes a tomar en cuenta son:

- Nombre del servidor: server45.hostinger.es
- Dominio: reidebihu.net
- Versión PHP: 5.5
- Versión Apache: Apache/2.4

Para realizar la carga de archivos de una forma más rápida se utilizó el protocolo FTP, conectándose al servidor por medio de la url files45.hostinger.es, mayores detalles en la siguiente figura.

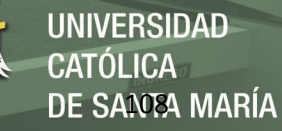

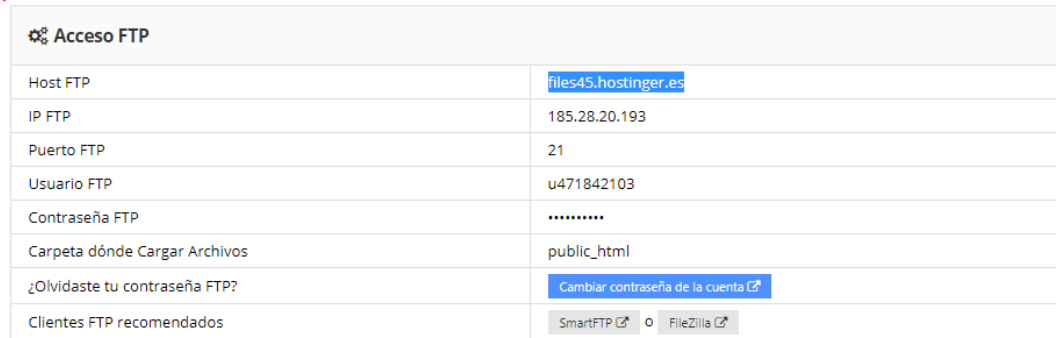

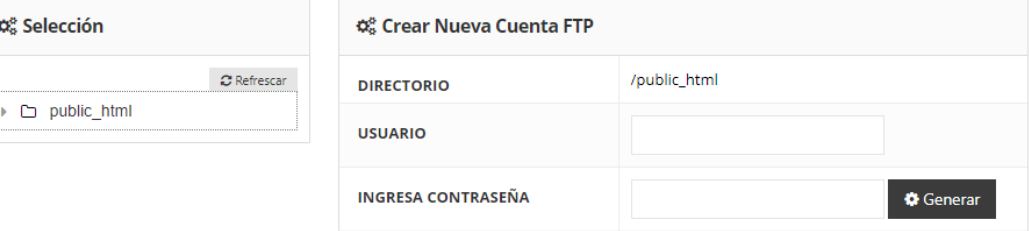

*Figura 64.* Propiedades de acceso FTP al servidor web. Fuente: Propia.

## **5.5.4. Restauración de base datos en hosting**

Para restaurar la base de datos en el servidor web, basta con ejecutar el script generado db\_sis\_prediccion, en la siguiente imagen se puede ver una de las formas en que es posible llevar a cabo dicha acción.

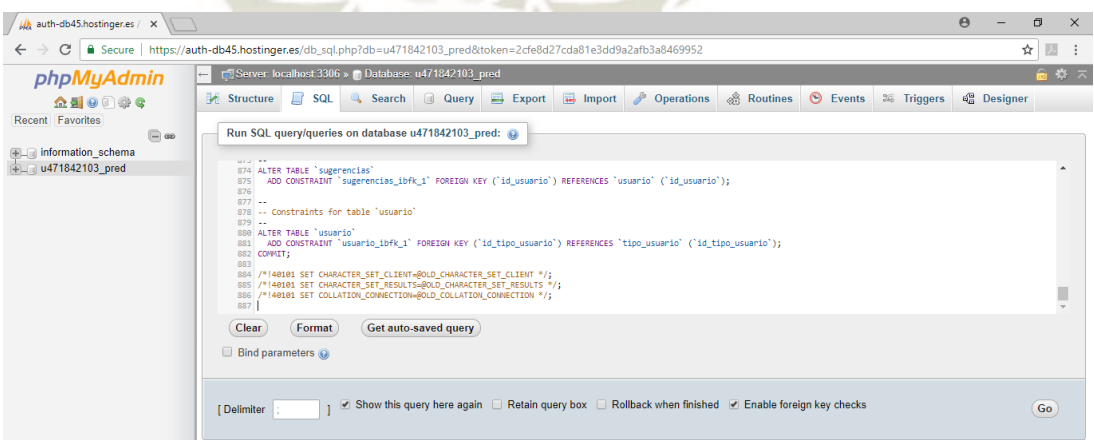

*Figura 65.* Restauración de base de datos db\_sis\_prediccion. Fuente: Propia.

Publicación autorizada con fines académicos e investigativos En su investigación no olvide referenciar esta tesis

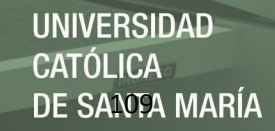

#### **5.5.5. Carga de aplicación a servidor web**

servidor.

Como se mencionó anteriormente en el presente trabajo, se utilizó el protocolo FTP, para efectuar la carga de archivos al servidor web. Asimismo, se hizo uso del programa recomendado por Hostinger, SmartFTP a continuación, en la siguiente imagen se puede observar la interfaz del programa, con los archivos subidos al

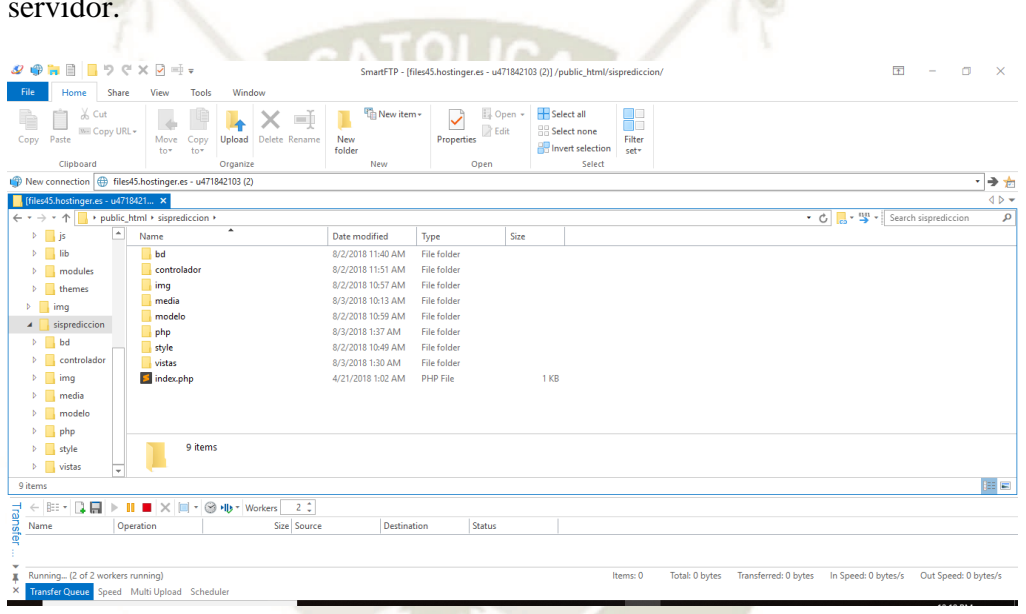

*Figura 66.* Interfaz SmartFTP. Fuente: Propia.

#### **5.6. Evaluación del sistema**

A fin de identificar los atributos de calidad del software, se deberá utilizar el estándar ISO 9126. Aplicando tal estándar, se identificará básicamente seis atributos claves de la calidad de software, que son los siguientes:

#### **5.6.1. Funcionalidad.**

Es el grado en que la aplicación satisface las necesidades que indican los siguientes sub atributos: idoneidad, exactitud, interoperabilidad, cumplimiento y seguridad.

En anteriores puntos se realizó la evaluación de la funcionalidad del software, cumpliendo con todos los requisitos funcionales planteados en la etapa de análisis y definición de requerimientos.

#### **5.6.2. Confiabilidad.**

Es el tiempo en que la aplicación se encuentra disponible para ser usada según los siguientes sub atributos: madurez, tolerancia a fallas, y facilidad de recuperación.

Medir la confiabilidad de una aplicación podría ser un problema difícil porque no se tiene un buen entendimiento sobre la naturaleza del software. Si no se puede medir la confiabilidad directamente, se puede medir algo que refleje las características relacionadas a la confiabilidad.

A continuación, algunas métricas de confiabilidad que pueden ser utilizadas para cuantificar el producto:

- Tiempo promedio de falla (Por sus siglas en inglés MTTF)
- Tiempo promedio para reparar (Por sus siglas en inglés MTTR)

Para obtener el indicador de confiabilidad Tiempo promedio entre fallas (Por sus siglas en ingles MTBF), es posible combinar las métricas mencionadas, obteniendo la siguiente fórmula.

$$
MTBF = MTTF + MTTR \quad (1)
$$

Para hallar tales variables tenemos las siguientes 2 fórmulas:

$$
MTTF = \frac{Tiempo\ total\ de\ function aminen\ to}{N'mero\ de\ fallas} (2)
$$

Publicación autorizada con fines académicos e investigativos En su investigación no olvide referenciar esta tesis

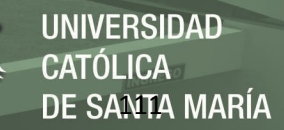

$$
MTTR = \frac{Tiempo\ total\ de\ inactivated}{N\'umero\ de\ fallas} \ (3)
$$

Reemplazando, según los datos requeridos para el tiempo promedio de falla se tiene lo siguiente:

$$
MTTF = \frac{814}{2}
$$

$$
MTTF = 407
$$

Reemplazando, según los datos requeridos para el tiempo promedio para reparar se tiene lo siguiente:

$$
MTTR = \frac{2}{2}
$$
  
 
$$
MTTR = 1
$$

Finalmente, para obtener nuestro indicador de confiabilidad, obtendremos el tiempo promedio entre fallas:

```
MTBF = 407 - 1MTBF = 406
```
Por lo tanto, luego de obtener un MTBF de 406, este dato nos indica que una vez que ocurre una falla, se espera que ocurra la siguiente falla después de 406 horas. En este caso, las mediciones de tiempo son en tiempo real y no el tiempo de ejecución como el MTTF.

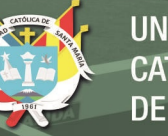

# UNIVERSIDAD **ÓLICA** DE SANTA MARÍA

#### **5.6.3. Facilidad de uso.**

Es el nivel de facilidad con la cual se utiliza la aplicación de acuerdo a los siguientes sub atributos: facilidad de comprensión, facilidad de aprendizaje y operabilidad.

Según ISO/IEC 9126-4, recomienda que las métricas de usabilidad deberían incluir:

 Eficacia: La precisión y la integridad con la que los usuarios logran objetivos específicos.

Eficacia**,** puede ser calculada midiendo la tasa de finalización. Conocida como la métrica de usabilidad fundamental, la tasa de finalización se calcula asignando un valor binario de '1' si el participante de la prueba logra completar una tarea y '0' si no lo hace. Debido a su simplicidad la tasa de finalización es una métrica que es fácil de entender, la efectividad se puede representar como un porcentaje usando esta simple ecuación:

$$
Eficacia = \frac{Número de tareas completadas satisfactoriamente}{Total número de tareas realizadas} x 100\%
$$
\n(4)

Tomando en cuanta ecuación mostrada, se plantea el siguiente caso para la evaluación del sistema de predicción:

Diez usuarios deben hacer uso de una funcionalidad del sistema, "Evaluación del IMC". Luego de realizar la tarea, sólo 8 de los 10 usuario lograron completar satisfactoriamente el objetivo.

Aplicando la ecuación:

$$
Eficacia = \frac{8}{10}x\,100\%
$$

Publicación autorizada con fines académicos e investigativos En su investigación no olvide referenciar esta tesis

Como resultado para la evaluación de la funcionalidad del sistema se tiene un 80% de eficacia.

## **Validación con usuarios:**

Para esta actividad se evaluaron un total de 10 usuarios no expertos. La tarea consiste en registrarse correctamente en el sistema, por medio del formulario inicial; posteriormente acceder a la tarea principal "Registrar evaluación". Completar correctamente el formulario, con los datos: Género, Fecha de nacimiento, altura, peso, circunferencia abdominal, estatura sentado, longitud de pierna, si desayuno todos los días y si hace deporte. Los resultados obtenidos son los siguientes:

#### **Tabla 6**

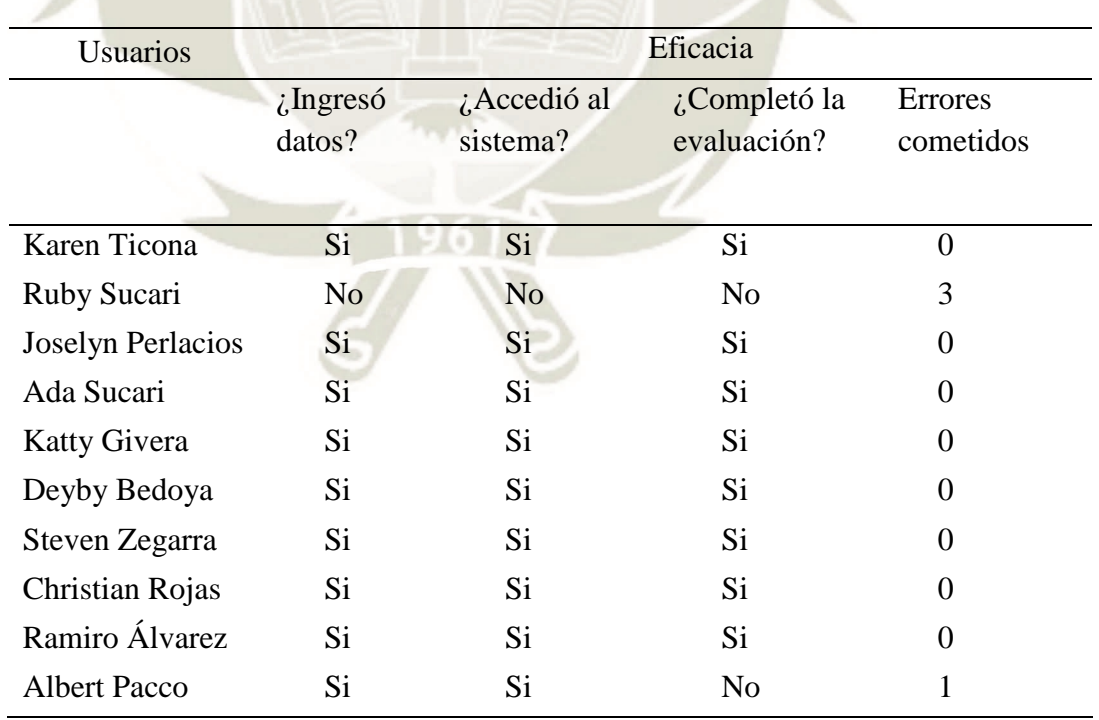

*Validación con usuarios. Fuente: Propia*

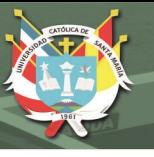

## **5.6.4. Eficiencia**.

Es el nivel con el que la aplicación emplea en forma óptima los recursos del sistema, de acuerdo a los siguientes sub atributos: comportamiento en el tiempo, comportamiento de recursos.

En este caso, para realizar la evaluación de la eficiencia, se utilizará la herramienta JMeter, la cual ofrece beneficios en el testing de rendimiento, incluye las siguientes evaluaciones: pruebas de carga y pruebas de estrés. Con esta herramienta podremos descubrir el máximo número de usuarios concurrentes que el sitio web puede soportar y nos proveerá una variedad de análisis gráfico de reportes de rendimiento.

Una vez instalada la herramienta, será necesario añadir un ThreadGroup, una vez abierta esta nueva ventana se procederá a ingresar las propiedades como en la siguiente imagen:

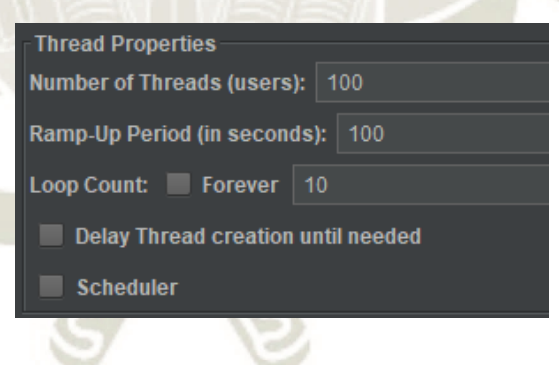

*Figura 67.* Panel de control Thread Group.

- Number of Threads: Número de usuario conectados al sitio web objetivo 100.
- Loop Count: Número de veces para ejecutar las pruebas.
- Ramp-Up Period: 100.

Posteriormente pasaremos a añadir un HTTP request default, configurando los parámetros de la siguiente forma:

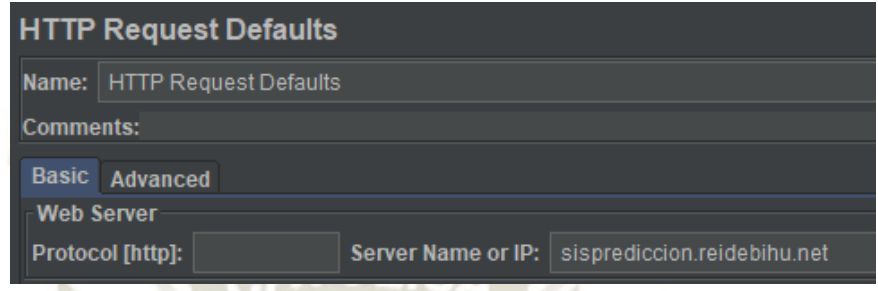

*Figura 68.* Panel de control de HTTP Request Defaults.

Luego, se agrega un HTTP Request, configuramos la propiedad Path de la siguiente

forma:

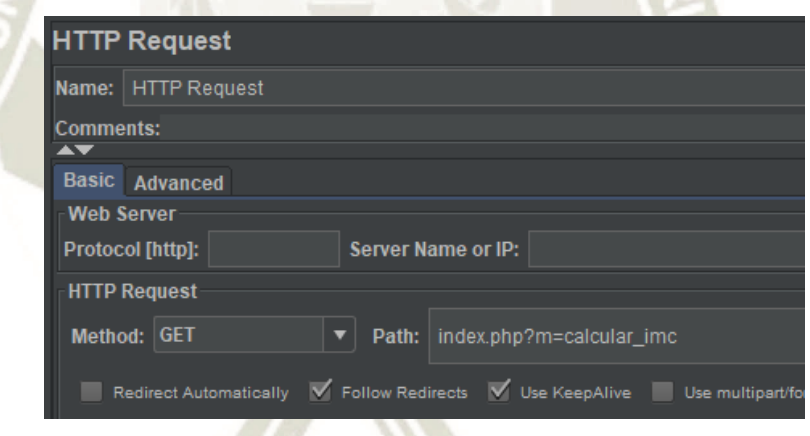

*Figura 69.* Panel de control de HTTP Request.

Finalmente, para visualizar los resultados de una forma gráfica añadiremos un Graph result. Esto nos ayudará a realizar análisis y conclusiones de los resultados.

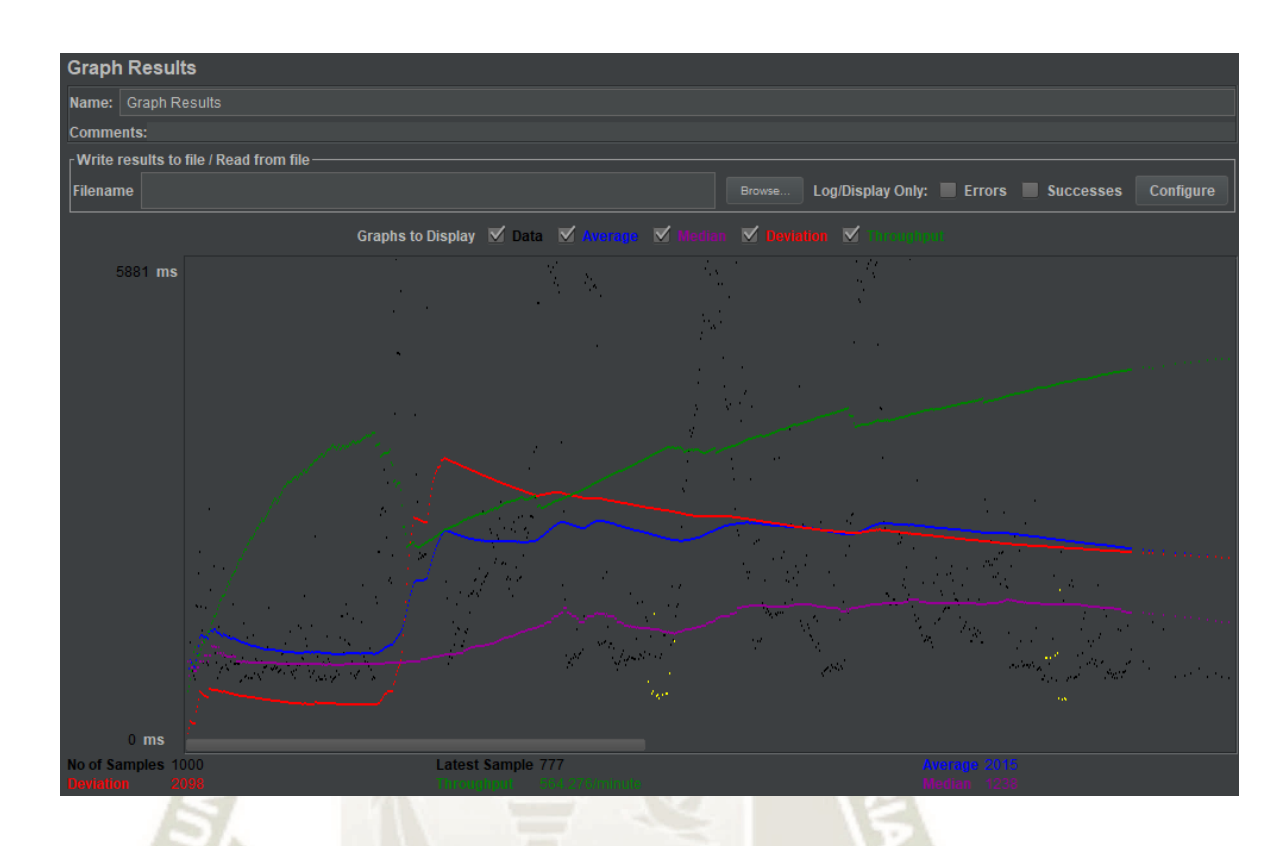

*Figura 70.* Gráfico del plan de pruebas.

Para analizar el rendimiento, del sitio web, se enfocará en 2 parámetros: Throughput y Deviation (Rendimiento y Desviación respectivamente).

El rendimiento es el parámetro más importante, representa la habilidad del servidor para manejar carga pesada. Mientras más alto, mejor. En este caso, como valor resultado se obtuvo 564.276/minuto. Esto significa que nuestro servidor Hostinger, puede manejar 564.276 pedidos por minuto. Este valor es relativamente medio. Así que se puede concluir que el servidor tiene un rendimiento medio.

La desviación se muestra de color rojo, en el gráfico, e indica la desviación desde el promedio. Mientras más bajo, mejor. En esta prueba se obtuvo una desviación de 2098, así que podemos determinar que el rendimiento del sitio web es medio.

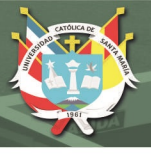

## **5.6.5. Facilidad de mantenimiento.**

Es el nivel de facilidad con que se recompone la aplicación de acuerdo a los siguientes sub atributos: facilidad de análisis, facilidad de cambio, estabilidad, y facilidad de testeo.

No existe una sola métrica para indicar si una aplicación es más fácil de mantener que la otra y no existe una sola herramienta que pueda analizar el depósito de código y proporcionarle una respuesta precisa. No hay sustituto para un revisor humano, pero incluso los humanos no pueden analizar los repositorios de códigos completos para dar una respuesta definitiva. Se necesita cierta cantidad de automatización.

Las métricas más importantes a ser utilizadas en el testing de facilidad de mantenimiento son:

- Capacidad de prueba: Qué parte de la aplicación se está probando.
- Comprensibilidad: La legibilidad del código.
- Modificabilidad: Simplicidad estructural y de diseño.
- Requisito para el mapeo de implementación: ¿qué tan fácil es decir "qué" debe hacer la aplicación y correlacionarla con "cómo" se está haciendo?

No existe una medida única que pueda capturar con precisión la noción de mantenimiento de una aplicación. Existen métricas compuestas como índice de mantenimiento (MI) que ayudan a predecir la mantenibilidad de la aplicación utilizando el volumen de Halstead, la complejidad ciclomática, el SLOC total (líneas de código de origen) y la relación de comentarios:

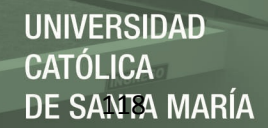

$$
MI = \max[0, 100x^{\frac{171 - 5.2 \ln V - 0.23G - 16.2 \ln L + 50 \sin \sqrt{(2.4C)}}{171}}]
$$
 (5)

Dónde:

- V es el volumen medio de Halstead por módulo. Para nuestro caso: 462.27
- G es la complejidad ciclomática promedio por módulo. Para nuestro caso: 11
- L es el número promedio de líneas de código fuente (SLOC) por módulo. Para nuestro caso: 290.5
- C es el número promedio de líneas de comentario por módulo. Para nuestro caso: 23

Antes de hallar el volumen de Halstead, se deben obtener ciertos indicadores que son los que se muestran en la siguiente tabla:

#### **Tabla 7**

*Indicadores para evaluar la complejidad del módulo.* 

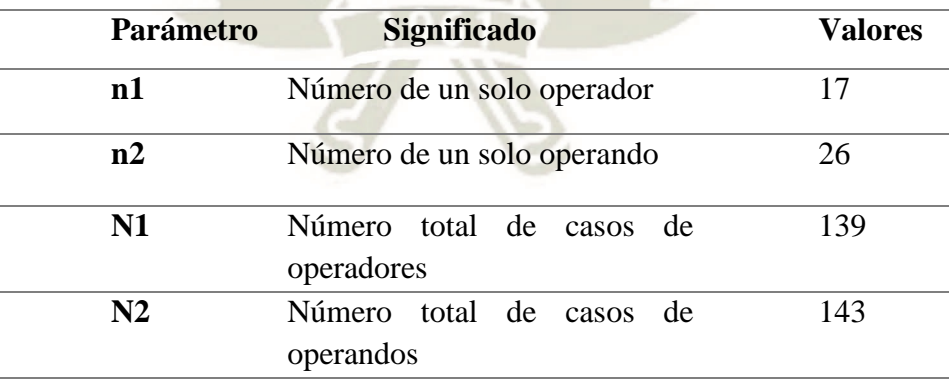

 $Volume: V = Nlog2(n)$  (6)  $V = 283log2(43)$ 

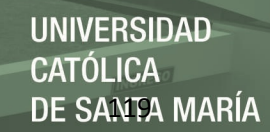

#### $V = 462.27$

Reemplazamos los valores correspondientes en la fórmula 5:

$$
MI = \max[0, 100x \frac{171 - 5.2 \ln 462.27 - 0.23 * 11 - 16.2 \ln * 290.5 + 50 \sin \sqrt{(2.4 * 23)}}{171}]
$$
  

$$
MI = 52.77
$$

Luego realizar los cálculos y operaciones, se obtiene un índice de facilidad de mantenimiento igual a 52.77, en una evaluación en un rango del 1 al 100, la evaluación es relativamente media, y se puede decir que los costos para realizar una mantención del código son medios.

## **5.6.6. Portabilidad.**

Nivel de facilidad con que se lleva la aplicación de un entorno a otro, de acuerdo a los siguientes sub atributos: adaptabilidad, facilidad para ser instalado, cumplimiento, y facilidad para ser reemplazado.

Ya que la aplicación se encuentra desarrollada en una versión web, de por sí ya cuenta con varios de los sub atributos que requiere la portabilidad, para nuestro caso se realizará una prueba, que consiste en determinar la vista que muestra la aplicación en varios navegadores tales como Mozilla, Internet Explorer, Opera y Safari.

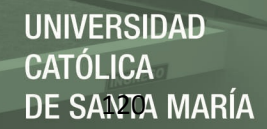

Mozilla.

| Sistema de Predicción | Aplicationes * Conjultas * Reportes * Superencias * Ayuda * |                       |               |  |
|-----------------------|-------------------------------------------------------------|-----------------------|---------------|--|
|                       |                                                             | <b>EVALUACION IMC</b> |               |  |
|                       |                                                             | Responsta             | Instrucciones |  |
|                       | Eres.                                                       | Hordre O Majer O      |               |  |
|                       | ¿Cuál es su fecha de nacimiento?                            | direjyyyy             |               |  |
|                       | ¿Cuánta mides?                                              | <b>I</b>              | Veryden       |  |
|                       | ¿Cuánto pesas?                                              | kg                    | Vervideo      |  |
|                       | ¿Cuánto es su circunferencia abdominal?                     | en                    | Merviteo      |  |
|                       | ¿Cuánto es su estatura sentadola?                           | en                    | Merviceo      |  |
|                       | ¿Cuál es la longitud de su pierra?                          | cen                   | Marioten      |  |
|                       | ¿Desayuna todos los dias?                                   | $$O_{\text{Ne}}O$$    |               |  |
|                       | ¿Hace deporte?                                              | $g/O_{\text{NO}}$     |               |  |

*Figura 71.* Navegador Mozilla - Sisprediccion.

Interner Explorer.

| Sistema de Predicción |     | http://sisprediccion.neidebihu.net/index.php?m=cargarCuestionario&op=5                        | - G Buscar |                  |         | $\rho$ = $\Omega$ $\Omega$ $\oplus$ $\oplus$ |
|-----------------------|-----|-----------------------------------------------------------------------------------------------|------------|------------------|---------|----------------------------------------------|
|                       |     | Sistema de Predicción Aplicaciones . Consultas . Reportes . Superencias . Ayuda .             |            |                  |         | Finalizar                                    |
|                       |     | <b>CUESTIONARIO ACTITUD HACIA LA OBESIDAD</b>                                                 |            |                  |         |                                              |
|                       |     |                                                                                               |            |                  |         |                                              |
|                       |     | Género: Hombre ○ Mujer ○<br>Fecha de nacimiento: d/m/yyyy                                     |            |                  |         |                                              |
|                       |     | T.A.= Totalmente de acuerdo: NA-ND = Ni acuerdo, ni desacuerdo: T.D. = Totalmente desacuerdo. |            |                  |         |                                              |
|                       | Nro | Pregunta                                                                                      | T.A.       | NA-<br><b>ND</b> | T.D.    |                                              |
|                       |     | Con frecuencia prefiero quedarme en casa, que salir a jugar al parque.                        | $\circ$    | $\circ$          | $\circ$ |                                              |
|                       |     | A menudo no me llama la atención mucho hacer ejercicios físicos.                              | $\circ$    | $\circ$          | $\circ$ |                                              |
|                       |     |                                                                                               |            |                  |         |                                              |
|                       |     | Me agrada salir a reuniones sociales con mis amigos.                                          | $\circ$    | $\circ$          | $\circ$ |                                              |

*Figura 72.* Navegador Internet Explorer - Sisprediccion.

 Opera **EVALUACION IMC** 

*Figura 73.* Navegador Opera - Sisprediccion.

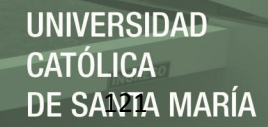

Safari

| $\bullet \bullet \bullet \quad \leftarrow \quad \quad \Box$ |                                                                                   | sisprediccion.reidebihu.net | Ċ.            | 山 印      |
|-------------------------------------------------------------|-----------------------------------------------------------------------------------|-----------------------------|---------------|----------|
|                                                             | Sistema de Predicción Aplicaciones - Consultas - Reportes - Sugerencias - Ayuda - |                             |               | Finanzar |
|                                                             |                                                                                   | <b>EVALUACION IMC</b>       |               |          |
|                                                             |                                                                                   | Respuesta                   | Instrucciones |          |
|                                                             | Eres                                                                              | Hombre Mujer                |               |          |
|                                                             | ¿Cuál es su fecha de nacimiento?                                                  | dimlyyyy                    |               |          |
|                                                             | ¿Cuánto mides?                                                                    | $\mathsf{m}$                | Ver video     |          |
|                                                             | ¿Cuánto pesas?                                                                    | kg                          | Ver video     |          |
|                                                             | ¿Cuánto es su circunferencia abdominal?                                           | om                          | Ver video     |          |
|                                                             | ¿Cuánto es su estatura sentadola?                                                 | cm                          | Ver video     |          |
|                                                             | ¿Cuál es la longitud de su pierna?                                                | cm                          | Ver video     |          |
|                                                             | ¿Desayuna todos los días?                                                         | $S \cap No$                 |               |          |
|                                                             | <b>Linear Armings</b>                                                             | <b>WITTERS</b>              |               |          |

*Figura 74.* Navegador Safari - Sisprediccion.

De 4 navegadores utilizados para realizar las pruebas, en los 4 la aplicación se adaptó correctamente, este es un buen indicador que nos demuestra que la aplicación se puede adaptar en diversos ambientes, cumpliendo con todas sus funcionalidades.

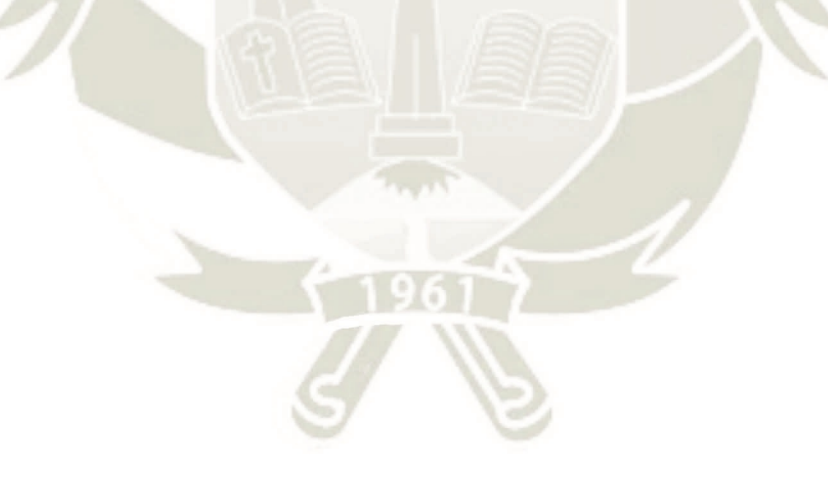

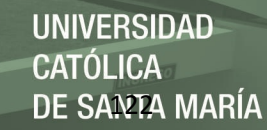

#### **CAPITULO 6: RESULTADOS**

Es necesario recapitular a los objetivos planteados al inicio del proyecto para exponer los resultados, como objetivo principal se tiene el crear una aplicación que haga uso de técnicas de minería de datos para así poder predecir el estado de peso de un usuario (en este caso adolescente), además diagnosticar su estado de peso actual. Los atributos que se determinaron relevantes en los modelos son: Edad, Sexo, ¿Hace Deporte?, ¿Desayuna todos los días?, Peso, Estatura parado, Estatura sentado, Circunferencia abdominal, Pico de Velocidad de Crecimiento (PVC), Porcentaje grasa (%), Masa grasa y Masa libre de grasa (Masa magra).

#### **6.1.Resultados de los algoritmos de clasificación**

En este punto se muestran los resultados obtenidos de los algoritmos de clasificación de J48, BayesNet, MultilayerPerceptron, ForestPA y NaiveBayes para que posteriormente sean evaluados y saber cuál es el más adecuado para el presente caso.

En cuanto a las cantidades de data analizadas y clasificadas, 660 registros de entrenamiento fueron usados; 10% fueron utilizados para la fase de entrenamiento y 90% para la fase de prueba, con la herramienta Weka, y el tipo de prueba Cross Validation. Es necesario saber que la cantidad de verdaderos positivos (TP) es equivalente a la cantidad de ejemplos que son verdaderos positivos y los falsos negativos (FP) son el número de ejemplos falsos negativos encontrados.

Para la evaluación se utilizarán los criterios de precisión y Recall, que pueden ser hallados con la siguiente fórmula.

$$
Precision = \frac{TP}{TP + FP} (Cruz & Wishart, 2006) \tag{7}
$$

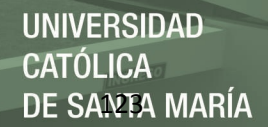

$$
Recall = \frac{TP}{TP + FN} (Zhang \text{ et al.}, 2009)
$$
\n
$$
\tag{8}
$$

Donde FN es la cantidad de ejemplos que son falsos negativos detectados. A continuación, los resultados de cada algoritmo serán mostrados en las siguientes tablas.

a) Árbol de decisión J48

#### **Tabla 8**

## *Resultados del clasificador Árbol de decisión J48. Fuente: Propia*

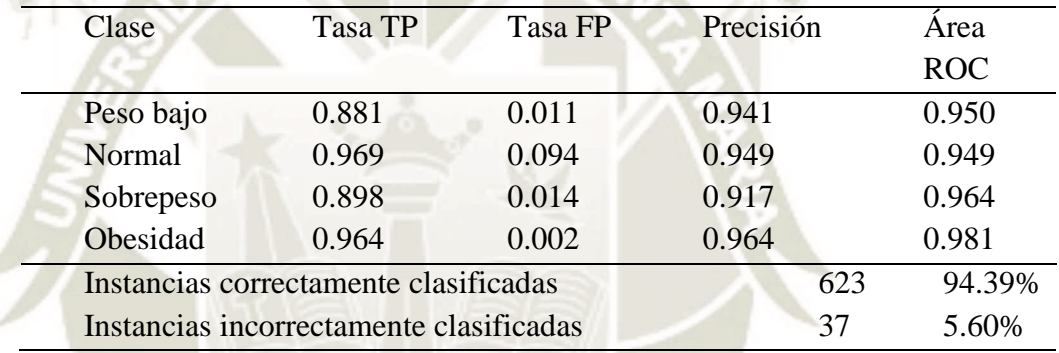

## b) Clasificador BayesNet

#### **Tabla 9**

## *Resultados del clasificador BayesNet. Fuente: Propia*

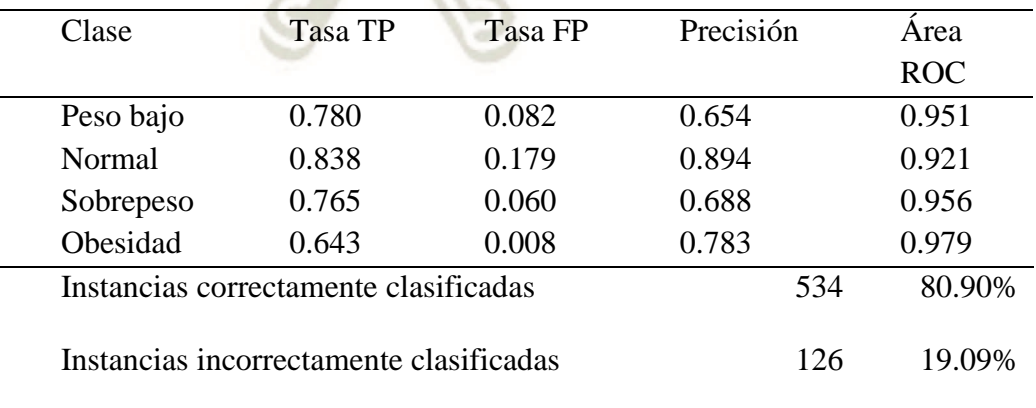

c) Clasificador MultilayerPerceptron

## **Tabla 10**

*Resultados del clasificador MultilayerPerceptron. Fuente: Propia*

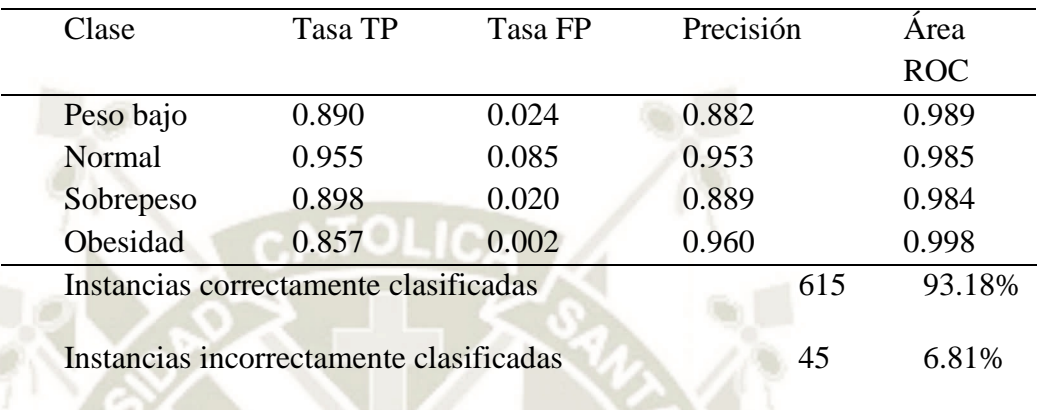

# d) Clasificador ForestPA

## **Tabla 11**

# *Resultados del clasificador ForestPA. Fuente: Propia*

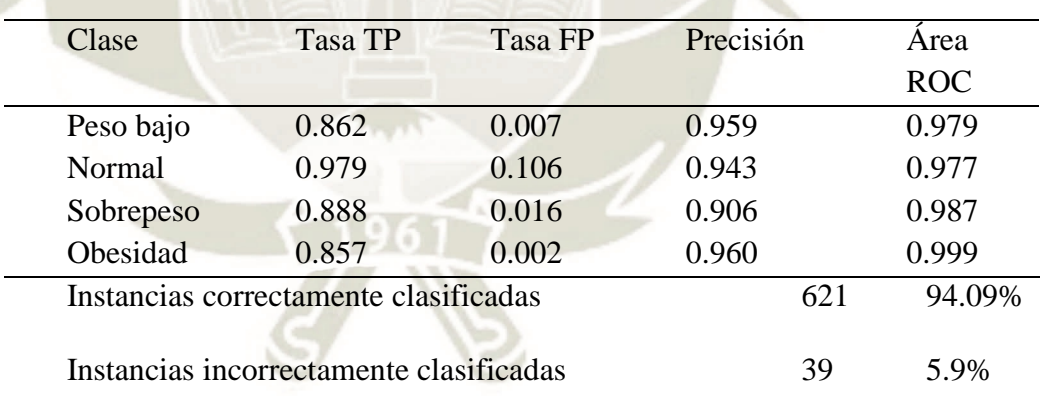

#### e) Clasificador NaiveBayes

#### **Tabla 12**

*Resultados del clasificador NaiveBayes. Fuente: Propia*

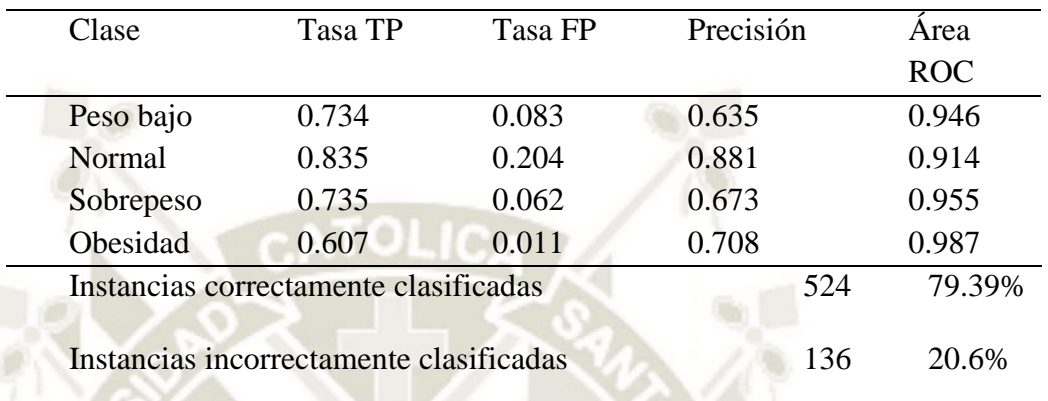

## **6.2.Evaluación y comparación de los modelos construidos**

En este punto se realiza una comparación de los 5 clasificadores seleccionados,

en base a las metricas (Ratios de Verdaderos Positivos, Ratios de Falsos Positivos,

Precisión y Área bajo curva ROC). (Suca et al., 2016).

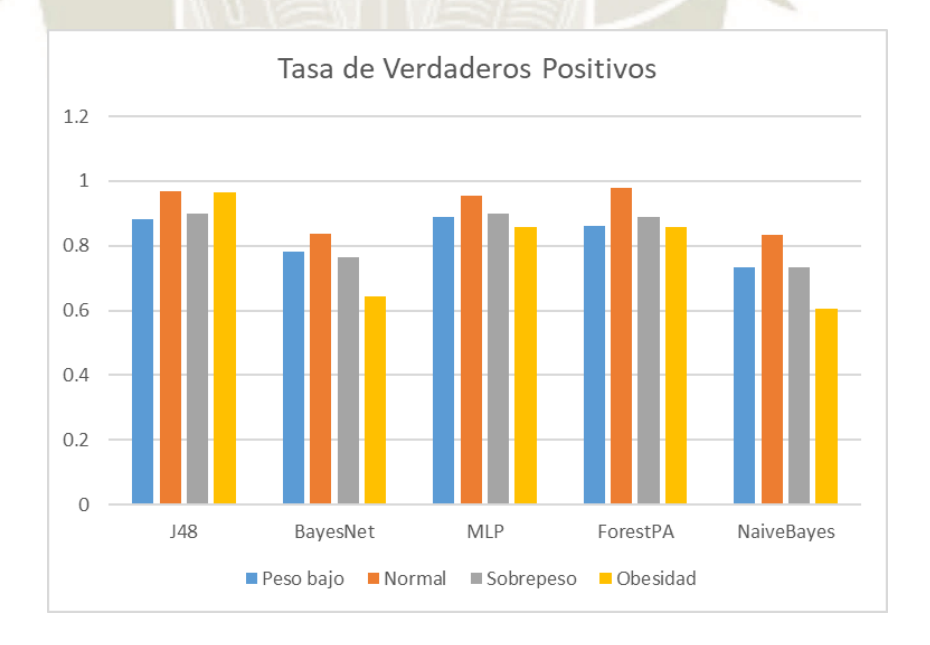

*Figura 75.* Resultados de Ratios de Verdaderos Positivos.

REPOSITORIO DE **TESIS UCSM** 

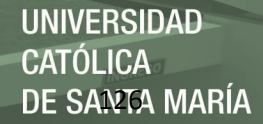

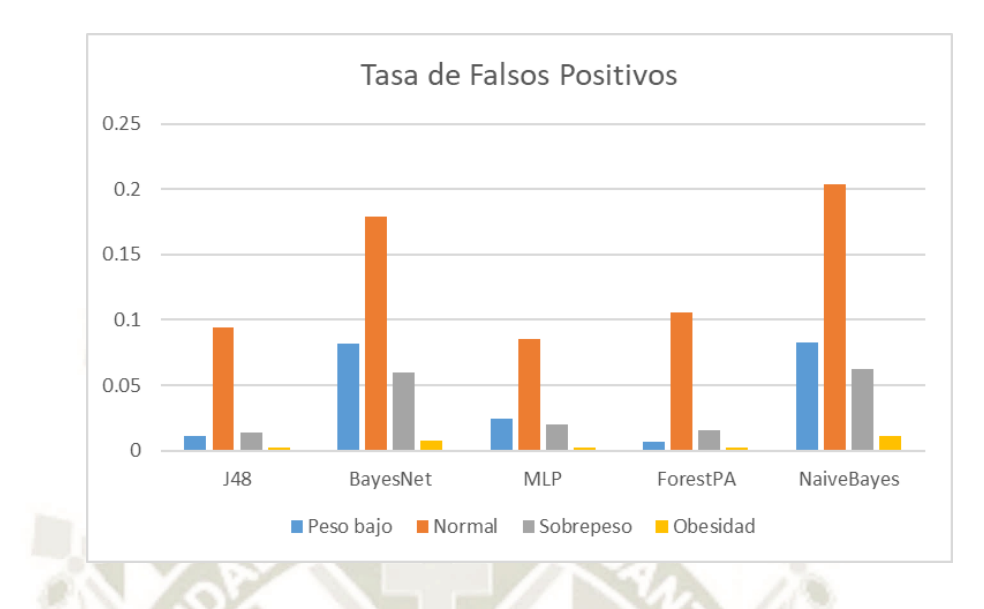

*Figura 76.* Resultados de Ratios de Falsos Positivos.

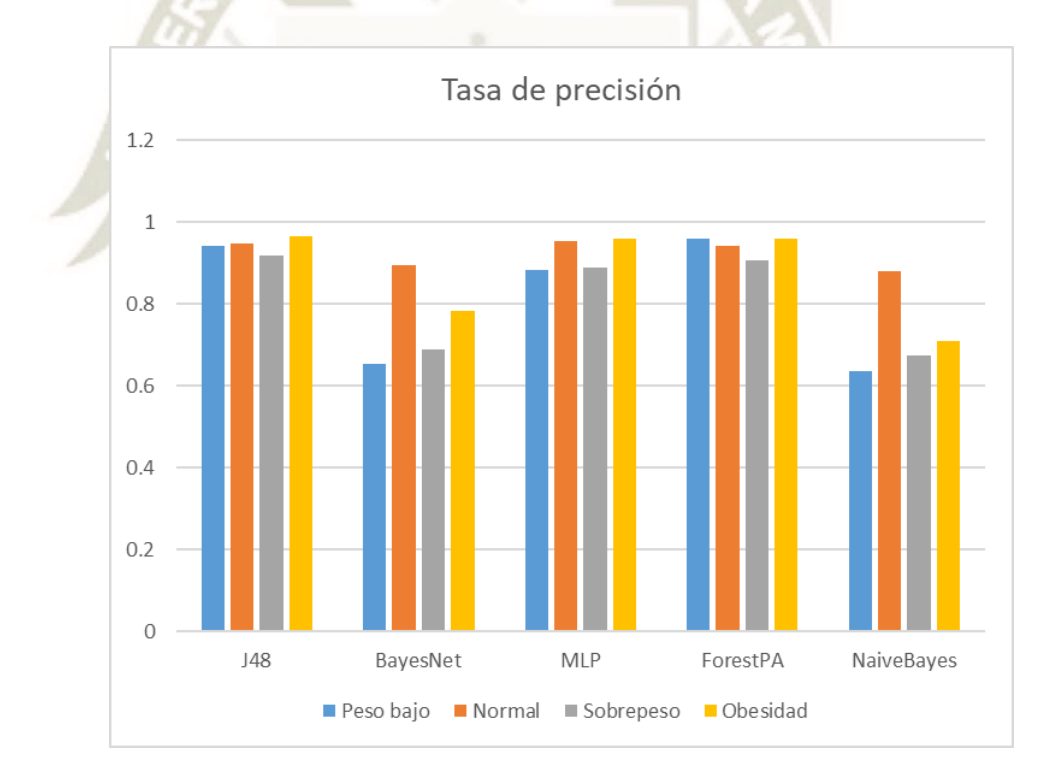

*Figura 77.* Resultados de Ratios de Valores de Precisión.

Publicación autorizada con fines académicos e investigativos En su investigación no olvide referenciar esta tesis
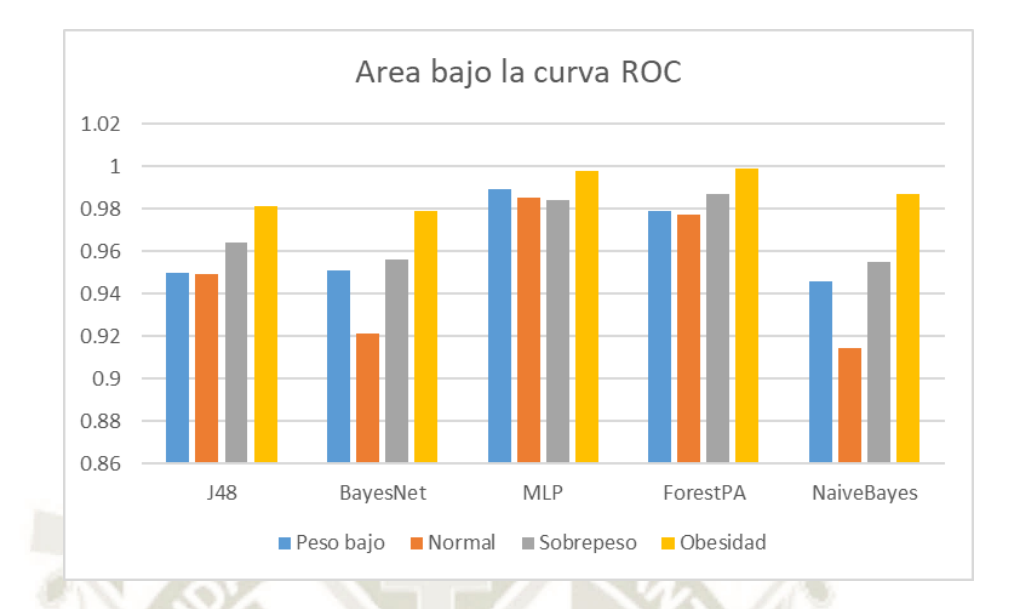

*Figura 78.* Resultados de Ratios de Área bajo la curva ROC.

## **6.3.Análisis de resultados**

Como se puede observar en los gráficos, la mayor parte de los resultados obtenidos nos dirigen a la elección entre 2 clasificadores de árboles de decisión, J48 y ForestPA. A pesar de que en otras investigaciones BayesNet y NaiveBayes se consideran como clasificadores muy aceptados para diagnósticos médicos, para nuestro caso obtienen bajos niveles en cuanto métricas, lo más probable es que haya sido por la dependencia de variables que requiere, por tal motivo no obtuvo los mejores resultados. Por otro lado, el algoritmo MultilayerPerceptron obtuvo valores muy acertados en cuanto a la realidad, en ciertos indicadores obtuvo mejor puntaje que J48.

## **6.3.1. Selección del mejor modelo de clasificación**

De acuerdo a los datos y resultados obtenidos de las evaluaciones realizadas para cada algoritmo, la técnica que debe ser seleccionada y que obtuvo los más altos valores en base a las métricas seleccionadas es J48.

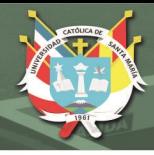

J48 pruned tree ------------------ Masa Grasa <= 17.488602 | %Grasa <= 9.358596: PESO BAJO (58.0) | %Grasa > 9.358596 |  $Pesso \leq 46.8$  $%$ Grasa  $\leq$  20.248711  $Género = F$ %Grasa <= 20.047507: PESO BAJO (37.0) %Grasa > 20.047507  $\vert$  | Edad  $\vert$  = 14.90411: NORMAL (2.0) | Edad > 14.90411: PESO BAJO (2.0) |  $Género = M: NORMAL (6.0)$ %Grasa > 20.248711: NORMAL (33.0)  $Peso > 46.8$  $\text{Peso} \le 66.1$  $%$ Grasa <= 28.150971 | %Grasa  $\leq$  9.903285  $Edad \le 15.334247$ : NORMAL (4.0) | Edad > 15.334247: PESO BAJO (6.0/1.0) %Grasa > 9.903285  $Circunferencia Abdominal (CM) < 68$  $\text{Estatura}$  Parado(m)  $\leq 1.63$ : NORMAL (30.0)  $Estatura Parado(m) > 1.63$  $Género = F$ | Circunferencia Abdominal  $(CM) \le 66$ : NORMAL (2.0) | Circunferencia Abdominal (CM) > 66: PESO BAJO (5.0) | Género = M: NORMAL  $(5.0)$  $Circunferencia Abdominal (CM) > 68: NORMAL (328.0/6.0)$ %Grasa > 28.150971: SOBREPESO (10.0/2.0)  $Peso > 66.1$ %Grasa <= 17.206416: NORMAL (13.0) %Grasa > 17.206416: SOBREPESO (27.0/1.0) Masa Grasa > 17.488602  $%$ Grasa  $\leq$  33.95511  $|$  Género = F | %Grasa  $\leq$  28.065086: NORMAL (5.0/1.0) | | | %Grasa > 28.065086: SOBREPESO (51.0) | | Género = M | | | %Grasa <= 24.066204: SOBREPESO (8.0) | | | %Grasa > 24.066204: OBESO (15.0) | %Grasa > 33.95511: OBESO (13.0) Number of Leaves : 21 Size of the tree : 41

Publicación autorizada con fines académicos e investigativos En su investigación no olvide referenciar esta tesis

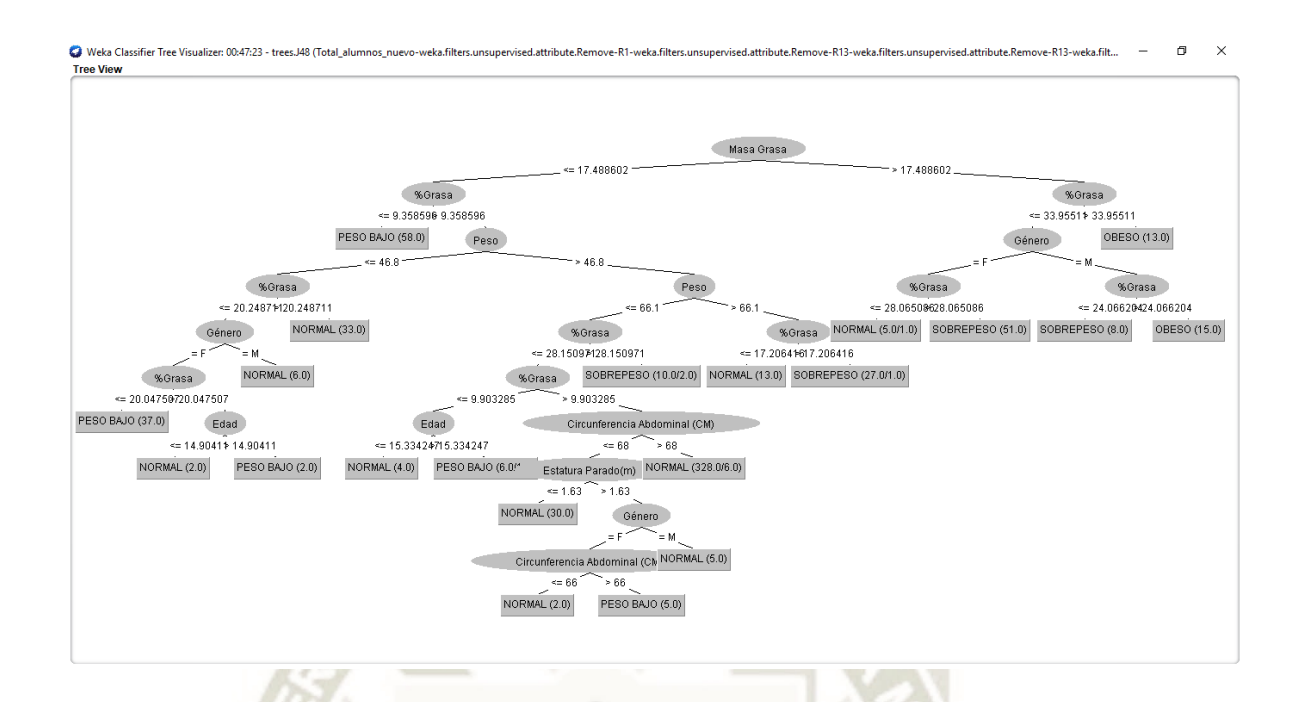

*Figura 79.* Árbol J48 generado en Weka.

En cuanto a valores de predicción positivos, J48 obtuvo una media de 0.928 comparada con los valores que obtuvieron BayesNet, MultilayerPerceptron, ForestPA y NaiveBayes, es superior.

En la figura 79, se muestra el árbol generado por el algoritmo seleccionado J48, este es el árbol implementado en el sistema de predicción de obesidad.

Se hizo la comparación de algoritmos de minería de datos y aprendizaje automático, obteniendo resultados que en su momento fueron analizados para darles la interpretación necesaria y ser implementados en el desarrollo de la herramienta de software. Como mejor algoritmo se obtuvo a J48 que pertenece a la técnica de árboles de decisiones, con una precisión de 94.39%.

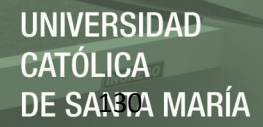

Un punto importante es que se debe tener en consideración, es la cantidad de información que se utilizó para la elaboración de los modelos de predicción, en el presente trabajo se utilizó 660 registros de personas en un rango de edad de 5 a 17 años, en la fase de entrenamiento del modelo; sin embargo, se considera que esta cantidad podría ser ampliada en un futuro para volver a entrenar los modelos y ver si se consigue resultados más óptimos. Una vez seleccionado el algoritmo J48, se implementó en la herramienta de software. Otro punto importante que resaltar, es la implementación del cuestionario de actitud hacia la obesidad (Gómez et al., 2015), este contribuye a brindar mayor información al usuario sobre su estado actual y nivel de actitud hacia la obesidad.

Se lograron conseguir todos los objetivos planteados, desde la revisión de los antecedentes relacionados al proyecto, selección del mejor algoritmo hasta el completo desarrollo e implementación de la herramienta se software.

### **Tabla 13**

*Resultados de clasificación y comparación. Fuente: Propia*

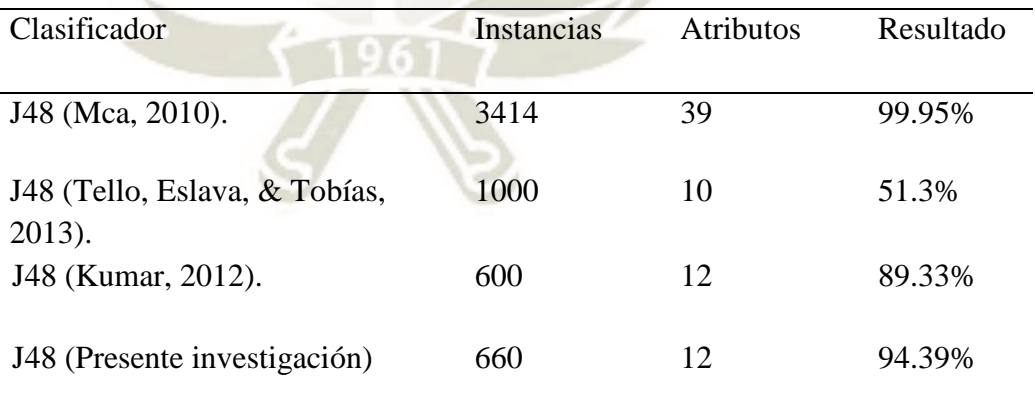

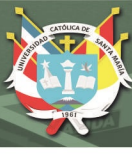

## **CONCLUSIONES**

## **PRIMERA:**

Se hizo la revisión necesaria de artículos e investigaciones relacionadas al tema, obteniendo la información requerida para la correcta realización del proyecto. La documentación revisada proviene de fuentes confiables, plataformas como Web of Science, IEEE y Springer.

## **SEGUNDA:**

La información recolectada de colegios de Arequipa fue consolidada, preparada, limpiada y procesada con el fin de utilizarla para el entrenamiento de los modelos de predicción.

### **TERCERA:**

Se logró obtener las variables más influyentes en el modelo de predicción, luego de la realización de numerosas pruebas en la herramienta WEKA. Al seleccionar las variables o atributos, la precisión del algoritmo mejoró, y así fue quedando el que mejor se adaptaba al objetivo.

### **CUARTA:**

Se compararon las técnicas de minería de datos, en total fueron tres técnicas: Árboles de decisión, Redes Bayesianas y Redes Neuronales, en cuanto a clasificadores se compararon los algoritmos: J48, BayesNet, Multilayer Perceptron, ForestPA y NaiveBayes. La técnica que obtuvo mayor precisión y obtuvo mejores resultados en cuanto a las ratios evaluados fue Arboles de decisión. La selección previa de las variables y/o atributos fue crucial para la obtención de este objetivo.

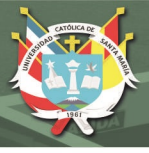

## **QUINTA:**

El mejor modelo obtenido J48(94.39%) fue entrenado a partir del análisis de la comparación con otros modelos de minería de datos. El modelo MultilayerPerceptron obtuvo un puntaje de 93.18% de precisión, Redes Neuronales, presenta un buen nivel de precisión y predicción, quizás con el análisis de mayores registros de información, habría obtenido mejores resultados; Se esperaba que la técnica BayesNet y NaiveBayes obtenga mejores resultados, de acuerdo a la documentación revisada este se acomoda mejor en cuanto a temas de salud.

## **SEXTA:**

Se logró implementar el algoritmo con mejor resultado en una herramienta de software, al alcance de toda persona con conexión a internet. Por otro lado, se desarrollaron funciones adicionales al sistema, que complementan el objetivo general del proyecto.

## **SEPTIMA:**

Se hizo la evaluación de calidad del software, tomando como referencia el estándar ISO 9126, que se compre por cuatro atributos principales: Funcionalidad, Eficiencia, Confiabilidad, Facilidad de uso, Facilidad de mantenimiento y Portabilidad

## **OCTAVA:**

De acuerdo a la comparación con los resultados obtenidos en otras investigaciones, utilizando técnicas de minería de datos con el árbol de decisión J48, el nivel de instancias correctamente clasificadas obtenido por el presente trabajo, es aceptable y puede brindar conocimiento en la clasificación de nuevas instancias.

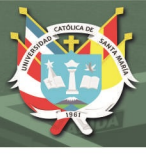

## **RECOMENDACIONES**

Para mejorar los resultados, en futuras investigaciones se debe contar de ante mano con una cantidad mayor de datos, suficiente para demostrar y observar cambios en el entrenamiento de modelos.

En futuros trabajos se puede probar con otros algoritmos y/o técnicas de minería de datos y aprendizaje automático. Y así contrastar los resultados con los obtenidos en este proyecto.

Si se hacen pruebas con un mayor número de muestras que las utilizadas en este proyecto, resultaría más ventajoso probar variando los tamaños de los conjuntos de entrenamiento.

Se podría construir e implementar nuevas funcionalidades a la herramienta de software, el desarrollo de software es un proceso que debe estar en mejoras continuas, y no quedar en un determinado punto.

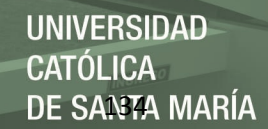

#### **REFERENCIAS**

- Abdullah, F. S., Manan, N. S. A., Ahmad, A., Wafa, S. W., Shahril, M. R., Zulaily, N., ... & Ahmed, A. (2016, August). Data Mining Techniques for Classification of Childhood Obesity Among Year 6 School Children. In International Conference on Soft Computing and Data Mining (pp. 465-474). Springer, Cham.
- Adnan, Md Nasim & Islam, Md. (2017). Forest PA: Constructing a Decision Forest by Penalizing Attributes used in Previous Trees. Expert Systems with Applications. 89. 10.1016/j.eswa.2017.08.002.
- Adnan, M. H. M., & Husain, W. (2012). Hybrid approaches using decision tree, naïve bayes, means and euclidean distances for childhood obesity prediction. International Journal of Software Engineering and Its Applications, 6(3), 99-106.
- Abran, A., Moore, J. W., Bourque, P., Dupuis, R., & Tripp, L. L. (2004). Software engineering body of knowledge. IEEE Computer Society, Angela Burgess.
- Alliyarova ST, Kainarbayeva MS, Khassenova G, Chuyenbekova AB, Ushanskaya YY, Bykybayeva SA, Kozhakhmetova AN y Bakirova MA (2016). Selection Of Obesity Prediction Attributes Among Adults Via Data Mining Application. 7(2), 2011-2019.
- Al Mamun, A., Cramb, S., O'Callaghan, M., Williams, G., & Najman, J. (2009). Childhood Overweight Status Predicts Diabetes at Age 21 Years: A Follow-up Study. Obesity. http://dx.doi.org/10.1038/oby.2008.660
- BBC Mundo (2017). El impresionante aumento del sobrepeso y la obesidad en América Latina. BBC. Recuperado el 30 de enero 2018 de http://www.bbc.com/mundo/noticias-38693438
- Beati, H. (2015). PHP-Creación de páginas Web dinámicas 2a edición. Alfaomega Grupo Editor.
- Bellman, R. (1978). An introduction to artificial intelligence: Can computers think?. Thomson Course Technology.

Charniak, E., & McDermott, D. (1985). Introduction to AI. Reading (Mass.): Addison.

- Christopher, M. B. (2016). Pattern Recognition and Machine Learning. Springer-Verlag New York.
- Ciangura, C., Czernichow, S., & Oppert, J. (2010). Obesidad. EMC Tratado De Medicina, 14(1), 1-9. http://dx.doi.org/10.1016/s1636-5410(10)70517-1
- Cossio-Bolaños, Marco & Vasquez, Pablo & Luarte, Cristian & Sulla-Torres, Jose & Gomez-Campos, Rossana. (2016). Evaluación de la autopercepción de la aptitud física y propuesta de normativas en adolescentes escolares chilenos: estudio EAPAF. Archivos argentinos de pediatría. 114. 319-328.
- Cossio-Bolaños M, de Arruda M, Sulla Torres J, Urra Albornoz C & Gómez Campos R (2017). Desarrollo de ecuaciones y propuesta de valores referenciales para estimar la masa grasa de niños y adolescentes chilenos. Arch Argent Pediatr. 115(5), 453-461. http://dx.doi.org/10.5546/aap.2017.453

Cruz, J., & Wishart, D. (2006). Applications of Machine Learning in Cancer Prediction and Prognosis. Cancer Informatics, 2, 117693510600200. doi: 10.1177/117693510600200030

Fernández, C. (2017). El 30 por ciento de la población mundial tiene exceso de peso. El Tiempo. Recuperado el 4 de octubre 2017, de http://www.eltiempo.com/vida/salud/personas-con-obesidad-y-sobrepeso-en-elmundo-segun-informe-97900

Gallego, M. T. (2012). Metodología Scrum. Universitat Oberta de Catalunya.

- Gómez-Campos, Rossana, Bersano Benavides, Gonzalo, Luarte-Rocha, Cristian, Nayer Tumi Figueroa, Ernesto, Urra Albornoz, Camilo, Sulla-Torres, Jose, & Cossio-Bolaños, Marco Antonio. (2016). Validación y propuesta normativa para la valoración de la preocupación por la alimentación de adolescentes chilenos: estudio EPACH. Nutrición Hospitalaria, 33(2), 337-344. https://dx.doi.org/10.20960/nh.114
- Gómez C, Rossana, de Arruda, Miguel, Sulla T, Jose, Alvear, Fernando, Urra A, Camilo, González P, Carolina, Luarte R, Cristian, & Cossio B, Marco. (2015). Construcción de un instrumento para valorar la actitud a la obesidad en adolescentes. Revista chilena de nutrición, 42(3), 277-283. https://dx.doi.org/10.4067/S0717- 75182015000300008
- Dulhare, U. (2018). Prediction system for heart disease using Naive Bayes and particle swarm optimization. Biomedical Research, 29(12). doi: 10.4066/biomedicalresearch.29-18-620

Hassanien, A. E., Moftah, H. M., Azar, A. T., & Shoman, M. (2014). MRI breast cancer diagnosis hybrid approach using adaptive ant-based segmentation and multilayer perceptron neural networks classifier. Applied Soft Computing, 14, 62-71.

Haugeland, J. (1985). Artificial intelligence: The very idea. MIT press.

- Ino, T. (2010). Maternal smoking during pregnancy and offspring obesity: Meta-analysis. Pediatrics International, 52(1), 94-99. http://dx.doi.org/10.1111/j.1442- 200x.2009.02883.x
- Kaur Gill, J. (2017). Overview and Applications of Artificial Neural Networks. xenonstack. Recuperado de www.xenonstack.com/blog/data-science/overview-of-artificialneural-networks-and-its-applications.
- Kotsiantis, S. B. (2013). Decision trees: a recent overview. Artificial Intelligence Review, 39(4), 261-283.
- Kumar, K. (2012). Knowledge Extraction From Trained Neural Networks. International Journal of Information and Network Security, 1(4), 282.
- Maimon, O., & Browarnik, A. (2010). Introduction to Knowledge Discovery and Data Mining. In Data mining and knowledge discovery handbook (pp. 1-18). Springer, Boston, MA.
- Marini, E. (2012). El Modelo Cliente/Servidor, 5. https://www.linuxito.com/docs/el-modelocliente-servidor.pdf

Mca, Judith. (2010). diagnóstico de diabetes utilizando los algoritmos apriori y j48. Renia.

- Meng, X., Huang, Y., Rao, D., Zhang, Q., & Liu, Q. (2013). Comparison of three data mining models for predicting diabetes or prediabetes by risk factors. The Kaohsiung Journal Of Medical Sciences, 29(2), 93-99. http://dx.doi.org/10.1016/j.kjms.2012.08.016
- Organización de las Naciones Unidas para la Alimentación y la Agricultura FAO (2017). Perú: sobrepeso afecta a más de la mitad de la población (Informe de FAO/OPS). Recuperado el 30 de enero 2018 de https://observatoriosocioeclesial.pe/perusobrepeso-afecta-a-mas-de-la-mitad-de-la-poblacion-informe-de-faoopa/
- Organización Mundial de la Salud. (2017). Nota descriptiva sobre Obesidad y sobrepeso. Autor. Recuperado el 2 de Noviembre 2017, de http://www.who.int/mediacentre/factsheets/fs311/es/
- Patil, T. R., & Sherekar, S. S. (2013). Performance analysis of Naive Bayes and J48 classification algorithm for data classification. International journal of computer science and applications, 6(2), 256-261.
- Pochini, A., Wu, Y., & Hu, G. (2014). Data Mining for Lifestyle Risk Factors Associated with Overweight and Obesity among Adolescents. 2014 IIAI 3Rd International Conference On Advanced Applied Informatics. http://dx.doi.org/10.1109/iiaiaai.2014.175
- Raval, K. M. (2012). Data Mining Techniques. International Journal of Advanced Research in Computer Science and Software Engineering, 2(10).

Sevilla Martínez, M. (2017). Obesidad: causas y soluciones en los adolescentes. CuidatePlus.

Recuperado el 4 de Octubre 2017, de http://www.cuidateplus.com/familia/adolescencia/2016/11/12/dia-mundialobesidad-causas-soluciones-adolescentes-134635.html

Sommerville, I. (2011). Ingeniería del software. Pearson Educación.

- Suca, C., Córdova, A., Condori, A., Cayra, J., & Sulla, J. (2016). Comparación De Algoritmos De Clasificación Para La Predicción De Casos De Obesidad Infantil. Universidad Nacional de San Agustín.
- Takeyas, B. (2007). Introduccion a la Inteligencia Artificial. Instituto Tecnológico de Nuevo Laredo. Nuevo Laredo, Tamps, México. Recuperado el 3 de febrero 2018 de: http://www.itnuevolaredo.edu.mx/takeyas/Articulos/Inteligencia%20Artificial/ART ICULO%20Introduccion%20a%20la%20Inteligencia%20Artificial.pdf
- Tello, M. L., Eslava, H. J., & Tobías, L. B. (2013). Análisis y evaluación del nivel de riesgo en el otorgamiento de créditos financieros utilizando técncias de minería de datos. Visión electrónica, (1), 13-26.
- Venkatasubramaniam A, Wolfson J, Mitchell N, Barnes T, JaKa M, French S (2017). Decision trees in epidemiological research. 14(11). 10.1186/s12982-017-0064-4.
- Weber, P., Medina-Oliva, G., Simon, C., & Iung, B. (2012). Overview on Bayesian networks applications for dependability, risk analysis and maintenance areas. Engineering Applications Of Artificial Intelligence, 25(4), 671-682. http://dx.doi.org/10.1016/j.engappai.2010.06.002
- Witten, Ian & Frank, Eibe. (2005). Data Mining: Practical Machine Learning Tools and Techniques, Second Edition (Morgan Kaufmann Series in Data Management Systems).
- Zhang, S., Tjortjis, C., Zeng, X., Qiao, H., Buchan, I., & Keane, J. (2009). Comparing data mining methods with logistic regression in childhood obesity prediction. Information Systems Frontiers, 11(4), 449-460. http://dx.doi.org/10.1007/s10796-009-9157-0
- Zheng ZY, Ruggiero K (2017). Using Machine Learning to Predict Obesity in High School Students. 2132-2138. 10.1109/BIBM.2017.8217988.

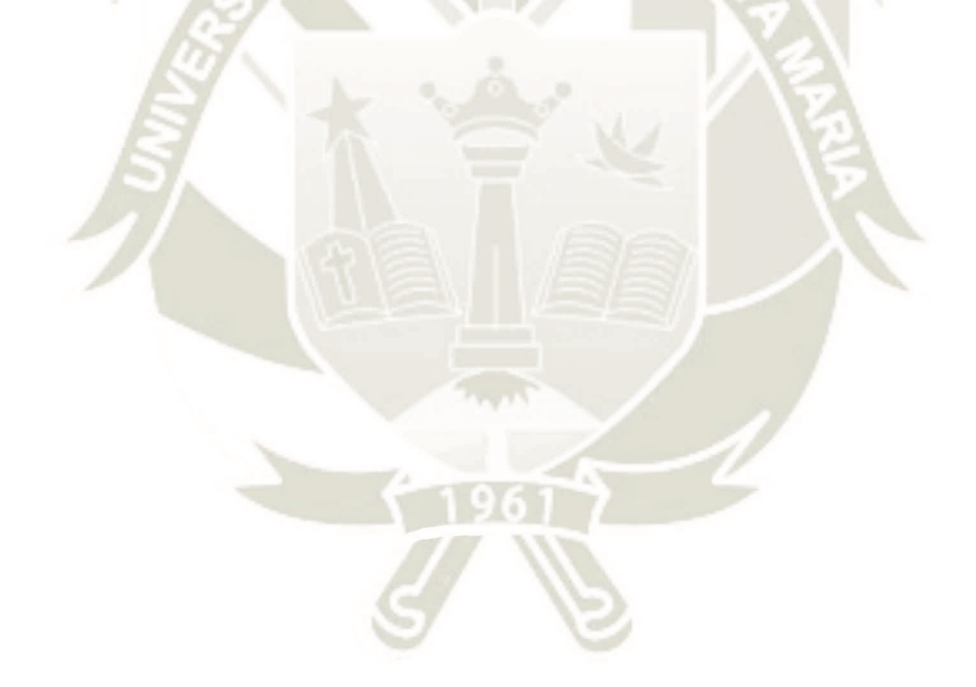

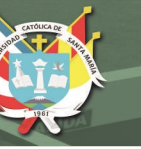

## **GLOSARIO DE TERMINOS**

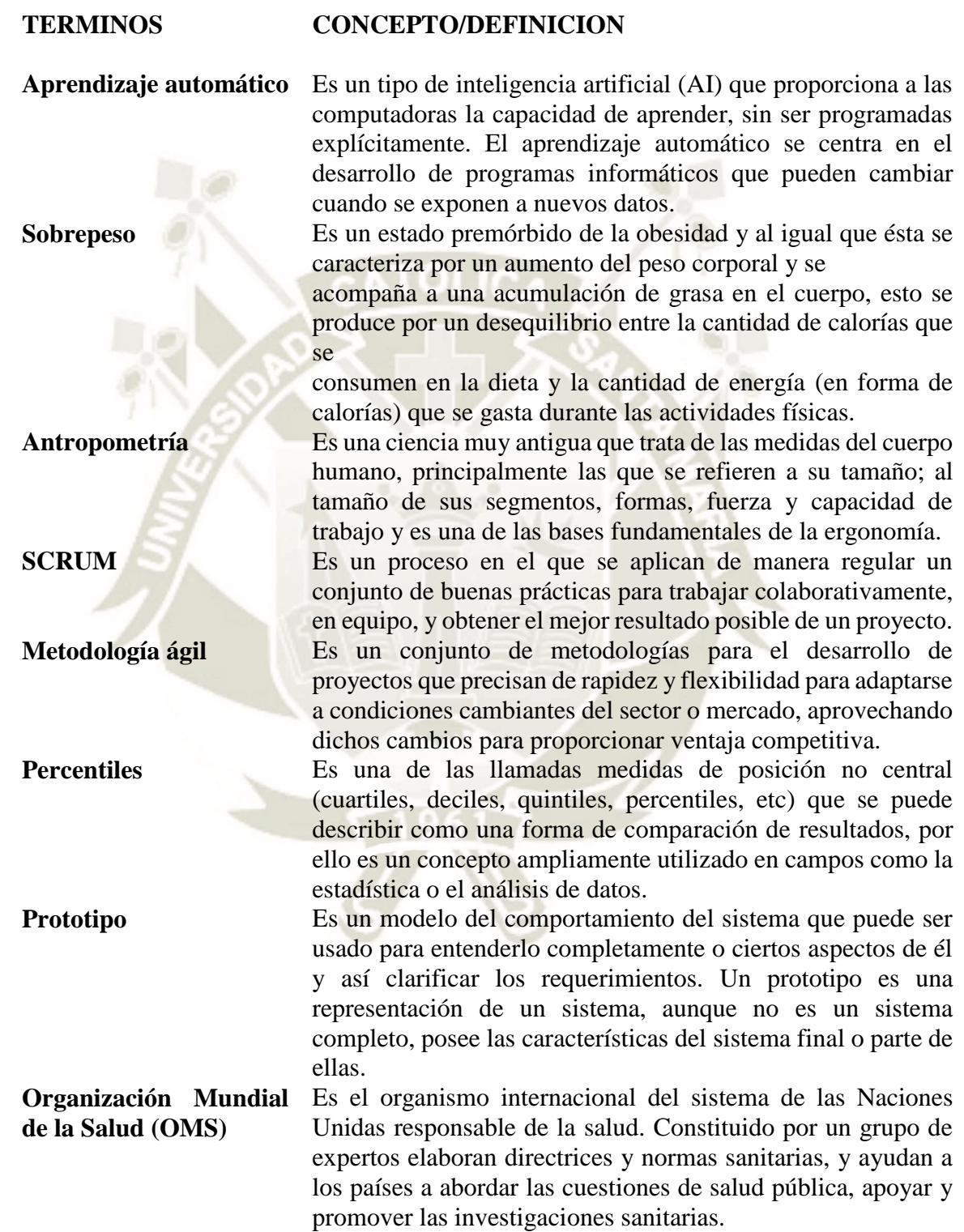

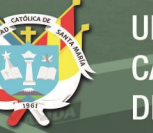

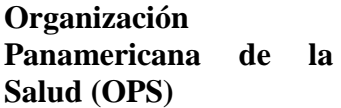

**Organización de las Naciones Unidas para la Alimentación y la Agricultura (FAO)**

**Sistema de Vigilancia del Comportamiento de Riesgo Juvenil 2015 (YRBSS)**

Es el organismo especializado de salud del sistema interamericano, encabezado por la OEA, y también está afiliada a la OMS, desde 1949, de manera que forma parte igualmente del sistema de las Naciones Unidas.

La FAO es la agencia de las Naciones Unidas que lidera el esfuerzo internacional para poner fin al hambre. Su objetivo es lograr la seguridad alimentaria para todos, y al mismo tiempo garantizar el acceso regular a alimentos suficientes y de buena calidad para llevar una vida activa y sana.

Es una encuesta bienal estadounidense sobre el riesgo de salud de los adolescentes y las conductas protectoras de la salud, como el tabaquismo, el consumo de alcohol, el consumo de drogas, la dieta y la actividad física realizada por los Centros para el Control y la Prevención de Enfermedades. Es una de las mejores fuentes de información sobre estos comportamientos de riesgo, y las agencias federales lo usan para rastrear el consumo de drogas, el comportamiento sexual y otros comportamientos de riesgo.

**Regresión Logística** Es un tipo de análisis de regresión utilizado para predecir el resultado de una variable categórica (una variable que puede adoptar un número limitado de categorías) en función de las variables independientes o predictoras.

**Diabetes** Es una enfermedad producida por la presencia de altos niveles de azucares en la sangre. Básicamente la diabetes se reproduce en el organismo a causa de la falta de una hormona segregada por el páncreas llamada Insulina, también por la resistencia que pueda prestar el cuerpo a dicha hormona.

**Cross Validation** La validación cruzada o cross-validation es una técnica utilizada para evaluar los resultados de un análisis estadístico y garantizar que son independientes de la partición entre datos de entrenamiento y prueba. Consiste en repetir y calcular la media aritmética obtenida de las medidas de evaluación sobre diferentes particiones.

AJAX es el acrónimo de Asynchronous Javascript and XML, es decir: Javascript y XML Asincrono. Se define como una técnica para el desarrollo de páginas (sitios) web que implementan aplicaciones interactivas.

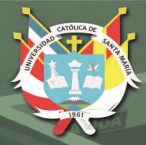

**UNIVERSIDAD** CATÓLICA DE SANTA MARÍA

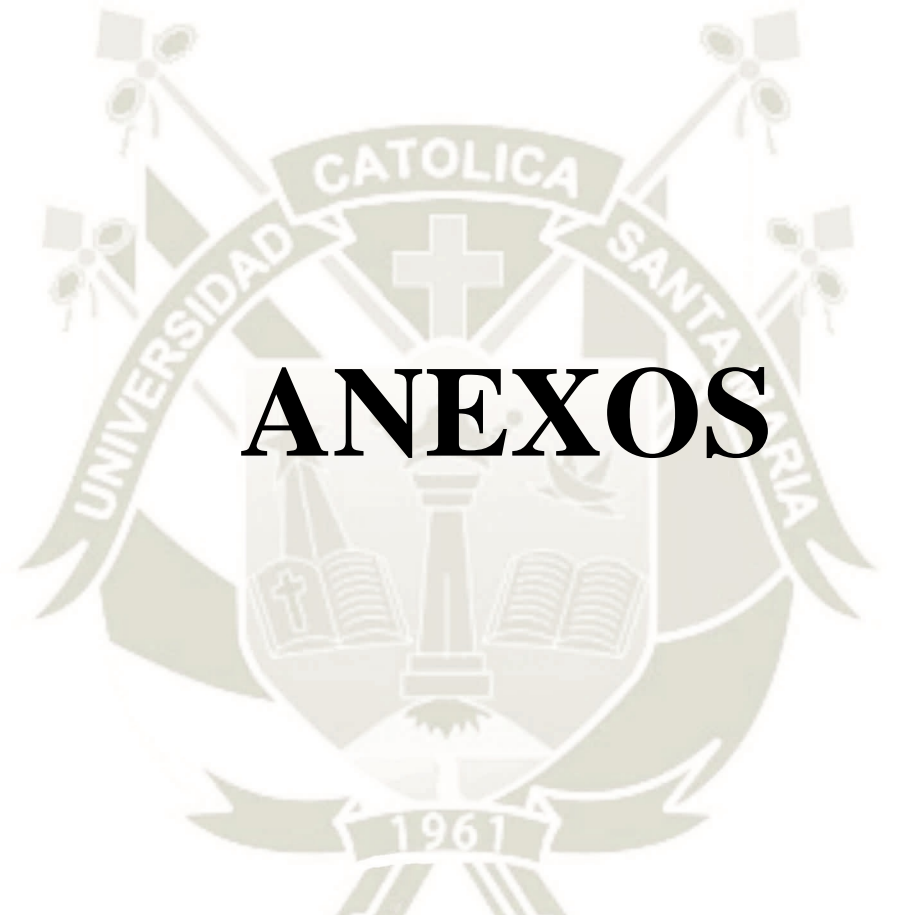

Publicación autorizada con fines académicos e investigativos En su investigación no olvide referenciar esta tesis

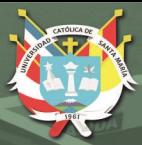

# **ANEXO I MANUAL USUARIO/ADMINISTRADOR**

## **SISTEMA DE PREDICCION OBESIDAD EN ADOLESCENTES – UCSM**

Publicación autorizada con fines académicos e investigativos En su investigación no olvide referenciar esta tesis

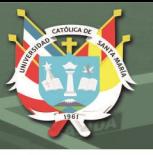

## **INTRODUCCIÓN**

El sistema de predicción de obesidad en adolescentes fue desarrollado para permitir al usuario realizar evaluaciones y cuestionarios, con el fin de que el sistema haga una predicción acerca de su estado físico, también fue diseñado de tal forma que los usuarios administradores puedan exportar toda la información recolectada por el sistema, teniendo los privilegios para acceder a los reportes generales de evaluación IMC y cuestionario de actitud hacia la obesidad.

## **INICIO DE SESIÓN - ADMINISTRADOR**

El sistema de autenticación para usuario administradores, solicita el ingreso de un nombre de usuario y una contraseña, estos datos deben ser otorgados por los desarrolladores del sistema, en caso contrario se debe solicitar tales credenciales, para así poder acceder con ese nivel de usuario.

En la página de inicio de sesión, se deben ingresar las credenciales de usuario administrador otorgadas, y seguidamente presionar en el botón de "Iniciar".

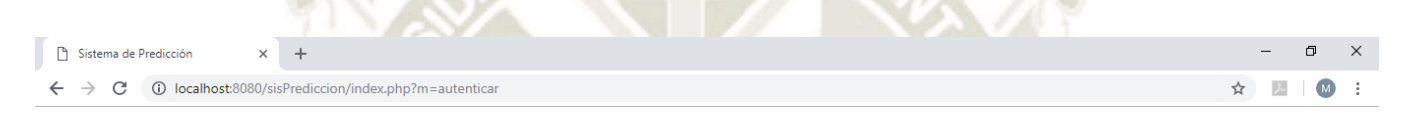

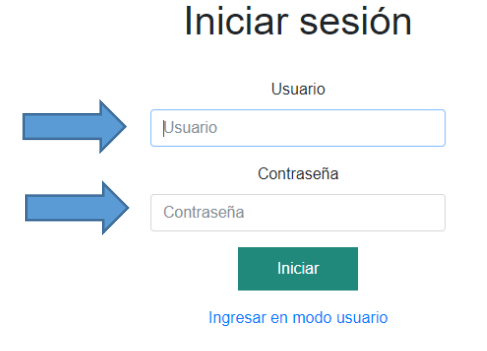

## **INICIO DE SESIÓN - USUARIO**

El usuario que desee ingresar al sistema de predicción, solamente deberá ingresar su propio nombre, luego presionar en el botón "Continuar". Desde el formulario inicial, el usuario tiene la opción de ingresar de forma anónima, en caso sea así lo requiera, además también puede descargar el manual de usuario. Los accesos a estas últimas dos opciones se encuentran debajo del botón "Continuar".

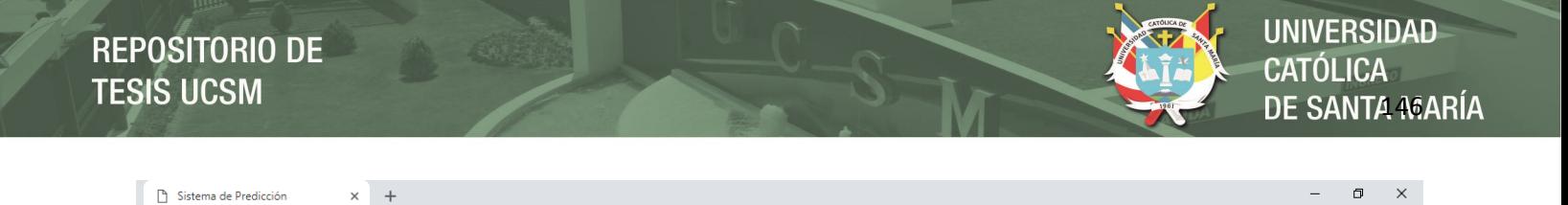

☆ 圖 | M :

## Ingresar nombre de usuario

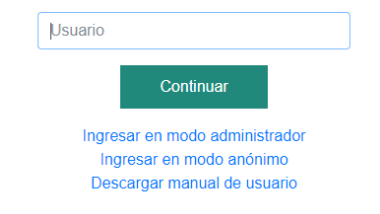

## **Cerrar sesión**

Una vez autenticado, el sistema muestra una barra de menús en la parte superior, en esta se tiene un botón para cerrar sesión en el momento que lo desee.

La barra se encuentra ubicada exactamente debajo de la barra de texto url, para cerrar sesión el usuario tendrá que presionar en el botón "Finalizar".

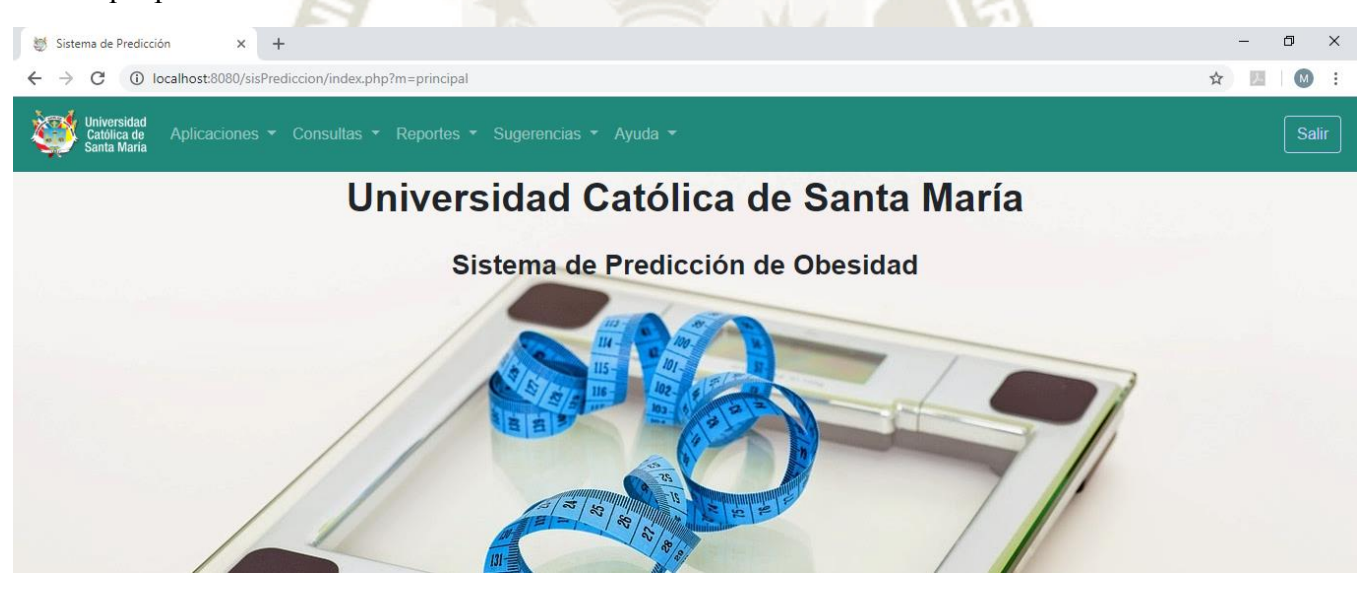

**MODULO DE APLICACIONES**

El módulo de aplicaciones contiene hasta el momento sólo dos aplicaciones, Evaluación IMC y Cuestionario de Actitud hacia la obesidad. En ambas aplicaciones el usuario tiene un número máximo de oportunidades de 3, una vez excedido tal número el usuario emitirá un mensaje de notificación, indicando que ya es posible realizar más intentos.

## **Realizar evaluación IMC**

1. Clic en la opción "Realizar Evaluación IMC", en la barra oscura ubicada en la parte superior.

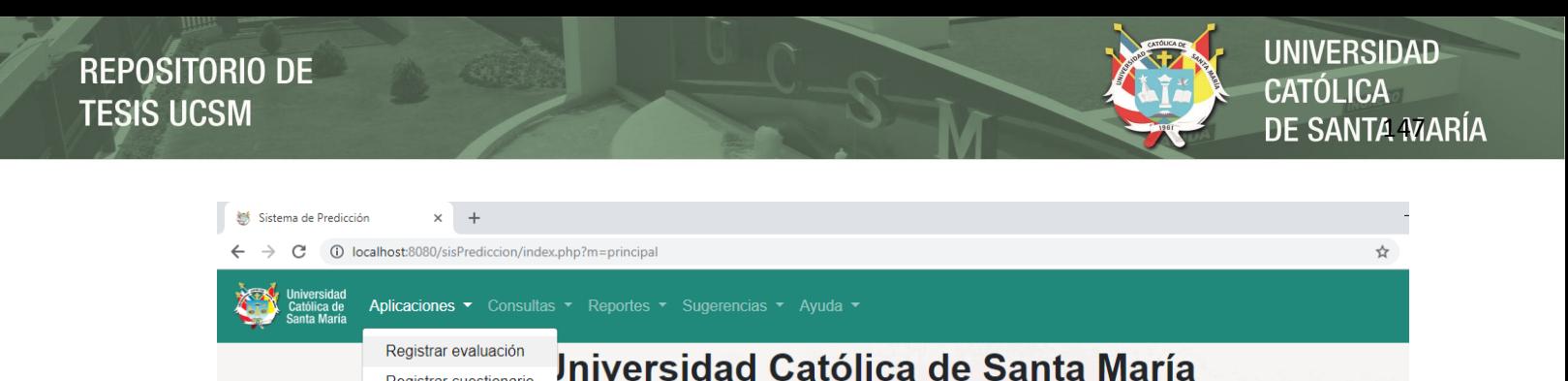

2. En el siguiente formulario es donde se deben ingresar los datos correspondientes a la evaluación, seguidamente se debe presionar en el botón "Guardar".

Registrar cuestionario

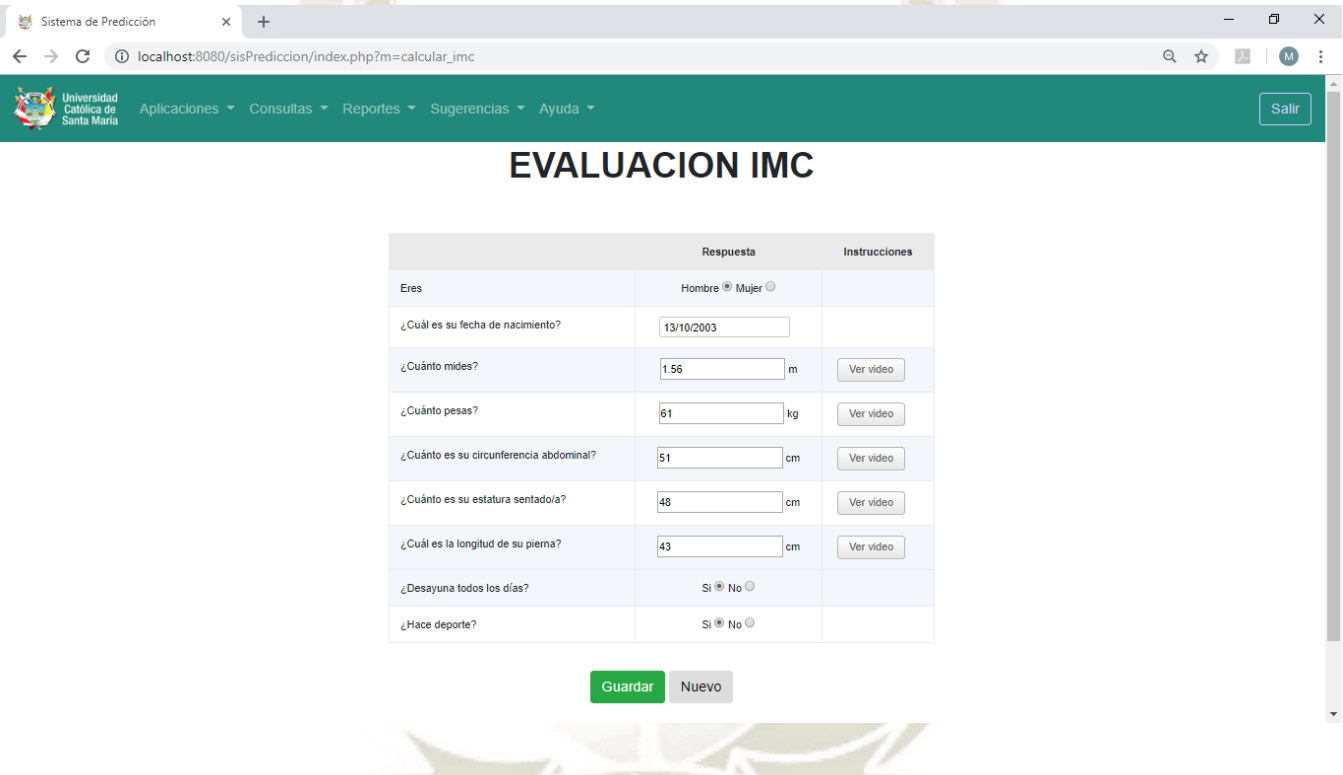

3. Una vez ingresada la evaluación, sistema emitirá una notificación avisando que los datos fueron ingresados correctamente, luego se emitirá un texto y un diagrama con los resultados de predicción.

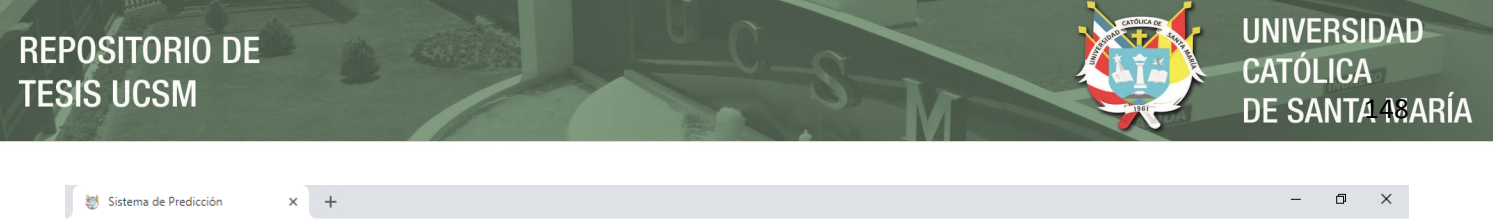

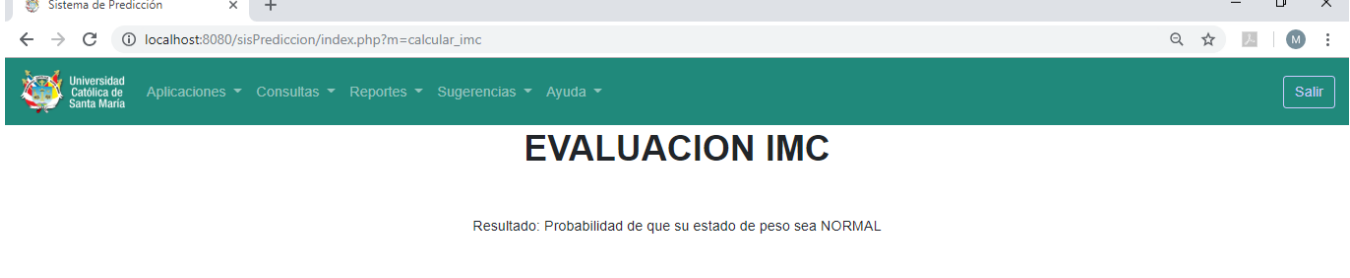

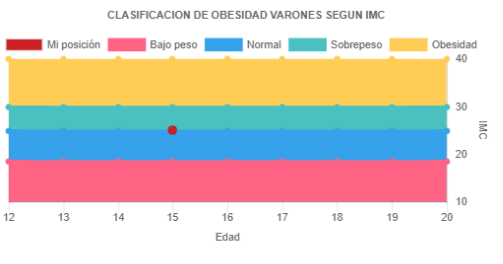

En el resultado se ve el posible estado de peso del usuario, más abajo se ve un gráfico donde se muestra el estado de peso actual, de acuerdo a la edad y el IMC.

- **Realizar Cuestionario Actitud hacia la Obesidad**
	- 1. Para acceder a este cuestionario, se debe ir a "Cuestionario" opción listada en Aplicaciones.

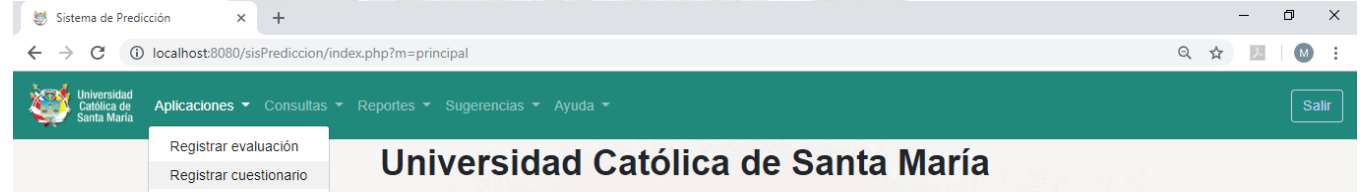

2. En este cuestionario se ingresan los siguientes datos: Fecha de nacimiento, Género y una lista de 20 preguntas, en conjunto estos datos determinarán cuál es el nivel del usuario en cuanto a la actitud hacia la obesidad.

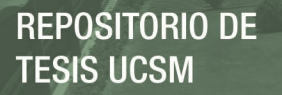

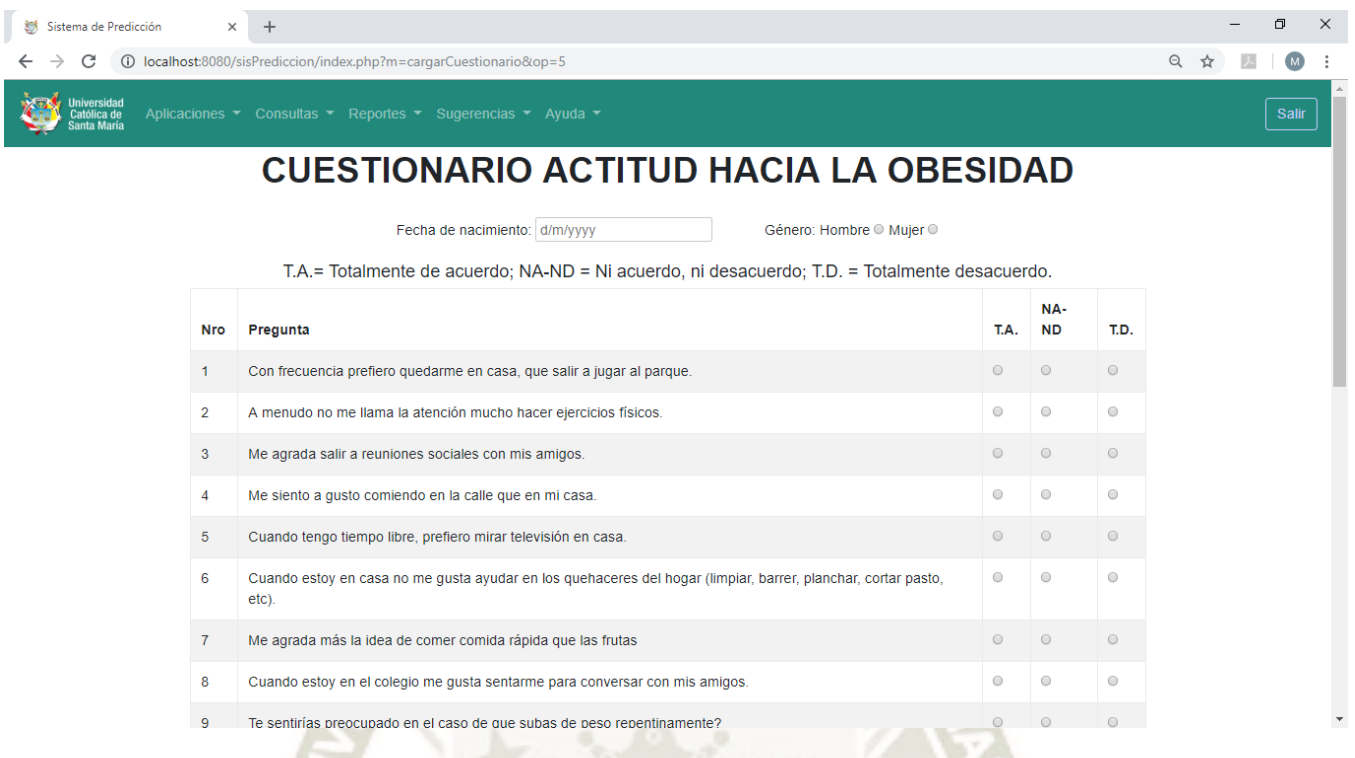

3. Luego de responder todas las preguntas e ingresar los datos solicitados, se debe hacer clic en el botón "Guardar", ubicado al final del cuestionario.

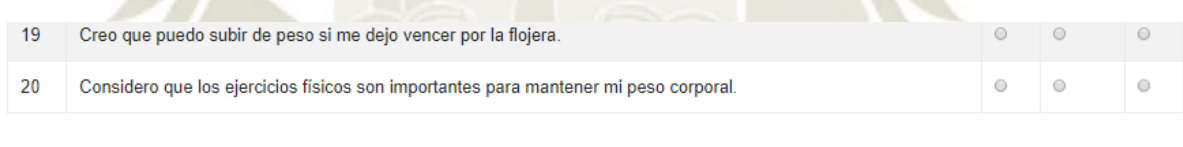

Volver

4. Si los datos fueron ingresados correctamente, el sistema emitirá un mensaje informando sobre la acción, posteriormente se mostrarán los resultados, un resultado tipo texto y otro resultado tipo gráfico.

Guardar

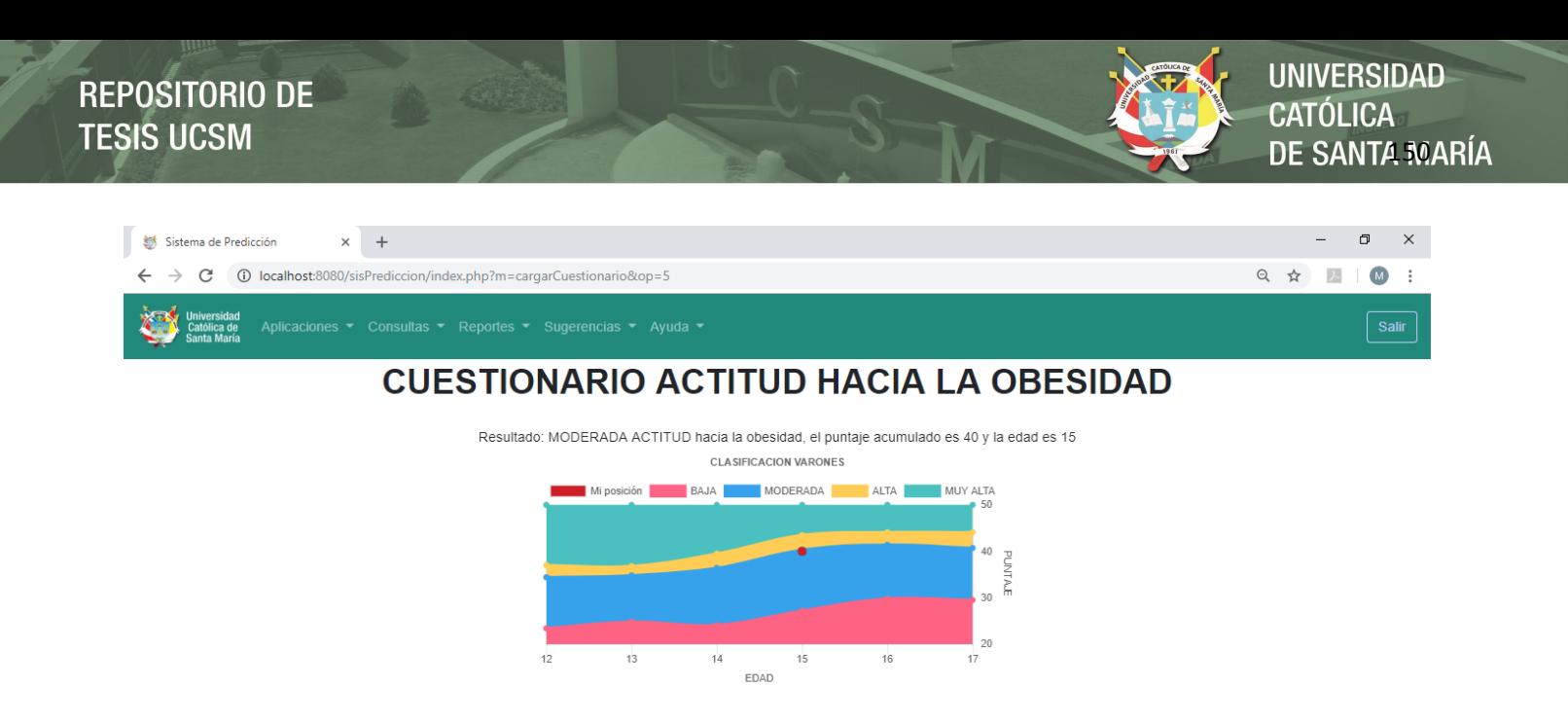

En el resultado tipo texto como es de entenderse, se muestra el nivel de actitud hacia la obesidad, detectado por el sistema, también se muestran el puntaje acumulado y la edad.

En el resultado tipo gráfico, se muestra la ubicación del usuario en cuanto a su resultado obtenido. 5. Si se excede el número de intentos, el sistema enviará el siguiente mensaje:

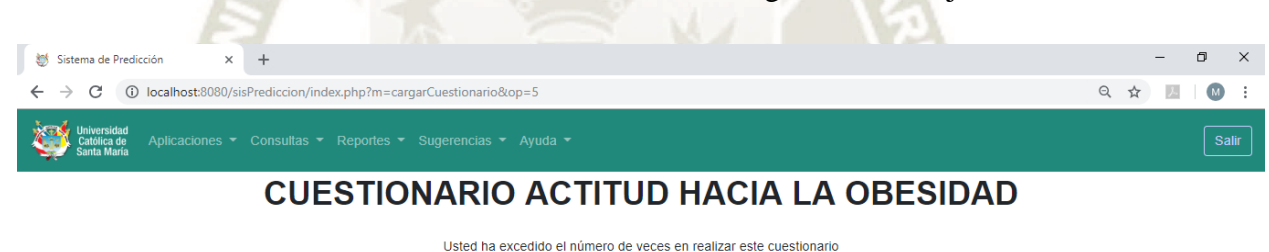

## **MODULO DE CONSULTAS**

En el módulo de consultas, el usuario tiene la opción de ver los datos y resultado de cada evaluación y/o cuestionario realizado.

## **Consultar evaluación IMC**

1. Se debe ir a la opción "Evaluación IMC", de la lista de opciones en el menú consultas.

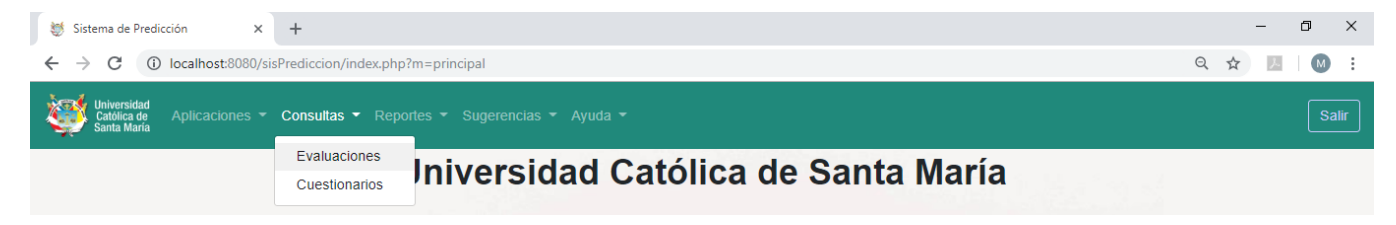

Publicación autorizada con fines académicos e investigativos En su investigación no olvide referenciar esta tesis

2. En esta opción se pueden ver los datos ingresados en la evaluación IMC, siempre cuando se haya realizado al menos una, de lo contrario el sistema emitirá un mensaje indicando que no se realizó evaluaciones y que para hacerlo se debe dirigir al módulo de "Aplicaciones".

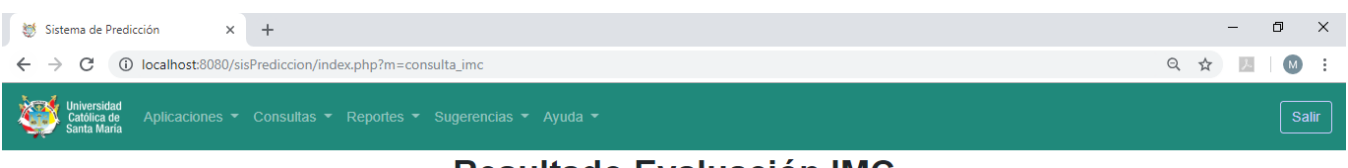

## **Resultado Evaluación IMC**

Nombre de usuario: administrator

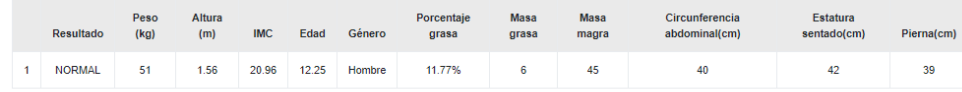

- **Consultar Cuestionario Actitud hacia la Obesidad**
	- 1. Para consultar los resultados del cuestionario actitud hacia la obesidad, es necesario ir al módulo de consultas y hacer clic en la opción "Cuestionario".

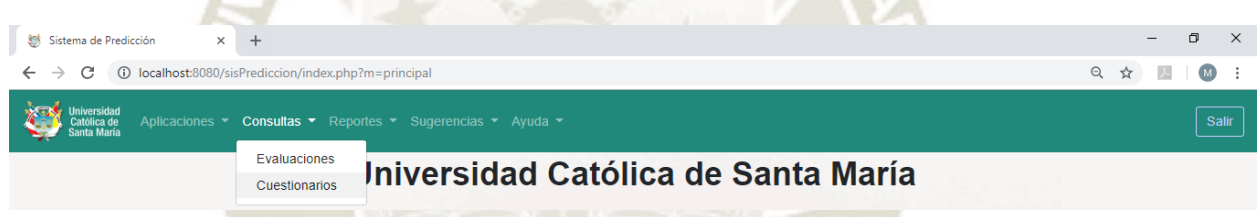

2. En seguida el sistema proporcionará los datos del cuestionario realizado, en una tabla con los campos: Resultado, Edad, Género y Puntaje.

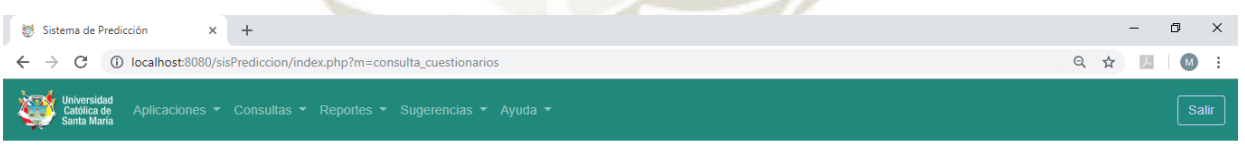

## Resultado Cuestionario actitud hacia la obesidad

Nombre de usuario: administrator

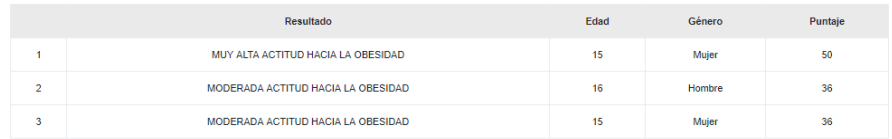

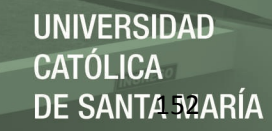

## **MODULO DE REPORTES**

En el módulo de reportes, el usuario tiene la opción de generar documentos en base a los datos ingresados y emitidos por el sistema. Los tipos de reportes que se pueden generar son, el reporte individual y reporte general.

## **Reporte individual**

1. Para generar el reporte individual, el usuario administrador se debe dirigir al menú reportes, y hacer clic en la opción "Reporte individual".

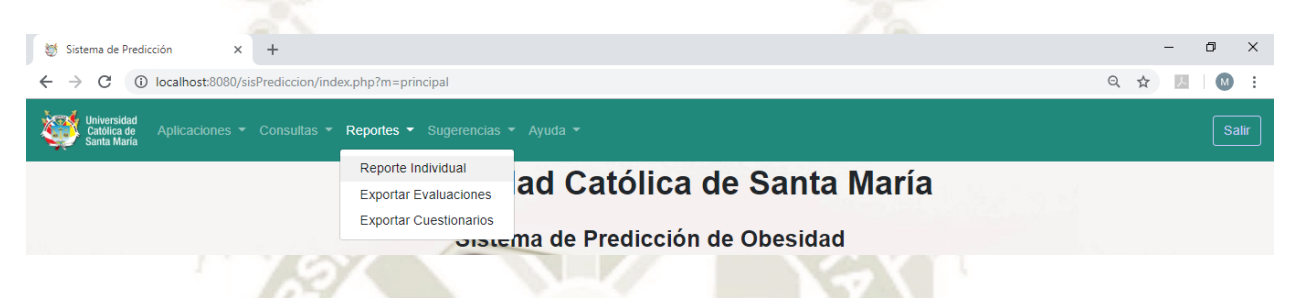

2. El sistema tardará unos segundos para generar este reporte, pero luego de ese tiempo aparecerá una ventana flotante, donde se muestran tanto las evaluaciones y/o cuestionarios realizados por el usuario, en formato de documento pdf, preparado para realizar una impresión o si se desea guardar en su computador.

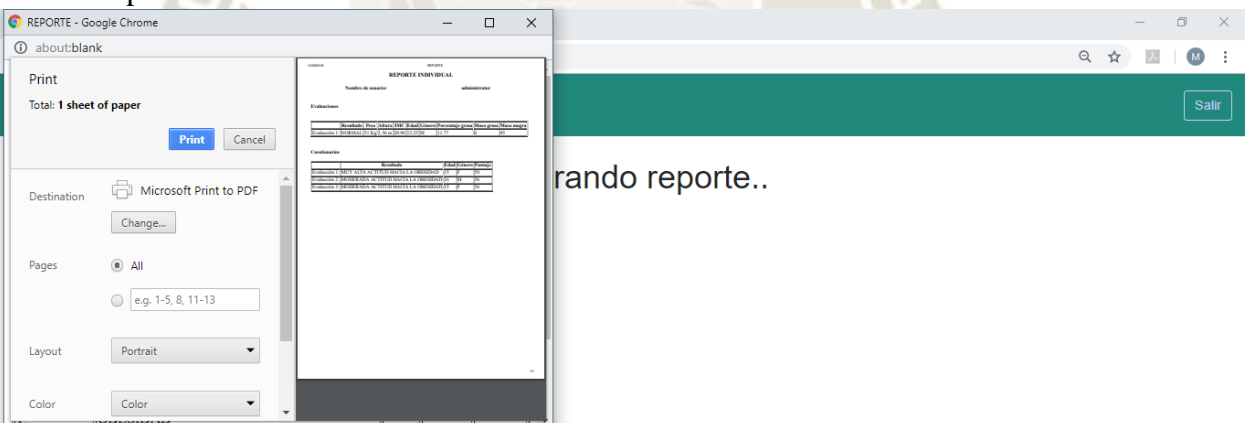

Este documento se compone de dos partes principales, Evaluaciones y Cuestionarios. En cada una se muestran tablas, donde se listan las evaluaciones y/o cuestionarios realizados por el usuario, cabe mencionar que en la parte superior se puede observar el nombre del usuario.

## **Reporte Exportar evaluaciones**

1. Este reporte es exclusivo de los usuarios administradores, consiste en exportar todas las evaluaciones imc realizadas hasta la fecha en un archivo Excel. Para generar tal reporte se debe acceder al módulo de reportes, y en la lista de opciones hacer clic a "Exportar Evaluaciones".

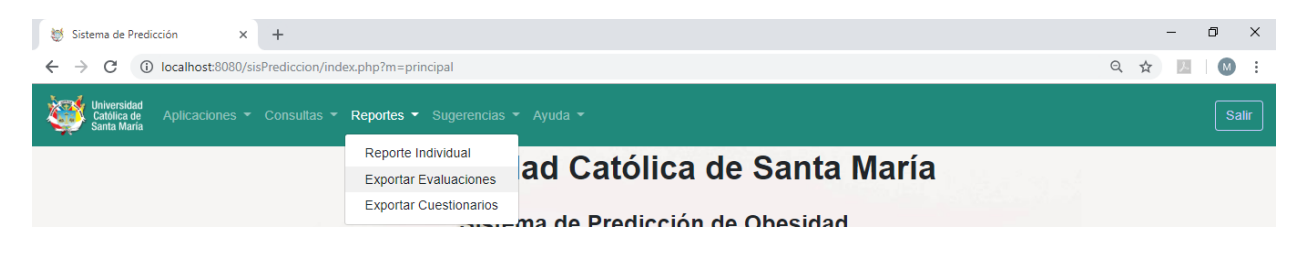

2. Posteriormente se descargará un archivo en formato Excel, para ver la descarga, se debe observar la parte inferior del navegador.

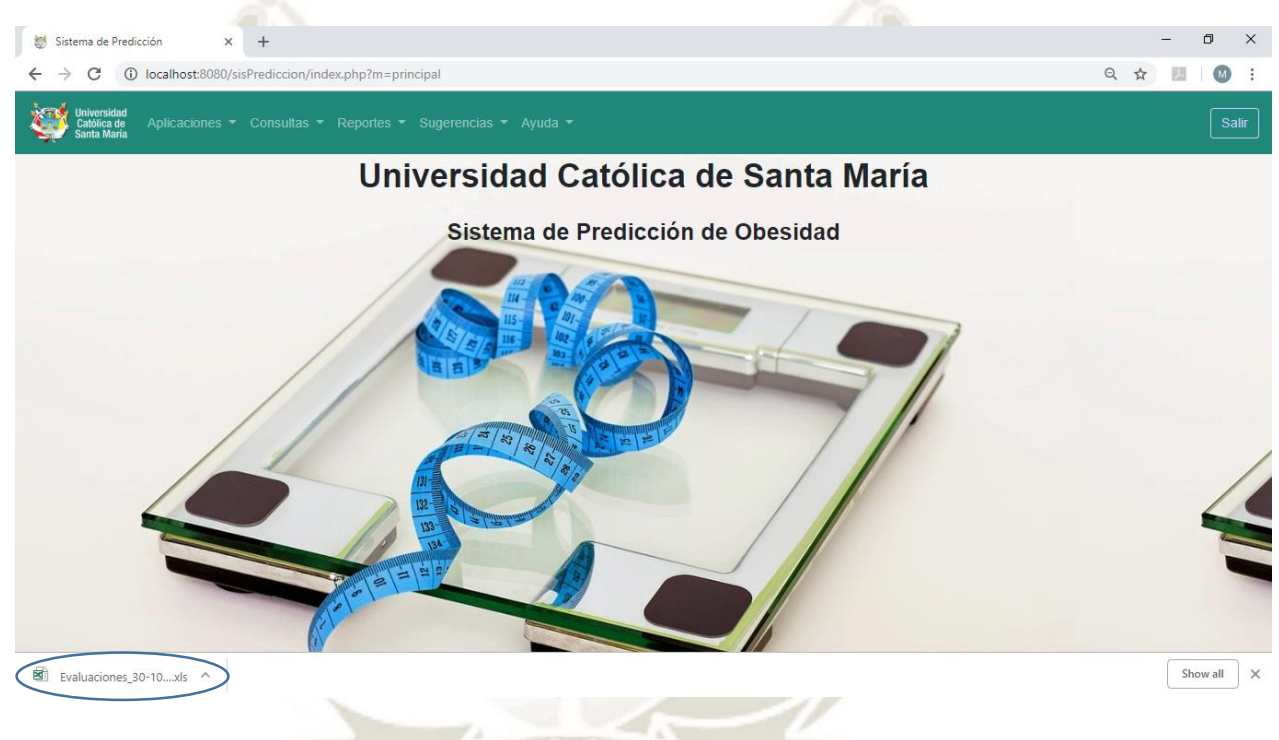

3. Abrir el archivo para ver el reporte generado.

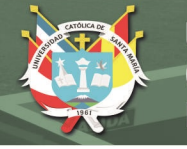

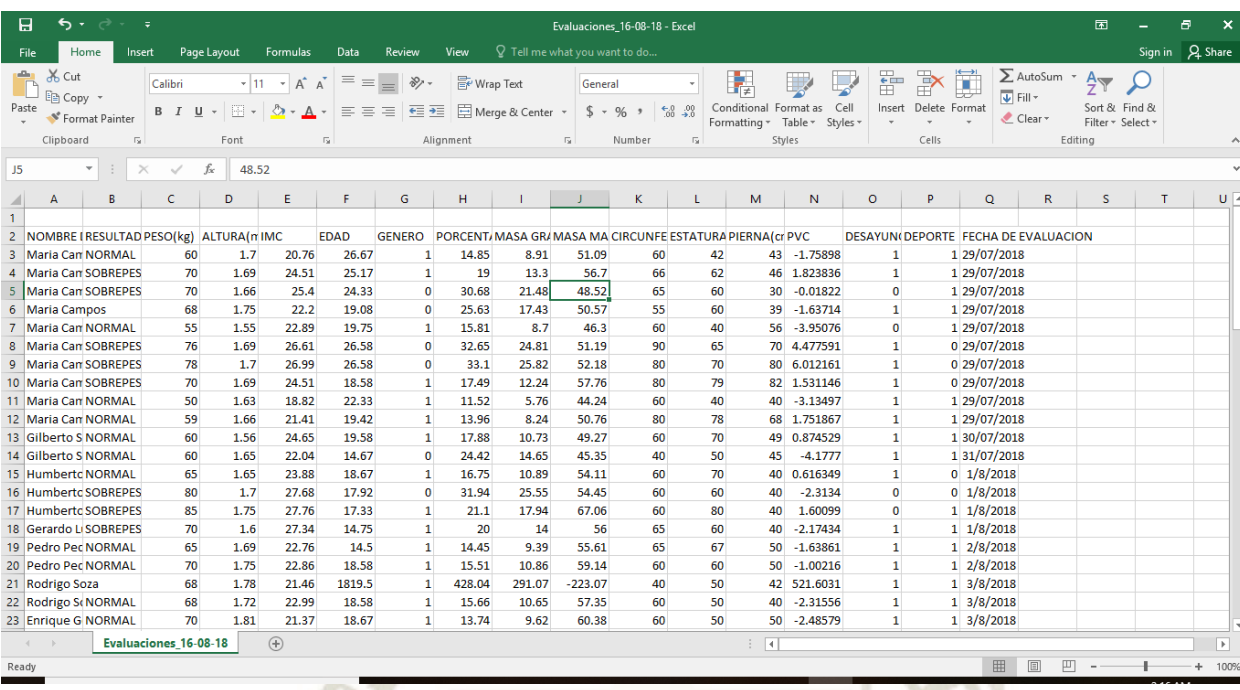

**Reporte Exportar cuestionarios**

1. Este es otro de los reportes sólo accesibles por usuarios administradores, para generarlo el usuario debe ir al módulo de reportes, y hacer clic en la opción "Exportar Cuestionarios".

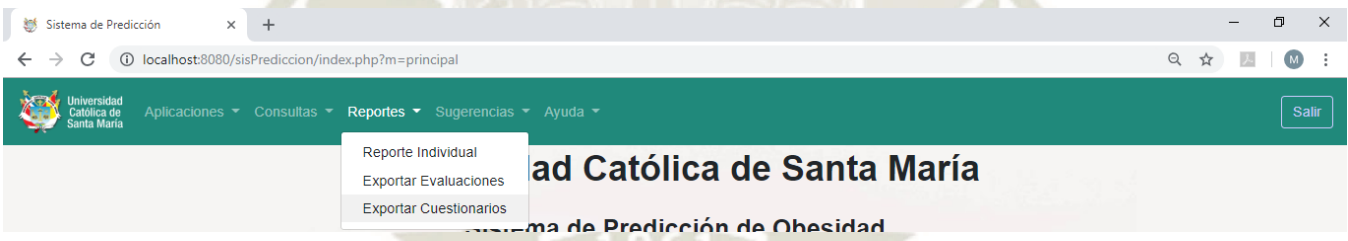

2. A continuación, se debe descargar automáticamente un archivo Excel en la parte inferior del navegador.

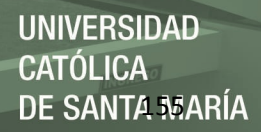

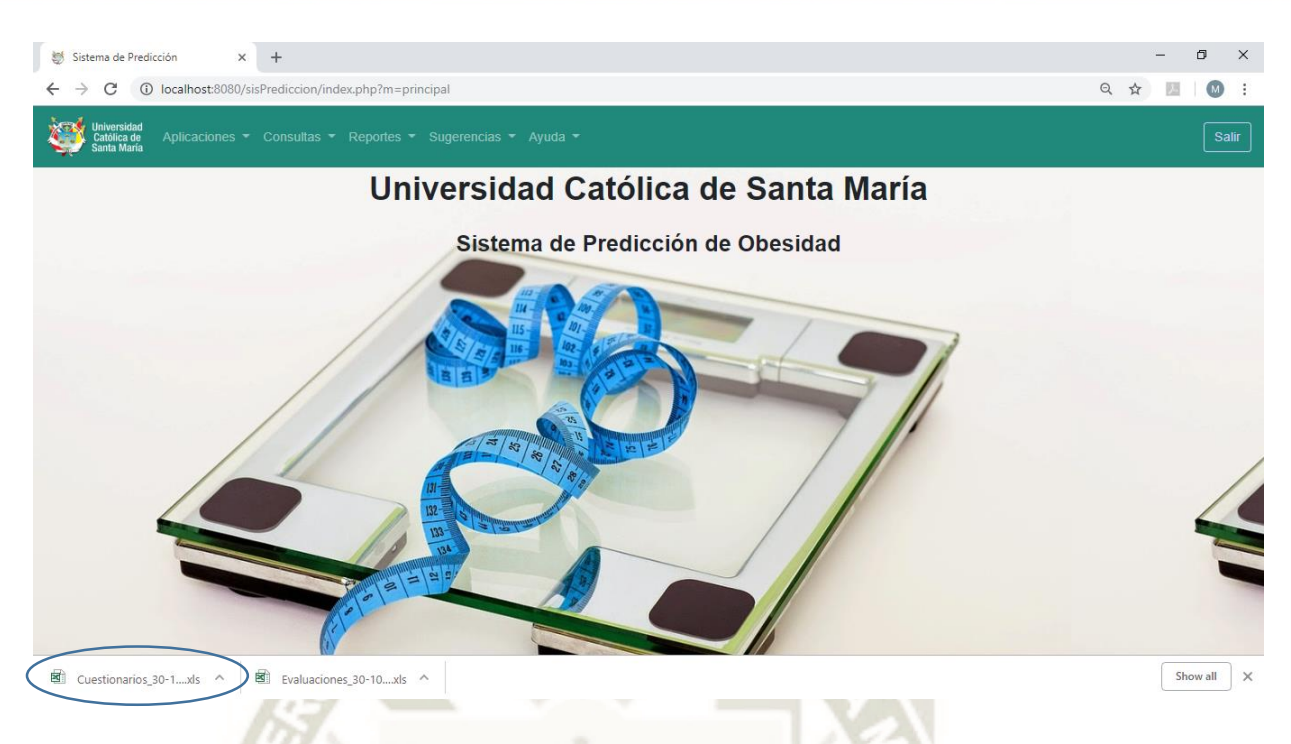

3. Hacer clic en el cuestionario para ver la información generada en el reporte.

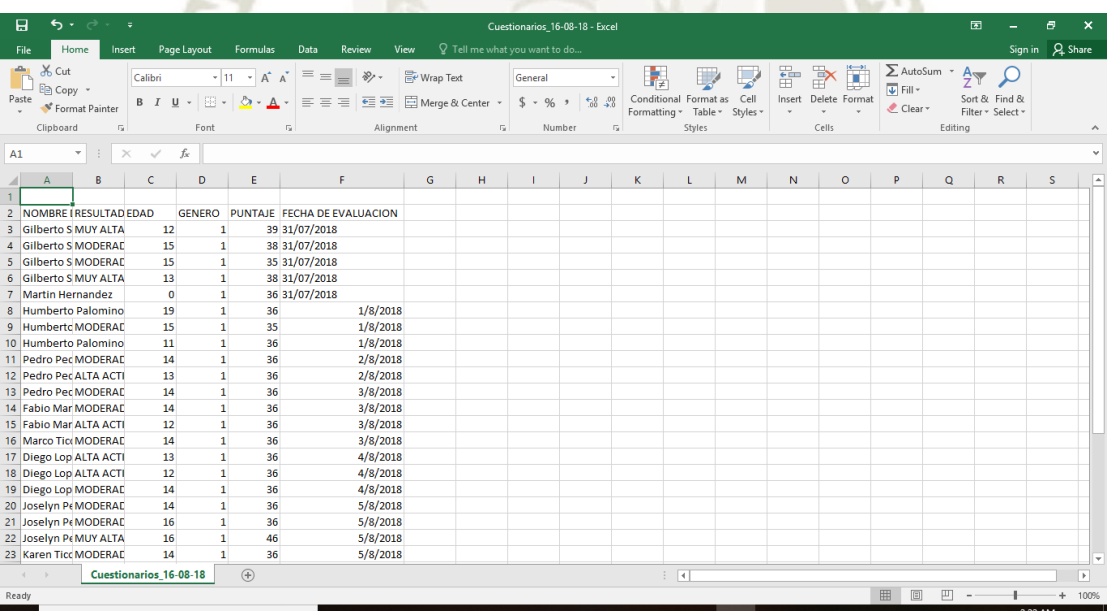

## **MODULO DE SUGERENCIAS**

En este módulo, tanto usuario final como usuario administrador, pueden enviar sugerencias. Estas sugerencias serán tomadas en cuenta para futuras posibles mejoras y/o actualizaciones en el sistema.

1. Para acceder, se debe ir al menú sugerencias, y hacer clic en el botón "Enviar Sugerencia".

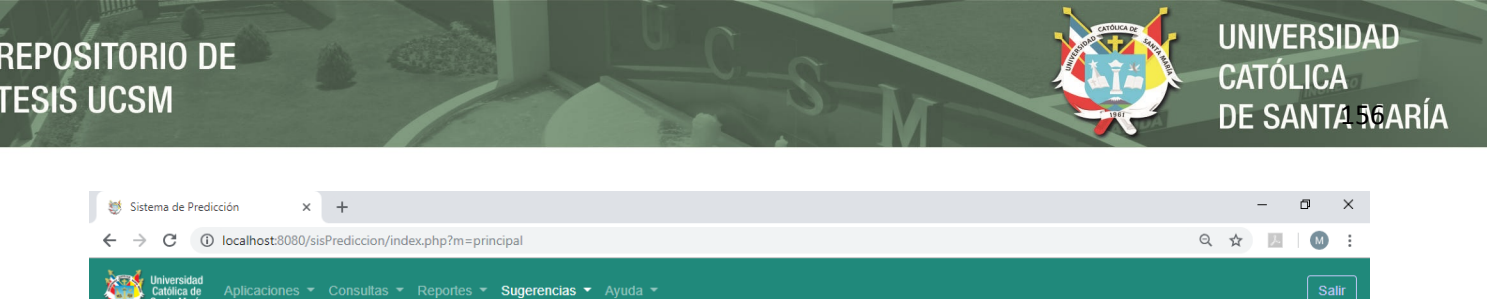

### Enviar Sugerencia Católica de Santa María Uni-

2. Seguidamente el sistema dirigirá al usuario a un formulario, donde el usuario podrá explayarse y enviar la sugerencia que desee.

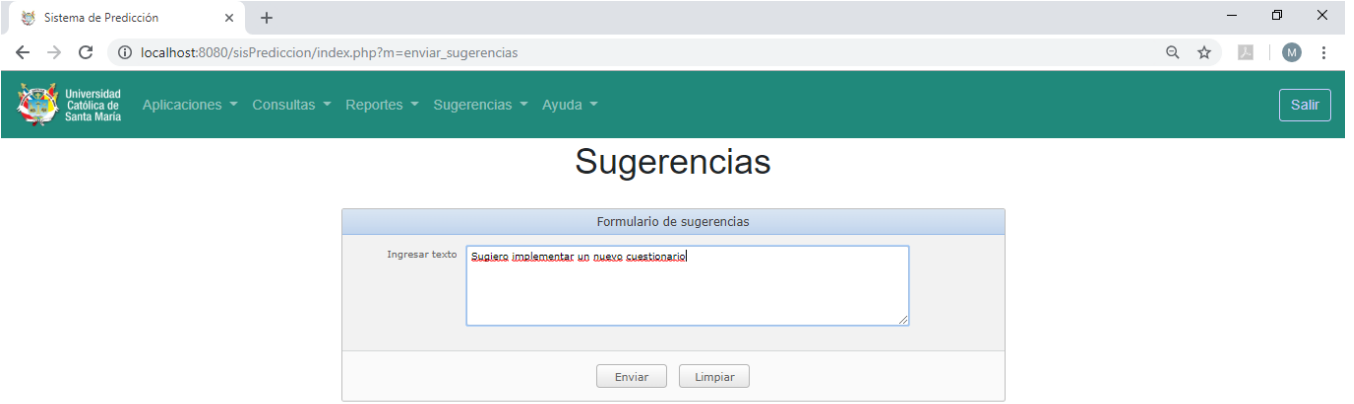

3. Una vez que se ingrese el texto, se debe presionar en el botón "Enviar", luego el sistema notificará al usuario si la sugerencia fue enviada satisfactoriamente o no.

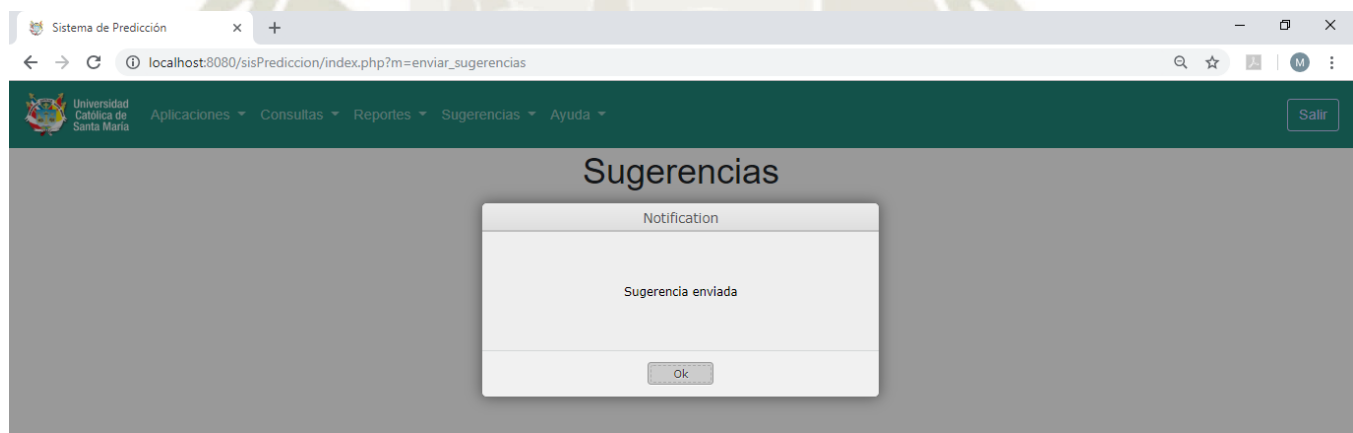

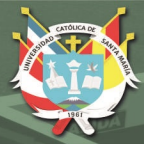

**UNIVERSIDAD** CATÓLICA DE SANTA MARÍA

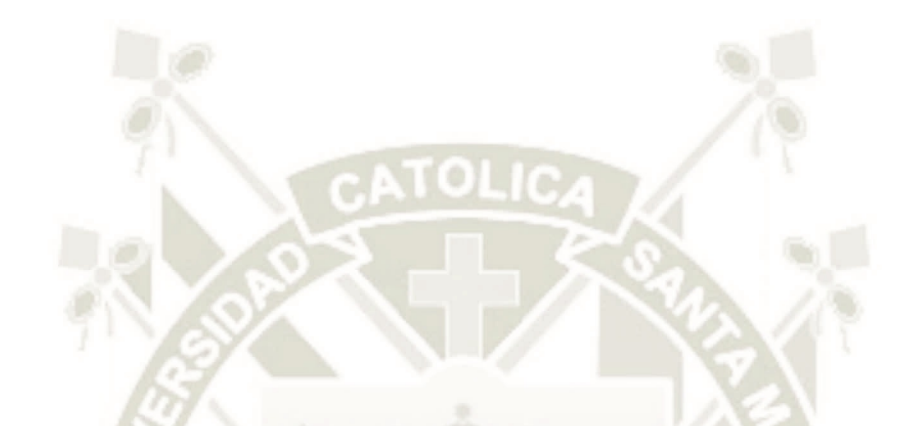

# **ANEXO II PLAN DE TESIS**

Publicación autorizada con fines académicos e investigativos En su investigación no olvide referenciar esta tesis

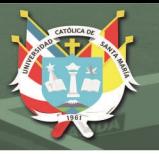

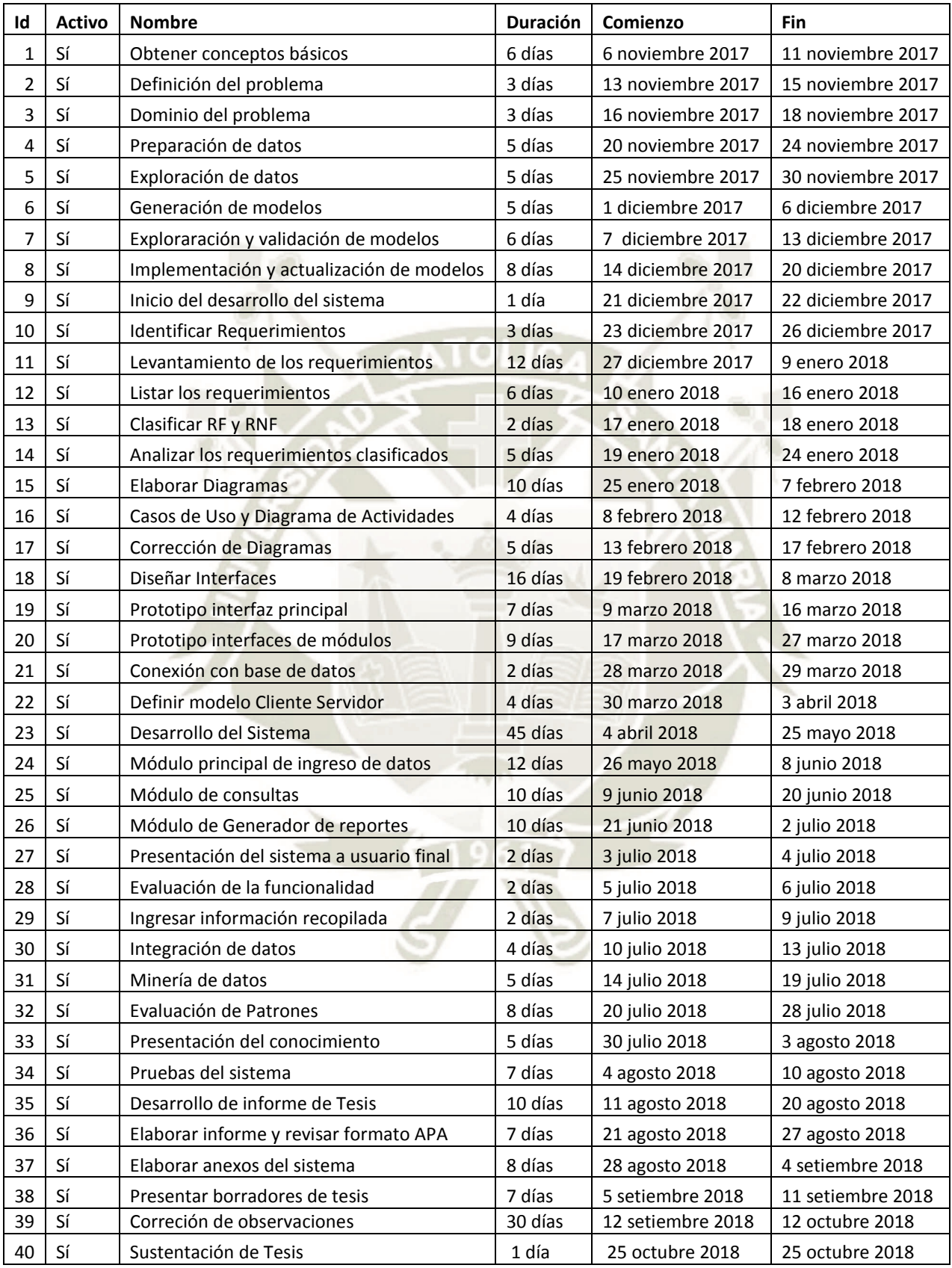